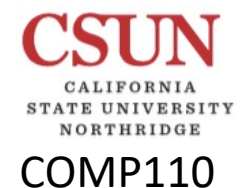

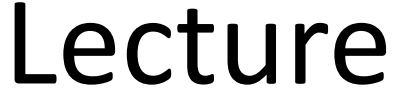

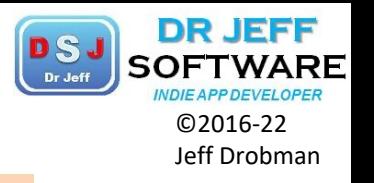

Rev 5-5-22

#### Intro to Algorithms & Programming

#### LECTURES

Part 2

#### Dr Jeff Drobman

# NORTHRIDGE

COMP110

## Slide Index **Slide Index**

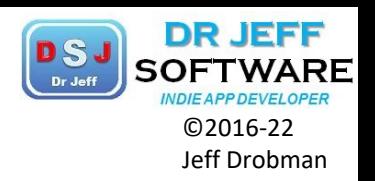

- $\div$  File I/O  $\rightarrow$  slide 3
- $\div$  Exceptions  $\rightarrow$  slide 15
- $\div$  Scope  $\rightarrow$  slide 29
- $\cdot$ Mem Mgt  $\rightarrow$  slide 33
- $\div$  Zy Ch 11: OOP  $\rightarrow$  slide 42
	- $\Box$  UML  $\rightarrow$  slide 61
	- $\Box$  Scope  $\rightarrow$  slide 88
	- Q Public/Private/Immutable  $\rightarrow$  slide 93
	- $\Box$  This  $\rightarrow$  slide 107
- $\cdot$  Liang Ch 11: Super-class, Inherit & Poly  $\rightarrow$  slide 114
- $\div$  Liang Ch 10  $\rightarrow$  slide 130
	- **Q** Wrapper classes  $\rightarrow$  slide 142
	- **Q** BigInteger  $\rightarrow$  slide 146
	- $\Box$  StringBuilder  $\rightarrow$  slide 148
- $\triangle$  Data Strucures (ArrayList+)  $\rightarrow$  slide 152
- $\div$  Extras  $\rightarrow$  slide 161
- $\cdot$ Theory $\rightarrow$  slide 168

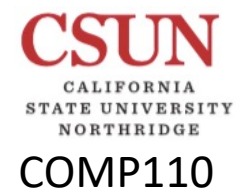

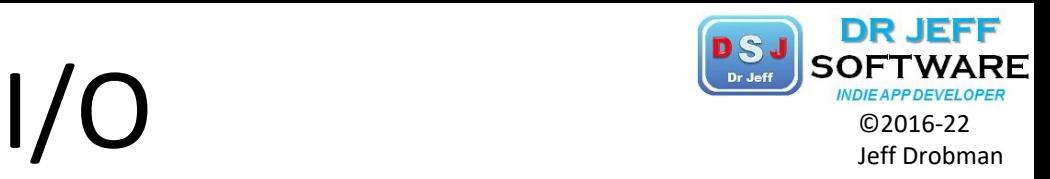

# $\Box$  File I/O

### File Methods **Determined**

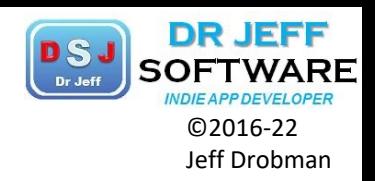

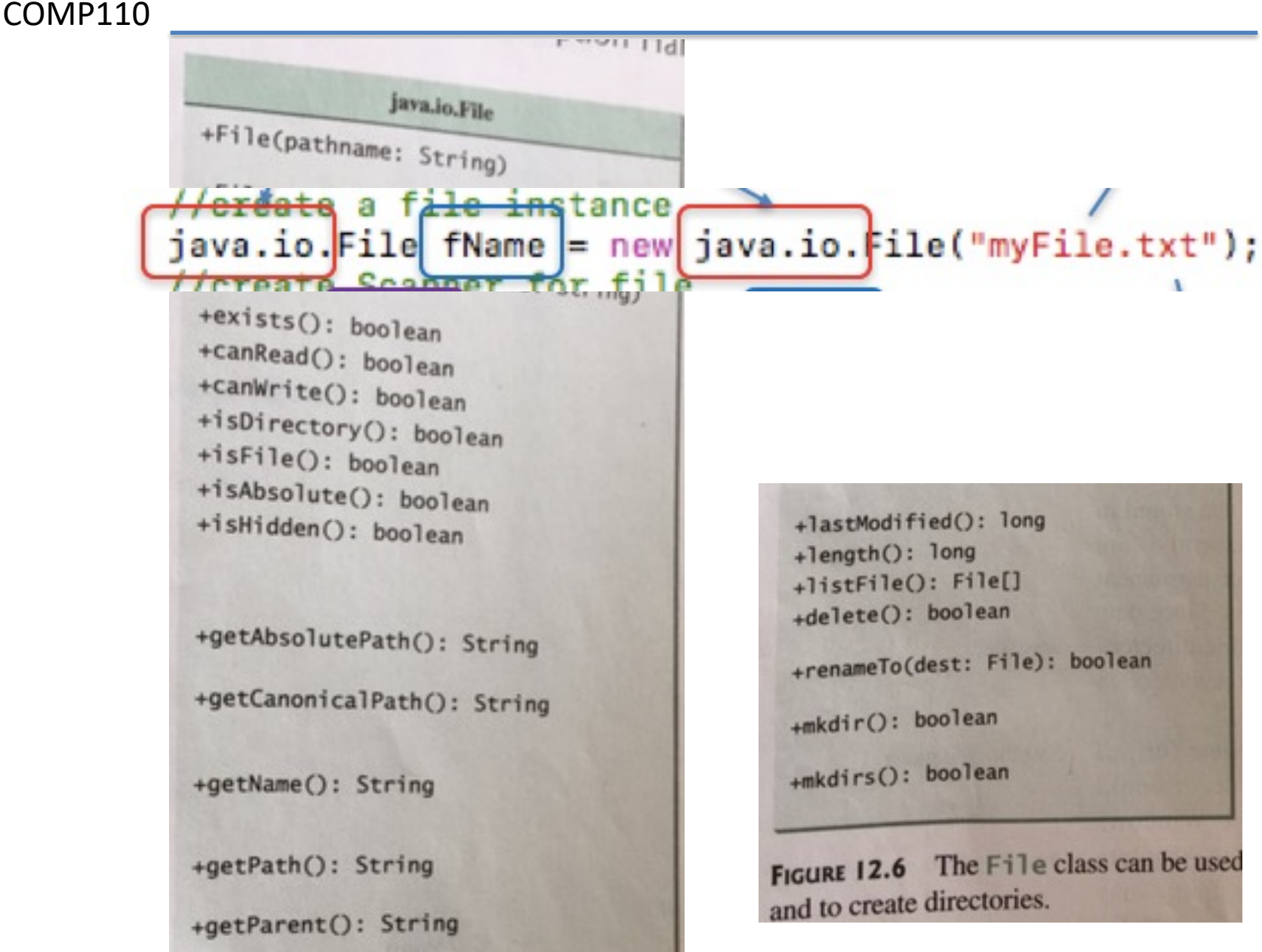

# File Methods Examples **DSJ** SOFTWAR

COMP110

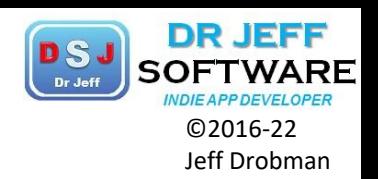

#### public class File { static final boolean \$DEBUG = true; //main method public static void main(String[] args) { //debug if (\$DEBUG) System.out.println("debug: starting code"); //code starts here  $java.io.file$  fname = new java.io. File("homs.txt"); System.out.println("Does file exist: " + fname.exists()); System.out.println("File size in byte: " + fname.length()); System.out.println("Can file be read: " + fname.canRead()); } //end main method } //end class

----jGRASP exec: java File debug: starting code Does file exist: true File size in byte: 277 Can file be read: true ----jGRASP: operation complete.

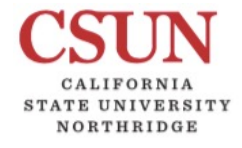

COMP110

# File Methods Examples

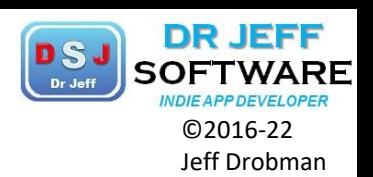

```
// imports
import javax.swing.*;
import java.util.*;
import java.io.*;
// **main class**
public class File {
   static final boolean SDEBUG = true:
//main method
   public static void main(String[] args) {
      //debug
      if ($DEBUG) System.out.println("debug: starting code");
      //"is" methods
      java.io.file fname = new java.io. File("homs.txt");
      System.out.println("Does file exist: " + fname.exists());
      System.out.println("File size in byte: " + fname.length());
      System.out.println("Can file be read: " + fname.canRead());
      System.out.println("Can file be written: " + fname.canWrite());
      System.out.println("Is name a dir: " + fname.isDirectory());
      System.out.println("Is name a file: " + fname.isFile());
      System.out.println("Is path absolute: " + fname.isAbsolute());
      System.out.println("Is file hidden: " + fname.isHidden());
      //"get" methods
      System.out.println("Absolute path is: " + fname.getAbsolutePath());
      //date_methods
      System.out.println("Date last modified: " + new Date(fname.lastModified
   } //end main method
} //end class
```
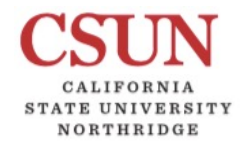

COMP110

# File Methods Examples **LES** SOFTWAR

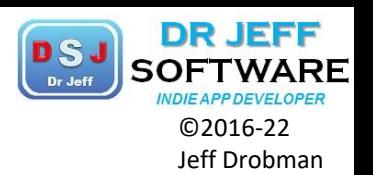

----jGRASP exec: java File debug: starting code Does file exist: true File size in byte: 277 Can file be read: true Can file be written: true Is name a dir: false Is name a file: true Is path absolute: false Is file hidden: false Absolute path is: /Users/jhdphd/Documents/Classroom+ITT+CSUN/CSUN/J Date last modified: Mon Mar 27 20:40:17 PDT 2017

---- jGRASP: operation complete.

### Text File Input Superformance

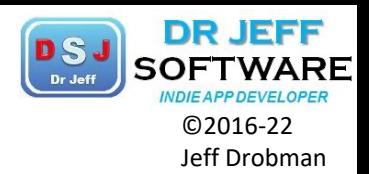

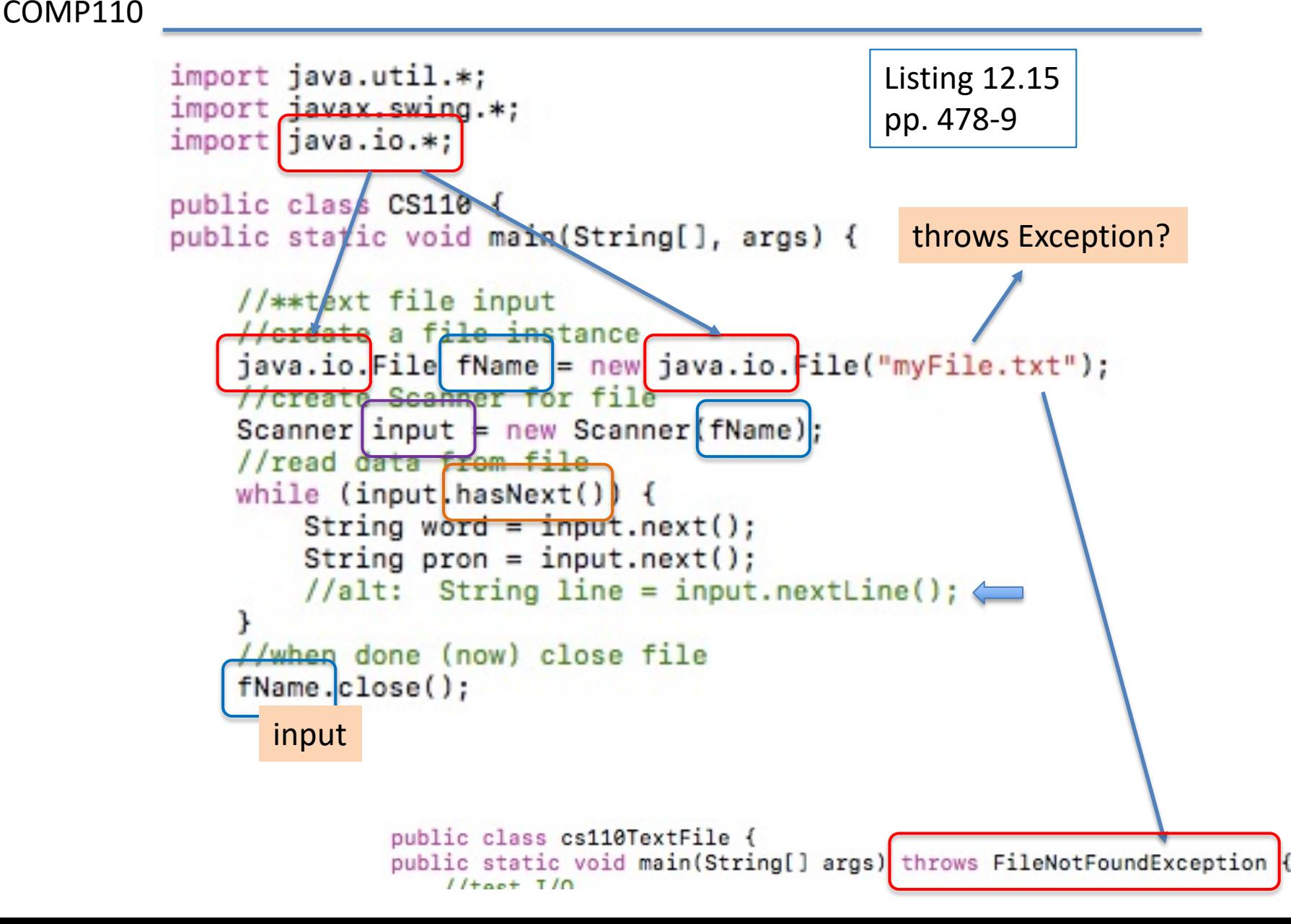

#### COMP110 Text File Read into Arrays //INput method -- text file input 33 public static void readFile(String xName, String[] wArr, String[] pArr) throws Exception { 34 //create a file instance 35 File fName = new File (xName); 36 //create Scanner for file 37 Scanner input = new Scanner(fName); 38 //read data from file  $39$  int i = 0,  $size = \text{wArr.length}$ ; 40 while (input.hasNext()) { 41 String word = input.next(); 42 String pron = input.nextLine(); //clear cr/lf  $43$  wArr[i] = word;  $44$  pArr $[i]$  = pron; 45 i++; 46 if (\$DEBUG) System.out.println(word + pron); 47 if  $\left| i \right|$   $\left| i \right|$   $\left| i \right|$   $\left| i \right|$   $\left| i \right|$   $\left| i \right|$   $\left| i \right|$   $\left| i \right|$   $\left| i \right|$   $\left| i \right|$   $\left| i \right|$   $\left| i \right|$   $\left| i \right|$   $\left| i \right|$   $\left| i \right|$   $\left| i \right|$   $\left| i \right|$   $\left| i \right|$   $\left| i \right|$   $\left| i \right|$   $\left| i \right|$   $\left| i$ 48 if (\$DEBUG) System.out.println("array overflow"); 49 break;}

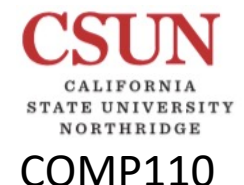

### $ZvBook Ch$  7  $\sum_{\text{DFT-MEAPPOEXELOPER}}$

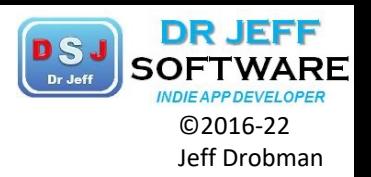

7.5 File input and output

Figure 7.5.1: Input from a file.

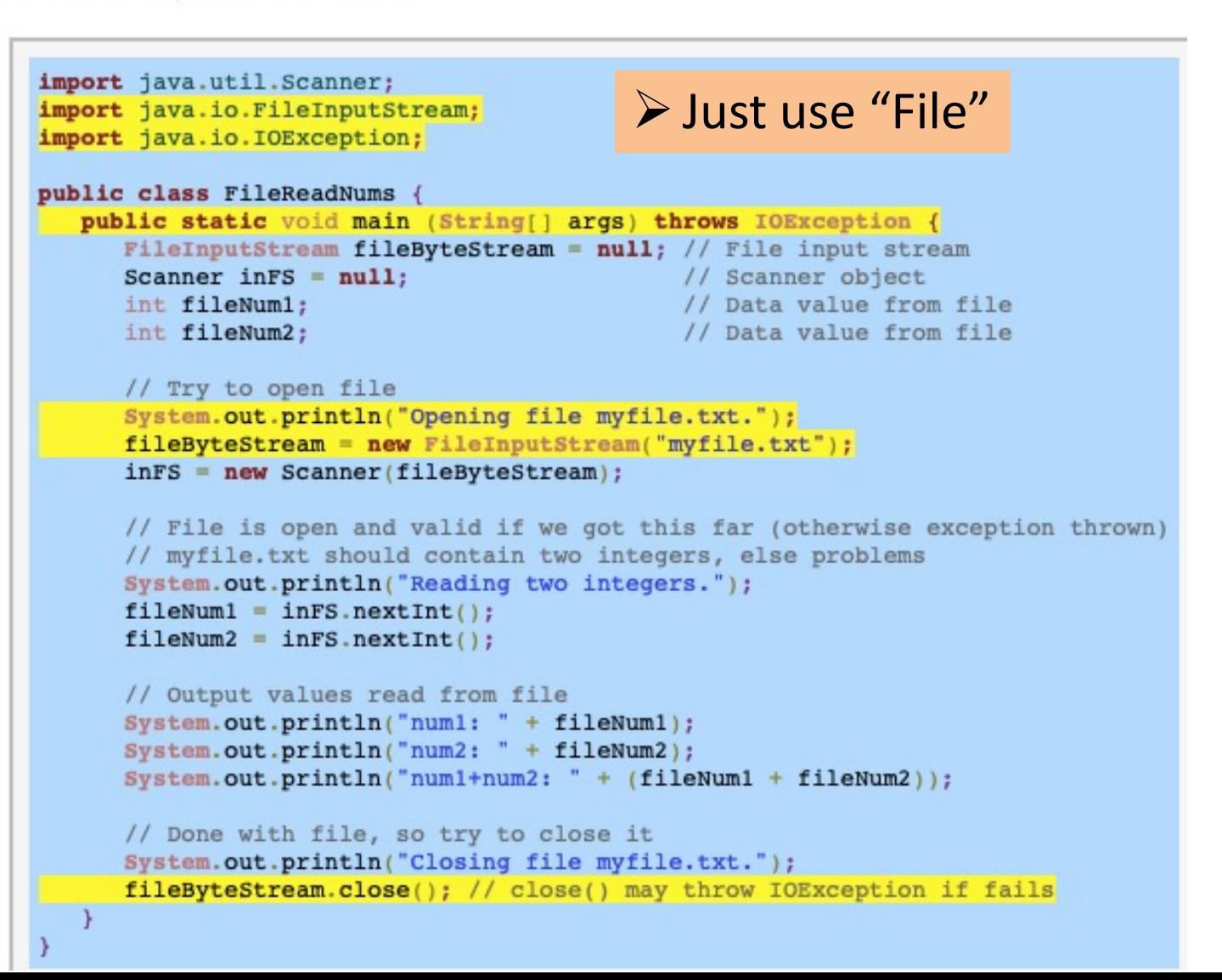

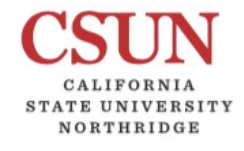

COMP110

## $ZyBook Ch7$

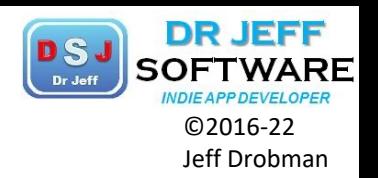

**7 5 Filo input and output** 

Figure 7.5.3: Reading a varying amount of data from a file.

```
import java.util.Scanner;
                                       ØJust use "File"import java.io.FileInputStream;
import java.io.IOException;
public class FileReadVaryingAmount
  public static void main(String[] args) throws IOException {
      FileInputStream fileByteStream = null; // File input stream
     Scanner inFS = null;
                                            // Scanner object
                                             // Data value from file
      int fileNum;
      // Try to open file
     System.out.println("Opening file myfile.txt.");
     fileByteStream = new FileInputStream("myfile.txt");
      inFS = new Scanner(fileByteStream);
      // File is open and valid if we got this far (otherwise exception thrown)
     System.out.println("Reading and printing numbers.");
     while inFS.hasNextInt
         fileNum = infS.nextInt()System.out.println("num: " + fileNum);
      // Done with file, so try to close it
      System.out.println("Closing file myfile.txt.");
     fileByteStream.close(); // close() may throw IOException if fails
```
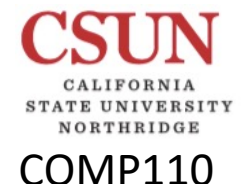

### $ZvBook Ch$  7  $\frac{D_{\text{ref.} \text{Prover}}}{D_{\text{2016-22}}}$

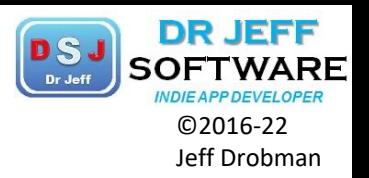

7.5 File input and output

Figure 7.5.4: Sample code for writing to a file.

```
import java.io.PrintWriter;
import java.io.FileOutputStream;
import java.io.IOException;
public class FileWriteSample {
   public static void main(String[] args) throws IOException {
      FileOutputStream fileByteStream = null; // File output stream
      PrintWriter outFS = null;// Output stream
      // Try to open file
      fileByteStream = new FileOutputStream("myoutfile.txt");
      outFS = new PrintWriter(fileByteStream);
      // File is open and valid if we got this far (otherwise exception thrown)
      // Can now write to file
      outFS.println("Hello");
      outFS.println("1 2 3");outFS.flush();
      // Done with file, so try to close it
      fileByteStream.close(); // close() may throw IOException if fails
```
## Text File Output Superforman

NORTHRIDGE

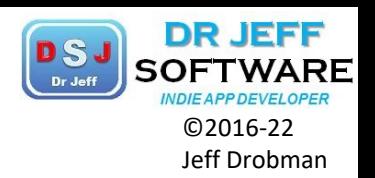

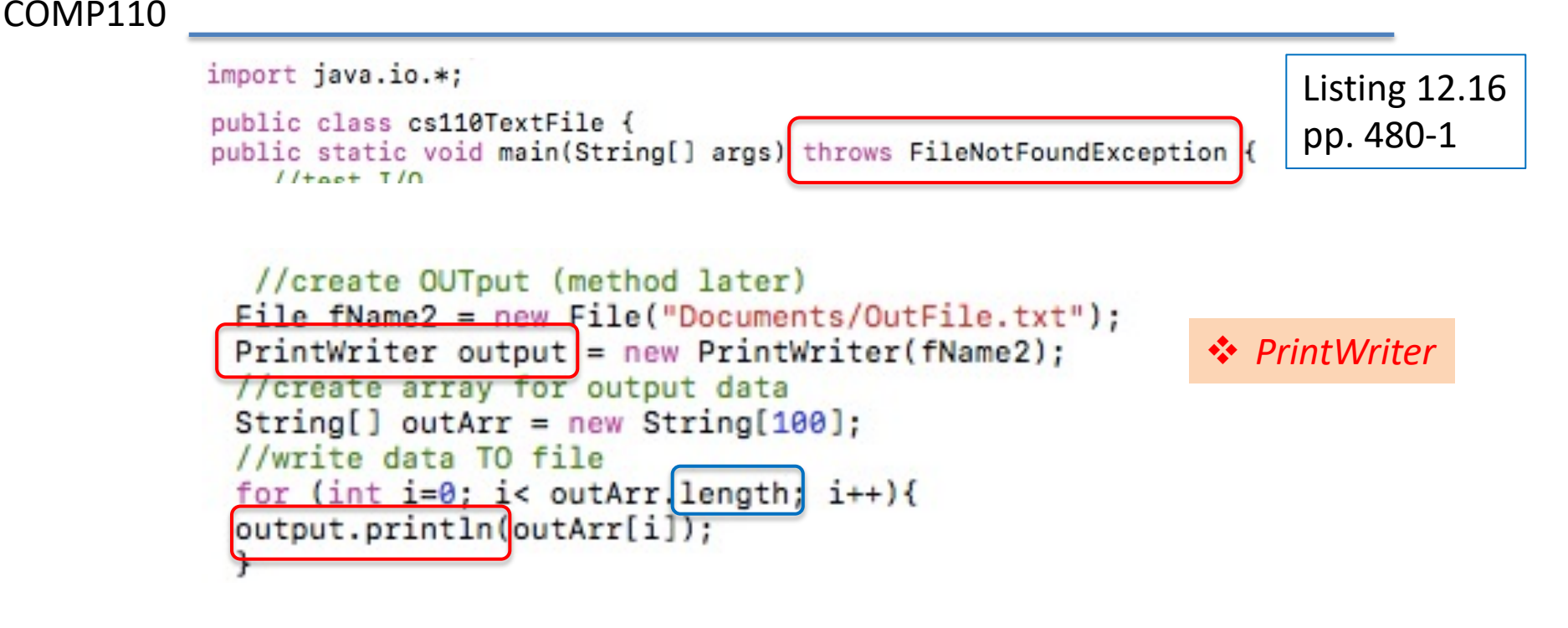

in Windows: ("c: \\users\\jeff\\folder\\fName") <sup>\*</sup> *backslashes* 

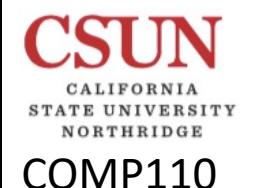

#### PrintWriter Methods Methods

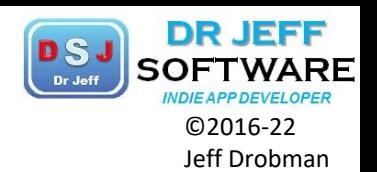

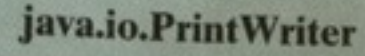

+PrintWriter(file: File) +PrintWriter(filename: String) +print(s: String): void +print(c: char): void +print(cArray: char[]): void +print(i: int): void +print(1: long): void +print(f: float): void +print(d: double): void +print(b: boolean): void Also contains the overloaded println methods.

Also contains the overloaded printf methods.

#### The PrintWriter class contains th  $12.8$

#### ❖ UML notation

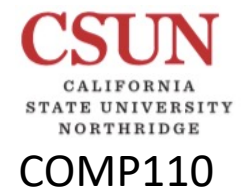

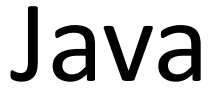

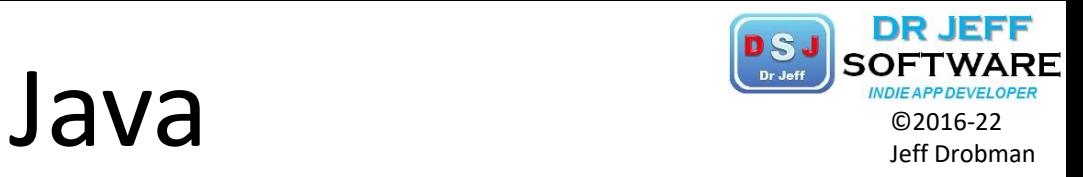

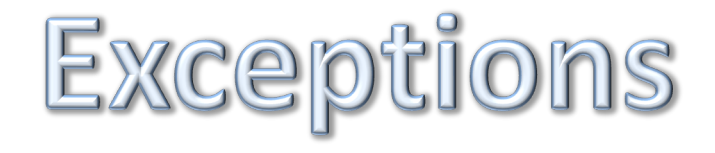

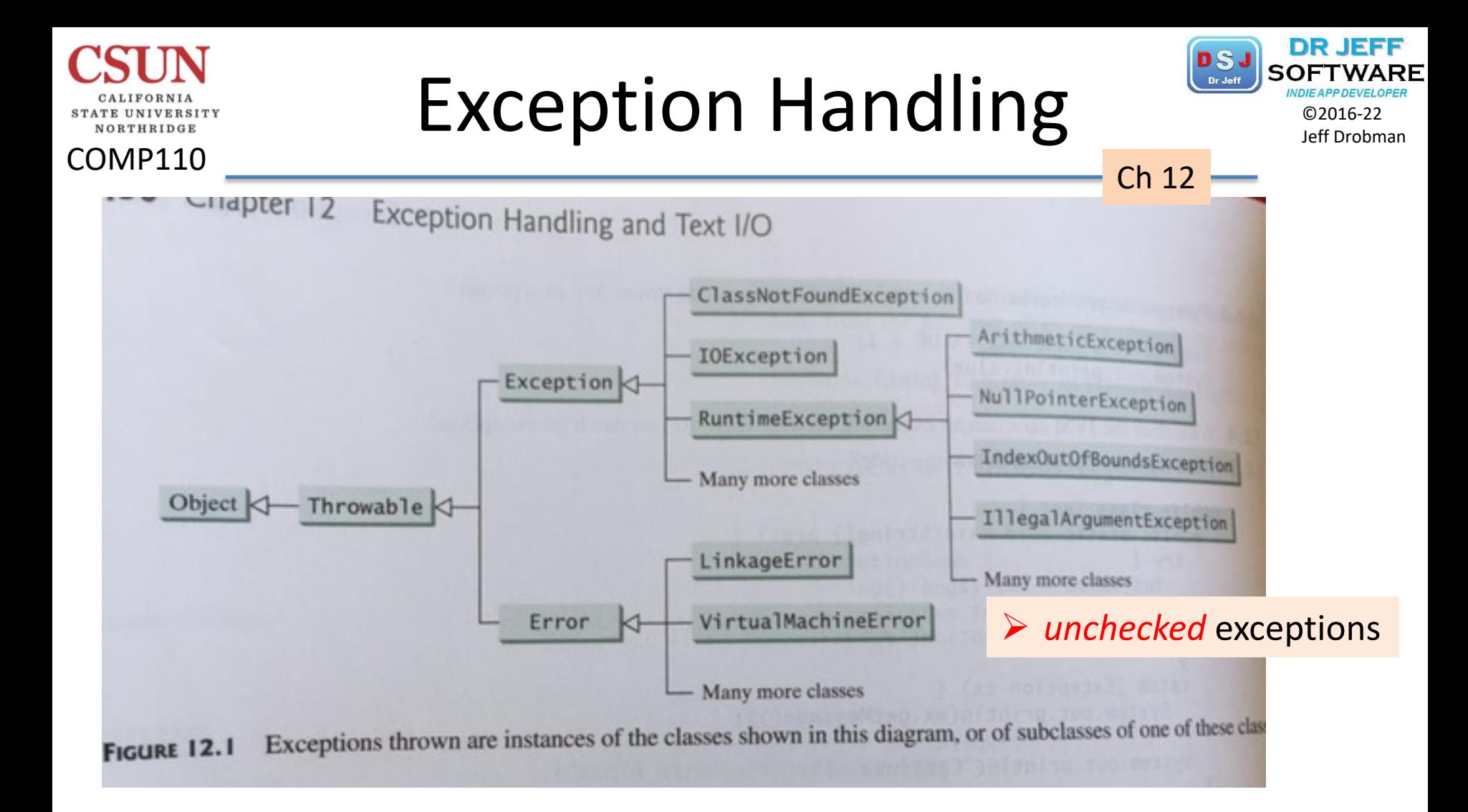

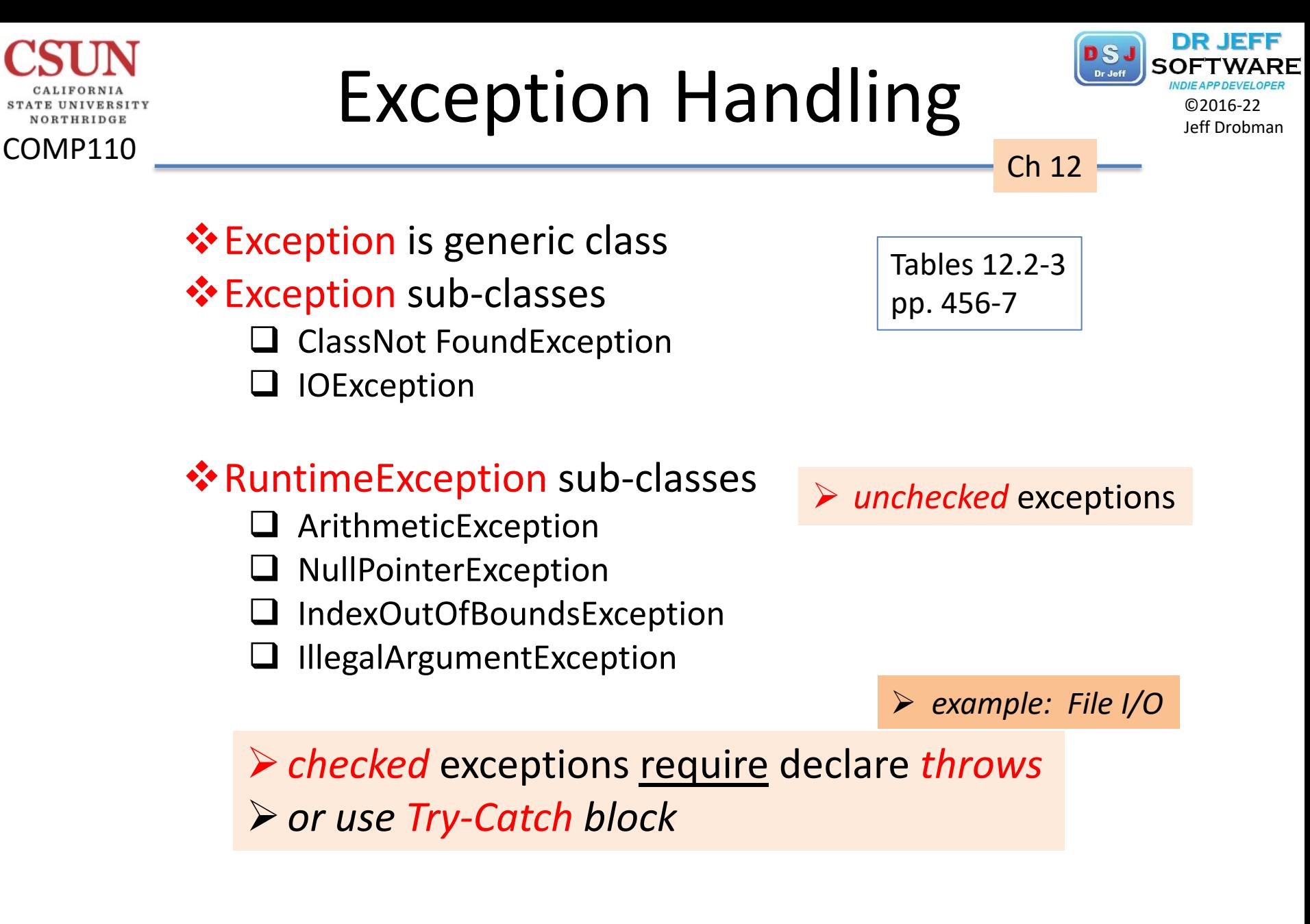

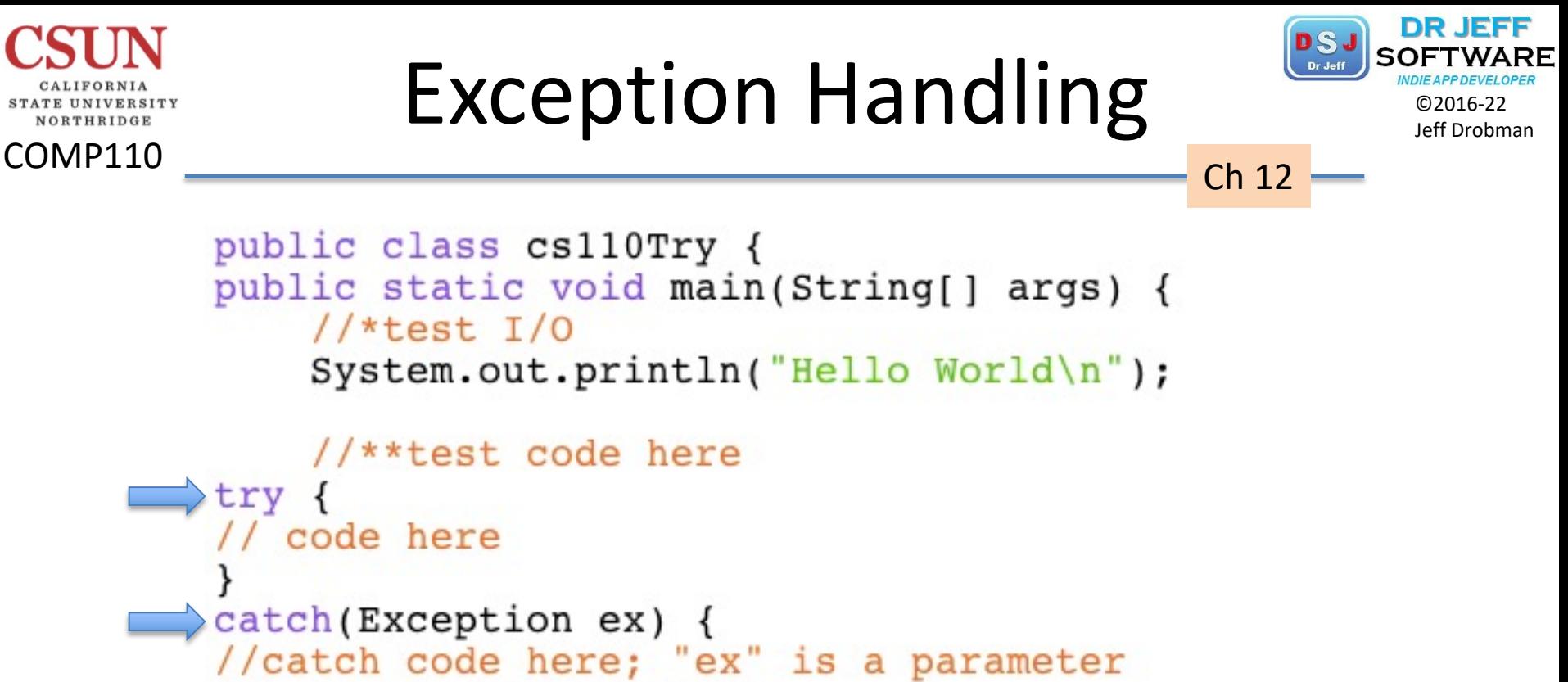

```
System.out.println(ex);
```

```
} //end main & class
```
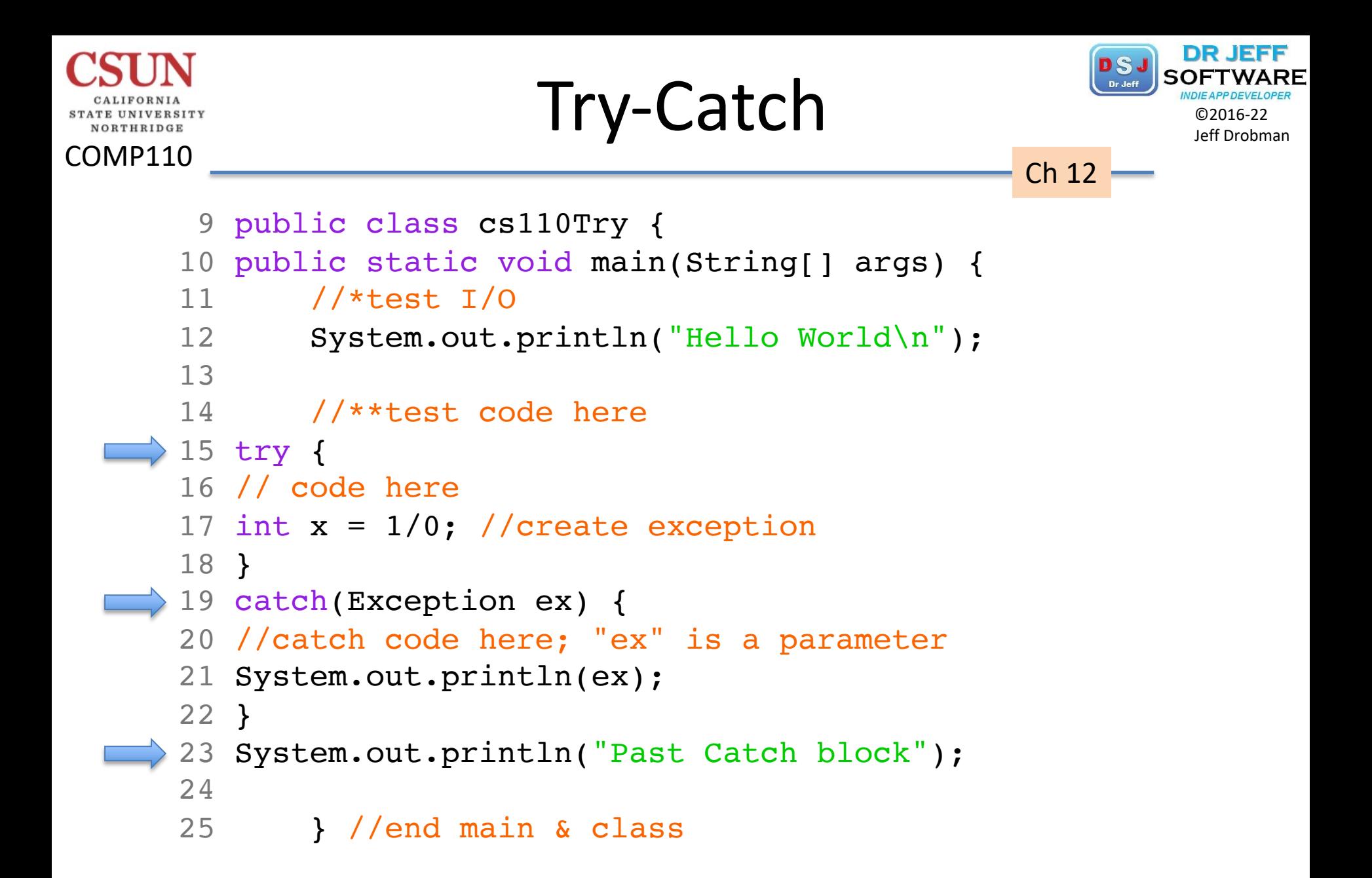

## Debugging **John Debugging**

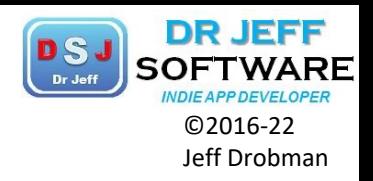

The code snippet below can print the exception stack using the printStack() method in the exception class:

COMP110

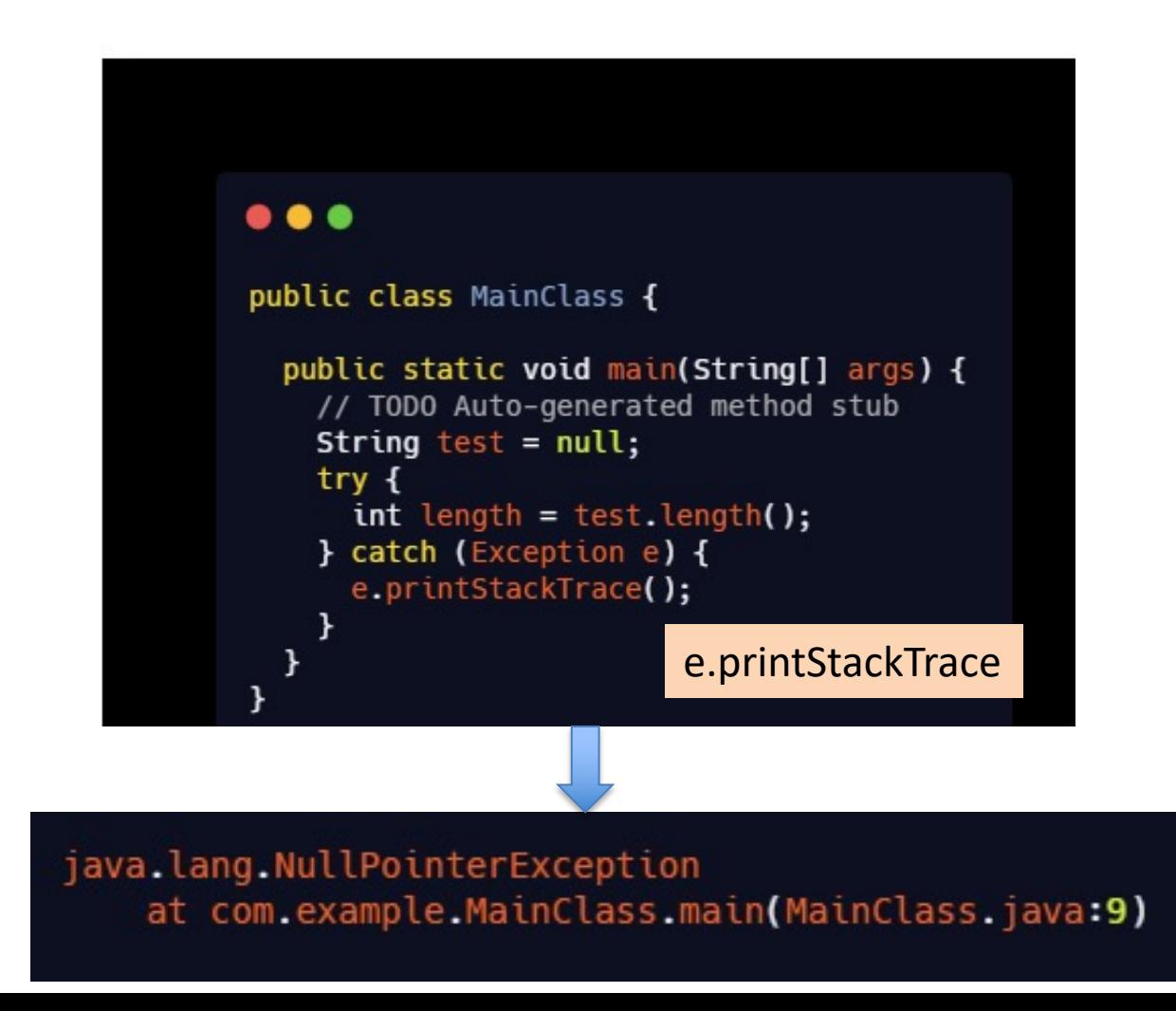

#### **Try-Catch Jeff Drohman** COMP110 12.4.3 Catching Exceptions Ch 12 You now know how to declare an exception and tion is thrown, it can be caught and handled in a  $\triangleright$  multiple catches  $try<sub>1</sub>$ statements; // Statements that may catch (Exception1 exVar1) { handler for exception1;

```
catch (Exception2 exVar2) \{handler for exception2;
...catch (ExceptionN exVarN) {
 handler for exceptionN;
```
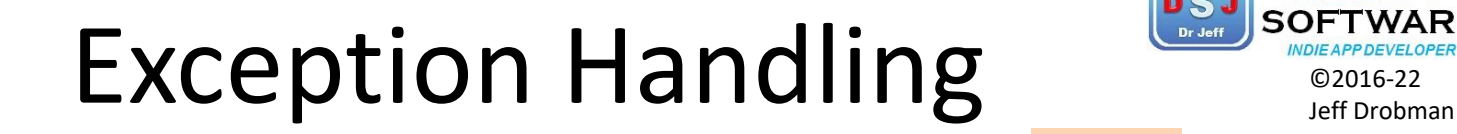

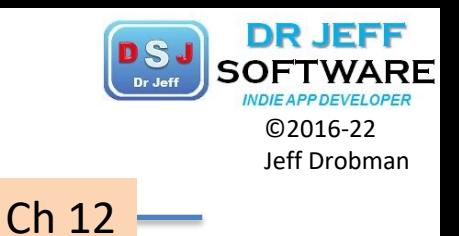

*❖ Throwing* exceptions

COMP110

NORTHRIDGE

 $\triangleright$  throw <exception name>;

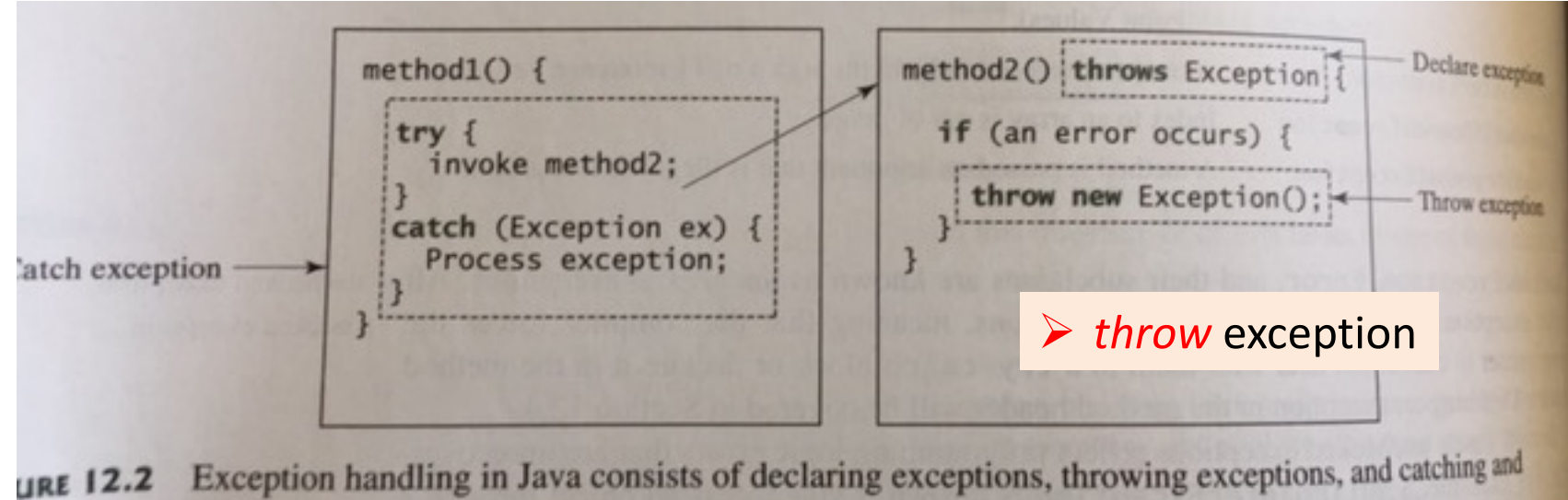

**URE 12.2** cessing exceptions.

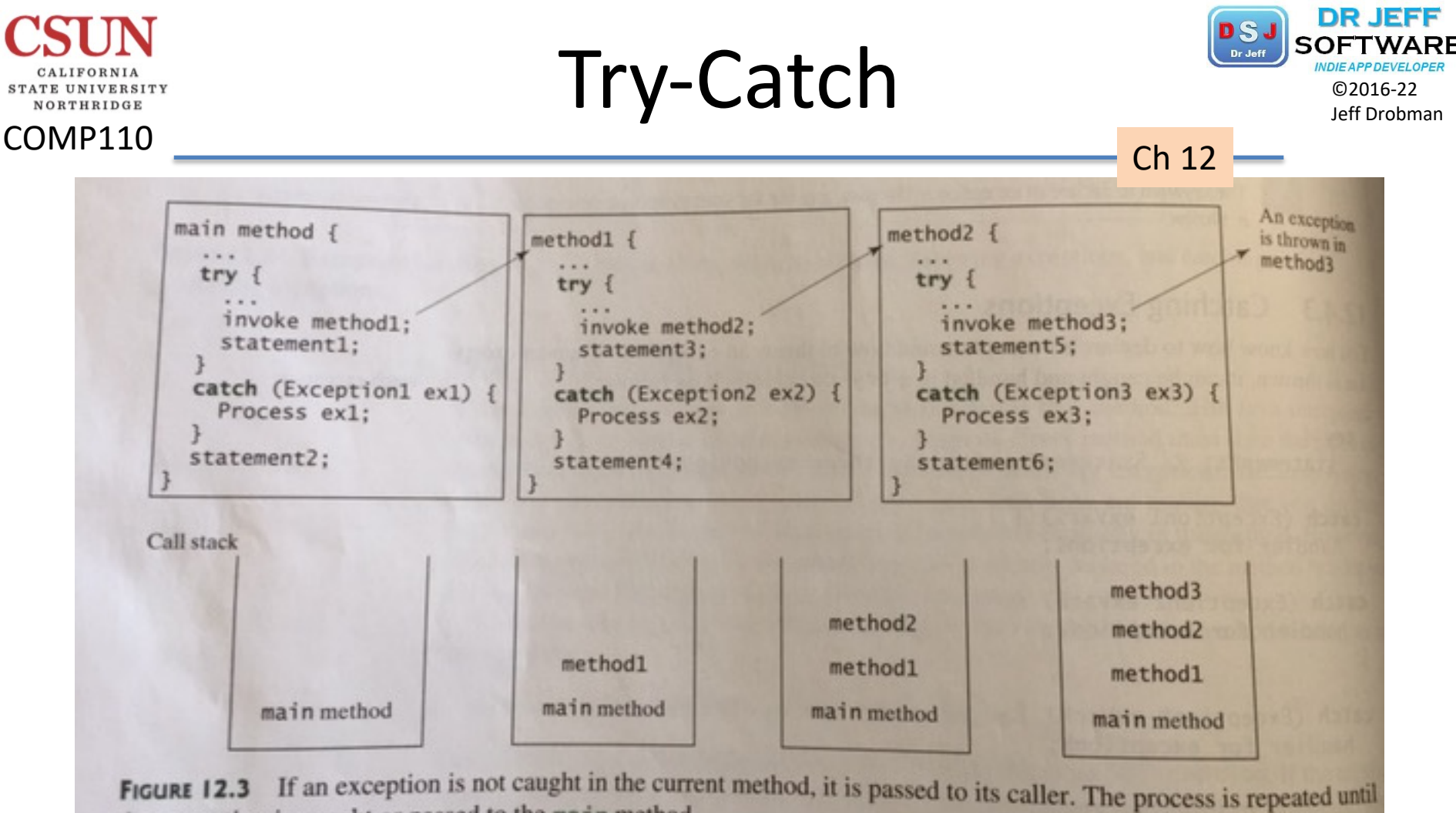

the exception is caught or passed to the main method.

Ø *chaining* exception handling

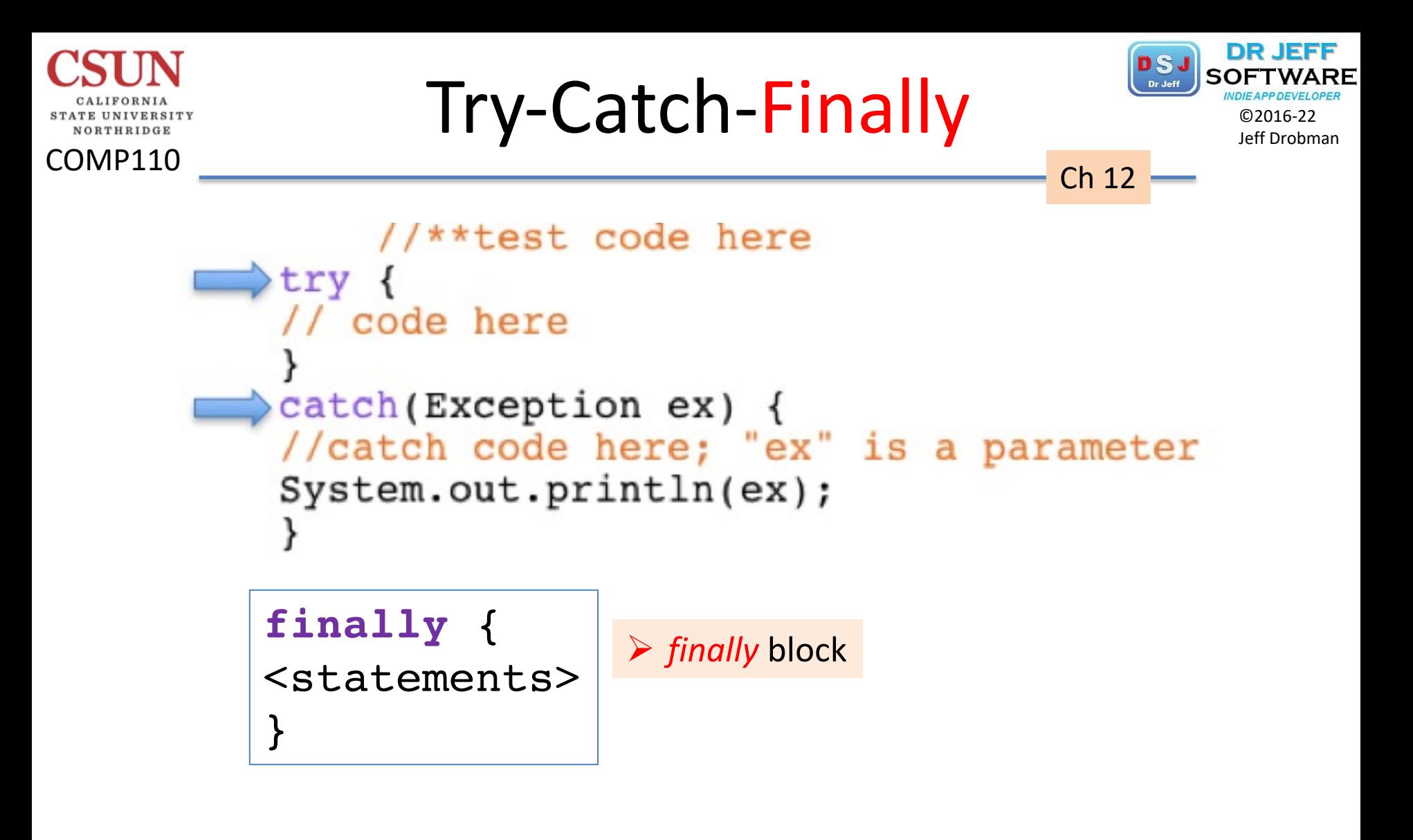

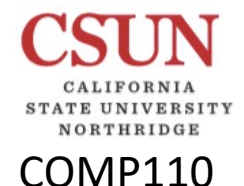

### Try-Catch-Finally

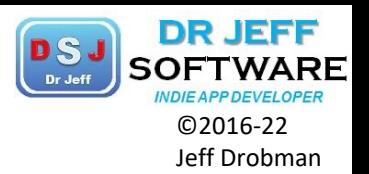

Ch 12

 $final1y$  { finalStatements; The code in the finally block is executed under all circumstances, regardless of whether an exception occurs in the try block or is caught. Consider three possible cases: If no exception arises in the try block, final Statements is executed, and the next statement after the try statement is executed. If a statement causes an exception in the try block that is caught in a catch block, the rest of the statements in the try block are skipped, the catch block is executed, and the finally clause is executed. The next statement after the try statement is executed. If one of the statements causes an exception that is not caught in any catch block, the other statements in the try block are skipped, the finally clause is executed, and the exception is passed to the caller of this method.

The finally block executes even if there is a return statement prior to reaching the finally block.

#### $\triangleright$  finally block

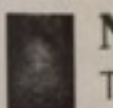

The catch block may be omitted when the finally clause is used. **Note** 

#### Putting It All Together ©2016 COMP110 Ch 1215  $try$  {  $16$  // code here 17 int  $x = 3$ ; //create exception 18 System.out.println("past x=1"); 19 if (x==1) throw new ArithmeticException(); 20 else if (x==2) throw new IndexOutOfBoundsException(); 21 else if (x==3)throw new Exception(); ---- jGRASP exec: java cs110Try start Main 22 //System.out.println("past throw");  $past x=1$  $23$  } catch2: java.lang.ArithmeticException finally  $\ldots$ 24 Past Catch & Finally block 25 catch(IndexOutOfBoundsException ex) { ---- jGRASP: operation complete. 26 //catch code here; "ex" is a parameter ---- jGRASP exec: java cs110Try 27 System.out.println("catchl: " +ex); start Main  $28$ } past  $x=1$ 29 catch (ArithmeticException ex) { catch3: java.lang.Exception finally ... 30 //catch code here; "ex" is a parameter Past Catch & Finally block 31 System.out.println("catch2: " +ex);  $32$ } ----jGRASP: operation complete. 33 catch (Exception ex) { ----jGRASP exec: java cs110Try 34 //catch code here; "ex" is a para start Main 35 System.out.println("catch3: " +e) past x=1 catchl: java.lang.IndexOutOfBoundsException  $36$  } finally ...  $37$  finally { Past Try, Catch & Finally blocks 38 System.out.println("finally jGRASP: operation complete.  $39$  } 40 System.out.println("Past Catch & Finally block"); 41 } //end main & class

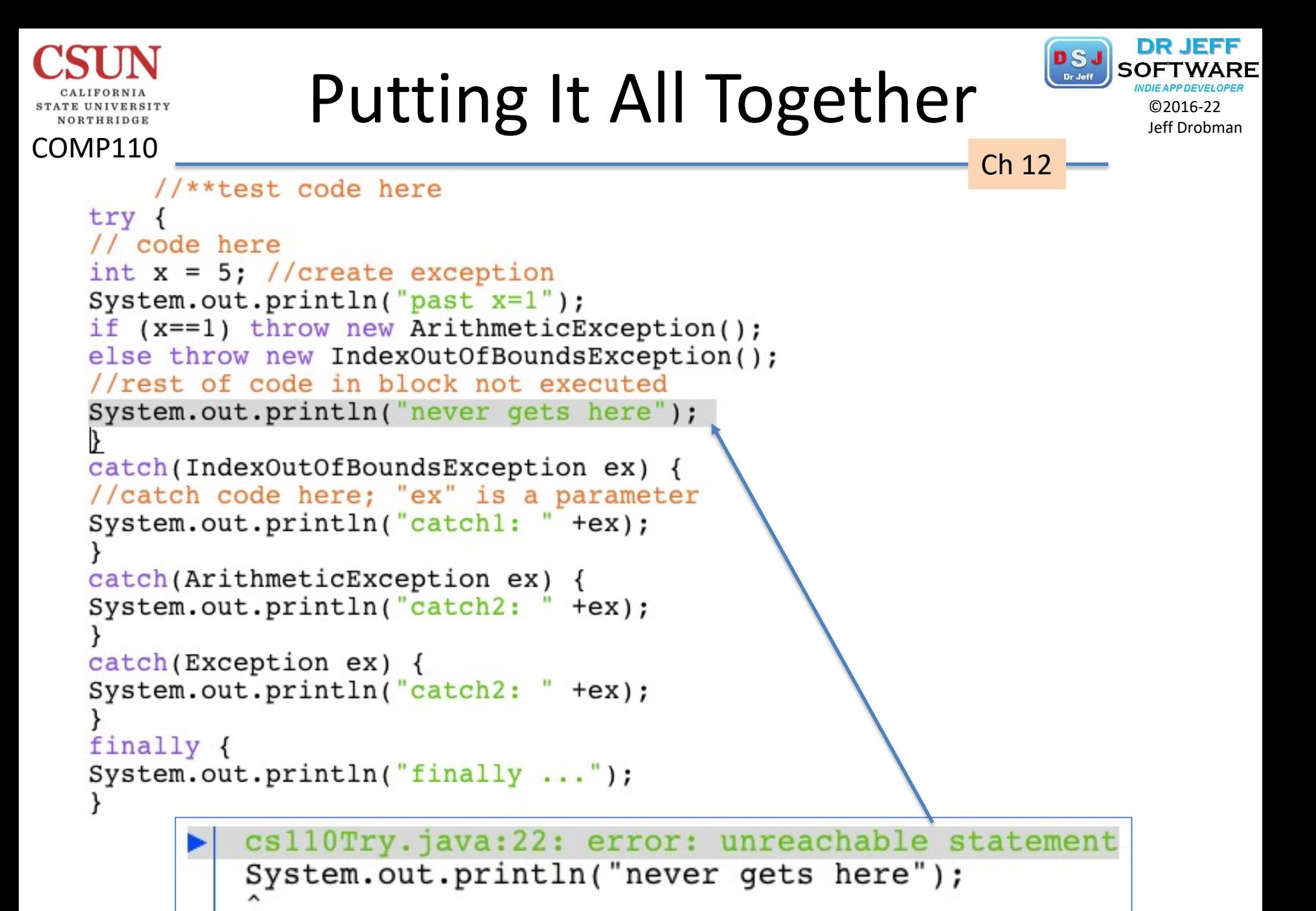

error

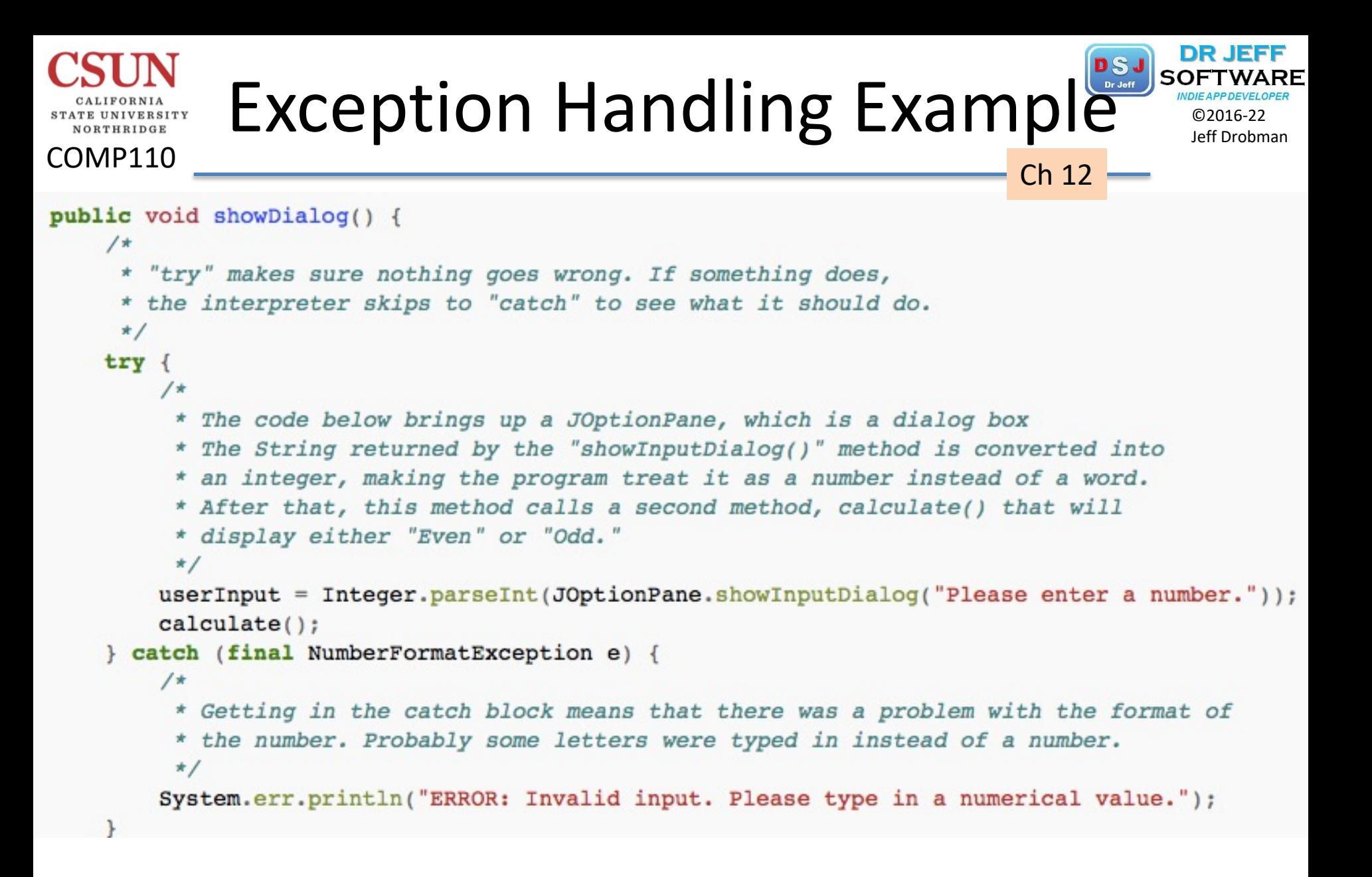

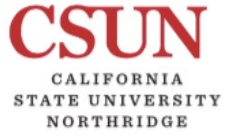

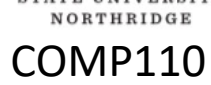

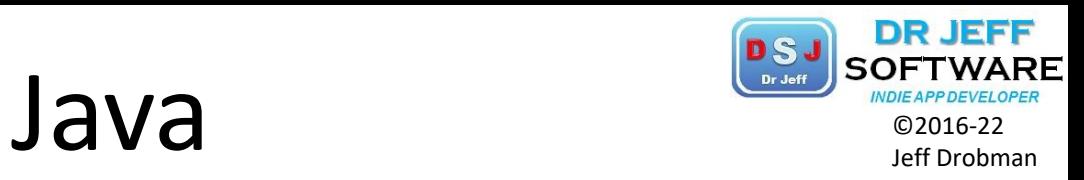

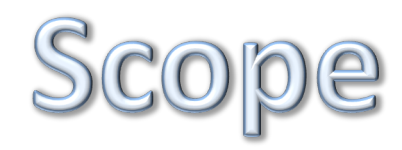

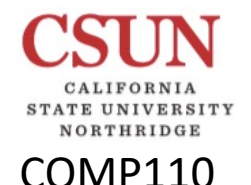

## Scope of Variables

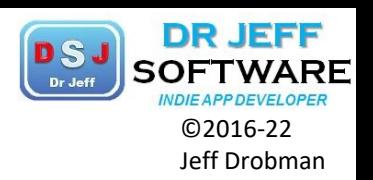

❖ Scope of all identifiers (variables, methods)  $\Box$  LOCAL within block (for, while, case, method)

for 
$$
int i=0
$$
;  $i < when; i++)$ 

 $\Box$  GLOBAL only when explicitly declared as such  $\triangleright$  static  $\rightarrow$  declared in Class scope

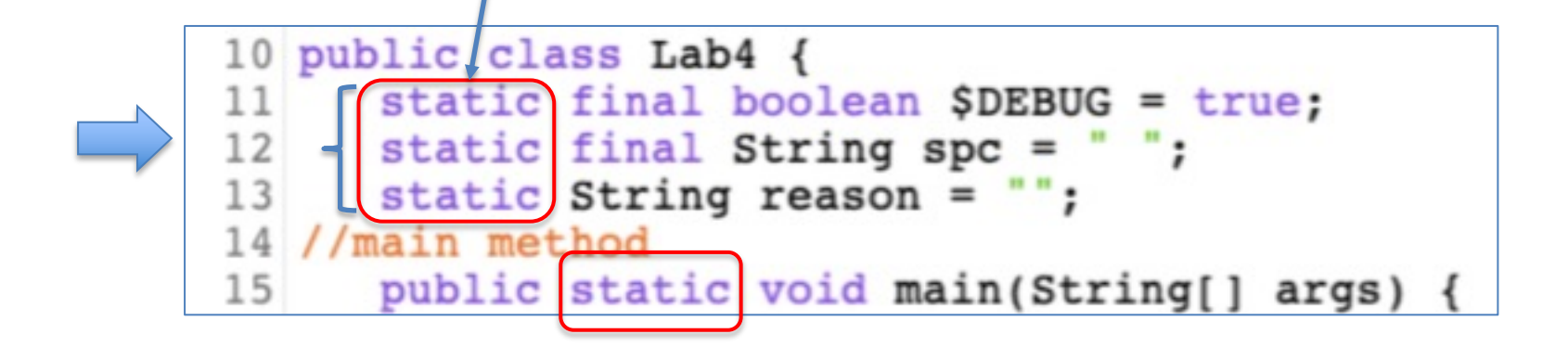

Revisit for **Memory Mgt** 

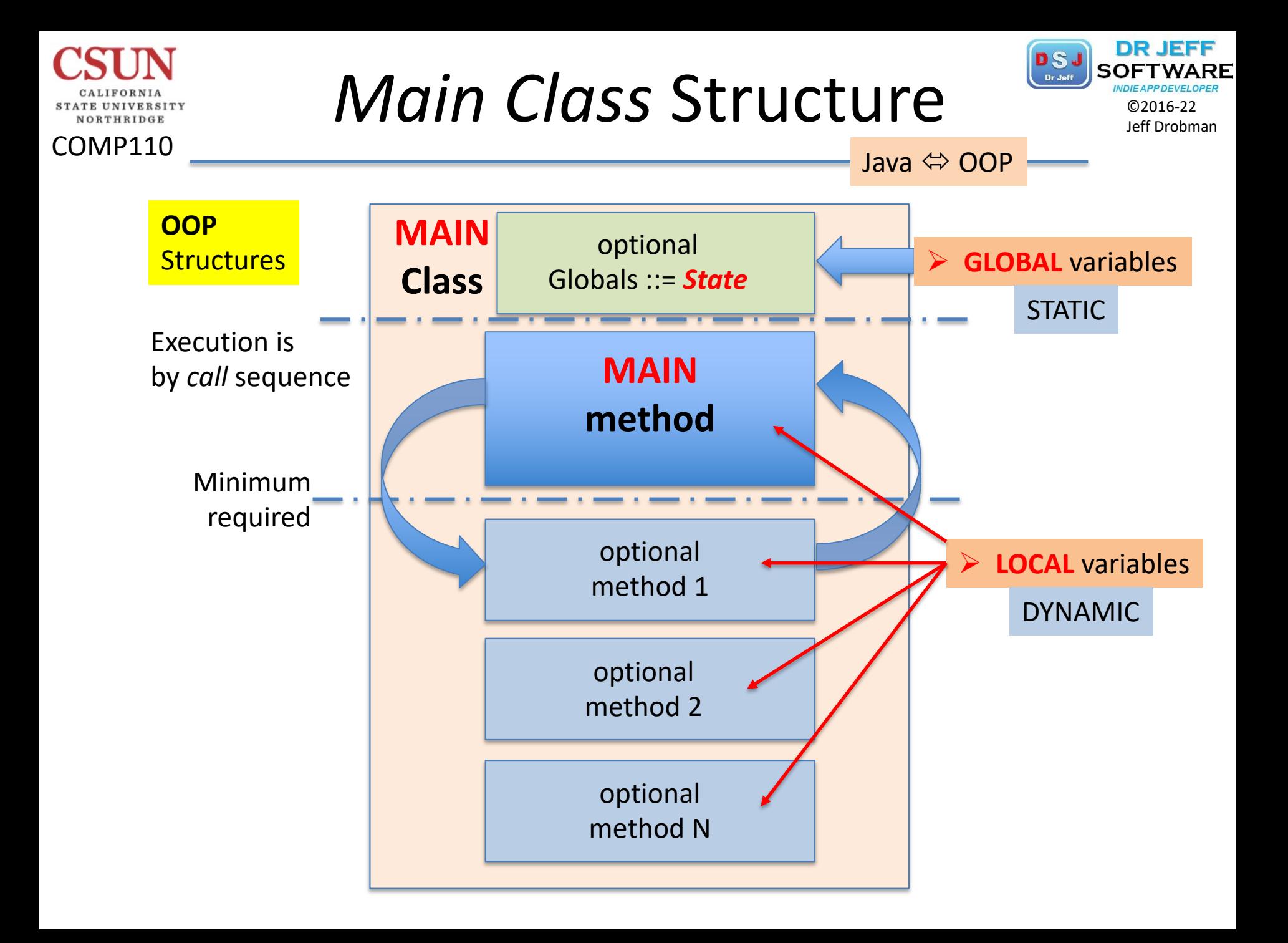

# Scope of Variables Separate Scope of Variables

COMP110

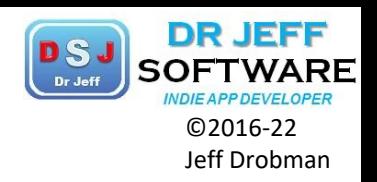

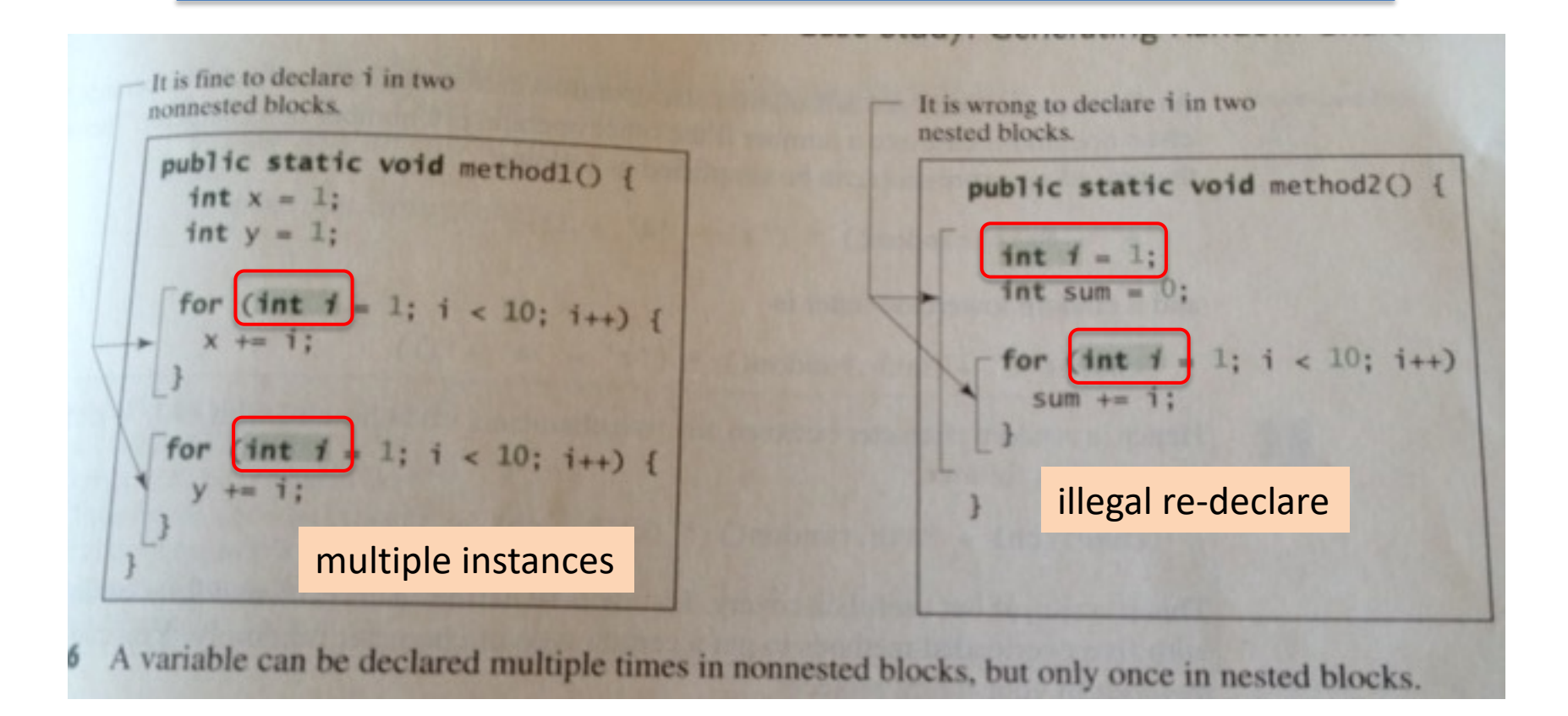

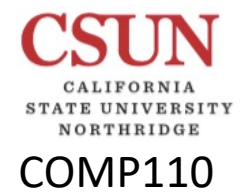

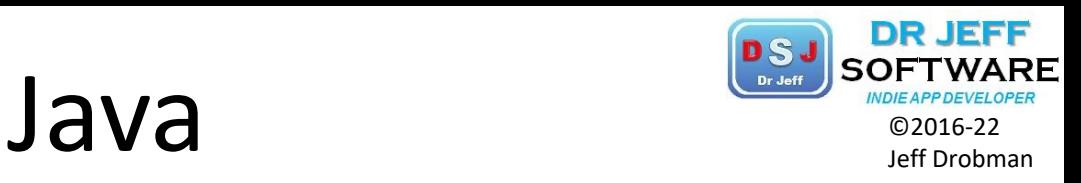

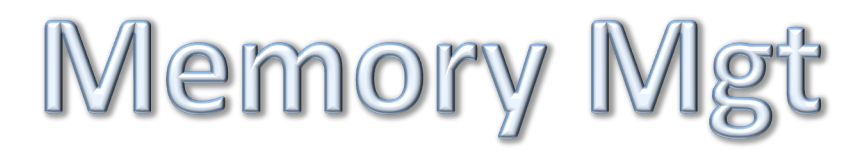

## Memory Mgt Standard Memorial Manufacture

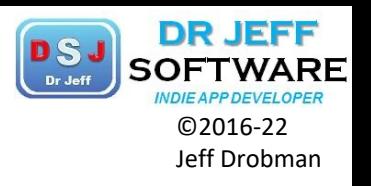

#### 10.1 Introduction to memory management

COMP110

ORTHRIDGE

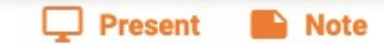

An ArrayList stores a list of items in contiguous mem ate access to any element at index i of ArrayList y by using the get() and set() methods – the program  $\frac{1}{2}$  ArrayList  $\frac{1}{2}$  May  $\frac{1}{2}$  ist, respectively. Now recall that inserting at locations other than the end of the ArrayList requires maning root by summary the first element in v to arrive at the element. The by using the get() and set() methods  $-$  the program j methods add (objRef) and add (i, objRef) app st, respectively. Now recall that inserting an item remove (i) method) an item requires shifting higher-indexed itens to fill the gap. Each shift of an item from one element to another element requires a few processor instructions. This issue exposes the **ArrayList add/remove performance problem**.

For ArrayLists with thousands of elements, a single call to a d() or remove() can require thousands of instructions, so if a program does many insert or remove operations on large ArrayLists, the program may run very slowly. The following animation illustrates shifting during an insertion operation.

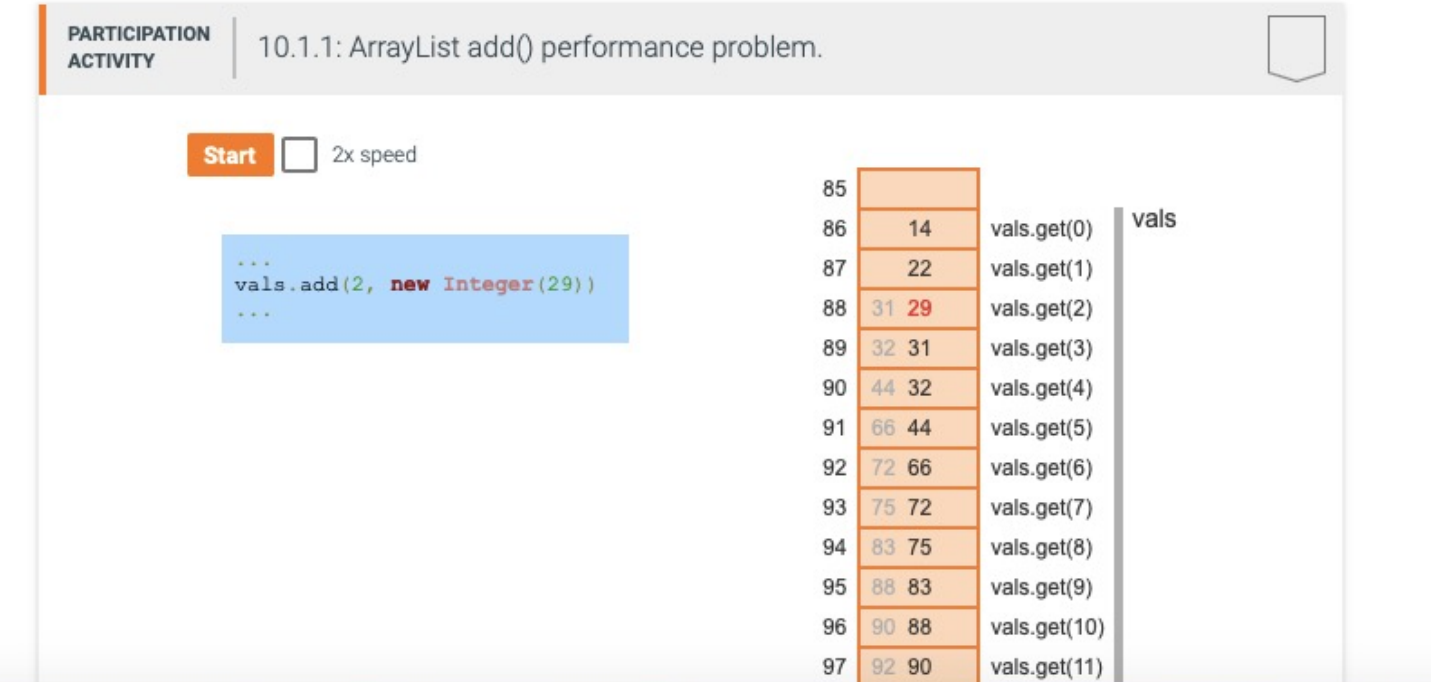

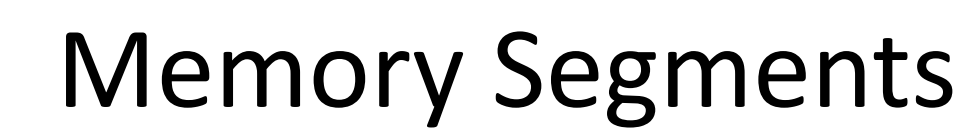

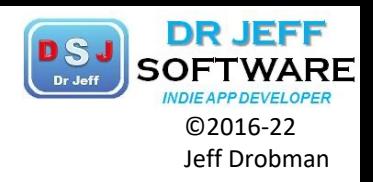

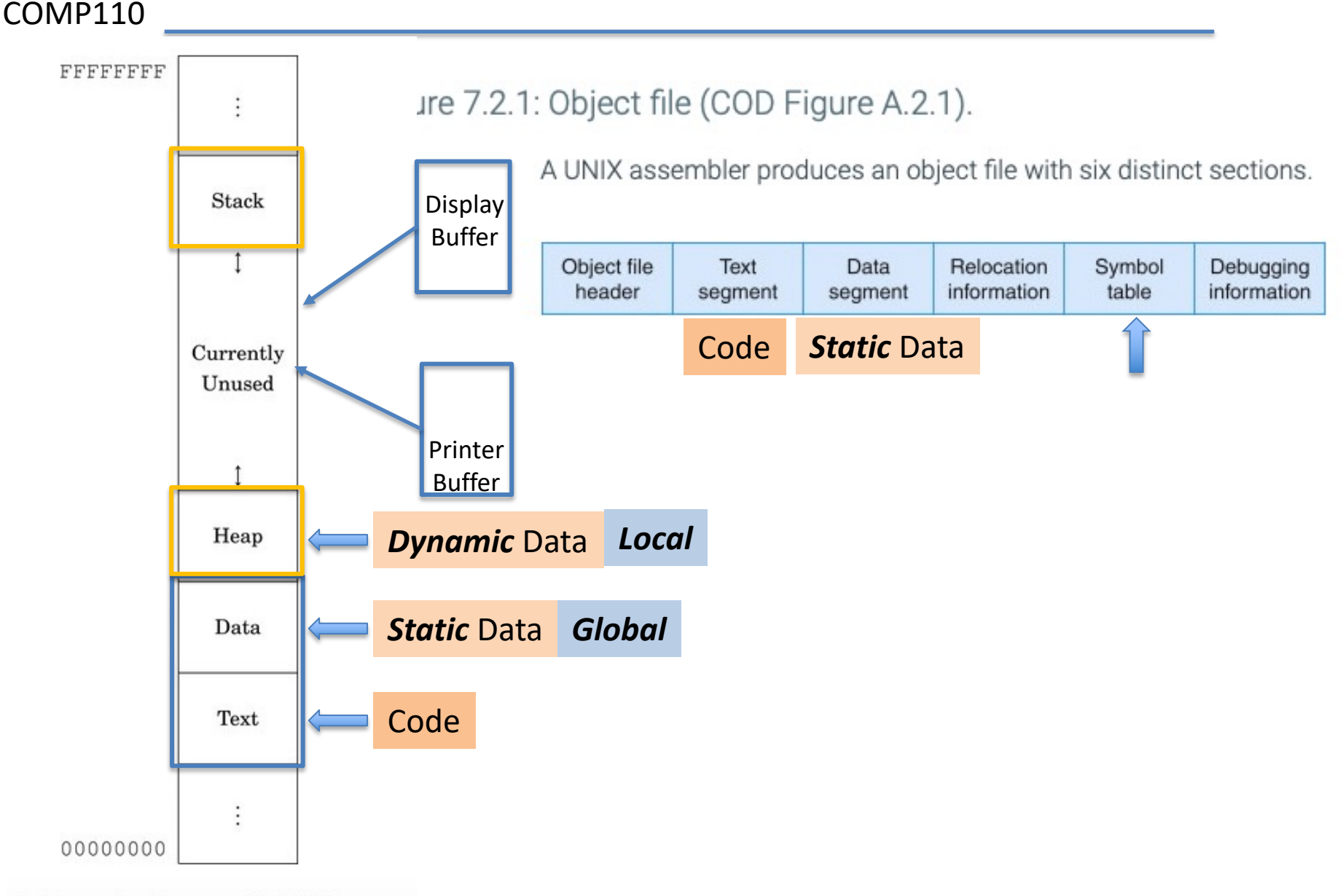

VERSITY

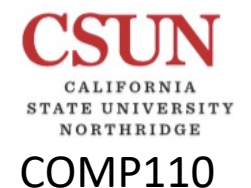

### **Memory Segments**

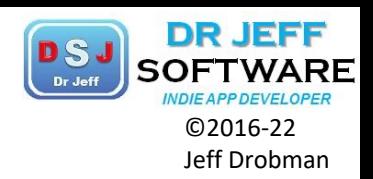

**PARTICIPATION ACTIVITY** 

10.3.1: Use of the four memory regions.

2x speed **Start** 

```
// Program is stored in code memory
public class MemoryRegionEx {
   public static int myStaticField = 33;
```

```
public static void myMethod() {
  int myLocal;
                   // On stack
  myLocal = 999;System.out.print(" " + myLocal);
```

```
public static void main (String[] args) {
  int myInt;
                             // On stack
  Integer myInteger = null; // On stack
  myInt = 555;
```

```
myInteger = new Integer (222); // In heap
System.out.print(myInteger.intValue() +
                 " " + myInt);
```

```
myInteger = null;
```

```
myMethod(); // Stack grows, then shrinks
) // Object deallocated automatically
```
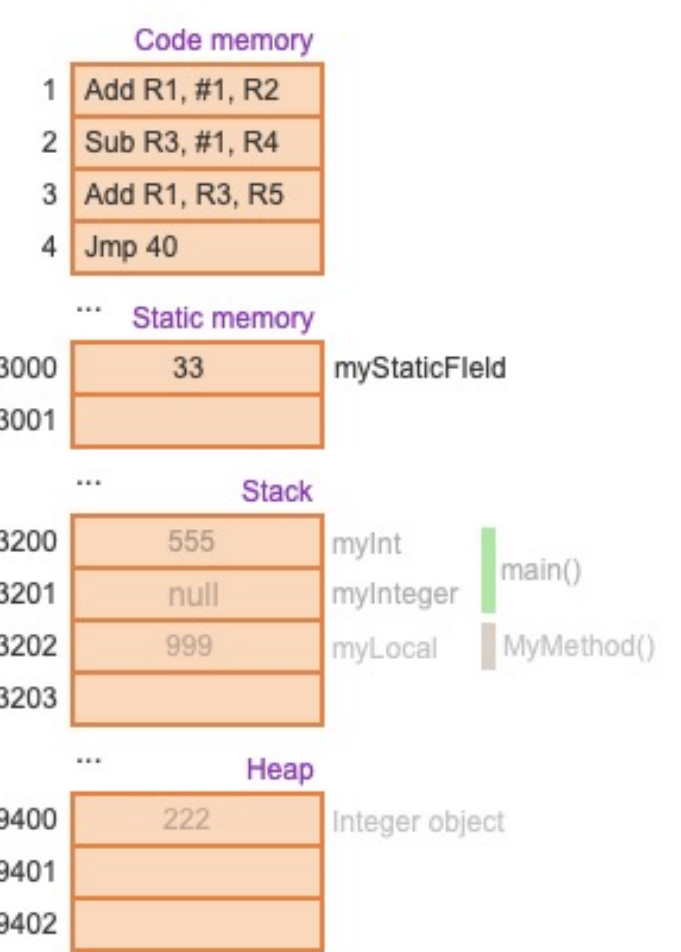
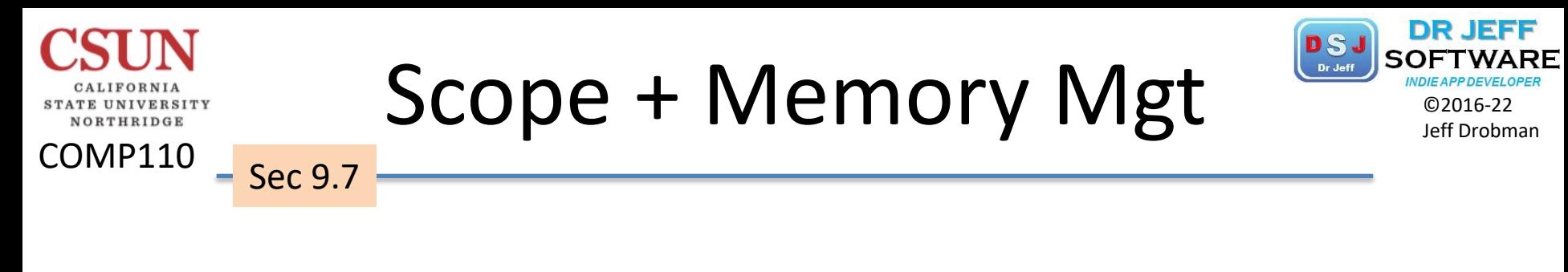

*❖* Persistence  $\Box$  Instance (default) q *Static* ◆ Static vs. Dynamic <br> ● Default

 Privacy q *Public* q *Private* q *Protected (Ch 11)*

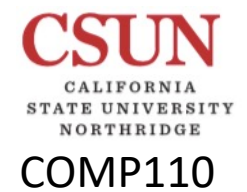

### Memory Mgt Surfried Reserved Dr. July 20016-22

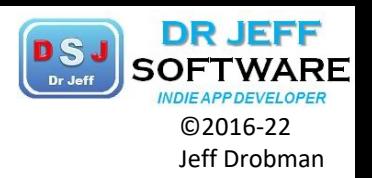

 $\diamondsuit$  Create: **new** 

 Delete:  $\Box$  = null **Q** Pointer reassignment: **A = B**;  $\rightarrow$  refCount--

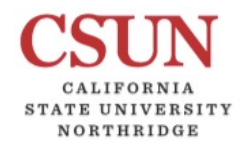

COMP110

# Memory Mgt State of Draghers Content Content Content Content Content Content Content Content Development

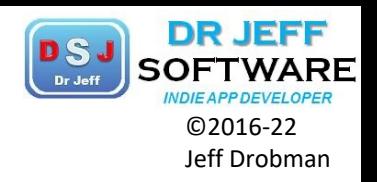

### 10.4 Basic garbage collection

In order to determine which allocated objects the program is currently using at runtime, the Java virtual machine keeps a count, known as a reference count, of all reference variables that are currently referring to an object. If the reference count is zero, then the object is considered an **unreachable object** and is eligible for garbage collection, as no variables in the program refer to the object. The Java virtual machine marks unreachable objects, and deallocation occurs the next time the Java virtual machine invokes the garbage collector. The following animation illustrates.

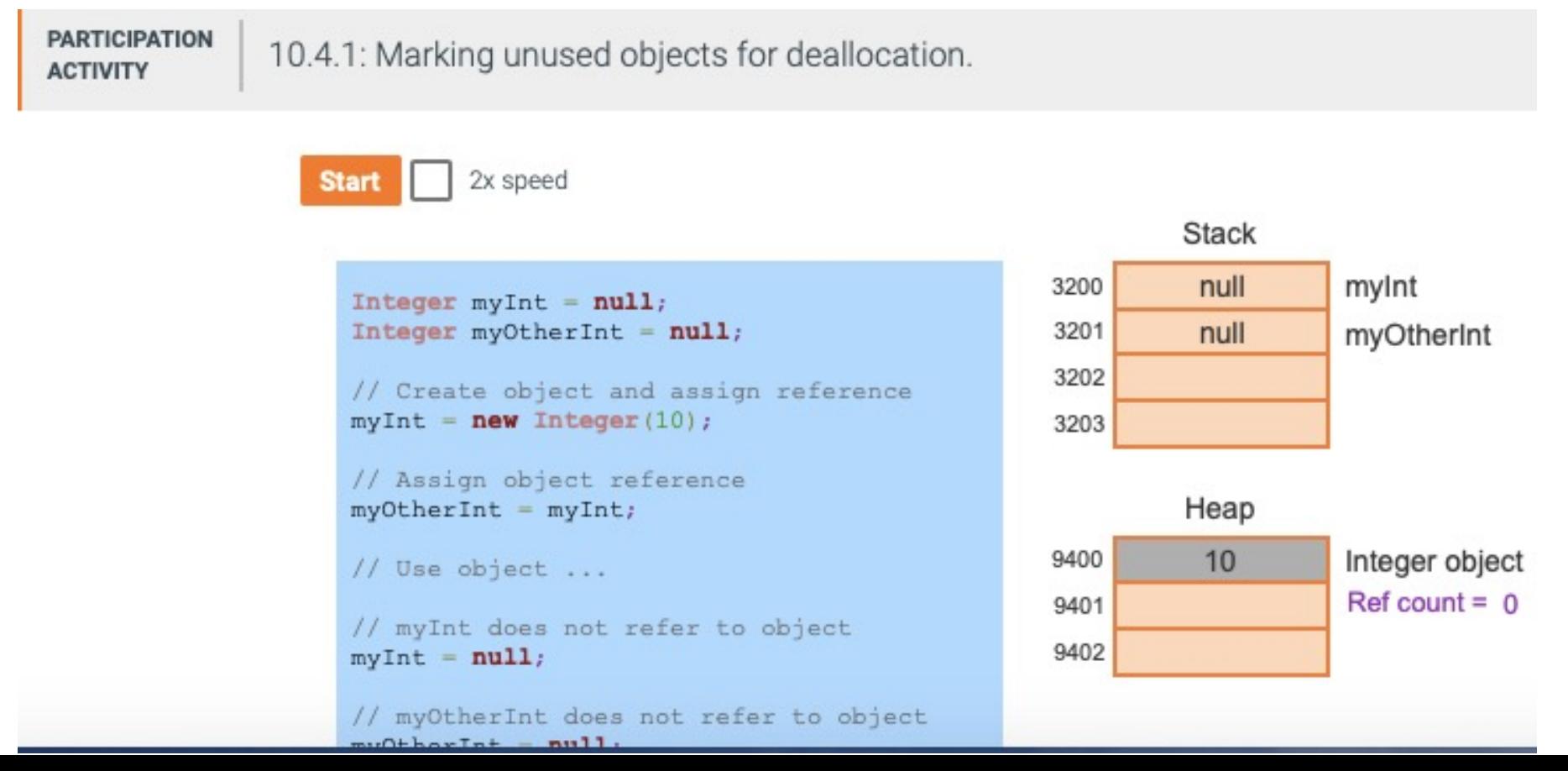

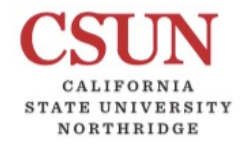

## Memory Mgt Single Morant Conservationer

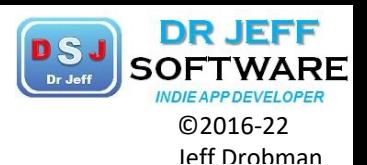

The program initially allocates memory for an Integer object and assigns a reference to the object's memory location to variables myInt and myOtherInt. Thus, the object's reference count is displayed as two at that point in the program's execution. After the object is no longer needed, the reference variables are assigned a value of null, indicating that the reference variables no longer refer to an object. Consequently, the object's reference count decrements to zero, and the Java virtual machine marks that object for deallocation.

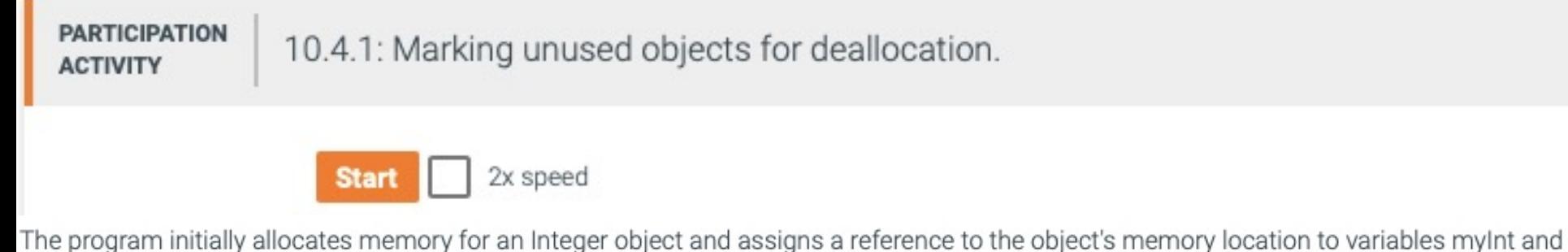

myOtherInt. Thus, the object's reference count is displayed as two at that point in the program's execution. After the object is no longer needed, the reference variables are assigned a value of null, indicating that the reference variables no longer refer to an object. Consequently, the object's reference count decrements to zero, and the Java virtual machine marks that object for deallocation.

```
32UZ
// Create object and assign reference
myInt = new Integer(10);3203
// Assign object reference
myOtherInt = myInt;Heap
                                                9400
                                                          10Integer object
// Use object ...
                                                                    Ref count = 09401
// myInt does not refer to object
                                                9402
myInt = null;// myOtherInt does not refer to object
myOtherInt = null;// Other instructions ...
```
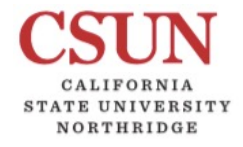

## Memory Mgt Single Memorial Conservationer

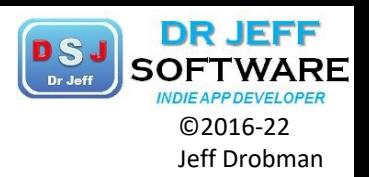

#### COMP110

#### 10.5 Garbage collection and variable scope

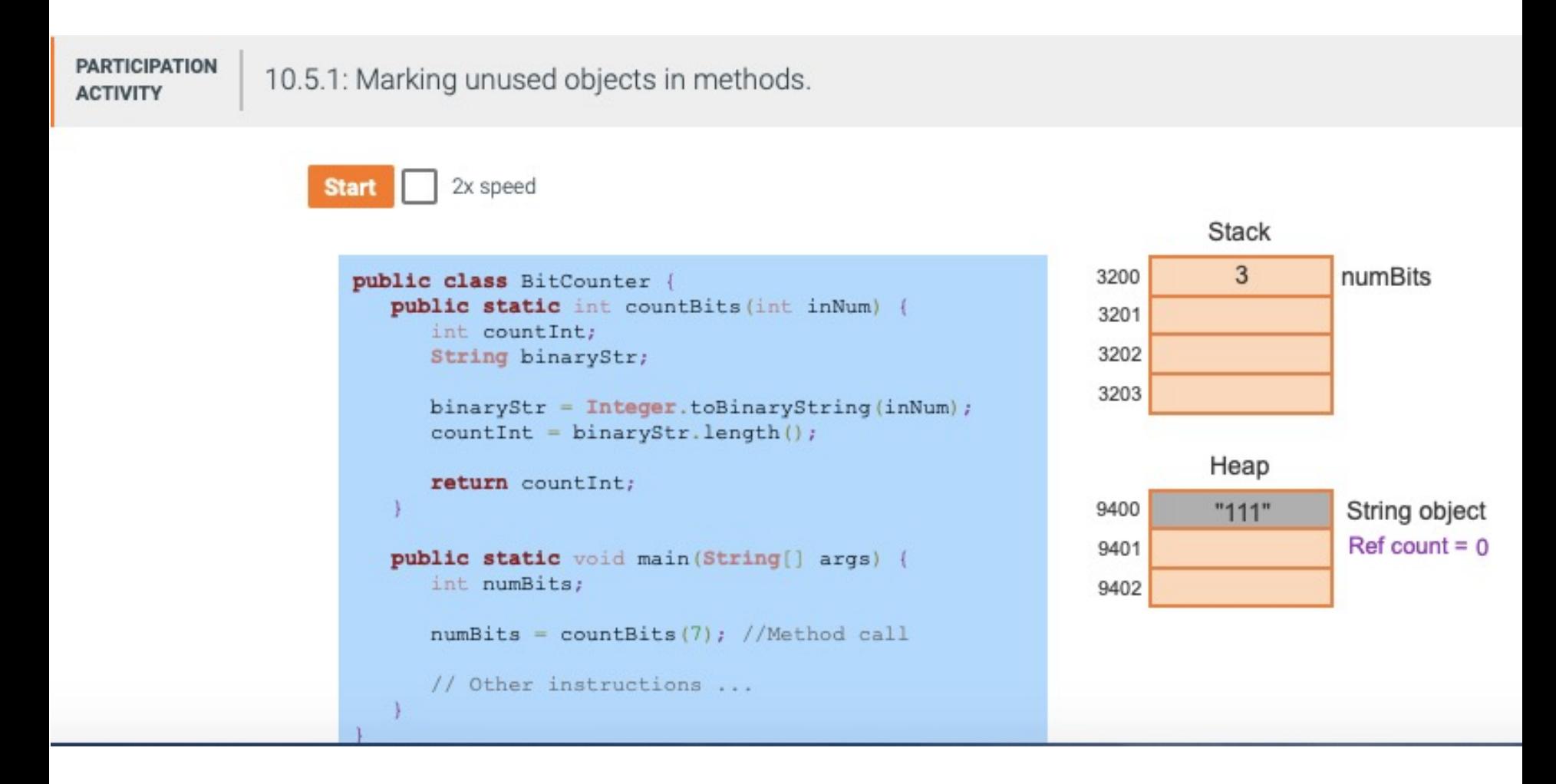

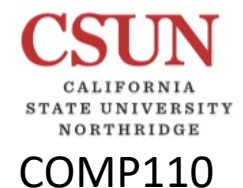

# $Zy$  Chapter 11 SOFTWARE DESIGNARY SOFTWARE ON DERPOWERPOWER

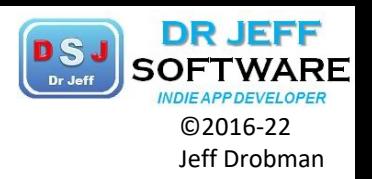

OOP: Objects & Classes

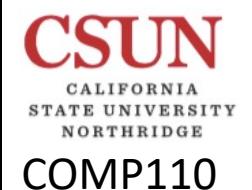

# Hierarchy (Outline) SUFTWAR

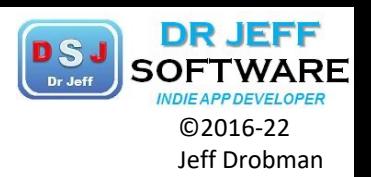

1.Main

- 1.1 Main method
- 1.2 2nd method
- 1.3 3rd method
- 2. Class A
	- 2.1 1<sup>st</sup> method
	- 2.2 2<sup>nd</sup> method
- 3. Class B
	- 3.1 1st method
	- 3.2 2nd method

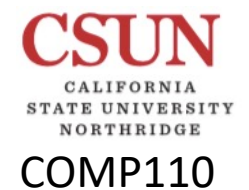

## **OOP Pillars** SUFTWARE

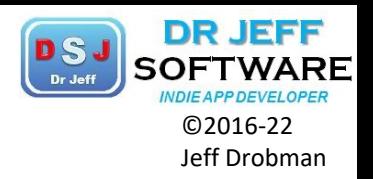

**Concepts of OOPs (Object-Oriented Programming** System):

OOPs (Object-Oriented Programming System)

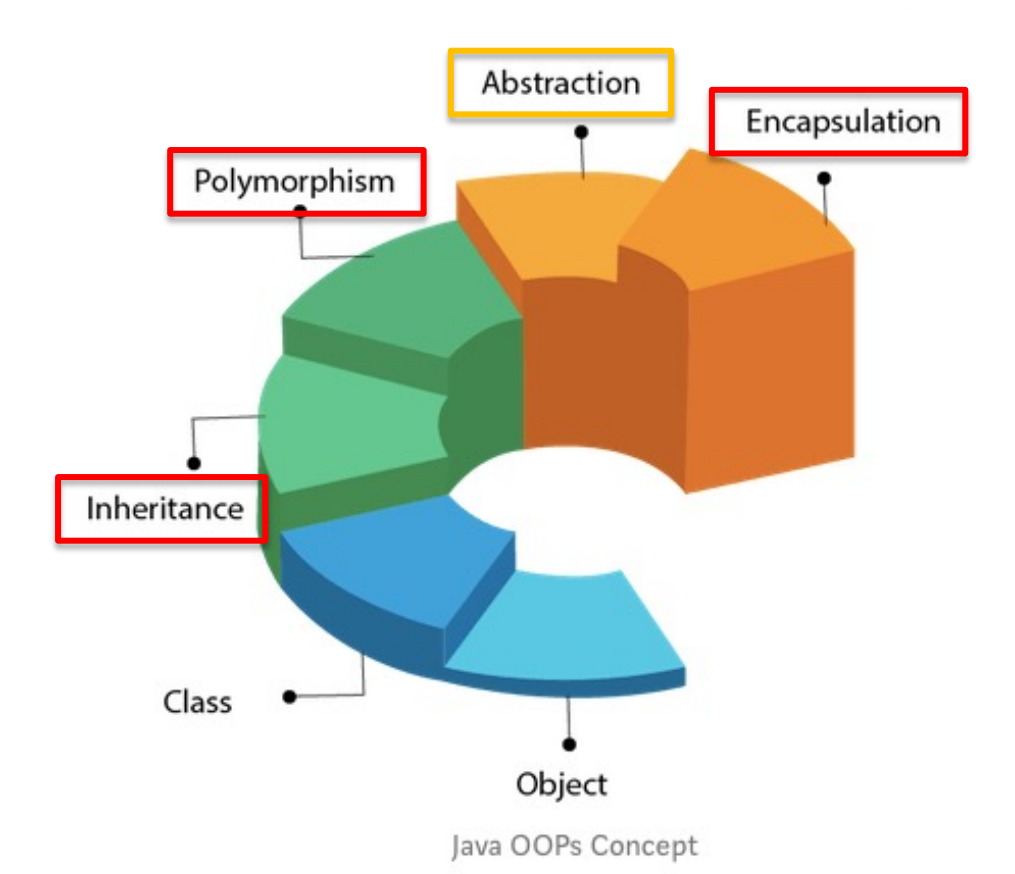

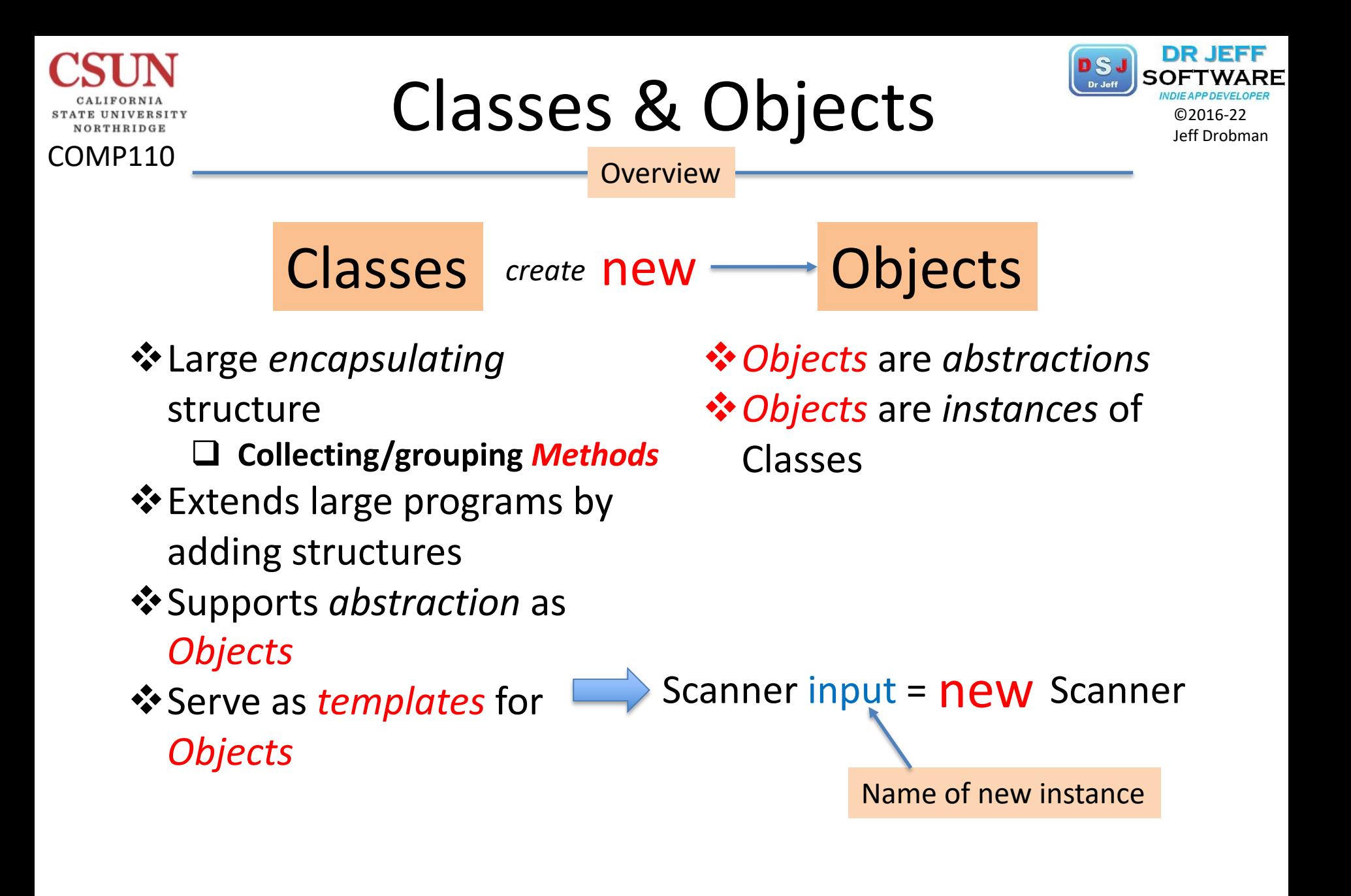

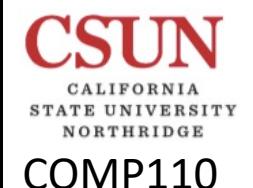

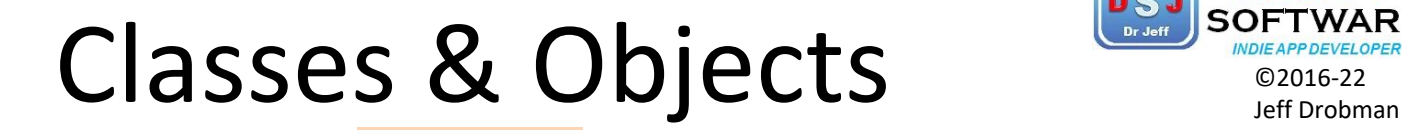

Overview

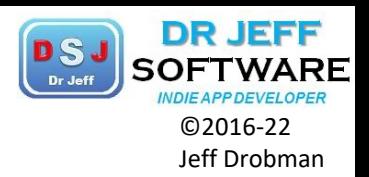

Built-in

 $\Box$  Library functions (imports)

 $\Box$  Wrappers (Integer, String)

**V** Programmer defined

❖ Special components  $\Box$  Constructors  $\Box$  Data Fields (global vars)

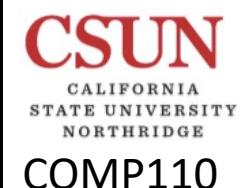

# Object Oriented Design BSJ SOFTWAR

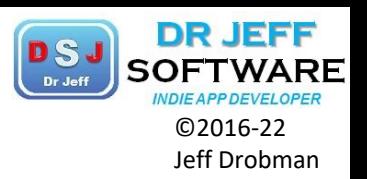

### 3 *Pillars* of OOP

### **V**Encapsulation

- **Objects** 
	- $\Diamond$  Classes as models
- **Classes** 
	- $\diamond$  Properties/Data Fields
	- $\Diamond$  Constructors
	- $\Leftrightarrow$  Methods

### $\dots$ **Inheritance**

q Class *extends*

### **V**Polymorphism

- $\Box$  Multiple Instantiations
	- ² Small changes to *Data Fields*
	- ² Small changes to *Methods*

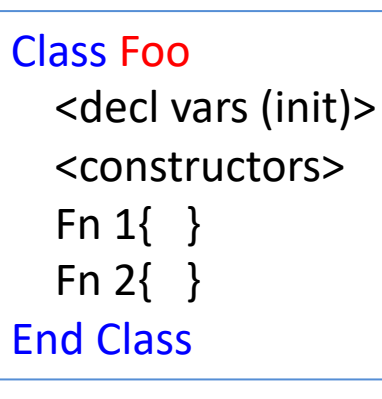

- $\div$  Declare class Foo ❖ Declare vars
- **❖** Define *constructors*

**❖** Define *methods* 

- Fee extends Foo <decl vars2 (init)> Fn 3{ } End Class
- $\div$  Fee Instantiates Foo
- $\div$  Fee Inherits Foo
- $\diamondsuit$  Fee Adds code to Foo

*polymorphism*

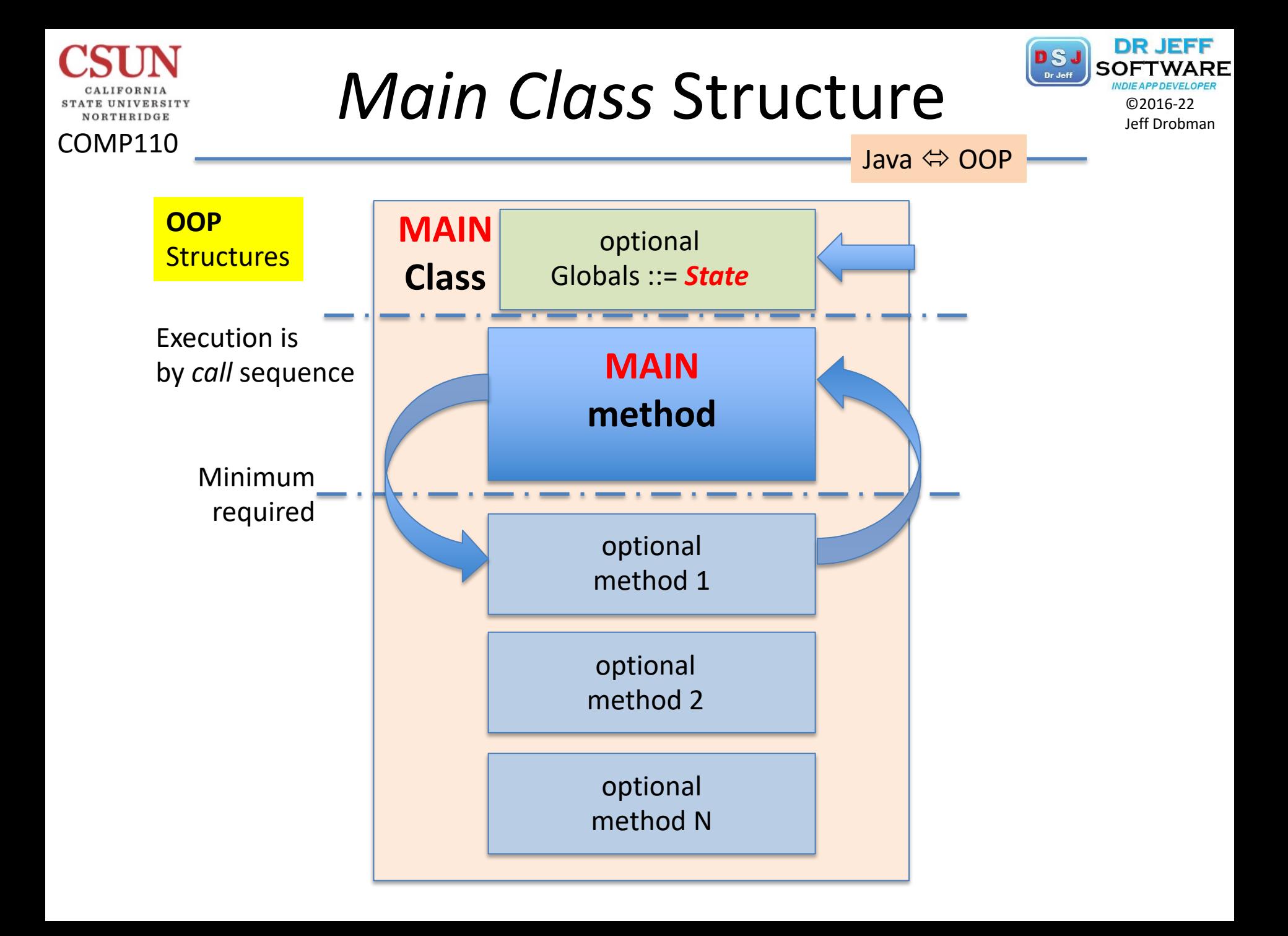

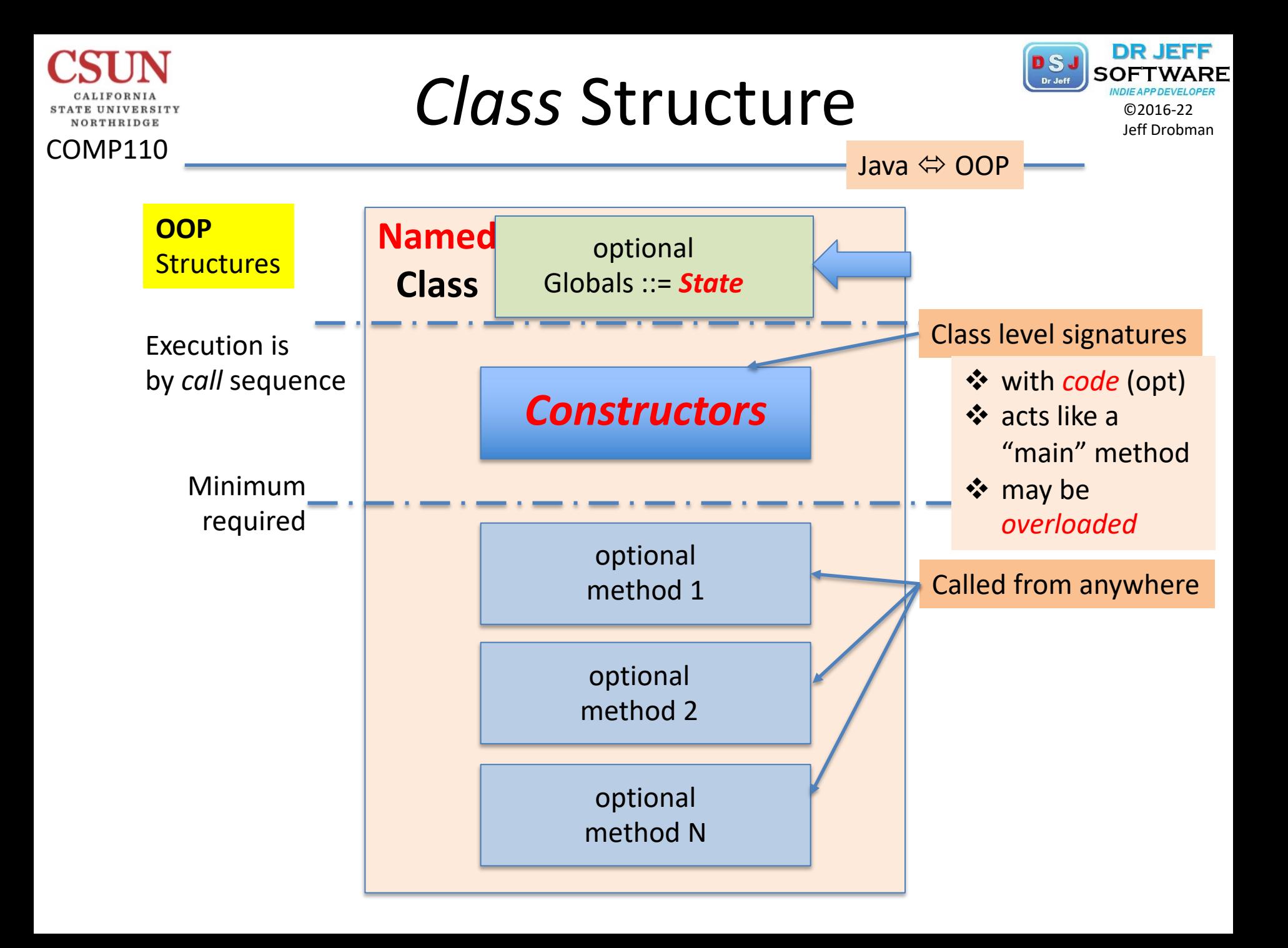

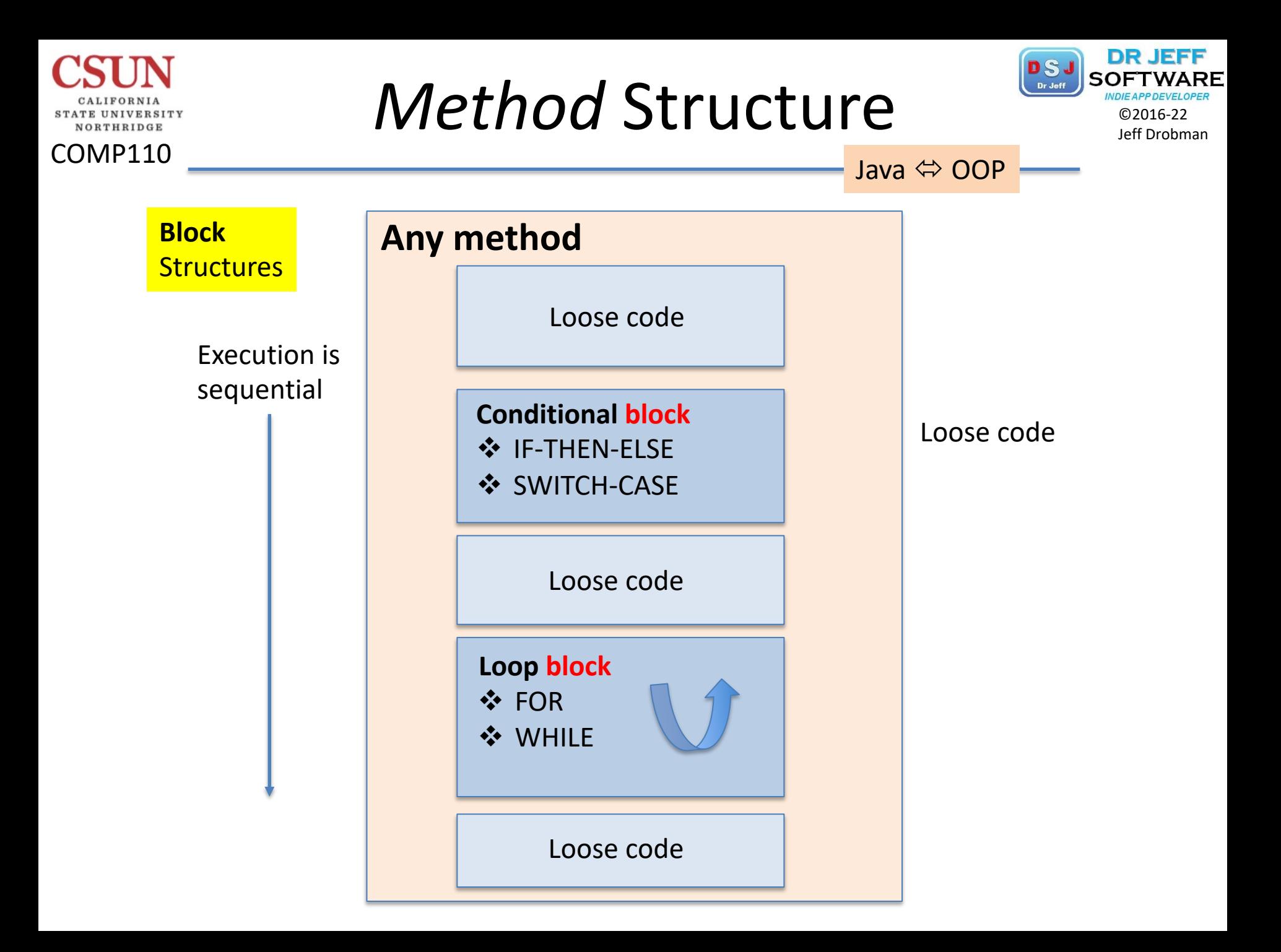

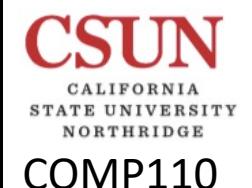

# Liang Chapter 9

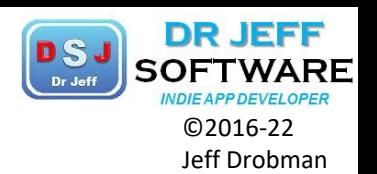

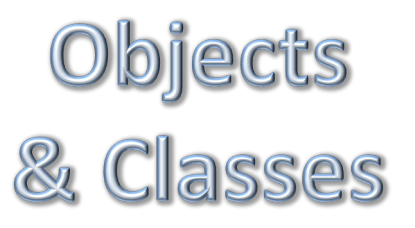

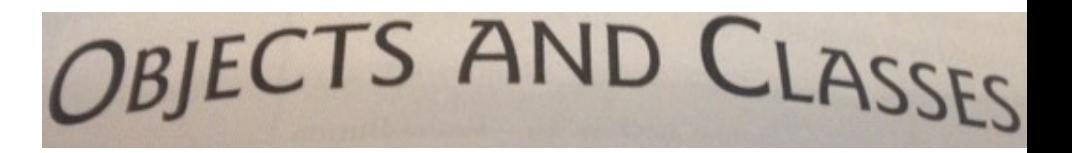

- 1. Intro
- 2. Defining Classes for Objects
- 3. Examples: Circles, TVs
- *4. Constructors*
- *5. Reference* Variables
- 6. Java Class Library
- 7. Static Variables & Methods
- 8. Packages (Visibility)
- 9. Private Data Fields (Encapsulation)
- 10. Passing Objects to Methods (Args $\rightarrow$ Parms)
- 11. Array of Objects
- 12.Immutable Objects/Classes
- 13. Scope
- 14. *this* Reference

## Example Objects

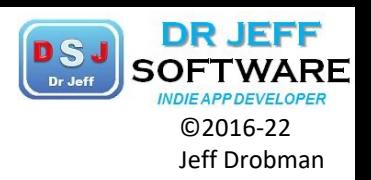

- $\diamondsuit$  **Geometric shapes** 
	- **Circles**
	- $\Box$  Rectangles
- ❖ Fruits/veggies
	- $\Box$  Apples
	- $\Box$  Oranges
- $*$  **Houses**

COMP110

NORTHRIDGE

Ch 9

- **V**Animals/breeds
	- Q Dogs
	- $\Box$  Cats
- *<u>❖Games</u>* 
	- $\Box$  Blackjack
	- $\Box$  Poker
	- $\Box$  Tic-Tac-Toe

Ø *Objects* have *Properties*

# Example Object Properties

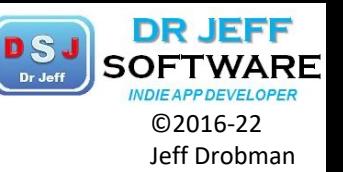

Examples: Fruit, Shapes, Houses

 $\Box$  Circumference

 $\Box$  Radius

 $\Box$  Length

 $\Box$  Width

 $\Box$  Perimeter

 $\Box$  Area

 $\diamond$ **Triangle** 

 $\Box$  Area

 $\triangleleft$  Rectangle

 $\triangle$  Apple

Ch 9

COMP110

- $\diamond$  Circle
- Color
- $\Box$  Size
- Shape
- **Taste**
- $\Box$  Variety
- $\dots$ Orange
	- Color
	- $\Box$  Size
	- Shape
	- $\Box$  Variety
- $\diamondsuit$  Pear
	- Ø *Objects* have *Properties* Ø *State = {Properties}*
- $\div$  House
	- $\Box$  # bedrooms
	- # bathrooms
	- $\Box$  size (sqft)
- **+ Hotel** 
	- $\Box$  # rooms
	- $\Box$  Price range
	- $\Box$  # Parking spaces
- $\div$  Bldg

Ø *Objects* are created from *Classes*

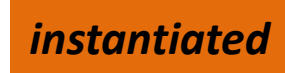

# Objects Example

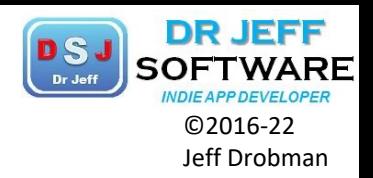

Apple

 $-$  Ch  $9$ 

COMP110

E UNIVERSITY NORTHRIDGE

> Q Color  $\Box$  Size

 $\Box$  Shape

 $\Box$  Taste

 $\Box$  Variety

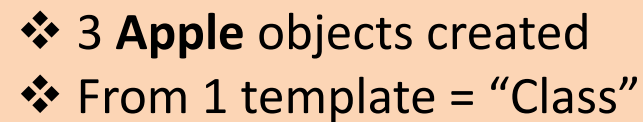

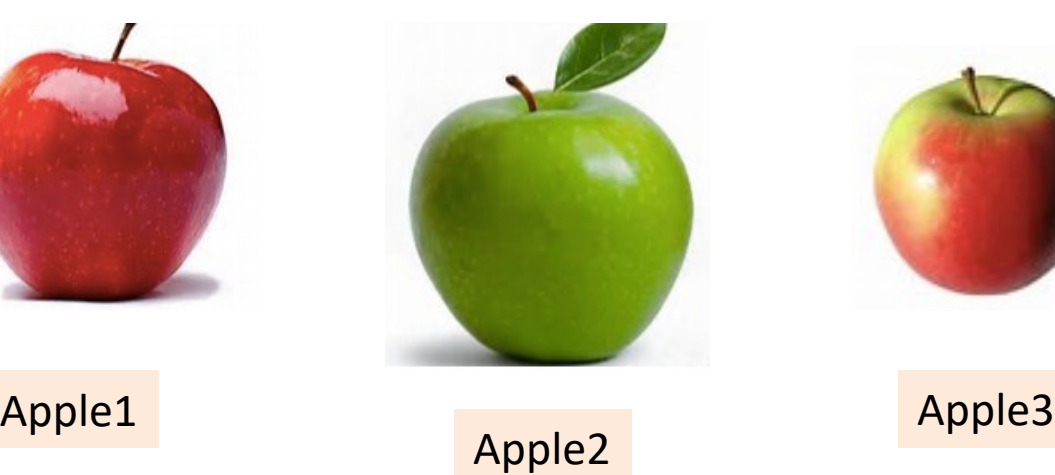

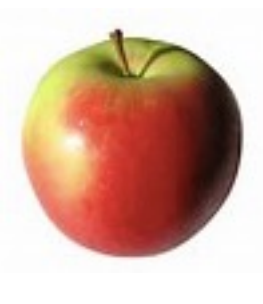

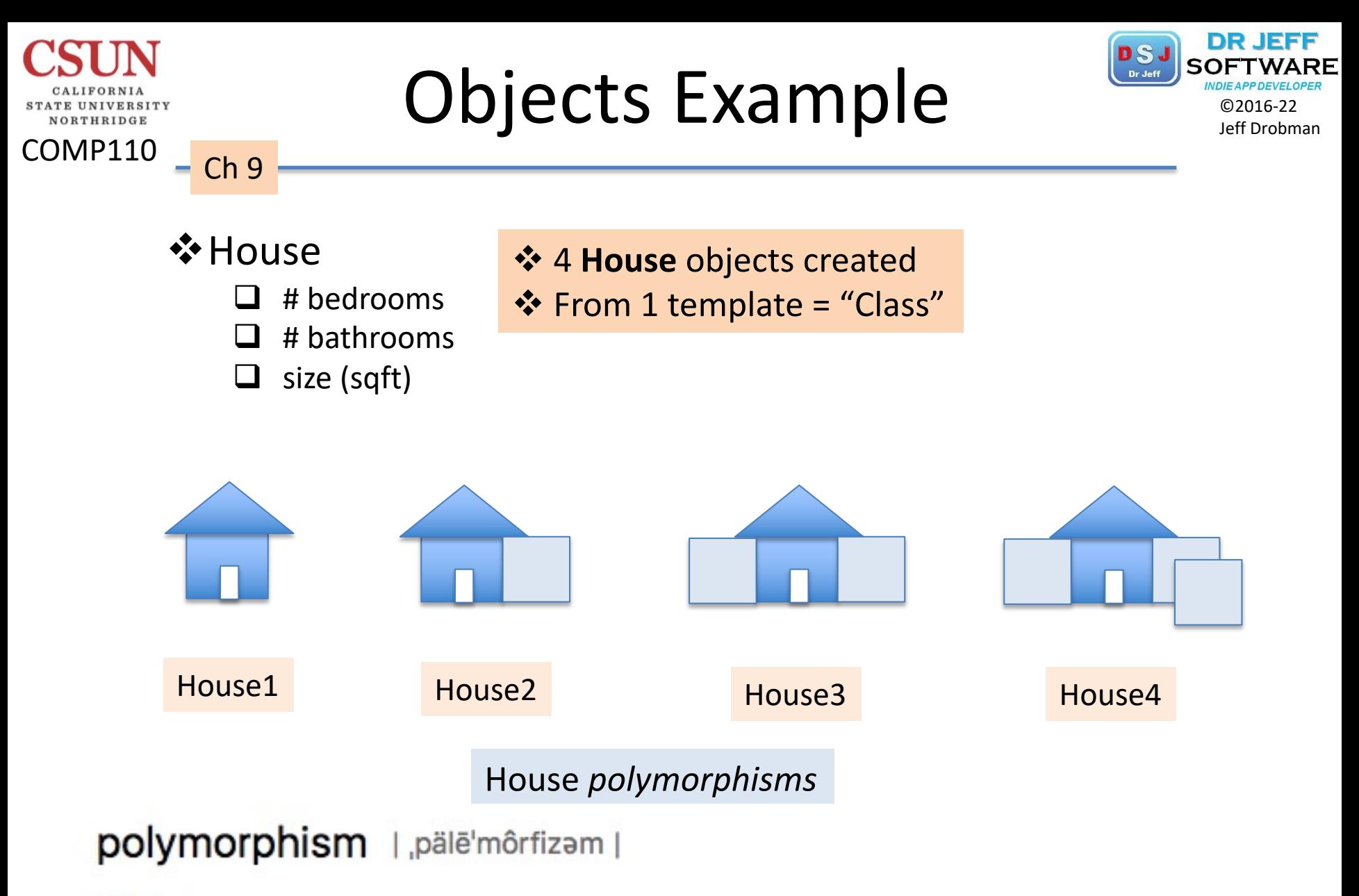

#### noun

the condition of occurring in several different forms: the complexity and polymorphism of human cognition.

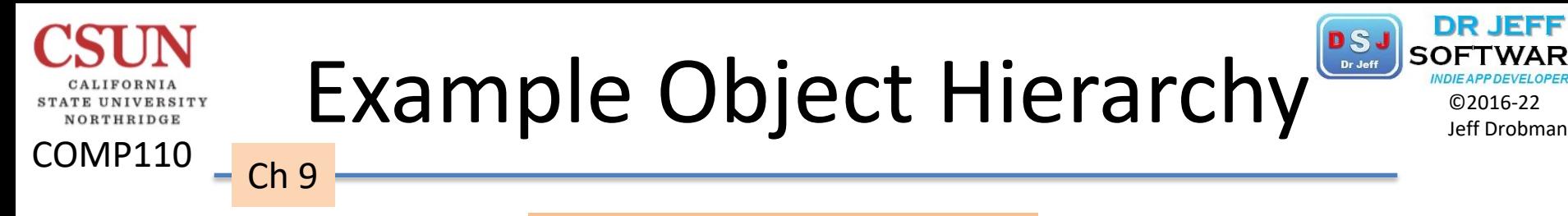

Example: Biology Taxononmy

- $\triangle$  Kingdom
- Phylum
- **V** Class
- **V**Order
	- q **Mammals**
	- $\Box$  Reptiles
	- Amphibians
	- $\Box$  Birds

Ø *Class hierarchy* q *Super classes*

- **❖ Family (Mammals)** 
	- $\Box$  Primates
	- **Canines**
	- $\Box$  Felines
- **※Genus**
- Species

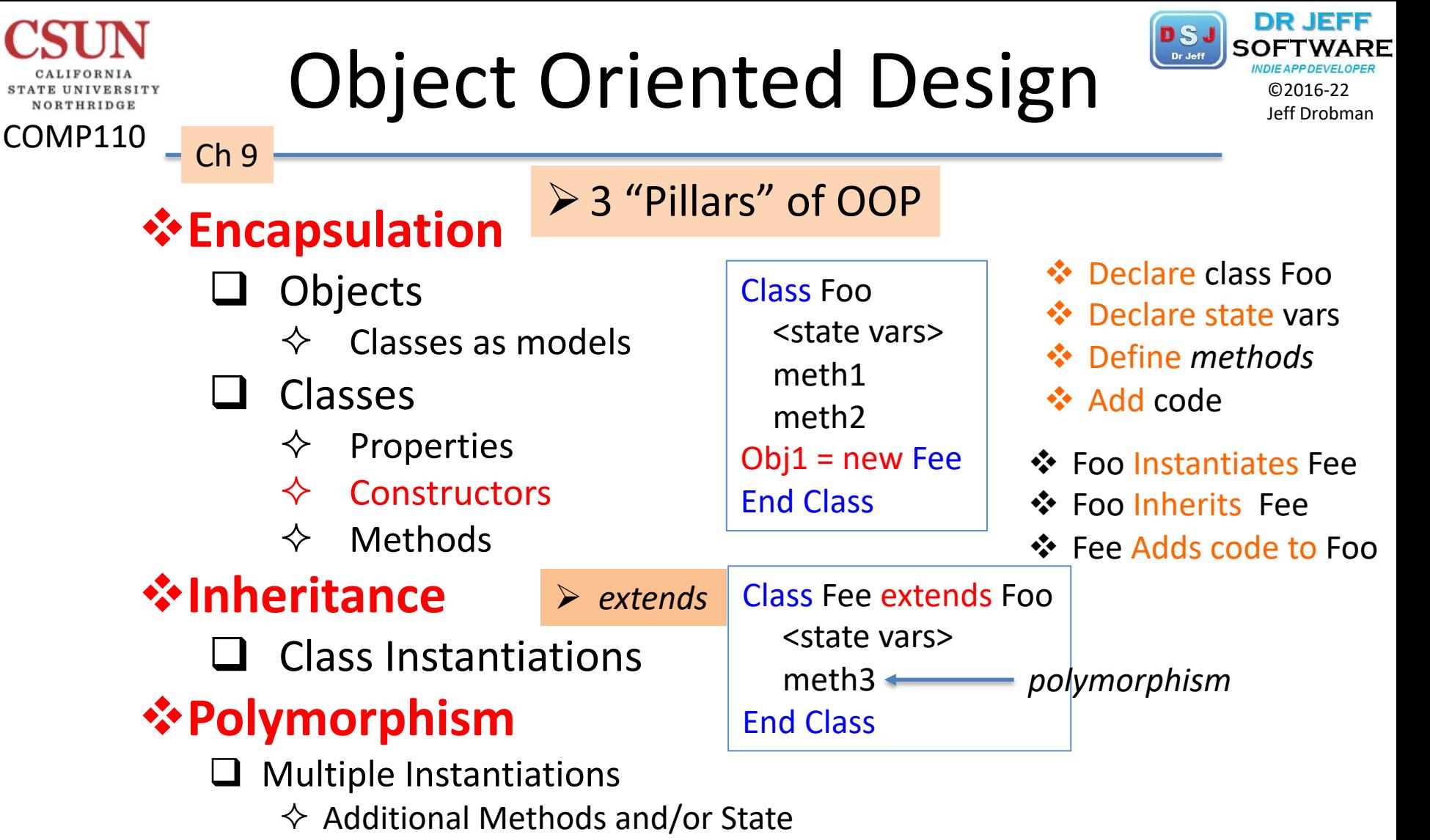

Method overloading

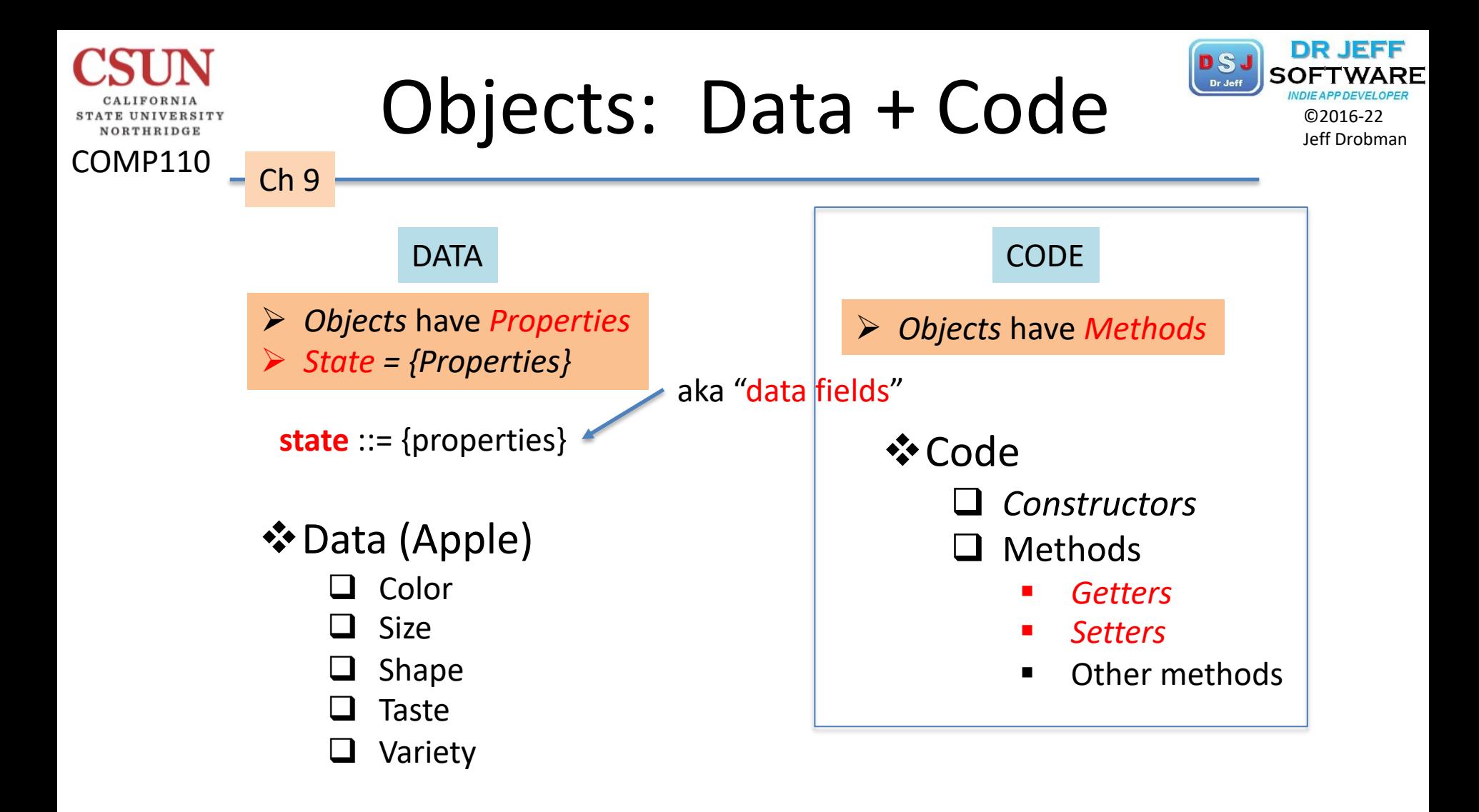

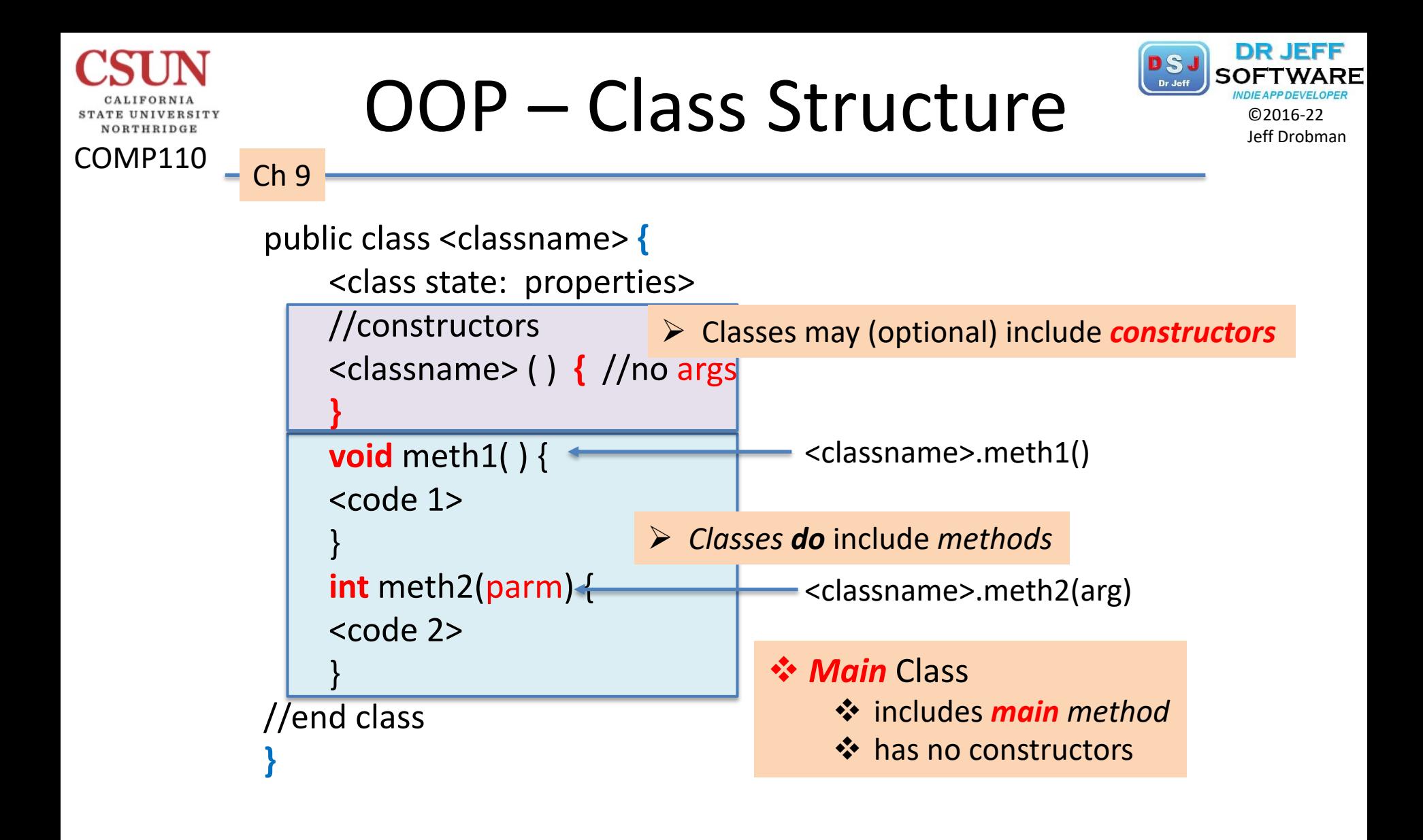

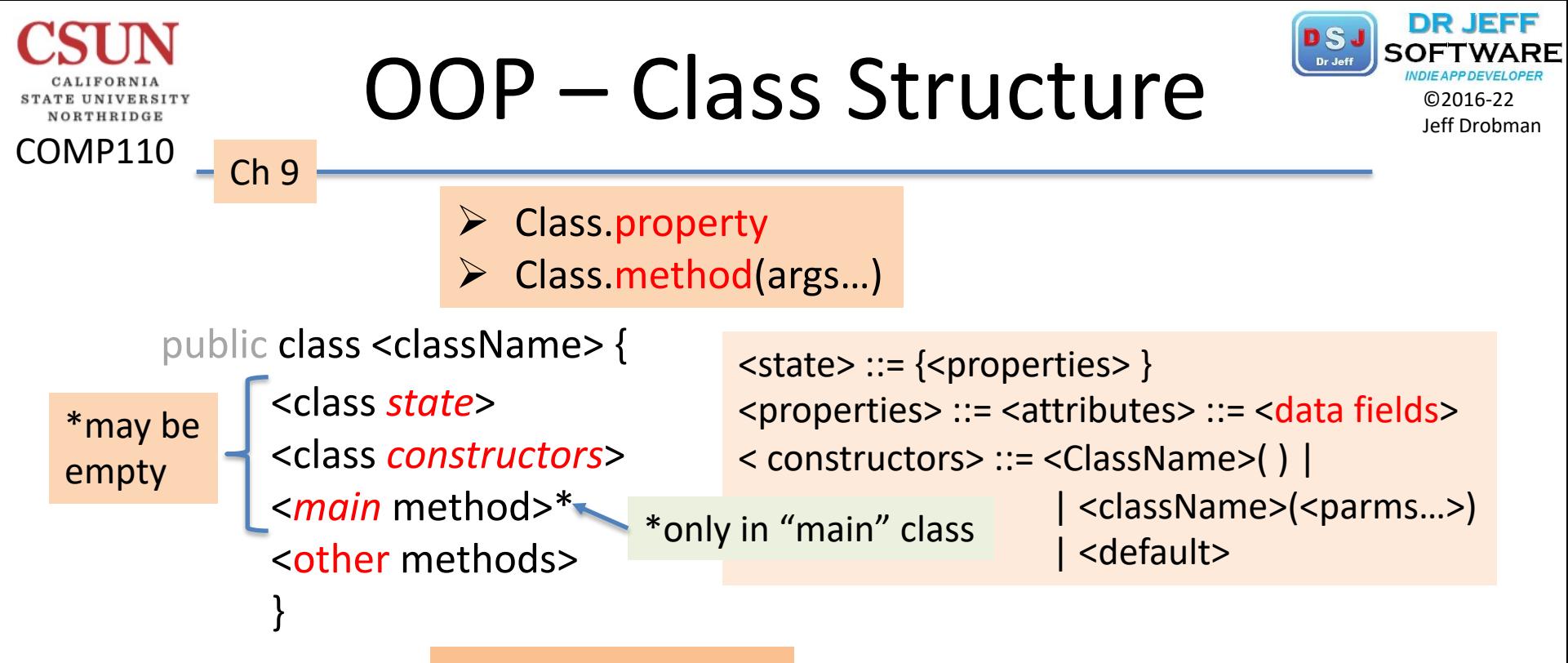

#### ❖ Constructors

- ❖ templates (blueprints)
- **<sup>❖</sup>** *signatures* like methods
	- $\triangleright$  any number of parameters ( $>=0$ )

#### *<u>❖</del> overloading*</u>

- $\triangleright$  any number of parameters ( $\geq=0$ )
- $\triangleright$  called with any signature (# args)
- $\div$  code (optional)
- $\diamond$  default

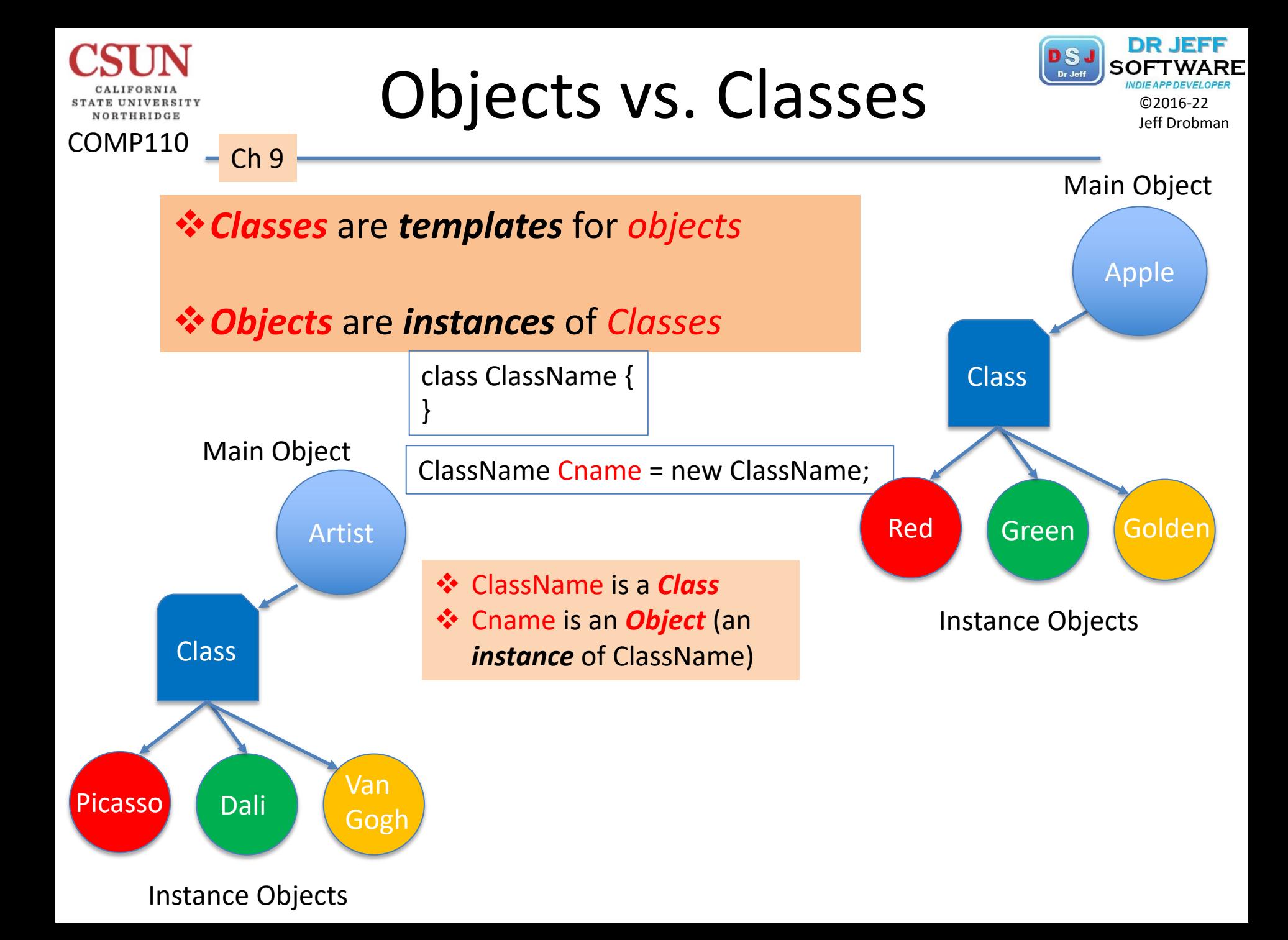

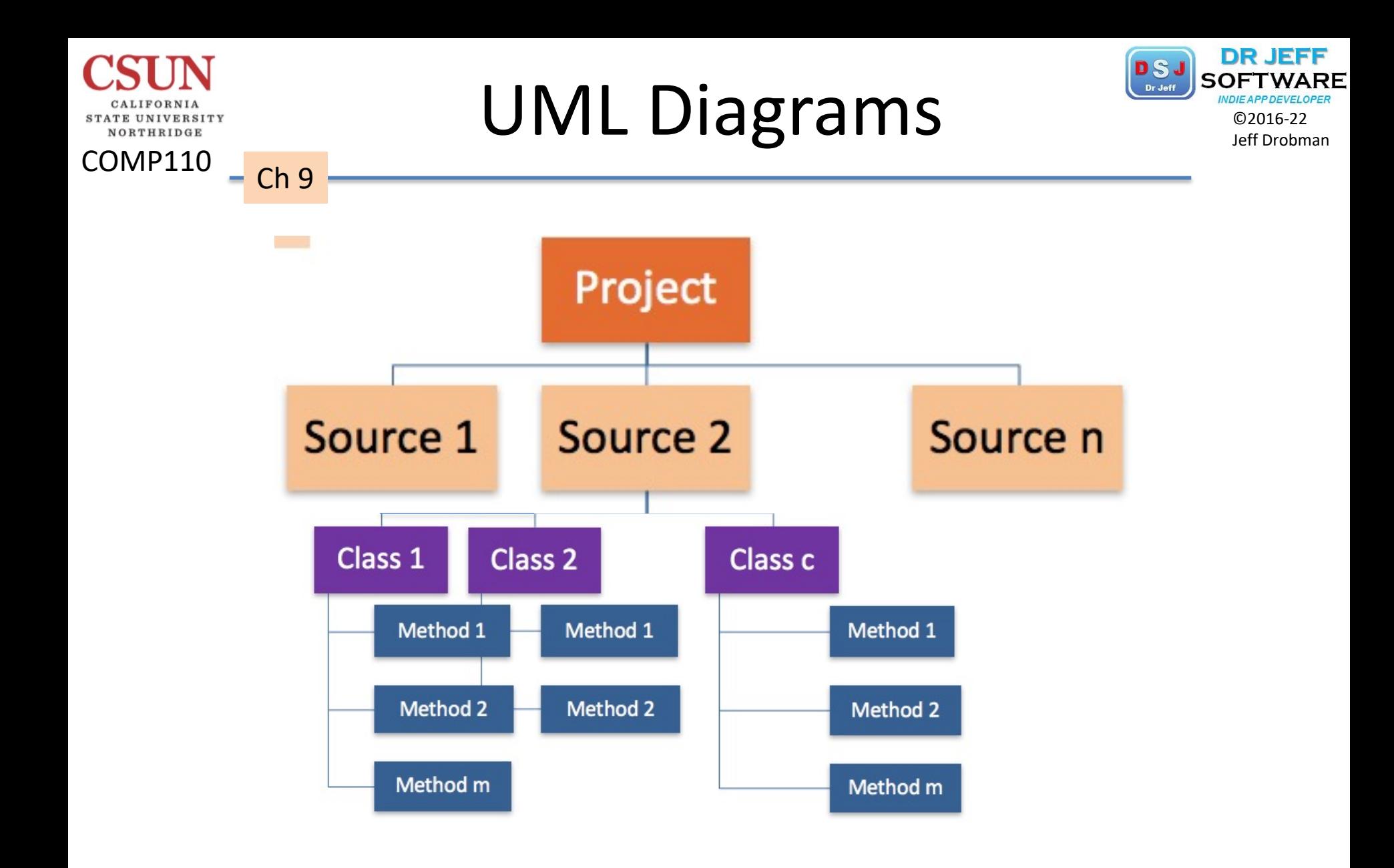

## $\text{TV}$  Class UML  $\text{V}$   $\text{C}$  and  $\text{V}$   $\text{C}$  and  $\text{C}$   $\text{C}$  and  $\text{C}$   $\text{C}$   $\text{C}$   $\text{C}$   $\text{C}$   $\text{C}$   $\text{C}$   $\text{C}$   $\text{C}$   $\text{C}$   $\text{C}$   $\text{C}$   $\text{C}$   $\text{C}$   $\text{C}$   $\text{C}$   $\text{C}$   $\text{C}$

9 TV

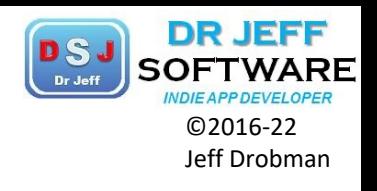

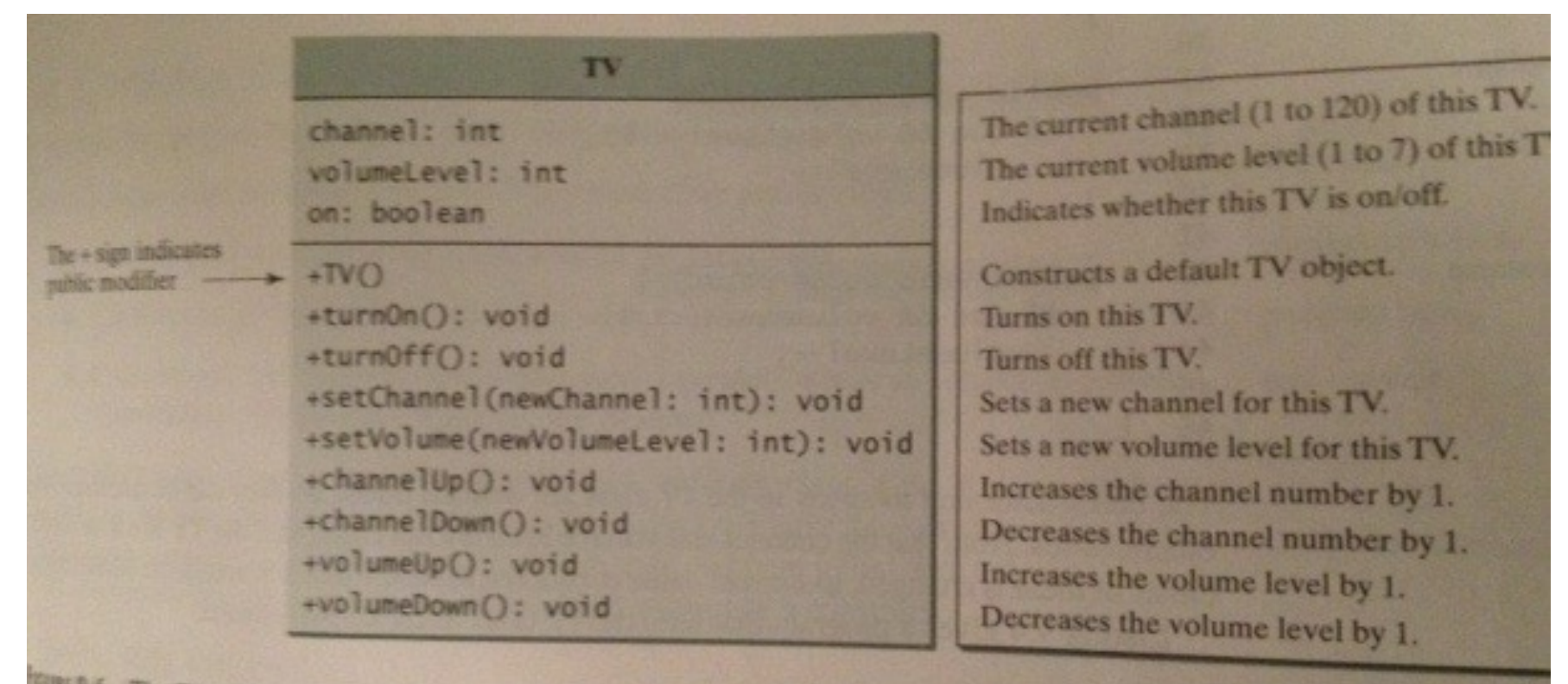

THE 9.6 The TV class models TV sets.

COMP110

TATE UNIVERSITY NORTHRIDGE

Ch<sub>9</sub>

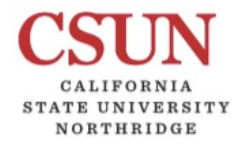

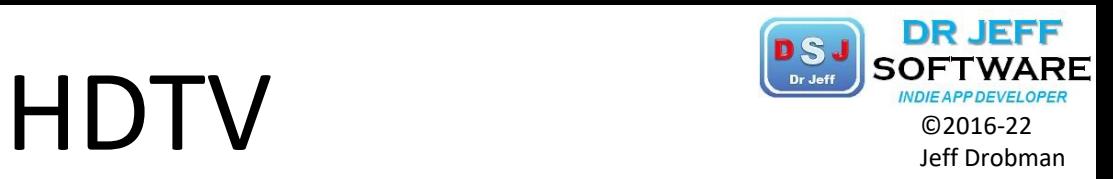

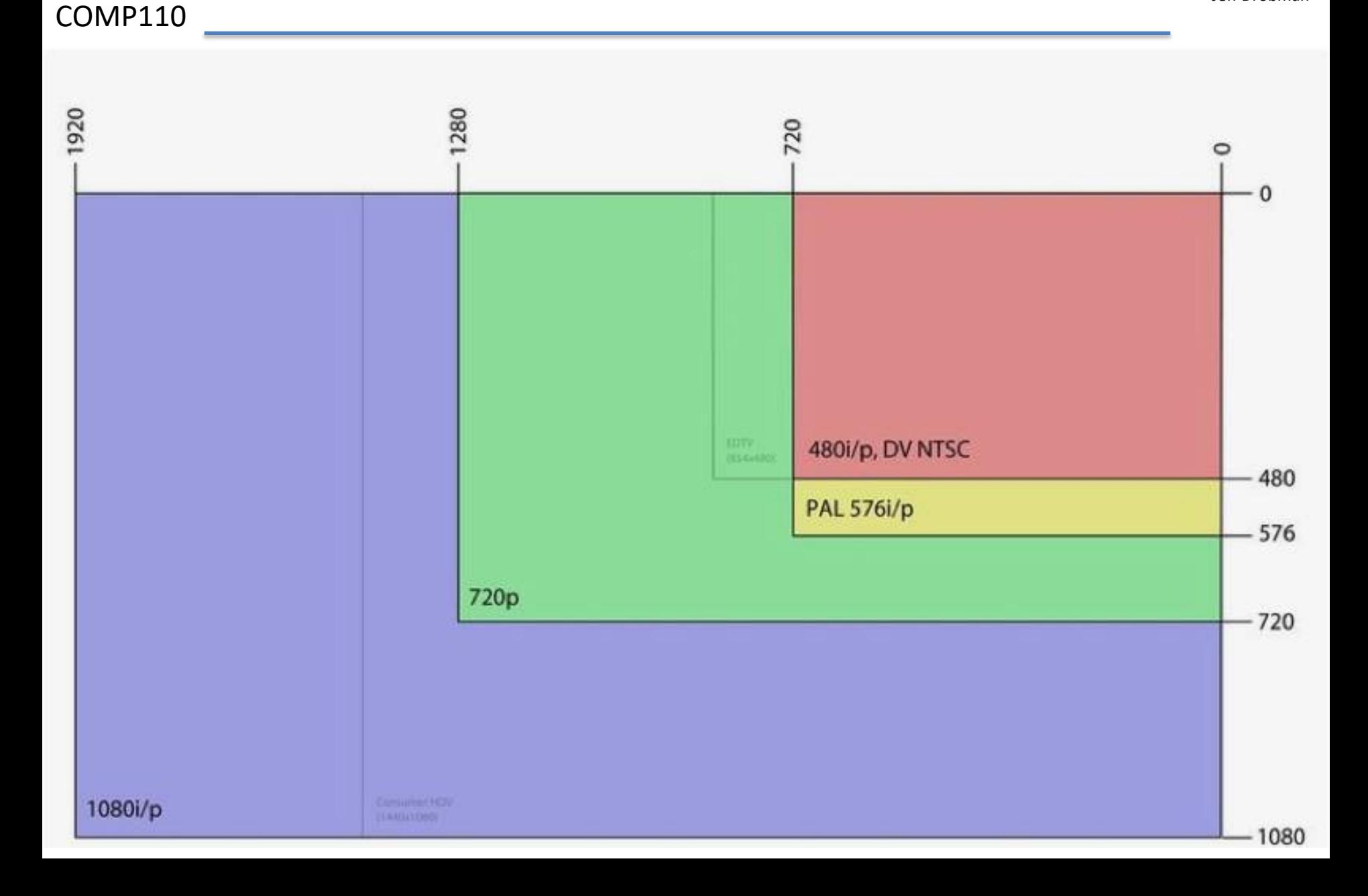

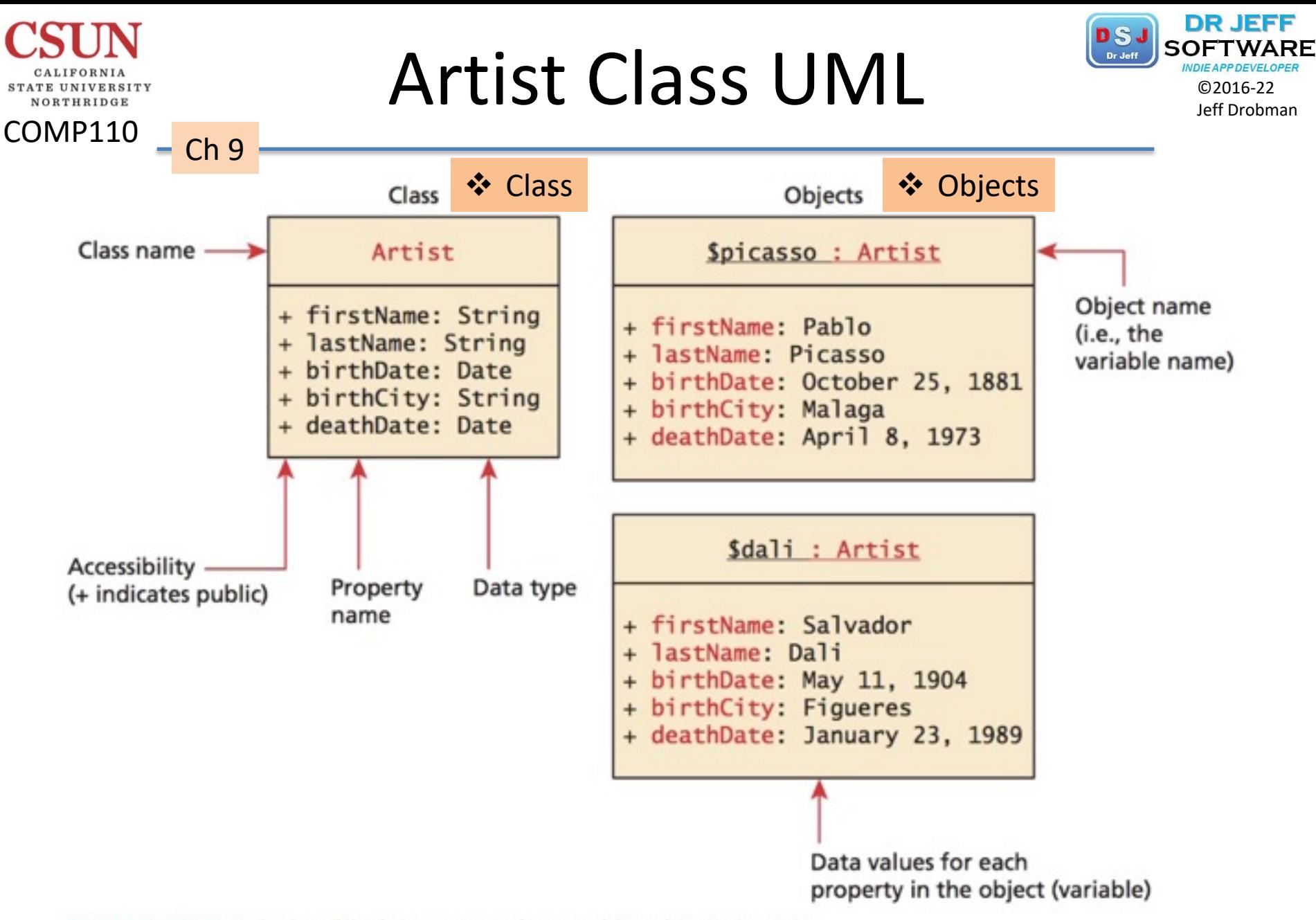

FIGURE 10.2 Relationship between a class and its objects in UML

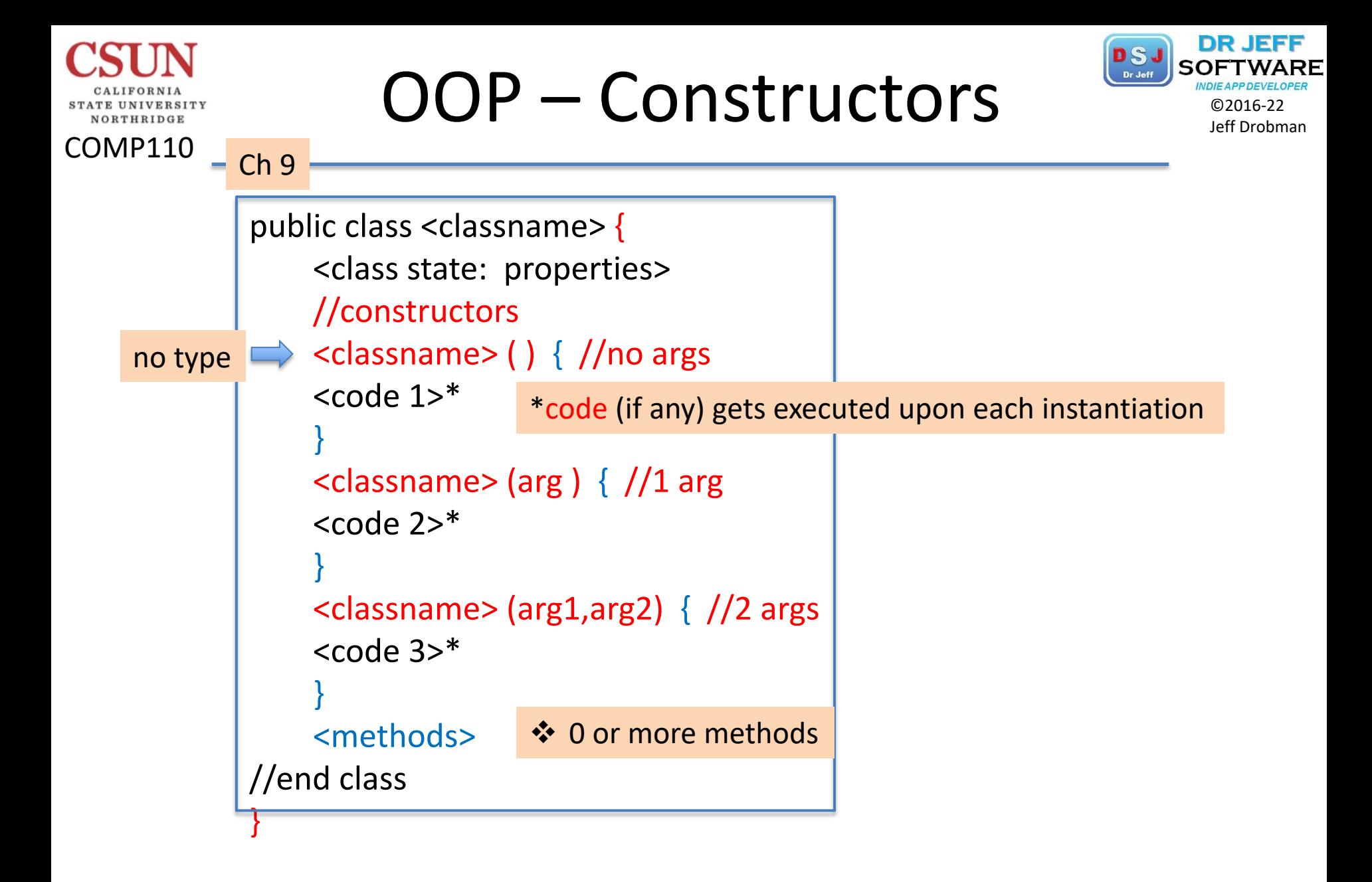

```
OOP-Simple Example \frac{[PSJ]_{SOFTWAR}}{[POCD]_{CO2016-22}}©2016
COMP110
         Ch<sub>9</sub>
   9 public class classes {
  10 public static boolean $DEBUG = true; //global
  11public static void main(String[] args) {
  12//*test/debug
  13
         if ($DEBUG) System.out.println("Hello World\n");
  14 class1 clx = new class1();
  15} //end main
  16 } //end class
  17
  18 class class1 {
  19 public static boolean $DEBUG = true;
  20 //constuctor
  21 class1() {
  22
         if ($DEBUG) System.out.println("Hello CLASS\n");
  23
         } //end class1
  24 }
             ----jGRASP exec: java classes
            Hello World
            Hello CLASS
```
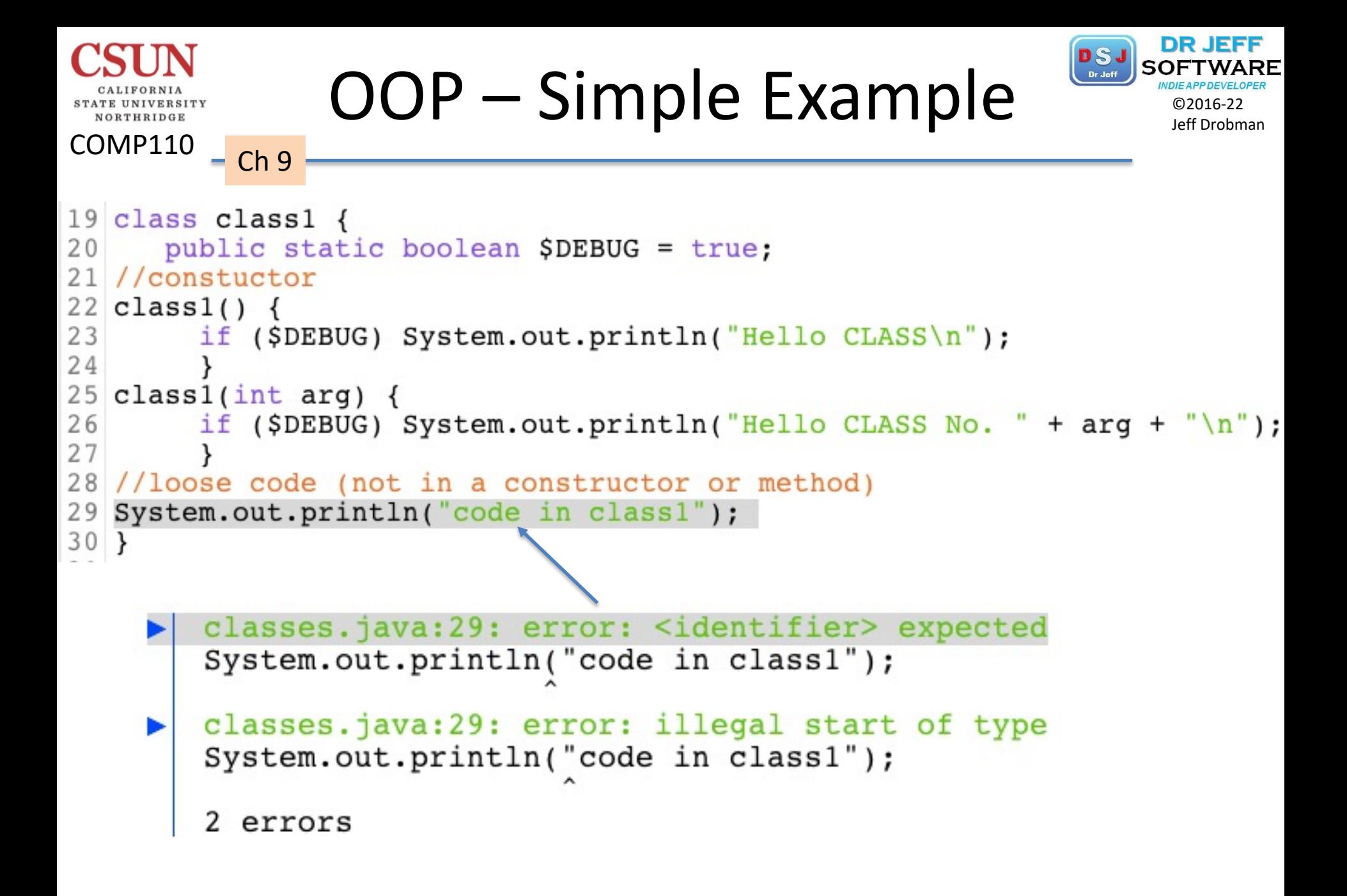

```
©2016-22 OOP – Simple Example Jeff Drobman
COMP110
         – Ch 9
12//*test/debug
13
         if ($DEBUG) System.out.println("Hello World\n");
14
         class1 cl1 = new class1();
15
         class1 c12 = new class1(5);
16
         class1.test(); //test code in method
17
      } //end main
   } //end class
18
19
20 class class1 {
21
      public static boolean $DEBUG = true;
22 //constuctor
23 class1() \{if ($DEBUG) System.out.println("Hello CLASS\n");
24
25
26 class1(int arg) {
        if ($DEBUG) System.out.println("Hello CLASS No. " + arg + "\n");
27
28
29
        //loose code in a method
3(static void test() {<br>31 system.out.println("code in class1");
3132
      }
         JUINIUL CACC. JUVUL -Y CLUDDCD. JUVU
   classes.java:16: error: non-static method test()
                                                        cannot be referend
          class1.test(); //test code in method
```
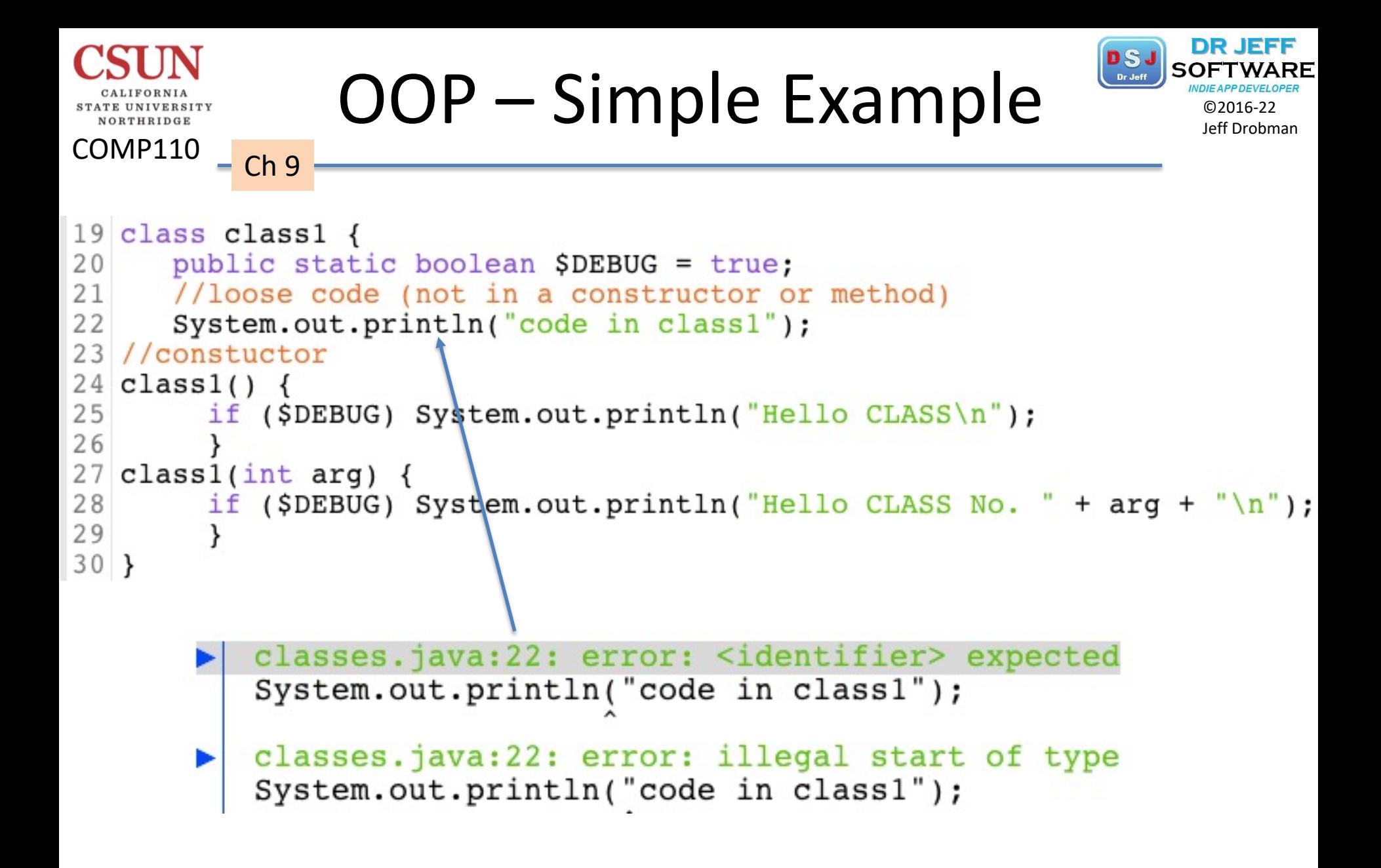

```
DR JEFF
                OOP – Simple Example \frac{25J}{20016-22}COMP110
         - Ch 9
13
         if ($DEBUG) System.out.println("Hello World\n");
14class1 cl1 = new class1();
15
         class1 c12 = new class1(5);
16
     } //end main
17 } //end class
18
19 class class1 \{20
      public static boolean $DEBUG = true;
21 //constuctor
22 class1() {
        if ($DEBUG) System.out.println("Hello CLASS\n");
23
24
25 class1(int arg) {
        if ($DEBUG) System.out.println("Hello CLASS No. " + arg + "\n");
26
27did not run loose code in a method
      void test() \{29130
      System.out.println("code in class1");
31
      \mathcal{H}Hello CLASS
                    Hello CLASS No. 5
                     ----jGRASP: operation complete.
```

```
OOP – Simple Example \frac{25J}{20016-22}COMP110
        - Ch 9
15
         class1 cl2 = new class1(5);
16
         class1.test(); //test code in method
      } //end main
17
18
   } //end class
19
20 class class1 \{21
     public static boolean $DEBUG = true;
22 //constuctor
23 class1() {
        if ($DEBUG) System.out.println("Hello CLASS\n");
24
25
26
  class1(int arg) {
27
        if ($DEBUG) System.out.println("Hello CLASS No. " + arg + "\n");
28
29//loose code in a method
did runstatic void test() {
     System.out.println("code in class1");
31132
                   Hello CLASS
                   Hello CLASS No. 5
                   code in class1
                    ----jGRASP: operation complete.
```
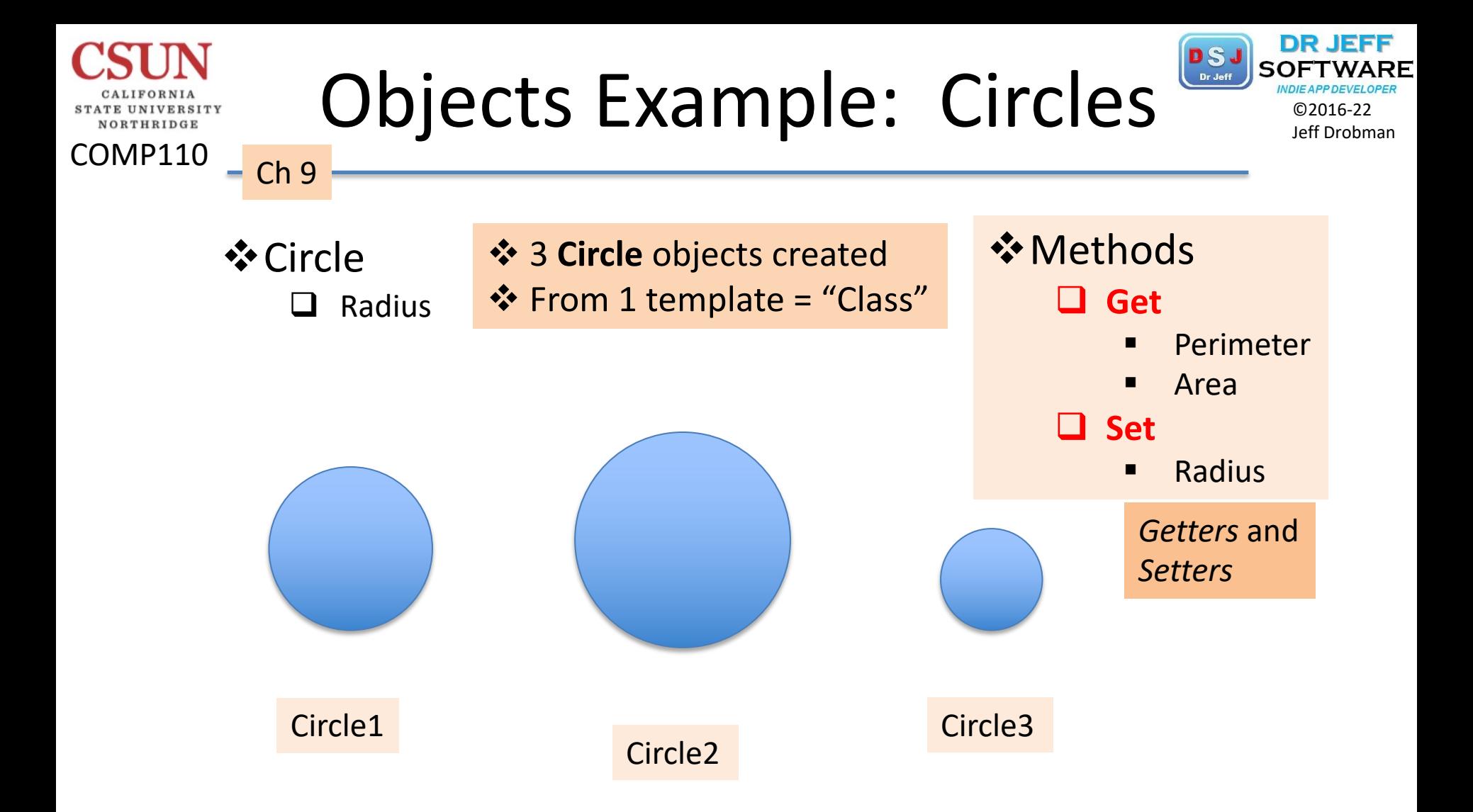

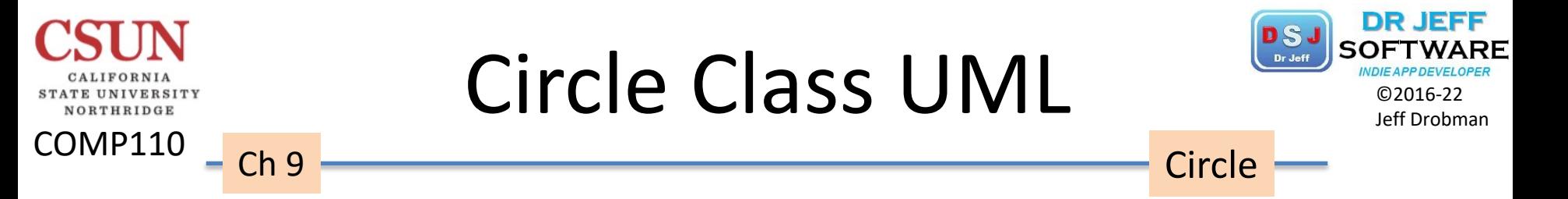

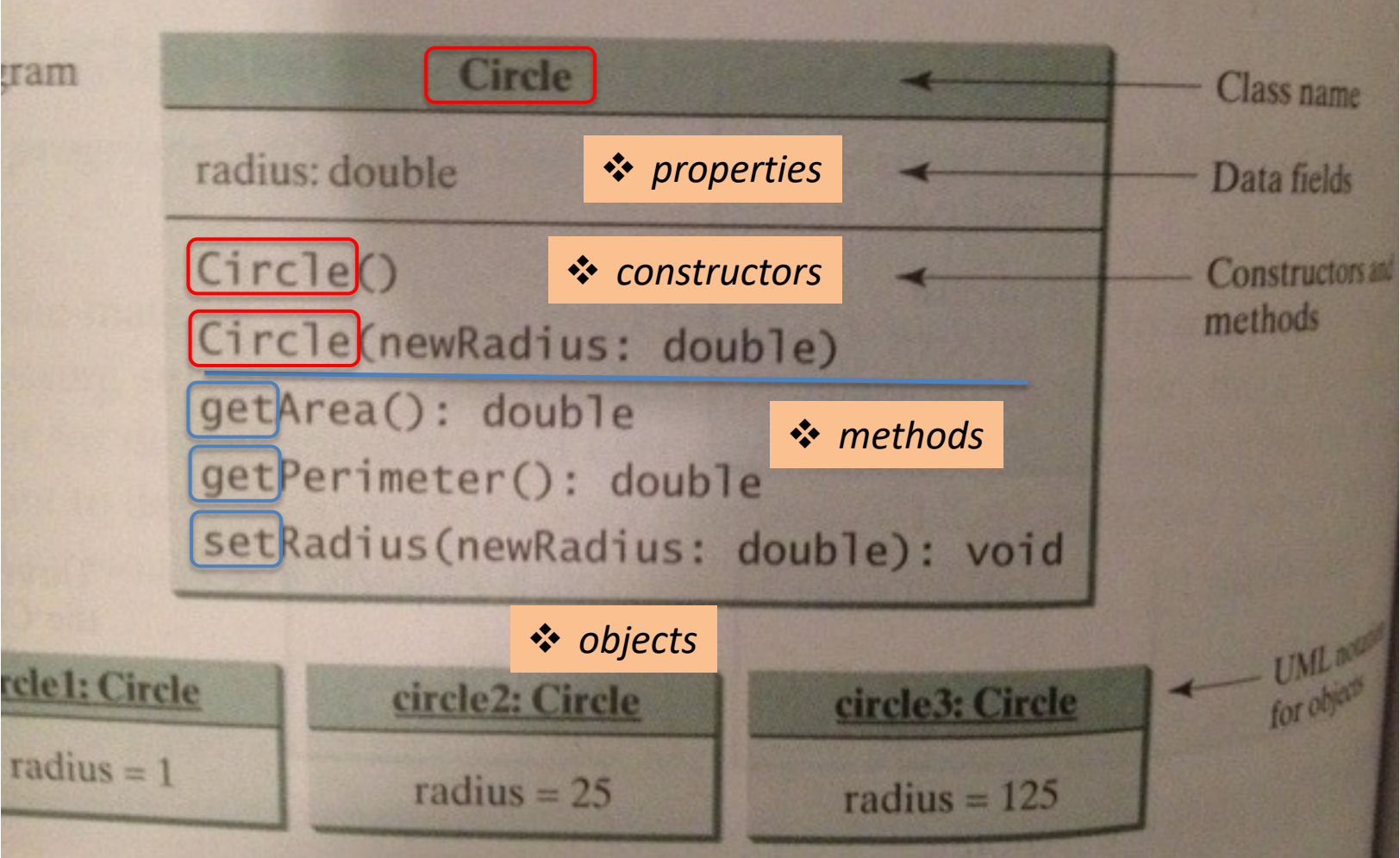

# Circle UML in jGRASP

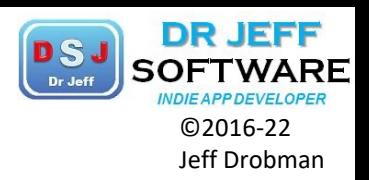

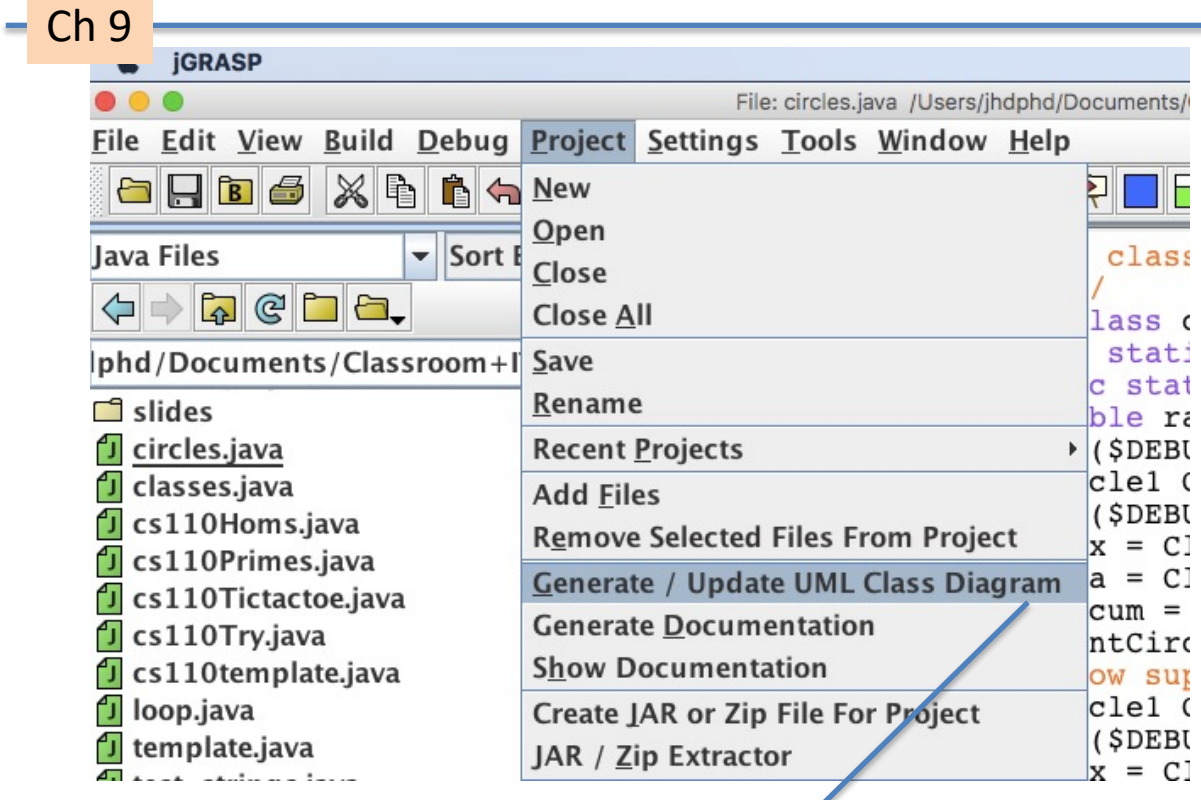

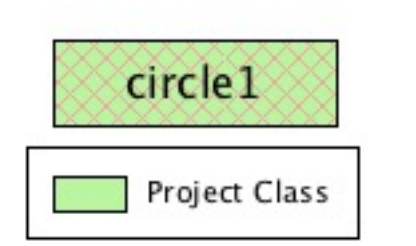

COMP110

**STATE UNIVERSITY** NORTHRIDGE

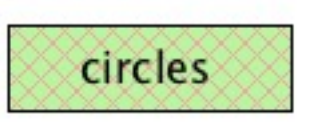

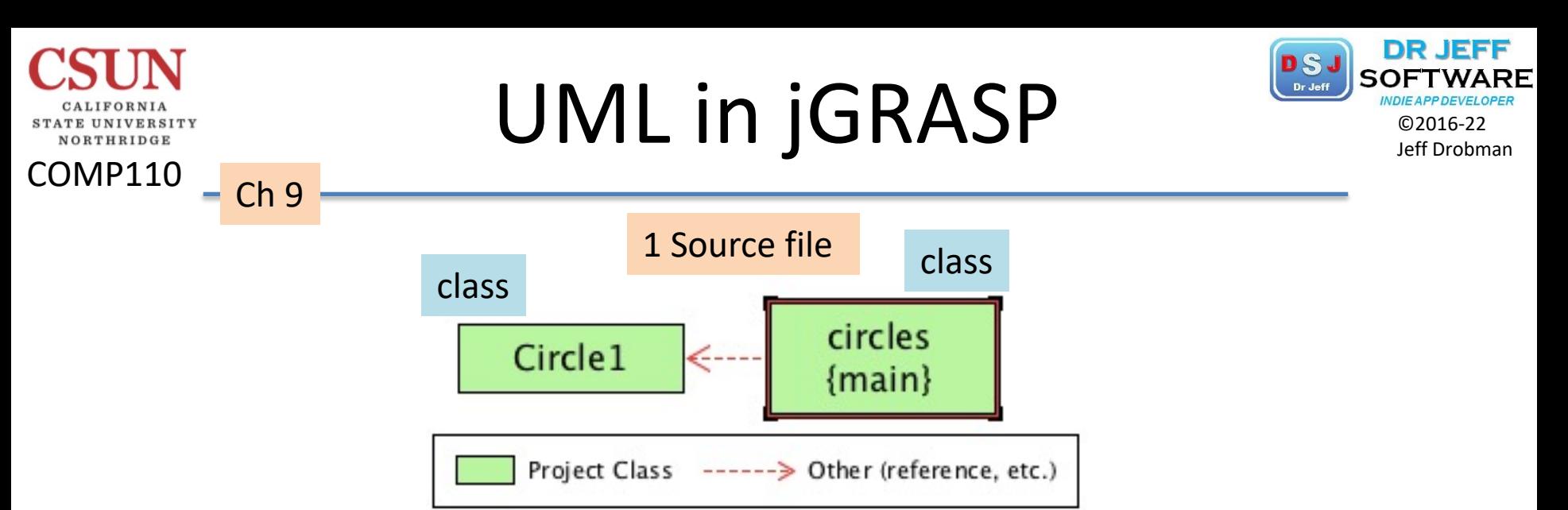

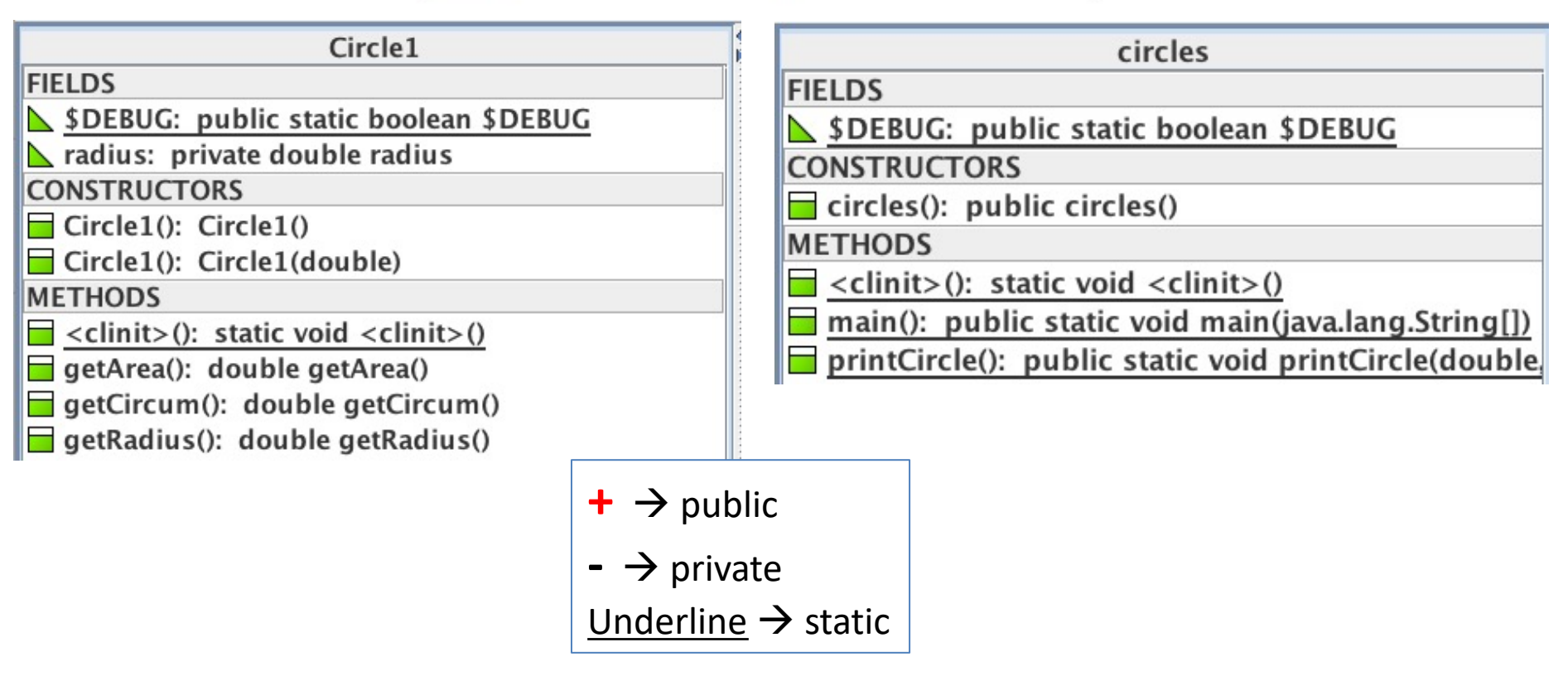

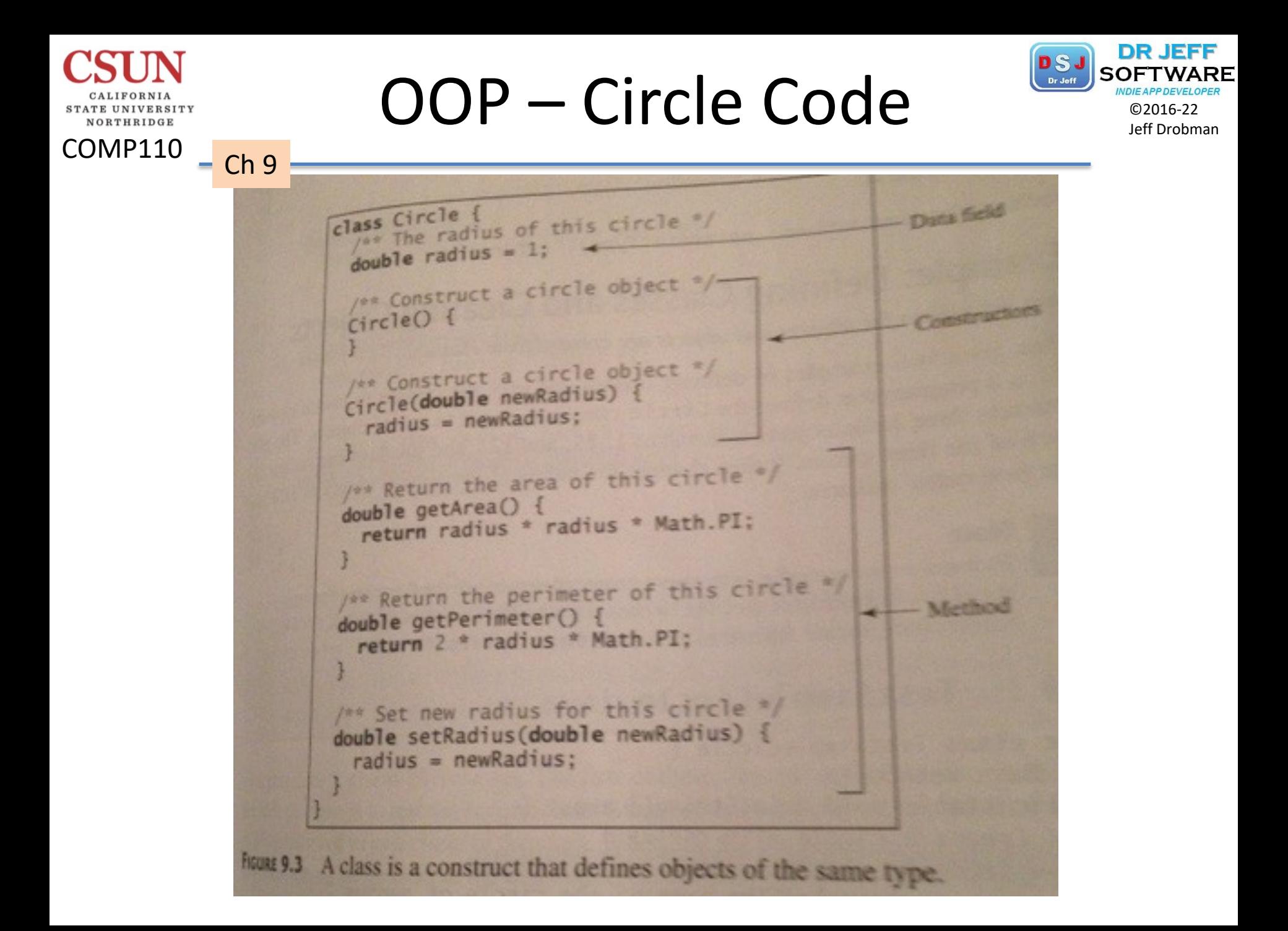

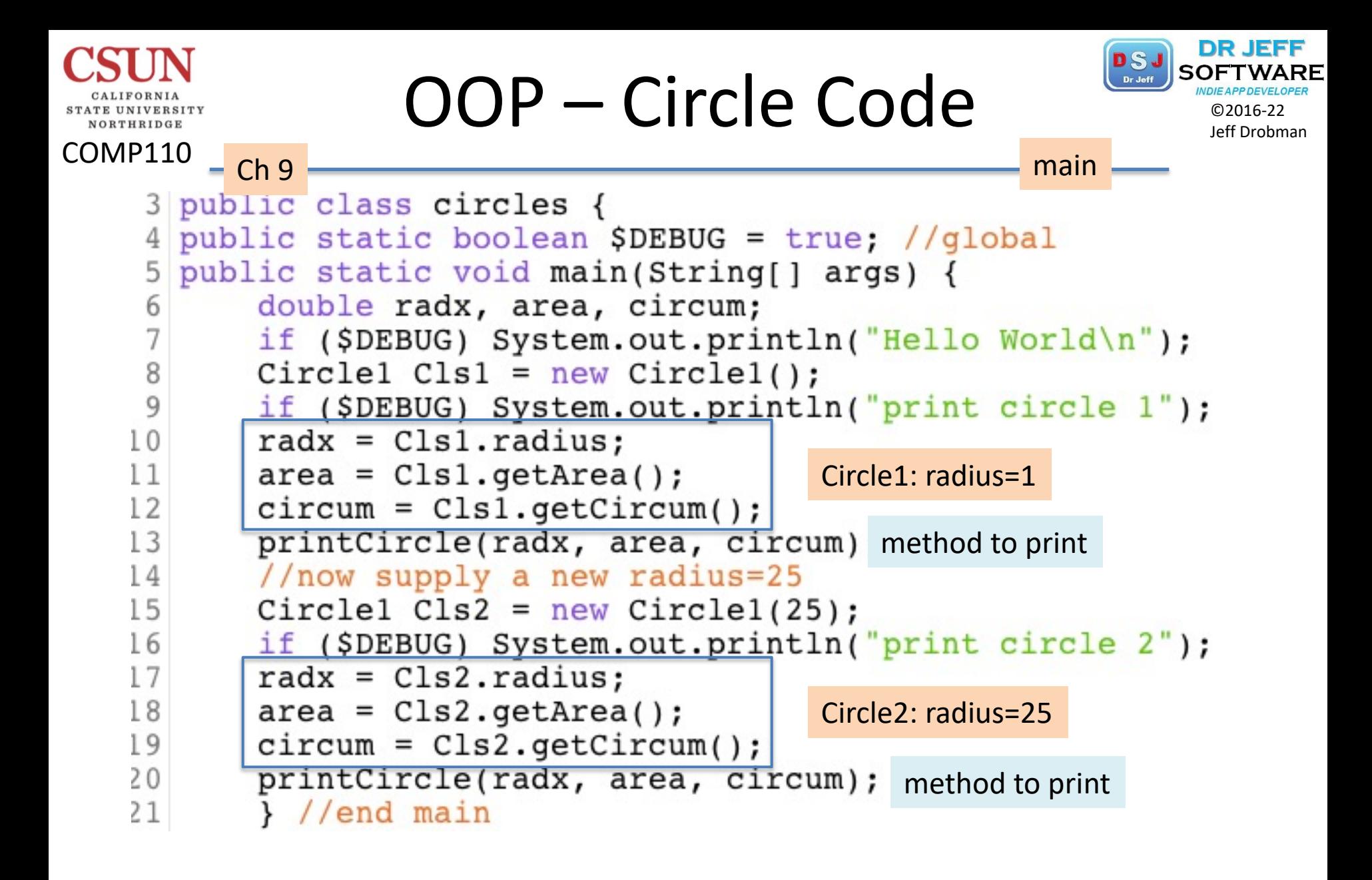

```
OOP - Circle CodeJORTHRIDGE
COMP110
                                                    Class
        - Ch 9
    32 class Circlel {
    33 public static boolean $DEBUG = true;
    34 static double radius;
    35 //constructors
    36 Circle1() {
                      Circle1: NO arg, radius=1
    37 radius = 1;
    38 }
    39 Circle1(double newRadius) {
    40 radius = newRadius;
                              Circle1: 1 arg, radius=value passed
    41}
    42 //methods
    43 double getArea() {
    44 return radius *radius *Math.PI;
    45 }
    46 double getCircum() {
    47
          return (radius+radius) *Math.PI;
    48}
    49 } //end Circle1
```

```
OOP - Circle Code©2016
COMP110
         Ch<sub>9</sub>
                                                method to print
22
      //method to print
23
      public static void printCircle(double rr, double aa, double cc) {
24
      System.out.println("area of circle with radius=" +
25
      rr + " is " + aa);26
      System.out.println("circumference of circle with radius=" +
27
      rr + " is " + cc);28
      System.out.println("");//blank line
29 } //end printCircle
    //end circles
30 \}21
```

```
print circle 1
area of circle with radius=1.0 is 3.141592653589793
circumference of circle with radius=1.0 is 6.283185307179586
print circle 2
area of circle with radius=25.0 is 1963.4954084936207
circumference of circle with radius=25.0 is 157.07963267948966
```
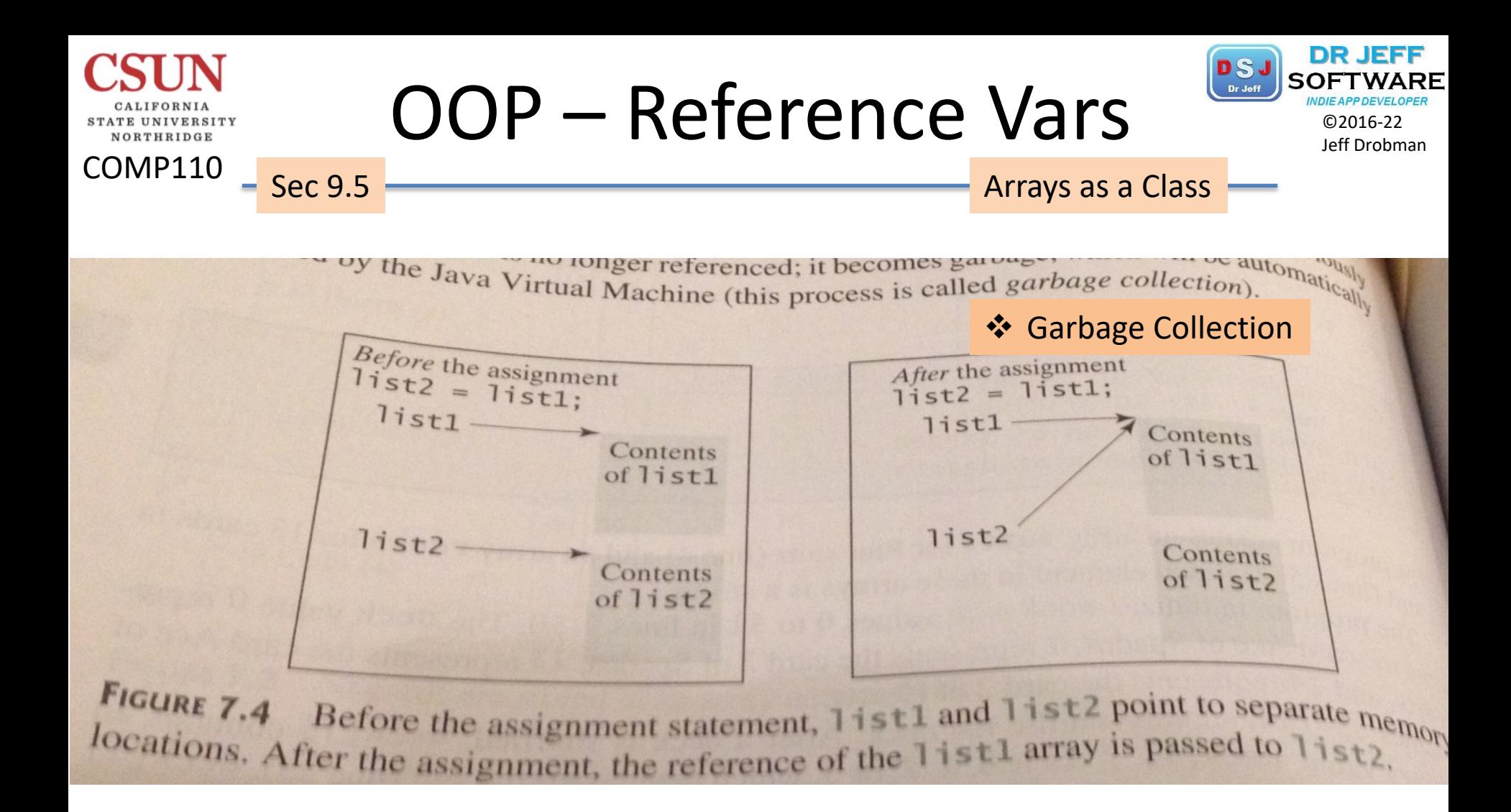

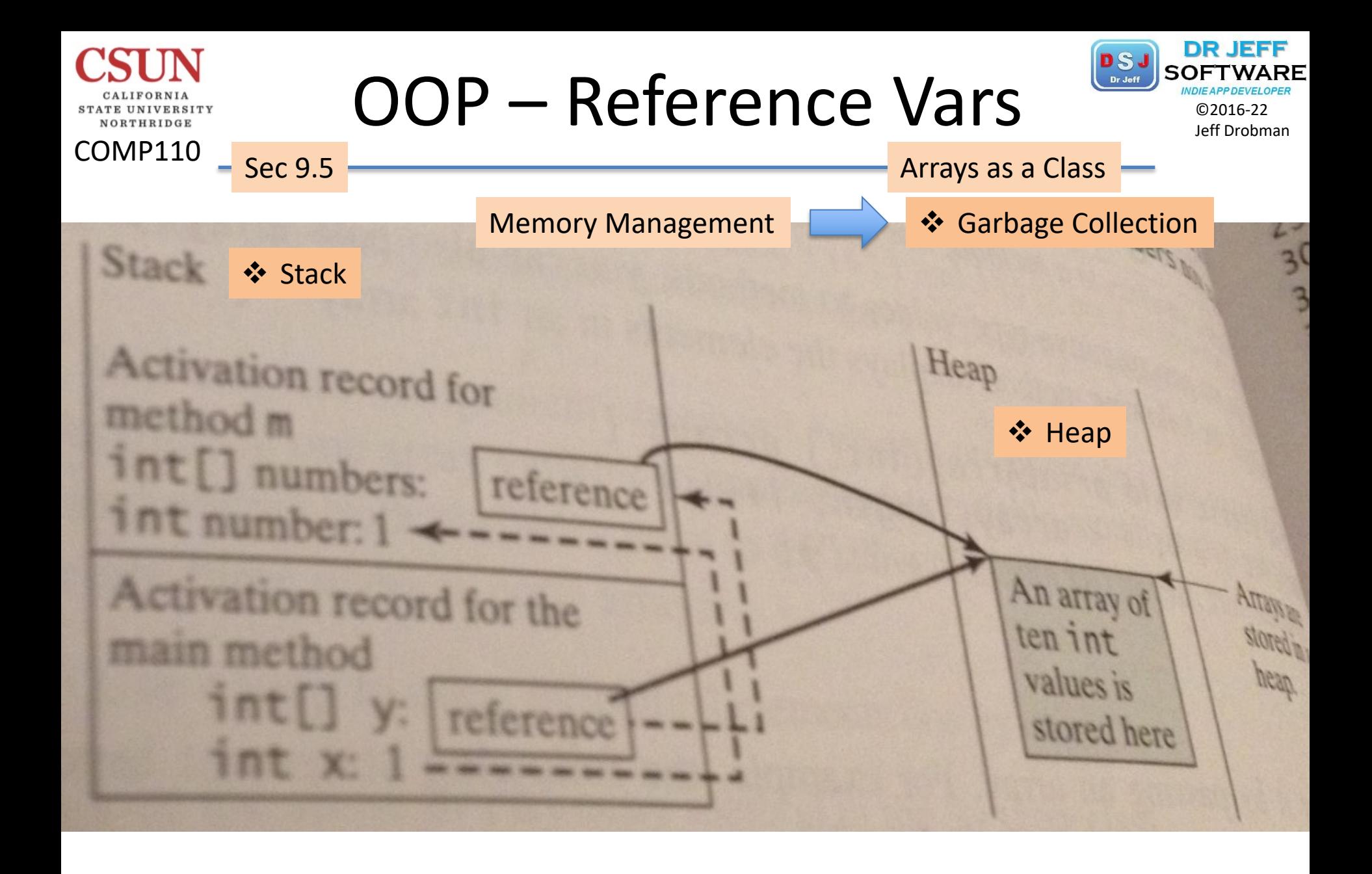

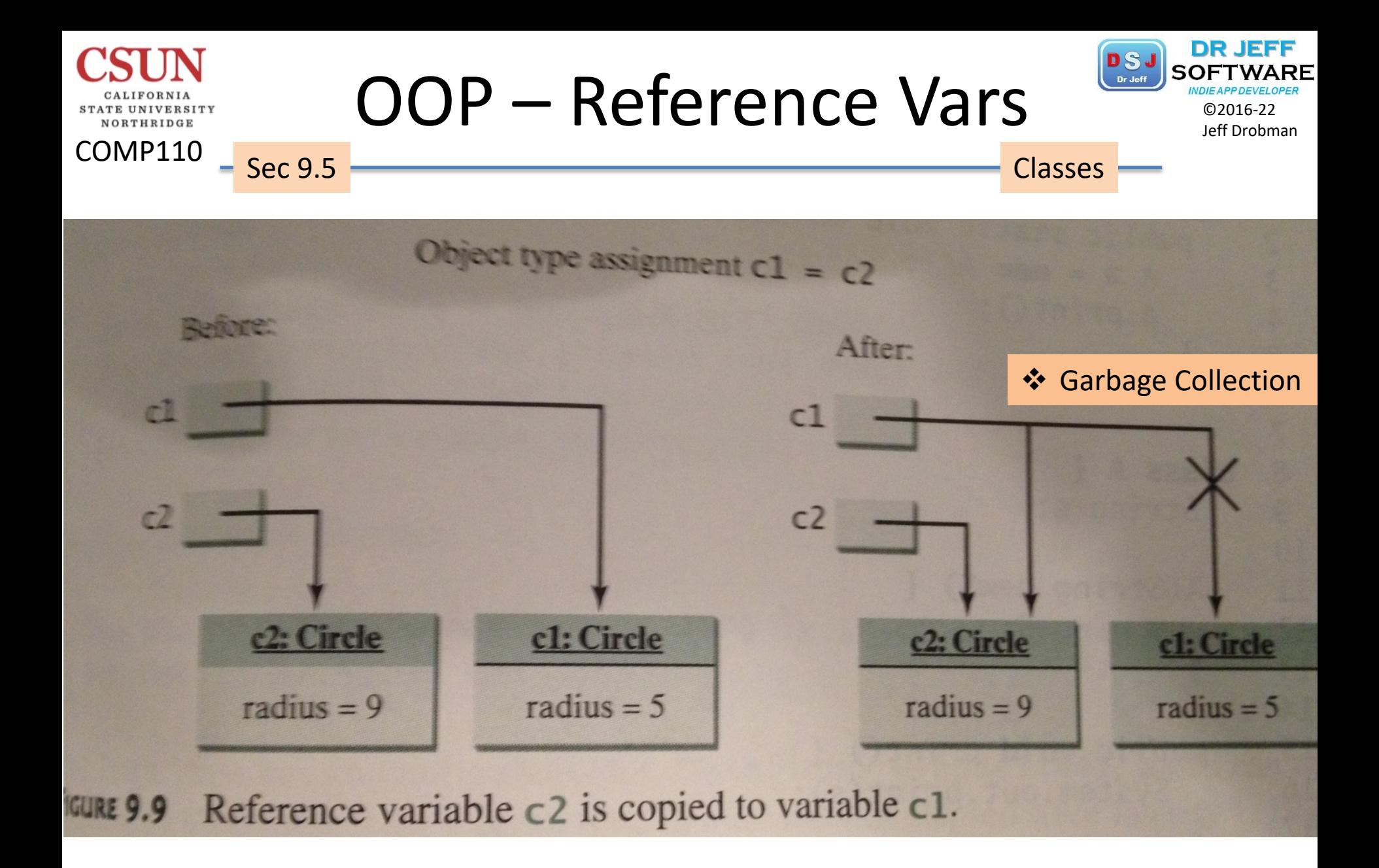

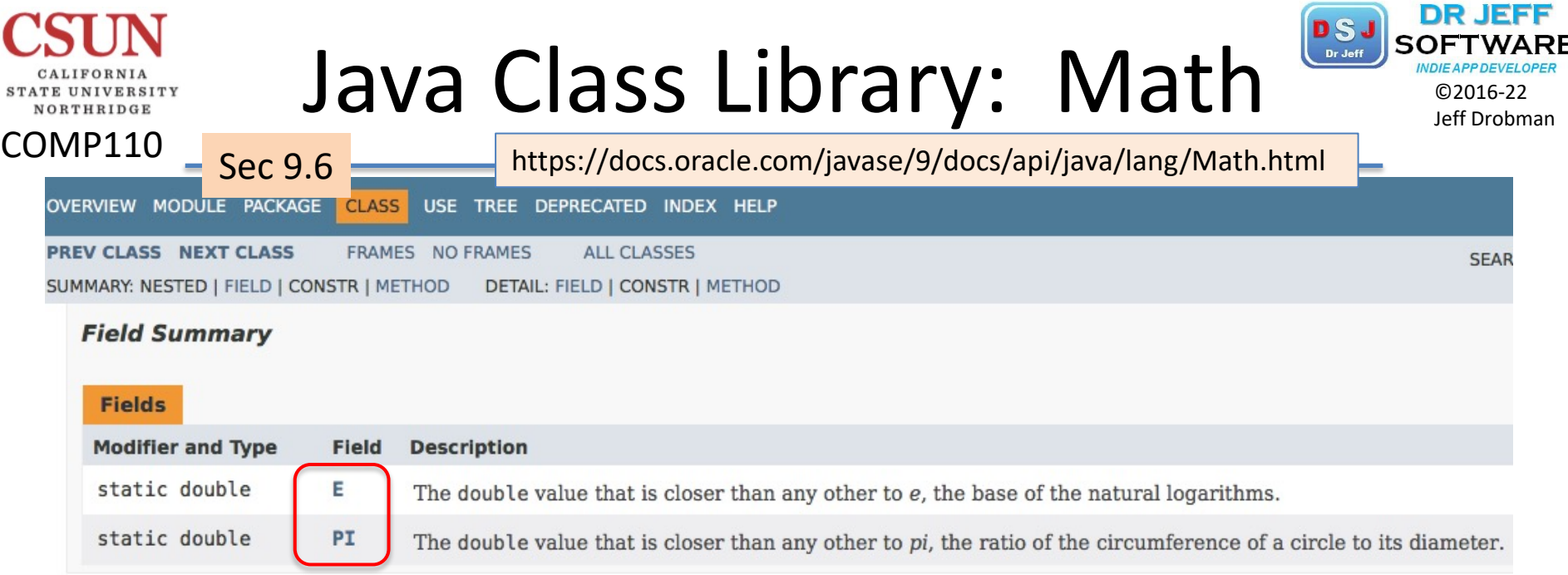

#### **Method Summary**

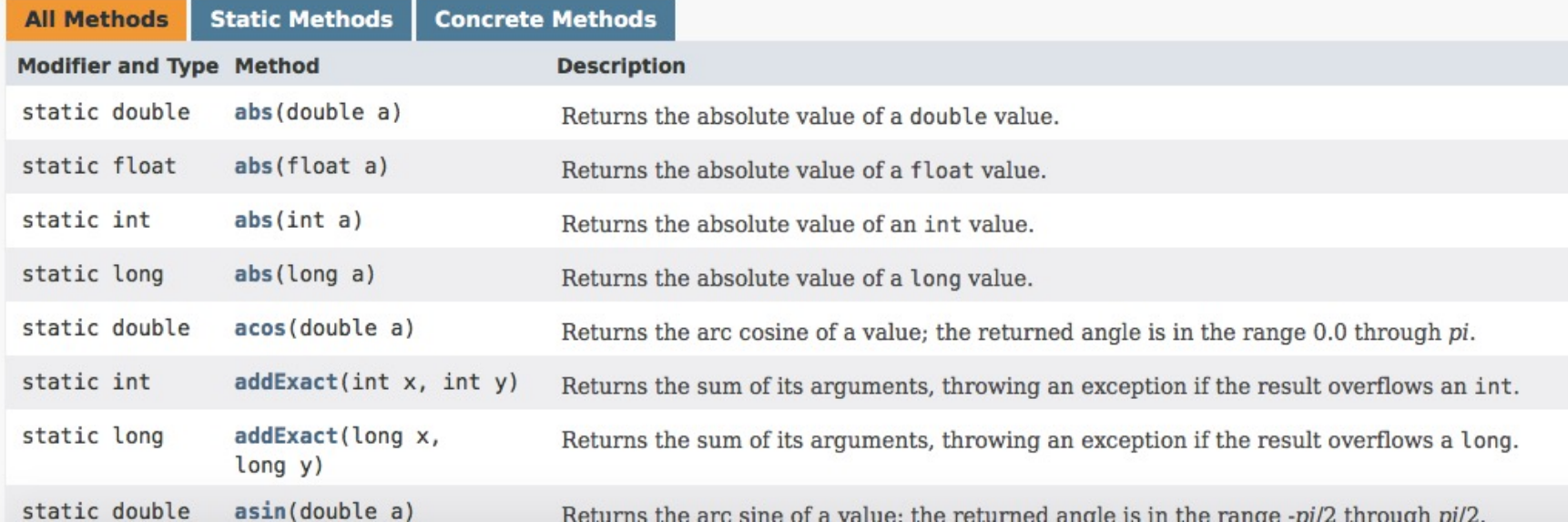

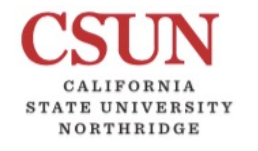

COMP110

Sec 9.6

### Random *Class* **Class Class Class Class Class Class Class Class Class Class Class Class Class Class Class Class Class Class Class Class Class Class Class Class Class Class**

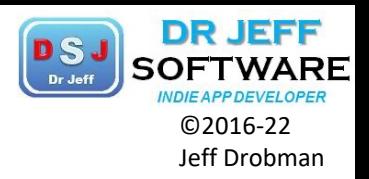

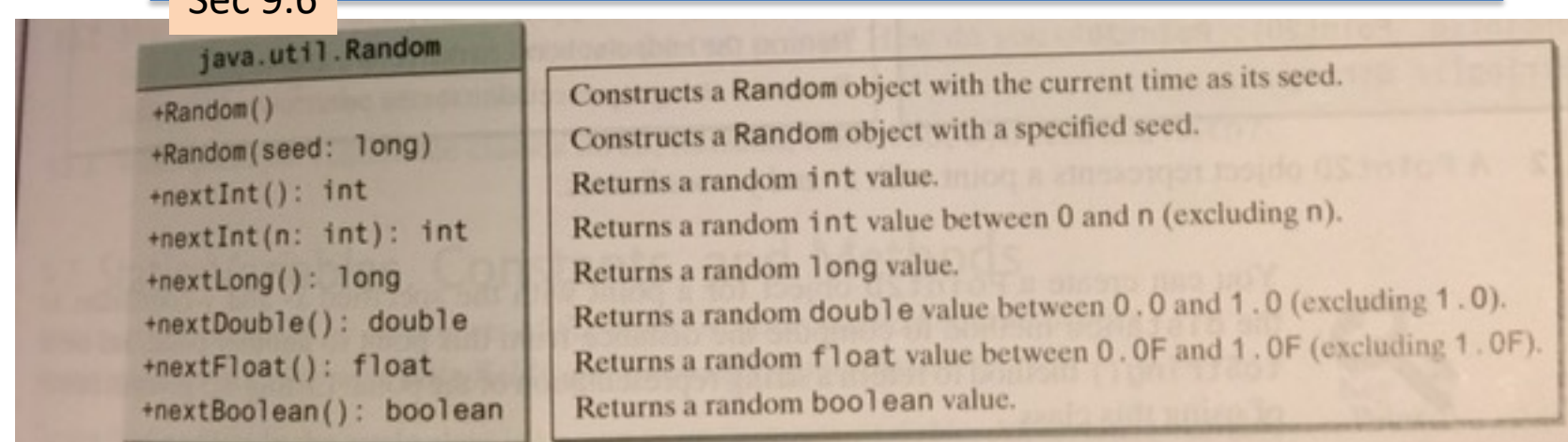

FIGURE 9.11 A Random object can be used to generate random values.

When you create a Random object, you have to specify a seed or use the default seed. A<br>When you create a Random object, you have to specify a seed or use the default seed. A When you create a Random object, you have to specify a seed or use the default seed. A<br>when you create a Random object, you have to specify a seed or use the default seed. A<br>when you creates a number generator. The no-arg when you create a number and om number generator. The no-arg constructor creates a number used to initialize a random number generator. The no-arg constructor creates and in a number used to initialize a random number as s a number disented in the current elapsed time as its seed. If two Random objects have the seed, they will generate identical sequences of numbers. For example, the following code seed, they will generate identical sequen seed, they will generate identical sequences of

```
F<sub>Random</sub> generator1 = new Random(3);
Random generator: "From generator1: ");<br>system.out.print("From generator1: ");
system.out.pr ... i < 10; i++)<br>for (int i = 0; i < 10; i++)
 for (int 1 = 0, t)<br>System.out.print(generator1.nextInt(1000) +
```

```
Random generator 2 = new Random(3);
System.out.print("\nFrom generator2: ");
for (int i = 0; i < 10; i^{++})
System.out.print(generator2.nextInt(1000) + "");
```
The code generates the same sequence of random int values:

From generator1: 734 660 210 581 128 202 549 564 459 961 From generator1: 734 660 210 581 128 202 549 564 459 961

#### Random *Class* **Class Class Class Class Class Class Class Class Class Class Class Class Class Class Class Class Class Class Class Class CLASS CLASS CLASS CLASS CLASS CLASS**

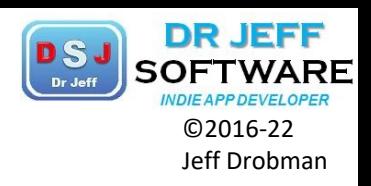

COMP110  $-$  Sec 9.6 18 //Random number generation using "random" method  $int N = 10$ : 19 while( $run$ ) {  $20$  $21$ double randFlt =  $Math.random()$ ; 22 System.out.println("Float number= " + randFlt); 23 double rand10Flt =  $N * randF$ lt: 24 System.out.println("10x Float number= " + rand10Flt); 25  $int rand10 = (int) rand10F1t;$ 26 System.out.println("10x Integer= " + rand10); 27 //Random number generation using "Random" Class 28  $long$  seed = 3; 29 Random Rand1 = new Random();  $//$  default seed 30 int numl = Randl.nextInt(10);//use as seed 31 Random Rand2 = new Random(seed);  $//$  using seed=3 32 Random Rand3 = new Random(num1); //using random seed 33 int num2 = Rand2.nextInt(10); 34  $int num3 = Rand3.nextInt(10);$ 35 int num4 = Rand1.nextInt(10);//2nd random number System.out.println("Class NO seed=" +num1); 36 37 System.out.println("Class with seed of 3=" +num2); 38 System.out.println("Class with random seed=" +num3); System.out.println("Class NO seed=" +num4); 39 40  $int cont = JOptionPane.showConfigurationDialognull, "continue?"$ 41 switch  $(cont)$  { 42 case 0: System.out.println("keep qoinq..."); 43 break: 44 default: System.out.println("good-bye!"); 45 run = false; //terminate loop

//end switch

NORTHRIDGE

46

#### Random *Class* Syrian Department

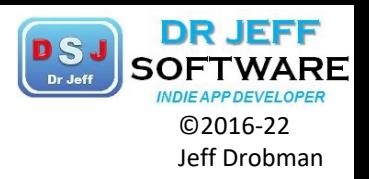

----jGRASP exec: java Rand debug: starting code Float number= 0.7008979867065662 10x Float number= 7.008979867065662 10x Integer= 7 Class NO seed=6 Class with seed of  $3=4$ Class with random seed=1 Class NO seed=2 good-bye!

COMP110

**NORTHRIDGE** 

 $-$  Sec 9.6

```
----jGRASP exec: java Rand
debug: starting code
Float number= 0.12907057803447708
10x Float number= 1.2907057803447708
10x Integer= 1
Class NO seed=5
Class with seed of 3=4Class with random seed=7
Class NO seed=7
good-bye!
```
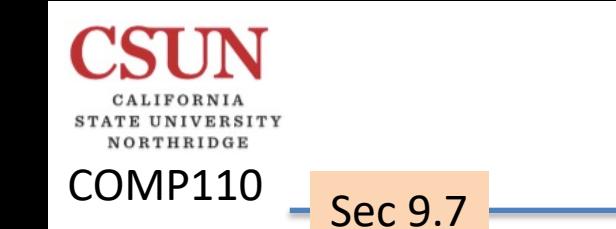

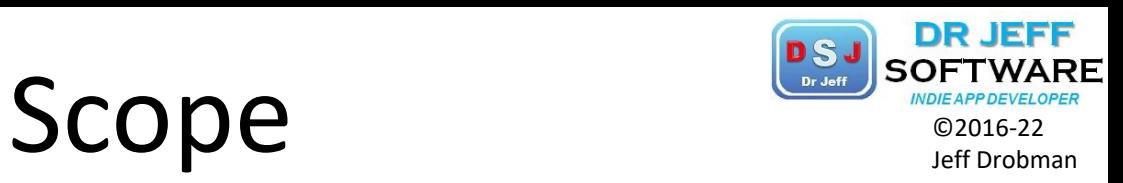

 $∳$  Persistence  $\Box$  Instance (default) q *Static*

 Privacy q *Public* q *Private* q *Protected (Ch 11)*  $\Box$  Default

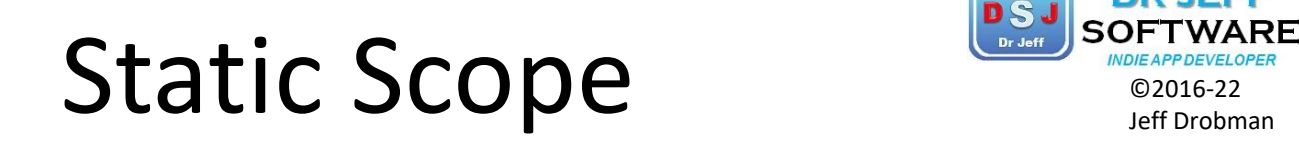

CALIFORNIA **STATE UNIVERSITY** NORTHRIDGE

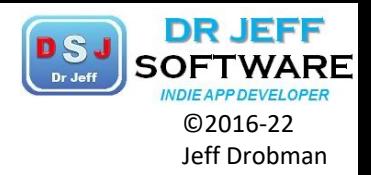

COMP110 Sec 9.7۳ **UML** Notation: Memory underline: static variables or methods circle1: Circle instantiate After two 0 radius<sub>-</sub>  $radius = 1$ Objects we  $numberOfObjects = 2$ number0 **Circle**  $is 2.$ radius: double numberOfObjects numberOfObjects: int getNumberOfObjects(): int instantiate getArea(): double circle2: Circle radius  $radius = 5$  $numberOfObjects = 2$ 

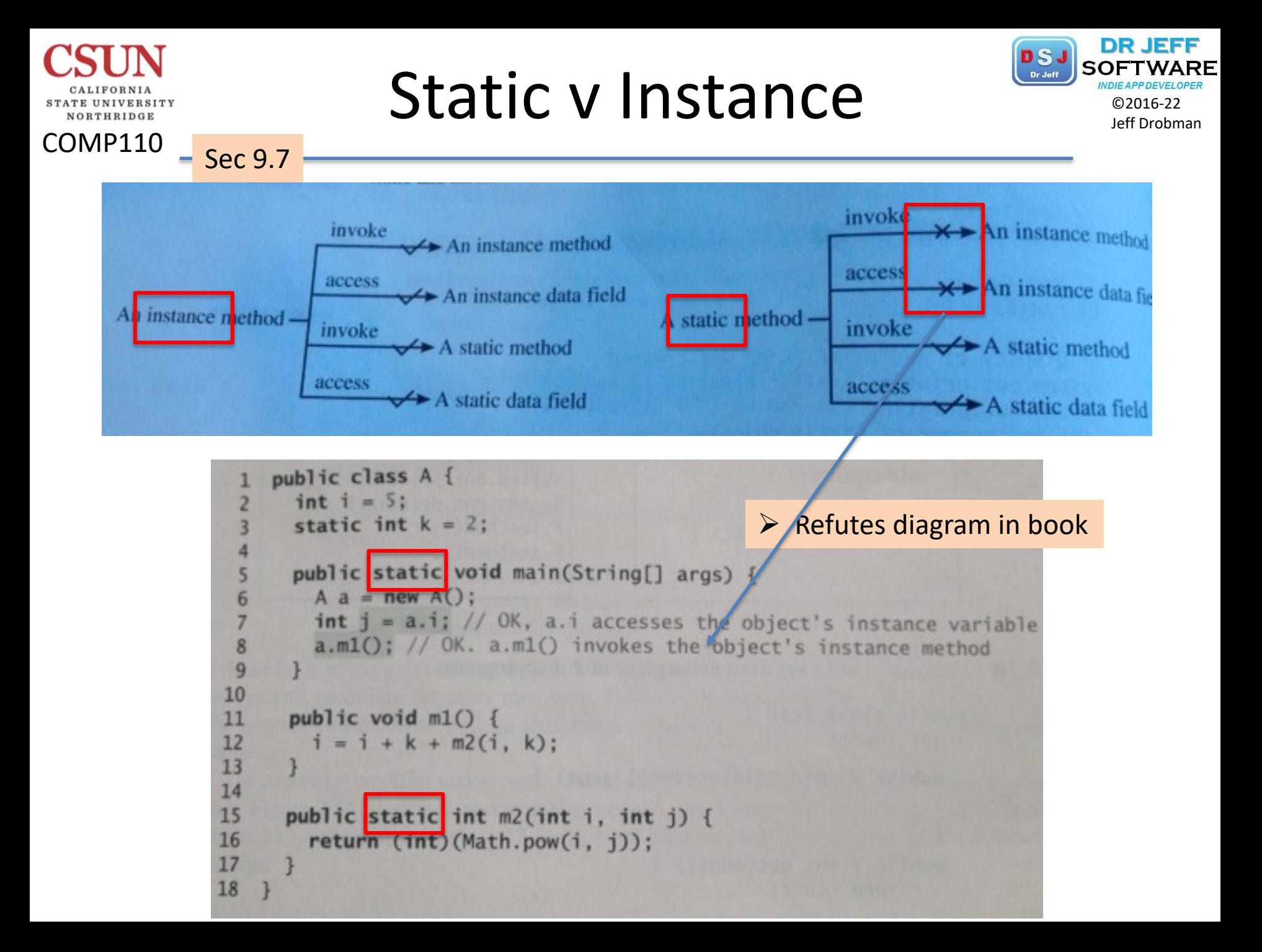

#### $OOP - Circles$ ©2016-22 NORTHRIDGE COMP110 Sec 9.71 /\*circles classes  $2$  Dr Jeff  $*/$ 3 public class circles { public static boolean \$DEBUG = true; //global public static void main(String[] args) { 5  $\begin{array}{c} 6 \\ 7 \end{array}$ //\*test/debug if (\$DEBUG) System.out.println("Hello World\n");  $\begin{array}{c} 8 \\ 9 \end{array}$  $circle1 c11 = new circle1()$ ; System.out.println("area of circle with radius=" + 10  $circle1.$  radius + "is " +  $circle1.$  getArea()); 11 //now supply a new radius=25  $12$ circle1  $c12$  = new circle1(25); 13 System.out.println("area of circle with radius=" +  $circle1.radius + "is " + circle1.getArea());$ 14 15 16 } //end main

} //end circles  $17$ 

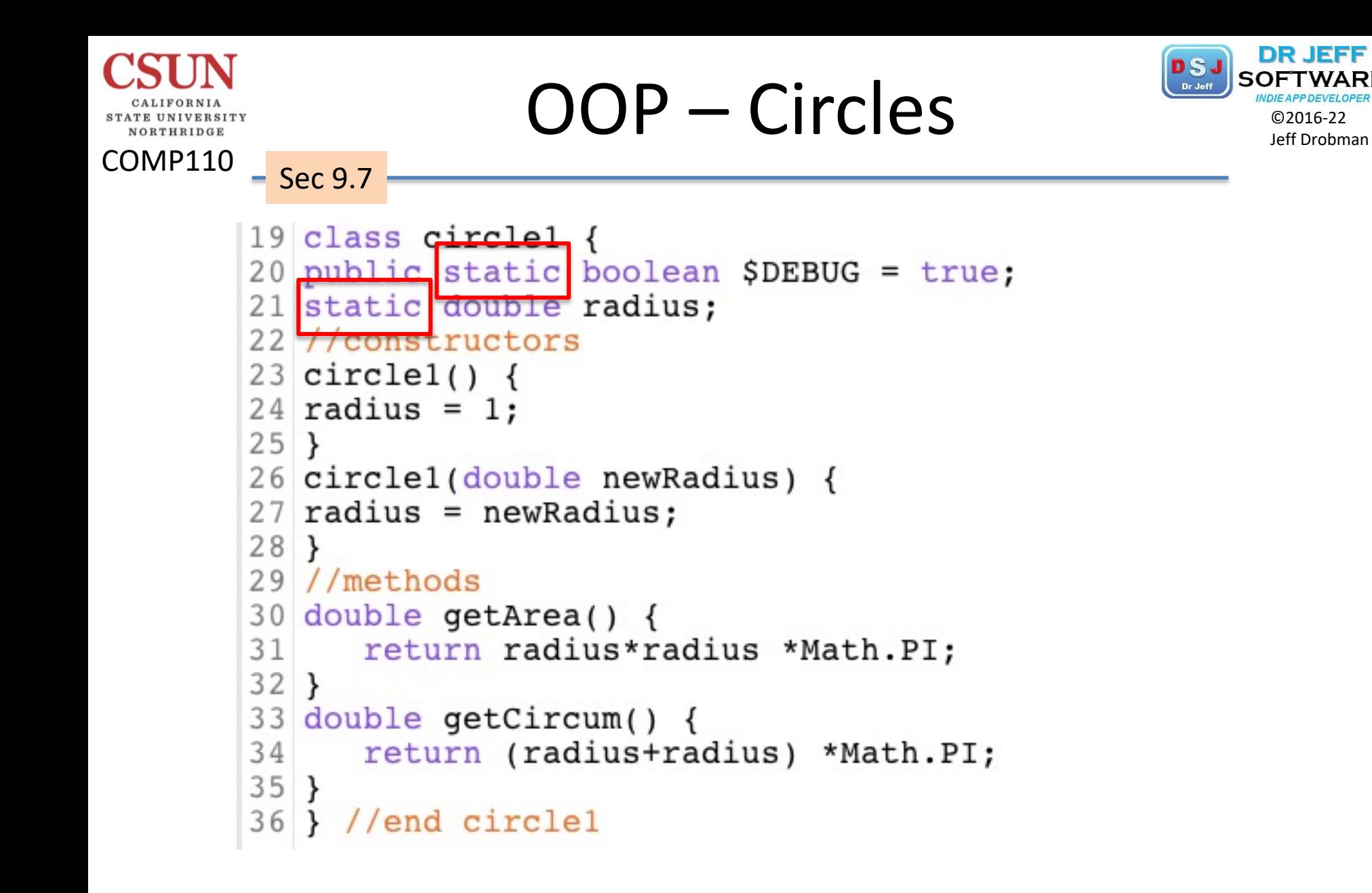

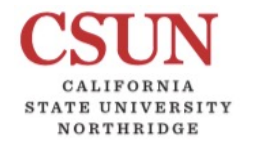

### $OOP - Private \frac{1}{2016-22}$

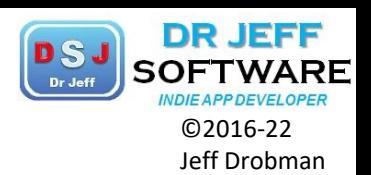

COMP110

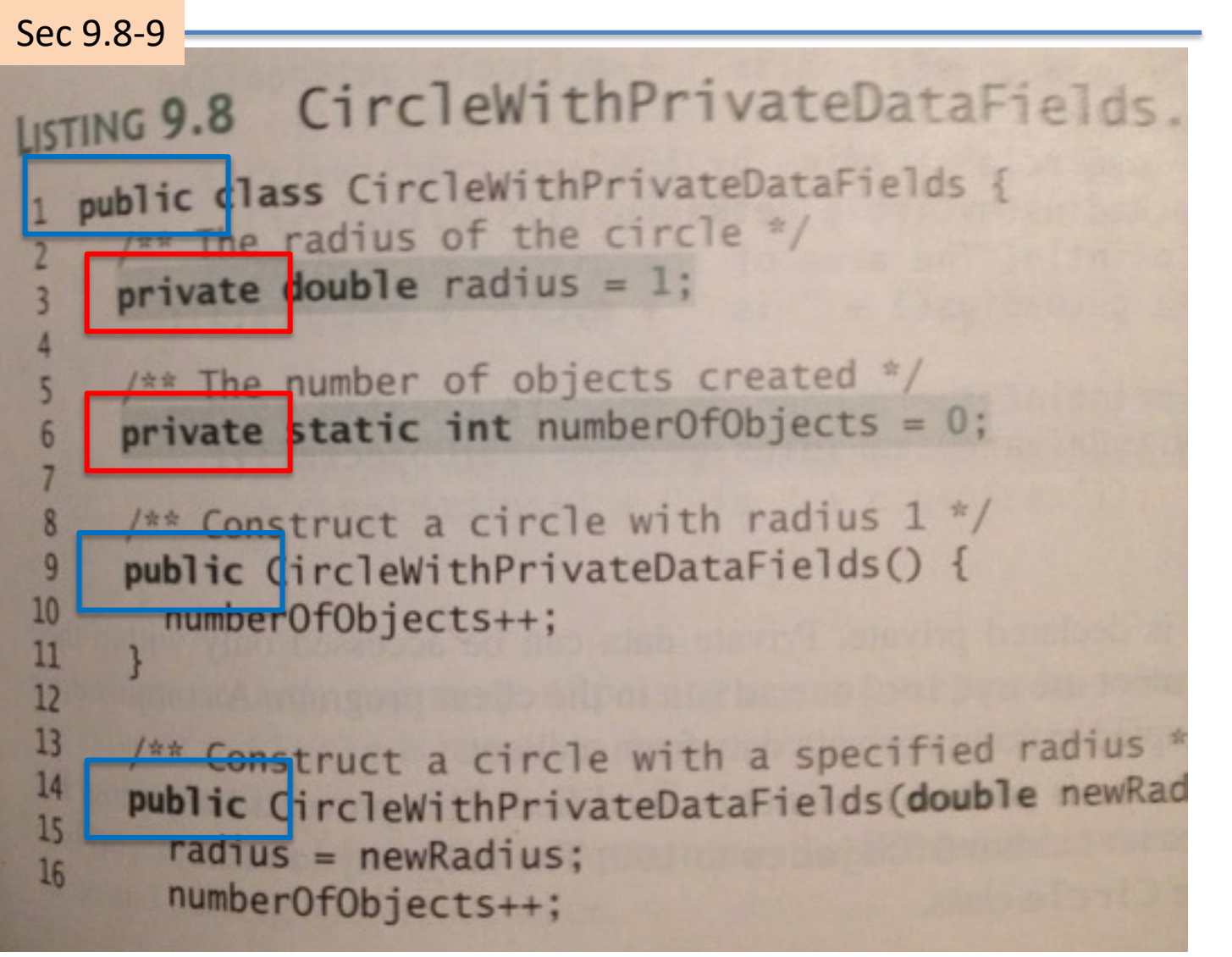

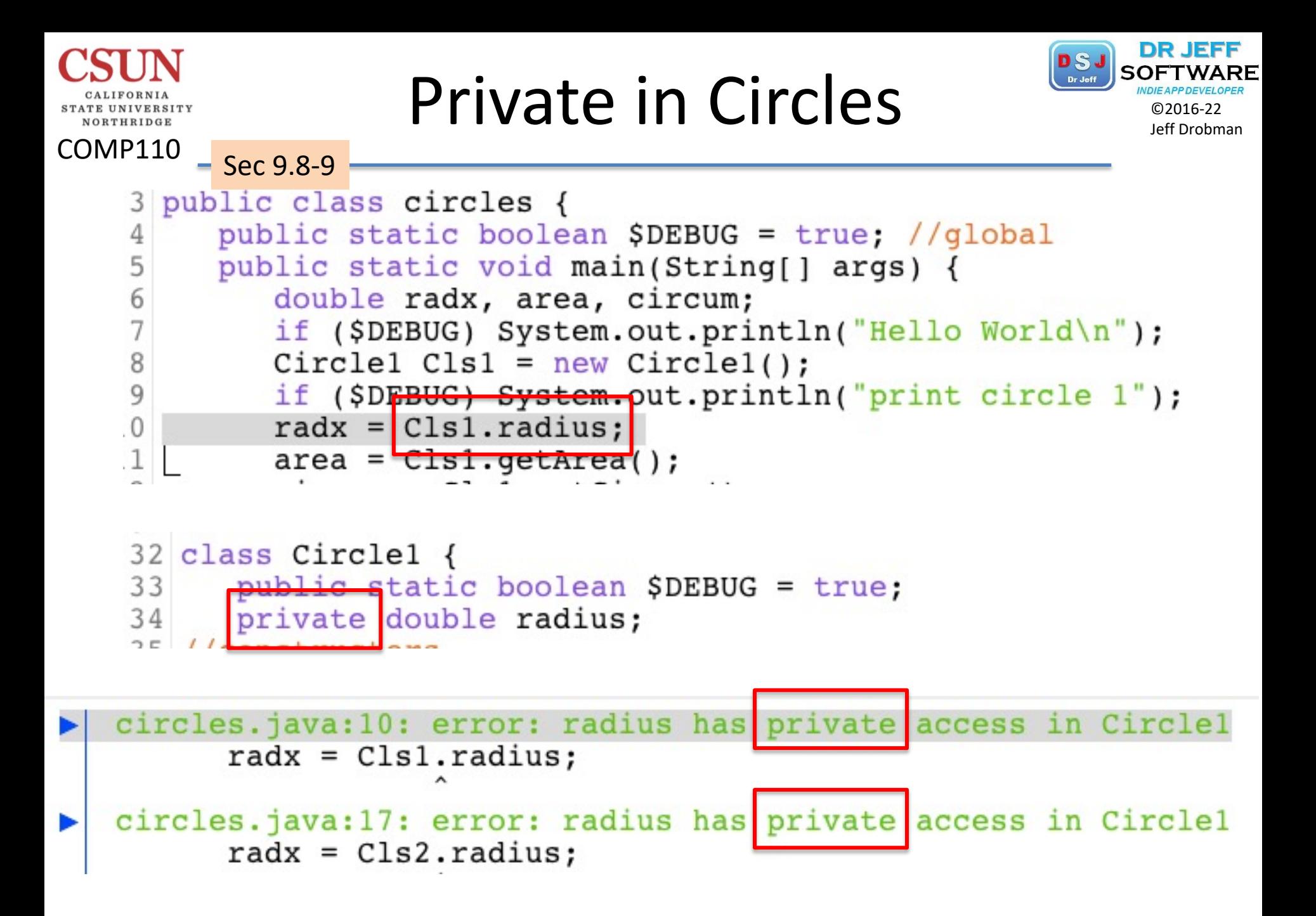

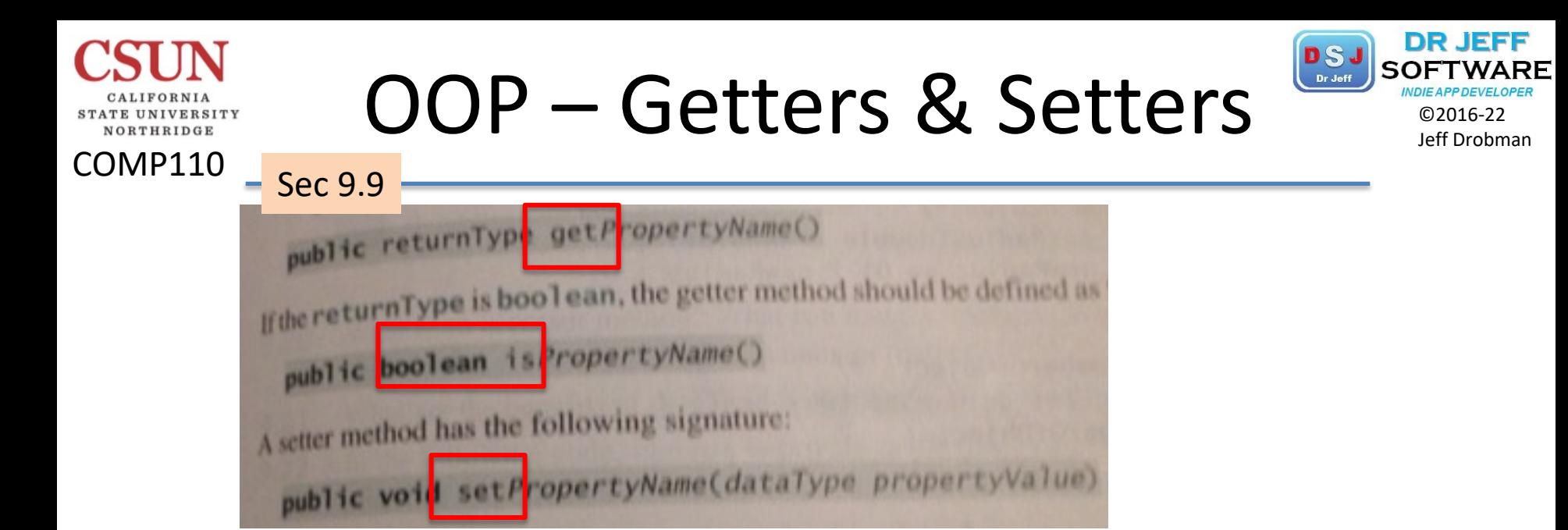

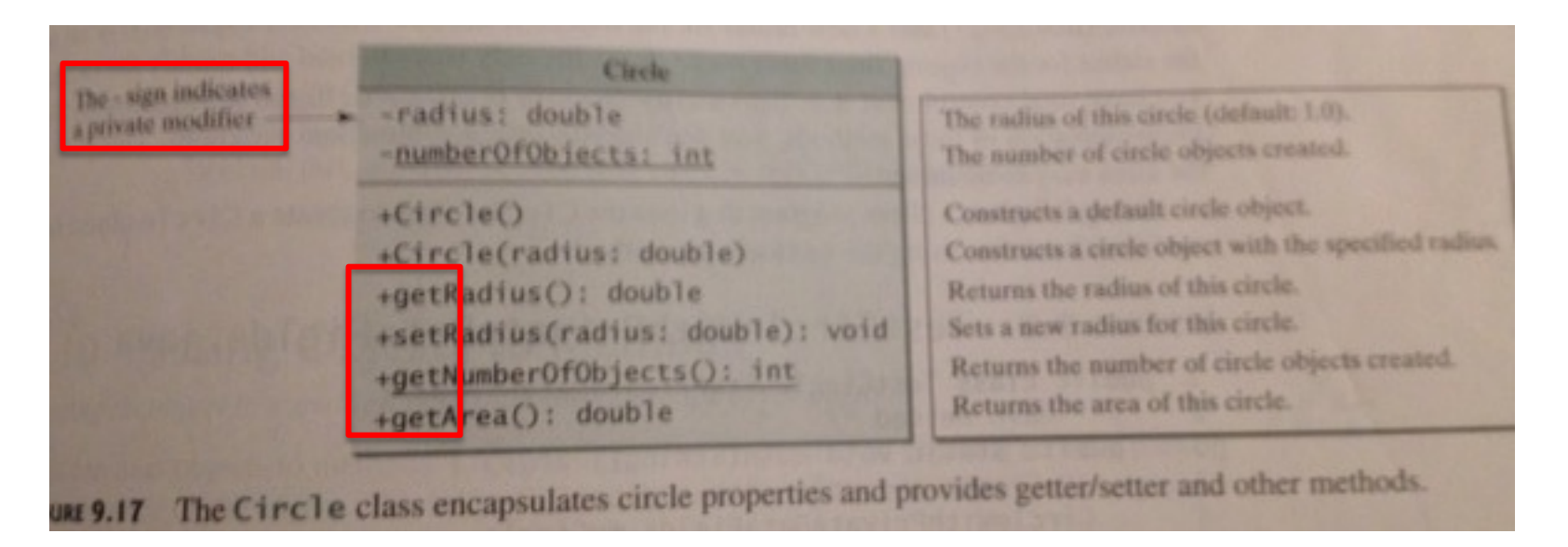

**V** To access Private variables

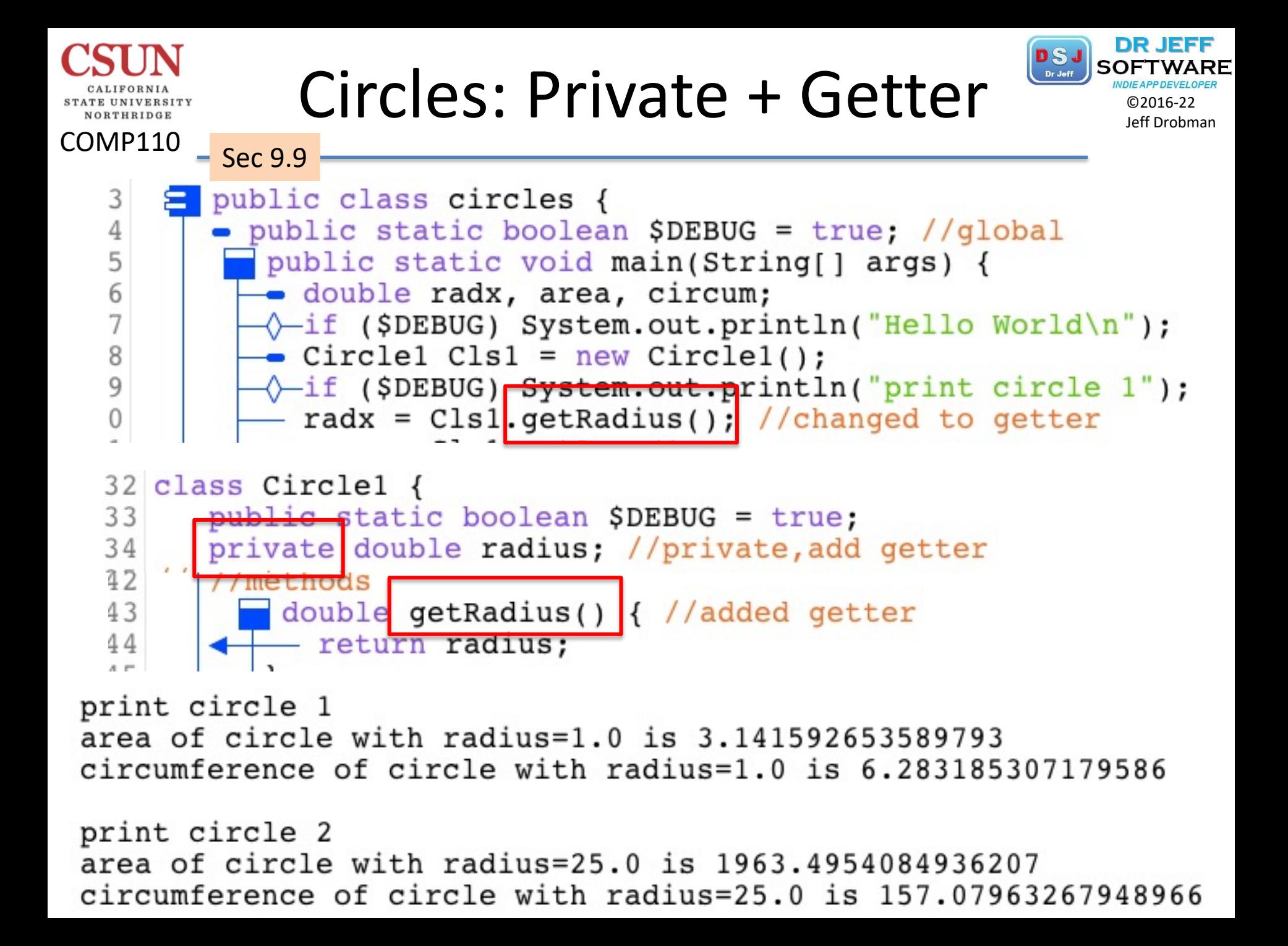

#### Best Practices

COMP110

VORTHRIDGE

}

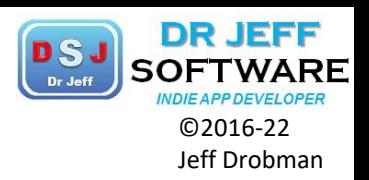

```
Classes/** Optional class specific comment
 ** /public class SomeClass {
 // Static variables in order of visibility
  public static final Integer PUBLIC COUNT = 1;
  static final Integer PROTECTED COUNT = 1;
  private static final Integer PRIVATE COUNT = 1;
  // Instance variables in order of visibility
  public String name;
 String postalCode;
  private String address;
  // Constructor and overloaded in sequential order
  public SomeClass() {}
  public SomeClass(String name) {
    this.name = name:ł
 // Methods
  public String doSomethingUseful() {
    return "Something useful";
  ł
  // getters, setters, equals, hashCode and toString at the end
```
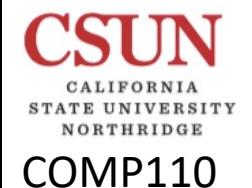

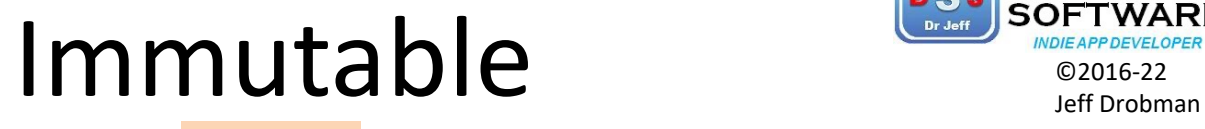

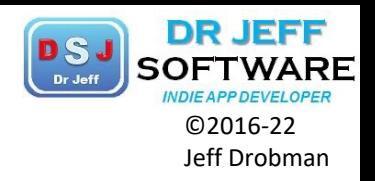

Classes

```
public class ImmutableObject {
    private final int primitiveField;
    private final Object objectField;
public ImmutableObject(int p, Object o) {
        primitiveField = p;objectField = new Object(); // ConeobjectField.setField(o.getField()); // Copy
    ł
}
```
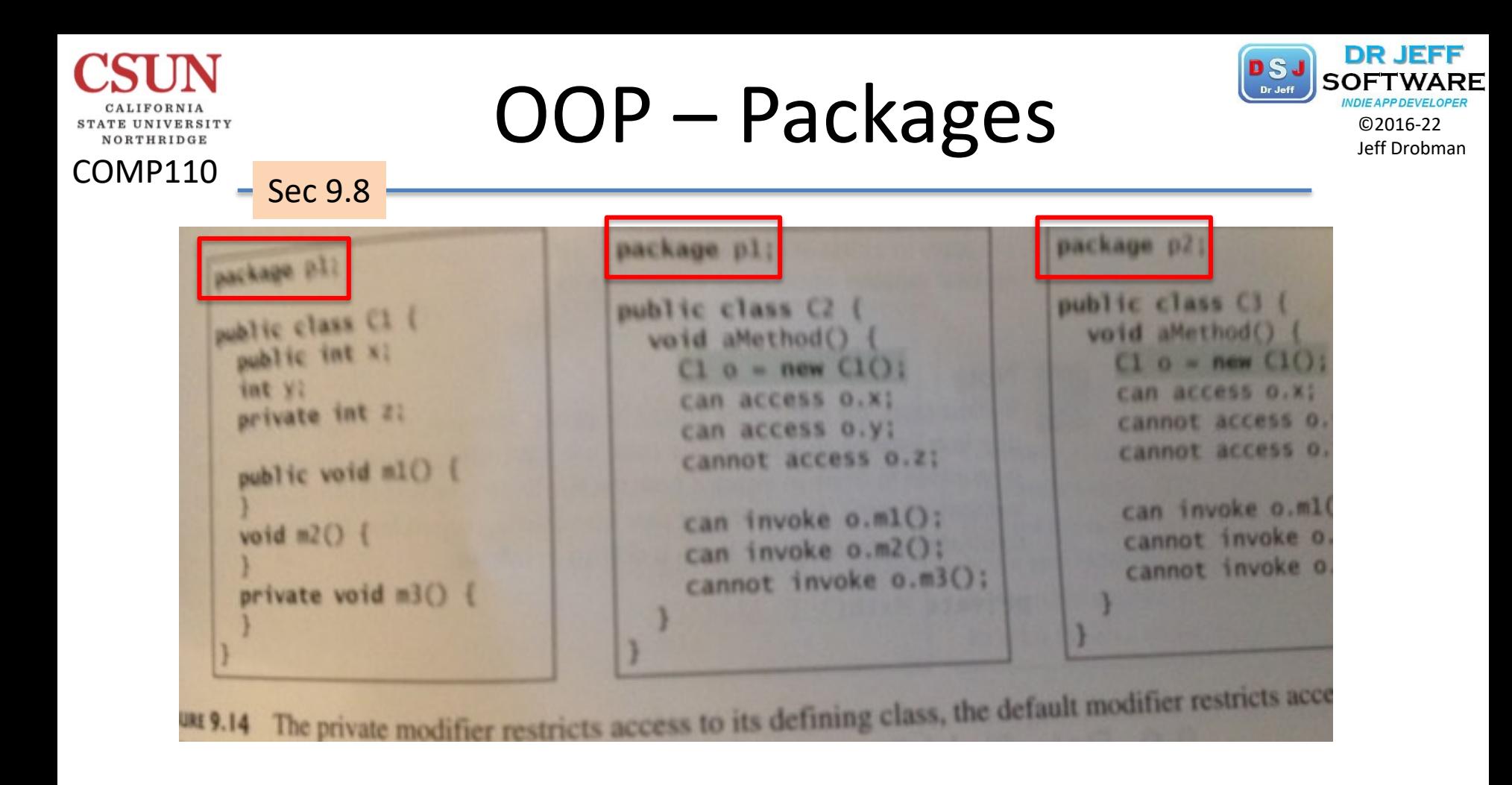

**V** Packages :: = Groups of Classes

 $\triangleright$  Scope encapsulation

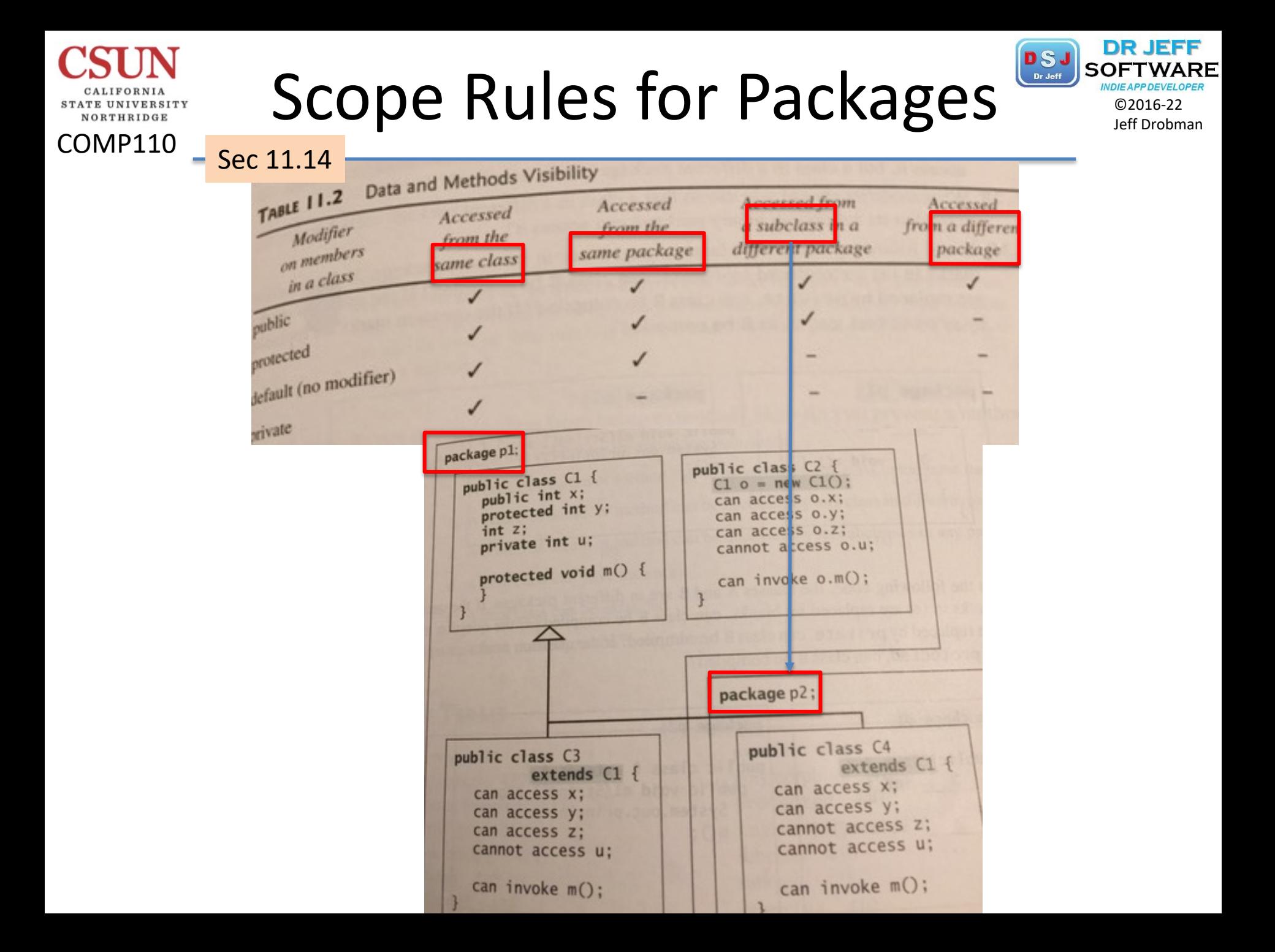

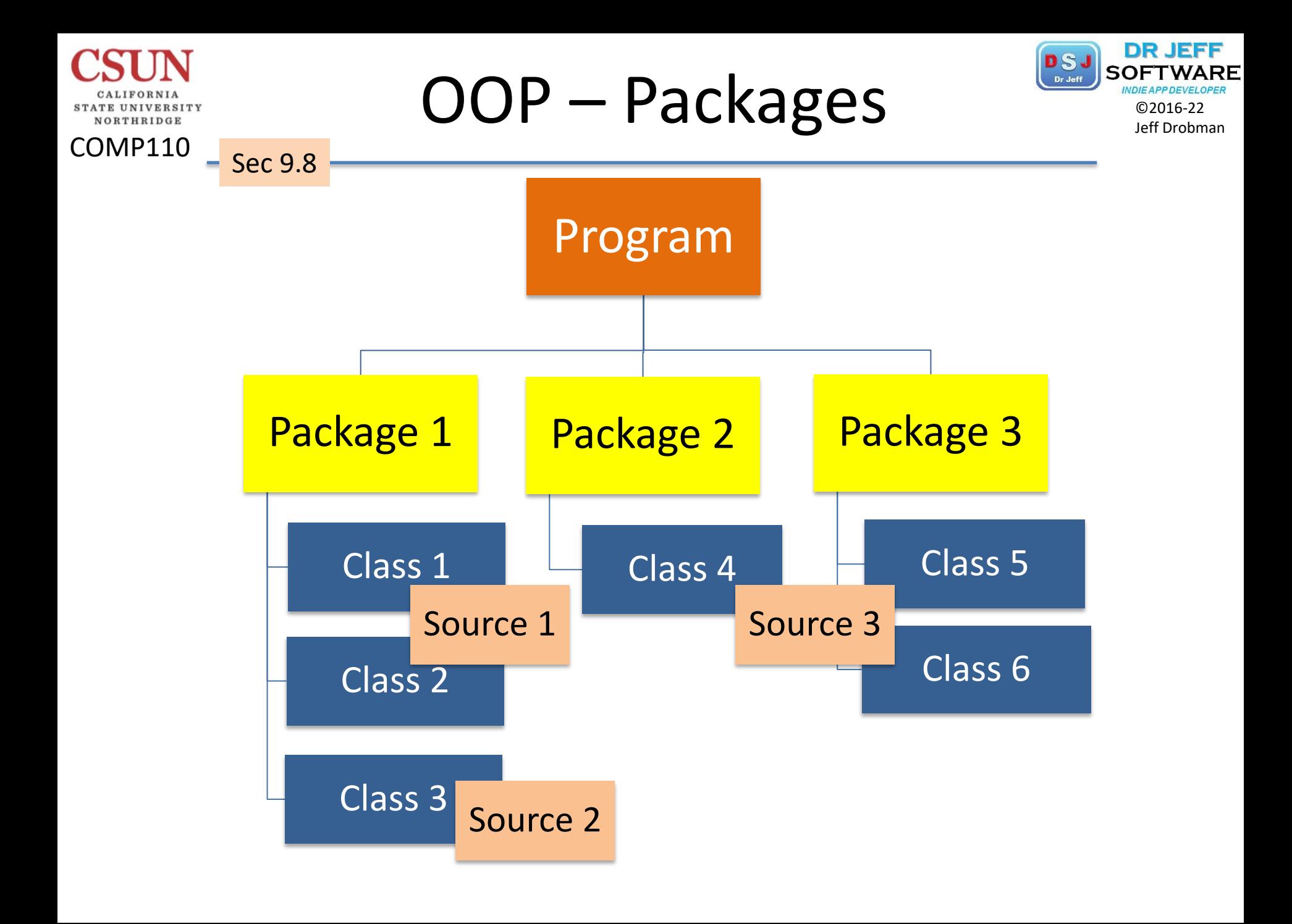

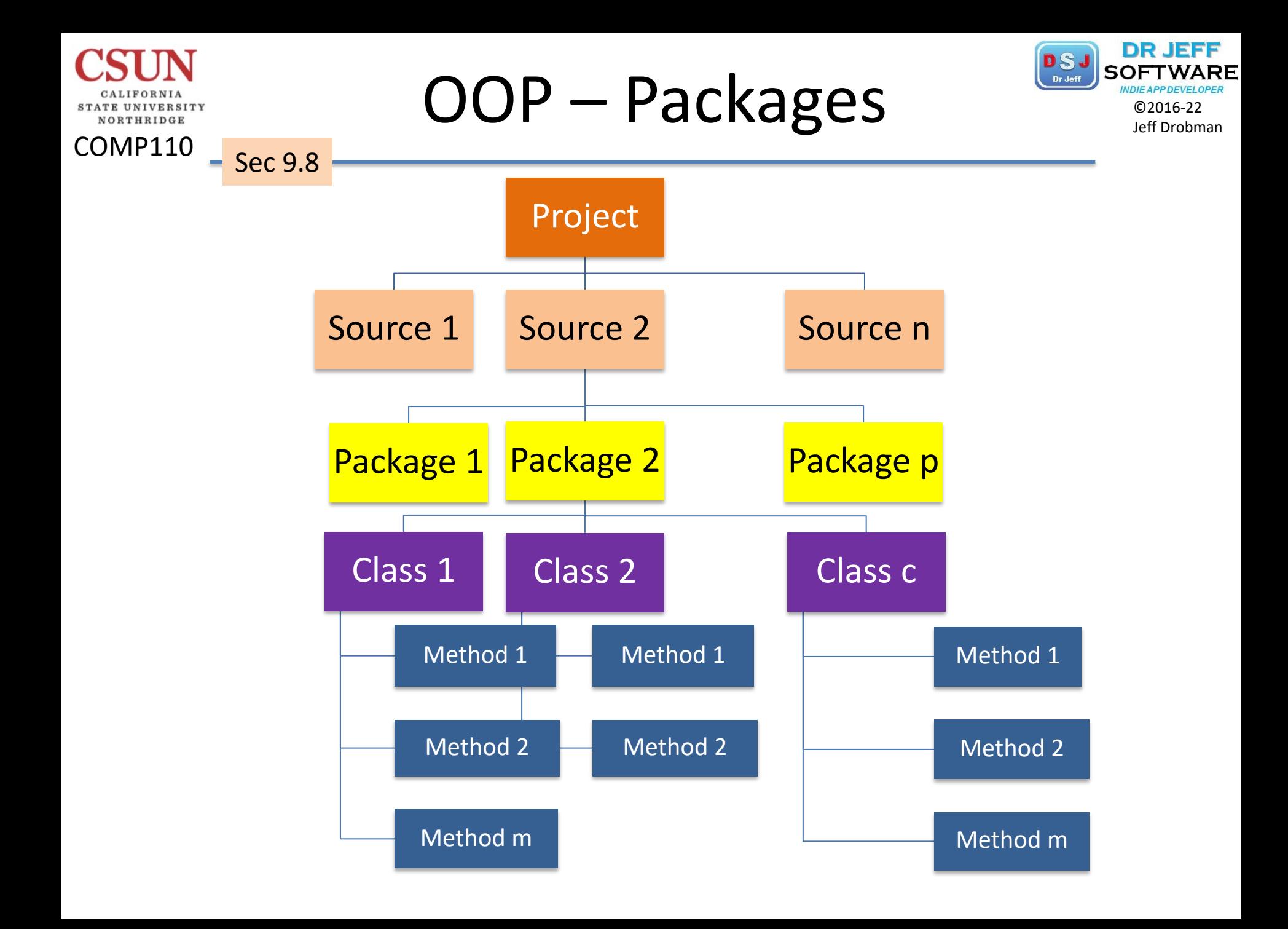

## Public Classes

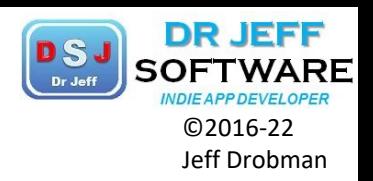

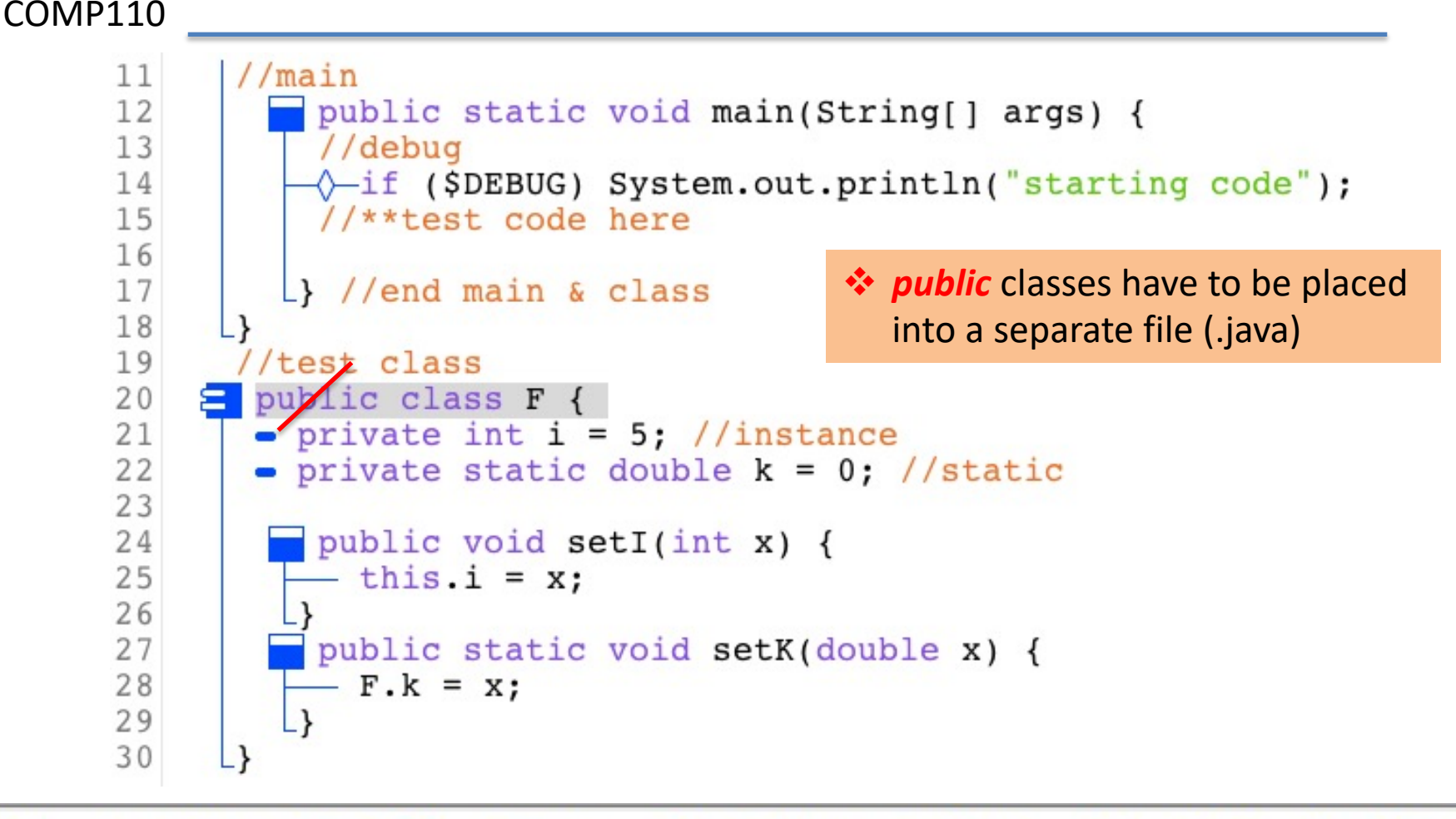

testThis.java:20: error: class F is public, should be declared in a public class F { in a file named F.java

1 error

NORTHRIDGE

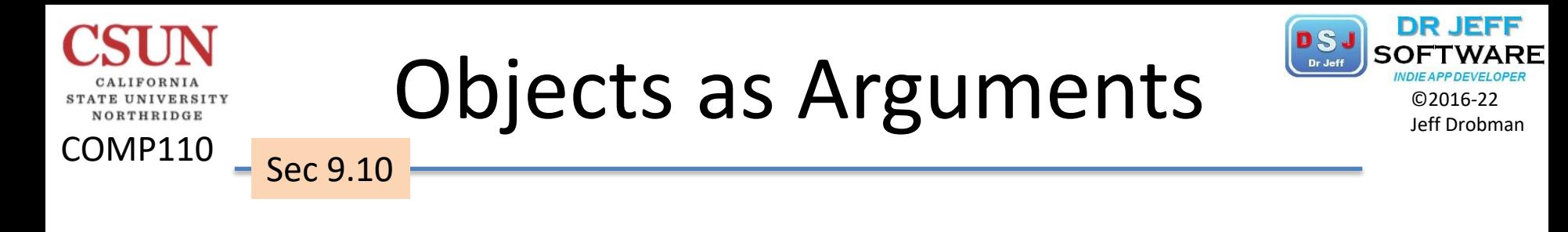

```
method1(int xxx) {
ClassName Cname = new ClassName ( );
method2(Cname);
}
void method2(ClassName parm1) {
// Cname object passed to method2 as parm1
```
**❖** classes are *objects* and can be passed as arguments v *Ref variable* (class pointer) passed "by value" is really passed "by reference"

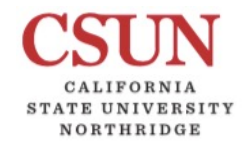

COMP110

Sec 9.11

### Arrays of Objects

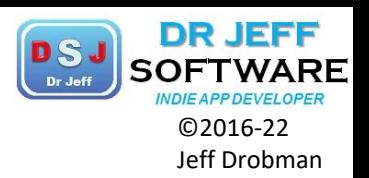

method1(int xxx) { //*instantiate* array of objects ClassName **[ ]** Cname = new ClassName **[ 5]**;

//*initialize* array of objects for (int i=0; i< Cname.length; i++) Cname[ i] = new ClassName( );

> **❖** Arrays can hold *objects* (as well as *primitive* data types)

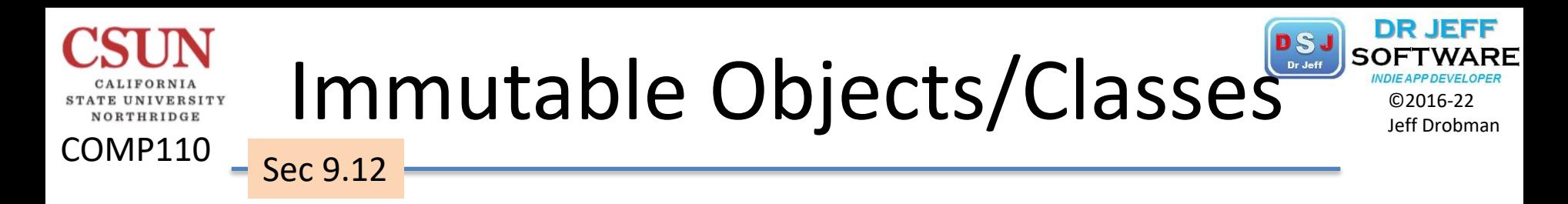

*<u><b>\*Immutable* means variables (state)</u> cannot be modified *❖***both** *Classes* and their *Objects* can be *Immutable* 

Ø *Immutable* is a *property*, not a *keyword* (declaration)

#### Requirements

- **V** All state variables are *private*
- v NO *setters*
- v NO references to *functions*

## The *this* Reference

COMP110

VORTHRIDGE

Sec 9.14

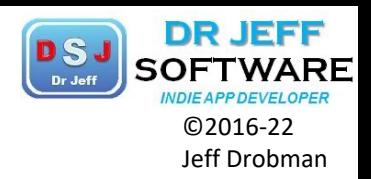

#### *❖ this* refers to the *calling* object (instance)

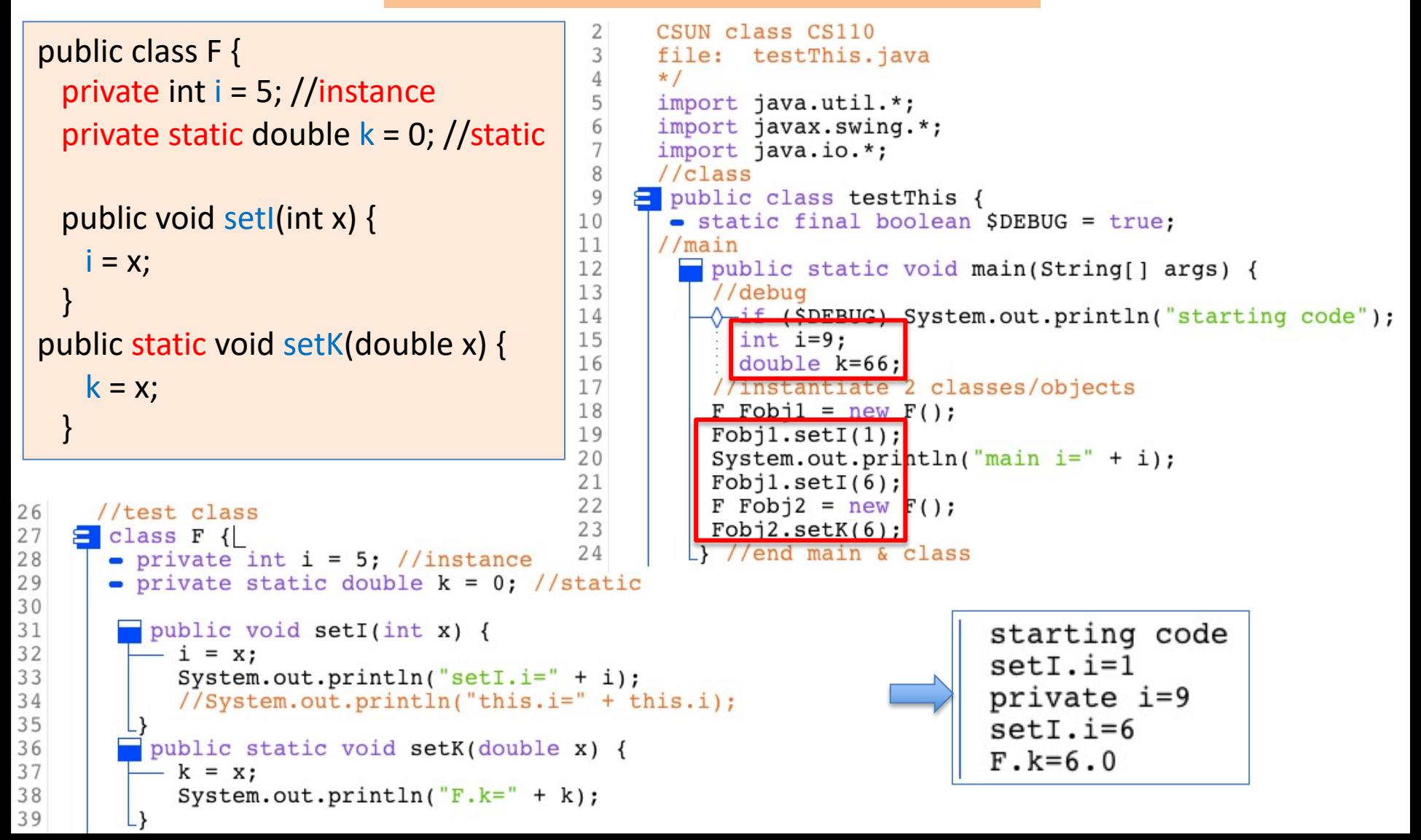

# The *this* Reference

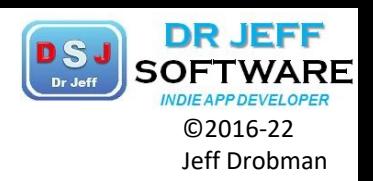

#### *❖ this* refers to the *calling* object (instance)

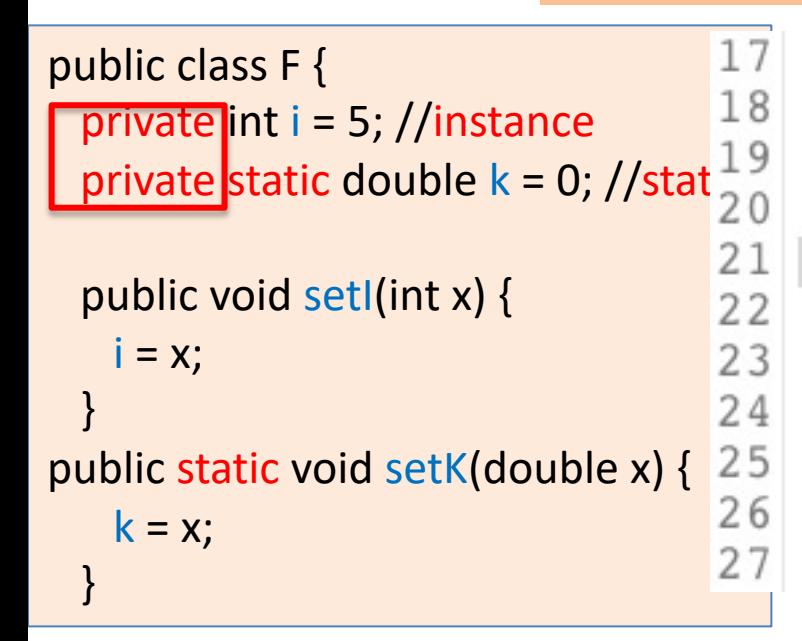

Sec 9.14

COMP110

ORTHRIDGE

//instantiate class/object  $F$  Fobjl = new  $F()$ ;  $Fobil.setI(1);$ System.out.println("main  $i = " + i$ ); System.out.println(" $F$ .i=" +  $F$ .i);  $Fobil.setI(6);$ System.out.println("setI.i=" + i); //instantiate another class/object  $F Fobj2 = new F();$  $Fobj2.setK(6);$ } //end main & class

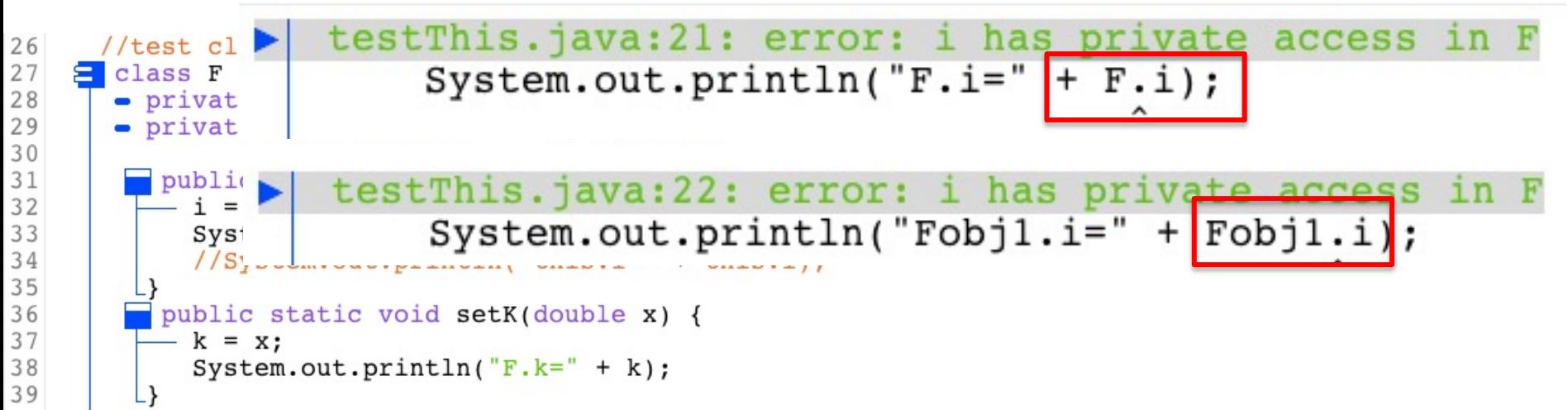
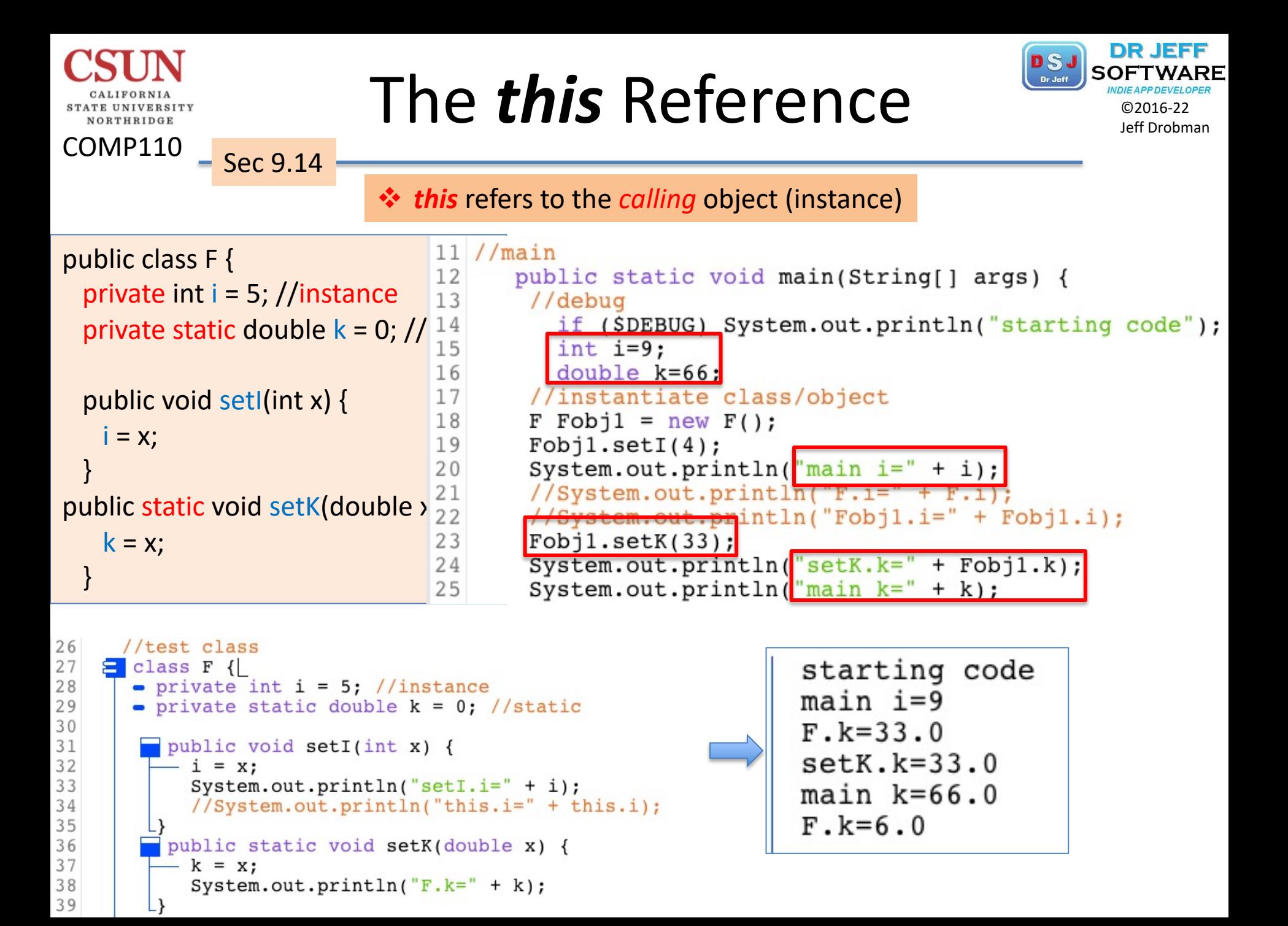

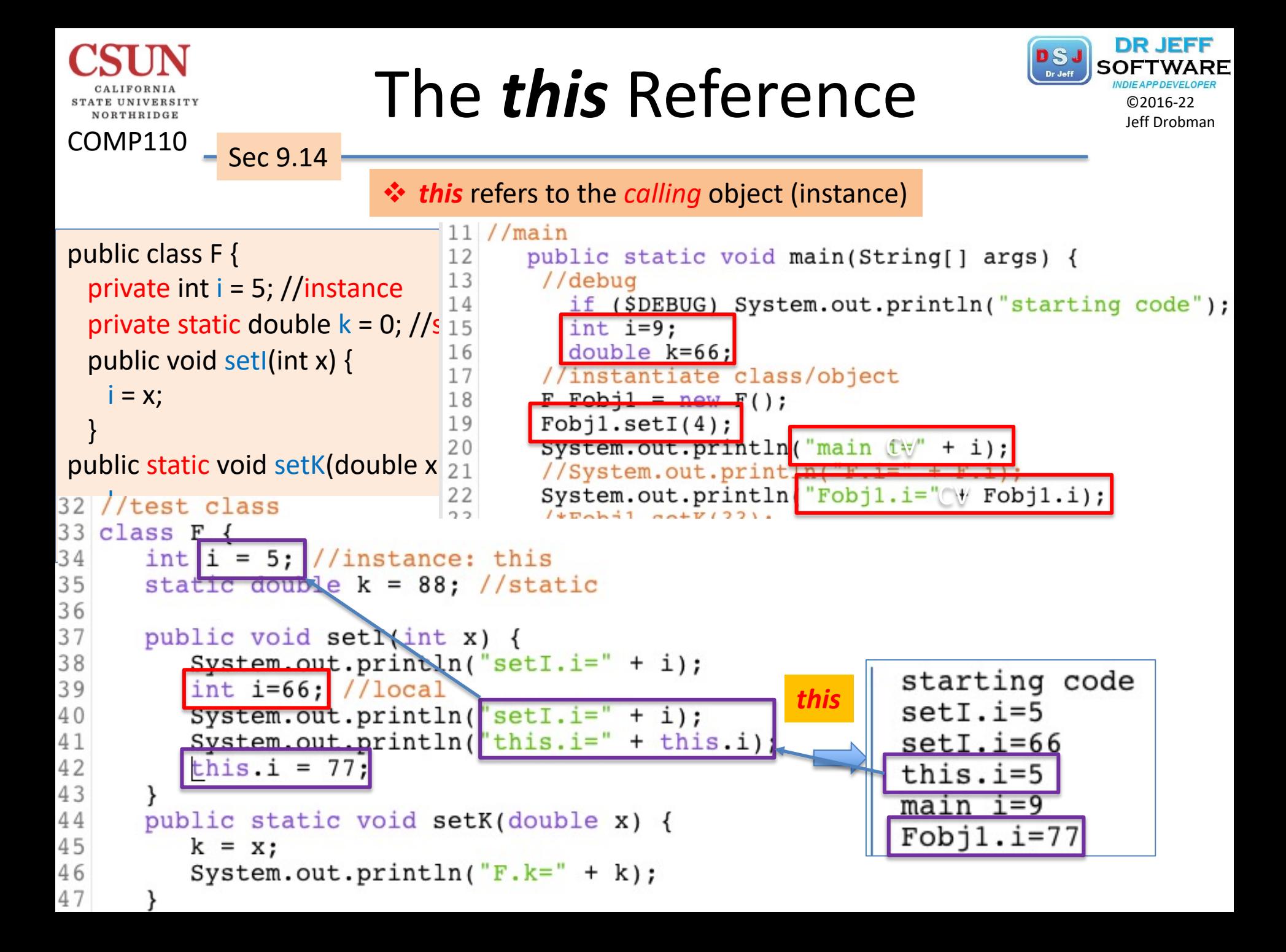

# The *this* Reference

COMP110

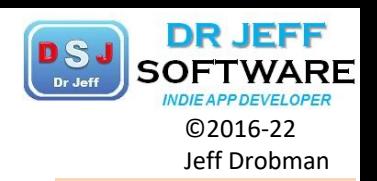

#### zyBook 11.11Figure 11.11.1: Using 'this' to refer to an object's members.

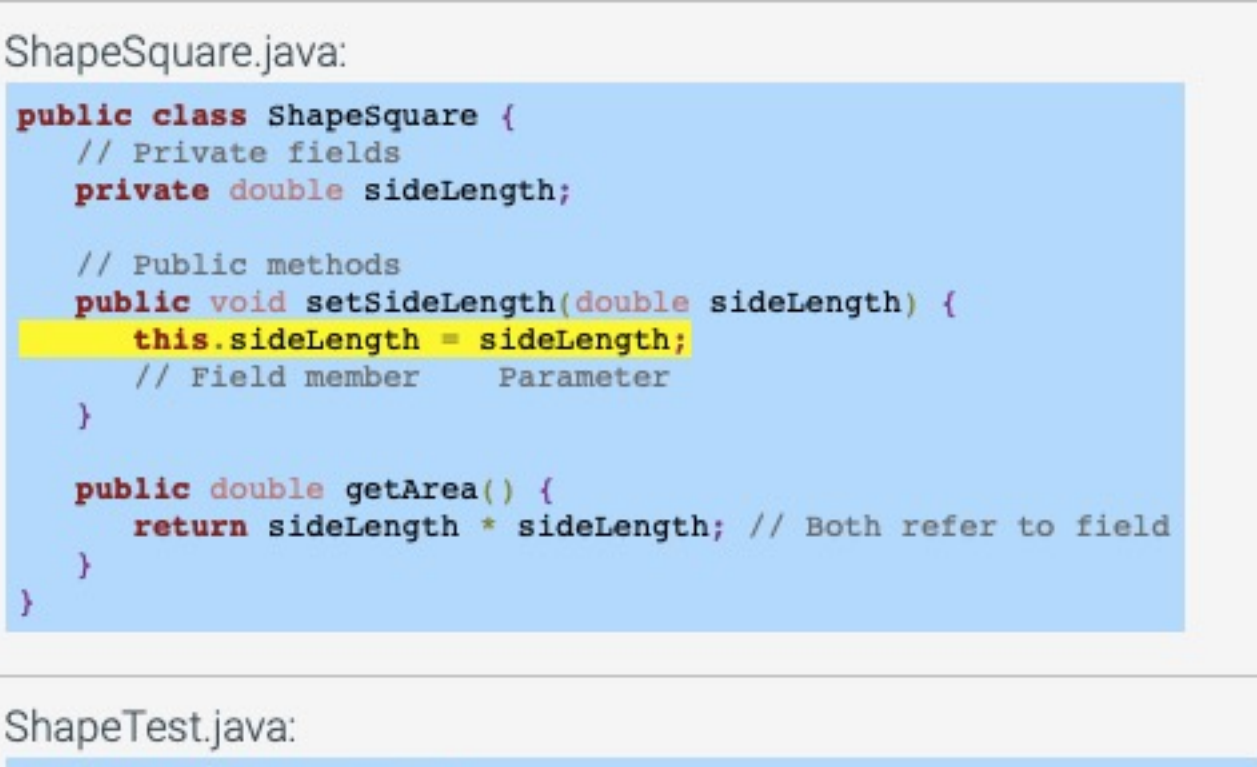

```
public class ShapeTest {
   public static void main(String[] args) {
      ShapeSquare square1 = new ShapeSquare();
      squarel.setSideLength(1.2);
      System.out.println("Square's area: " + squarel.getArea());
```
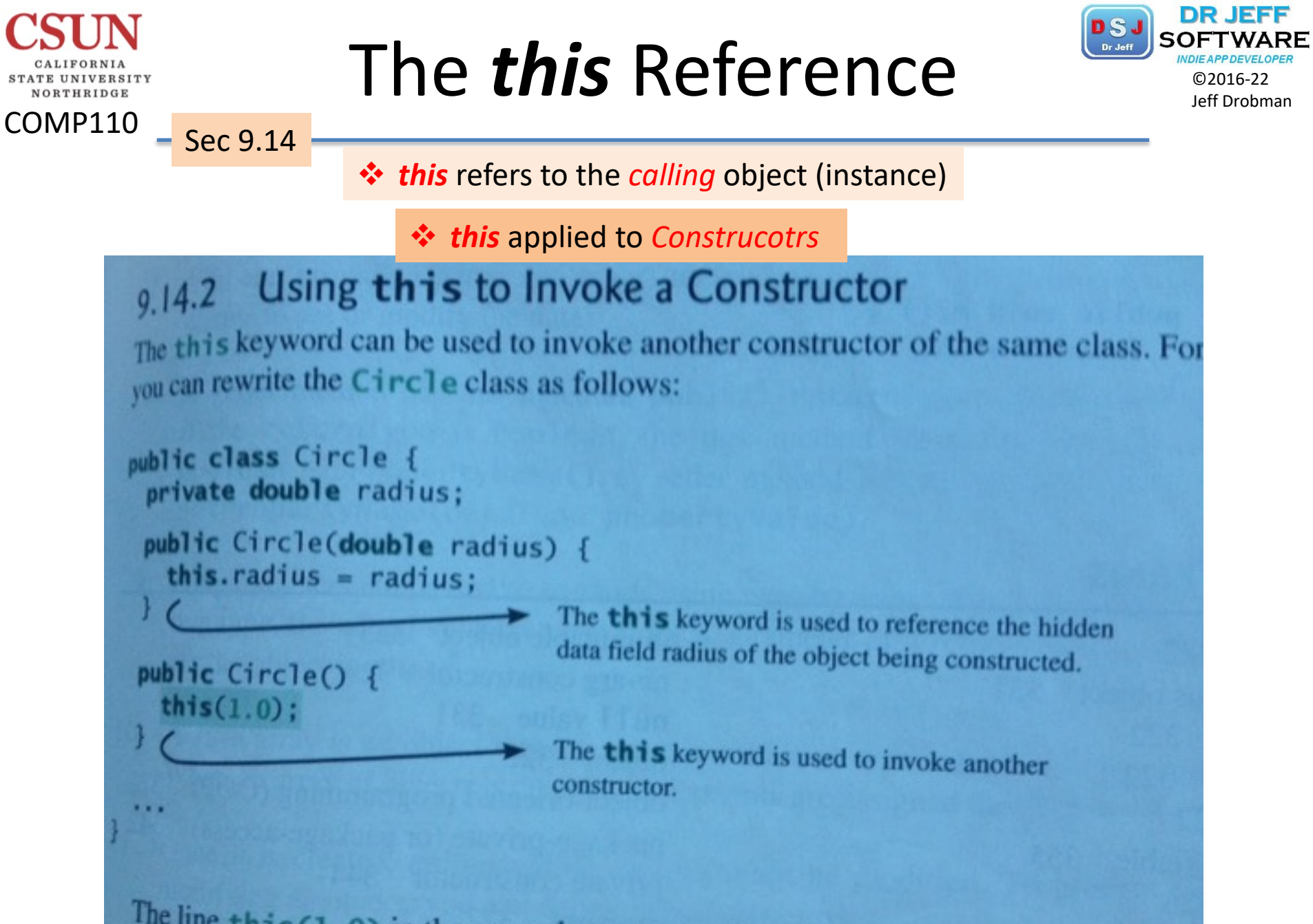

The line this (1.0) in the second constructor invokes the first constructor with a lue argument. value argument.

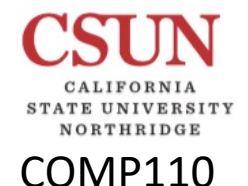

### The *this* Reference

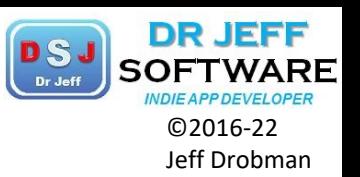

zyBook 11.11

v *this* applied to *Constructors*

Figure 11.11.2: Calling overloaded constructor using this keyword.

```
public class ElapsedTime {
   private int hours;
   private int minutes;
   // Overloaded constructor definition
   public ElapsedTime(int timeHours, int timeMins) {
              = timeHours:
      hours
     minutes = timeMiss;// Default constructor definition
   public ElapsedTime() {
      this(0, 0);// Other methods ...
```
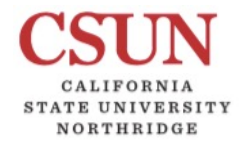

COMP110

**CHAPTER** 

11

Ch 11

### $Chapter 11$

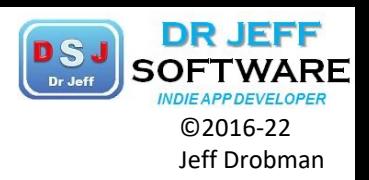

More Classes

### INHERITANCE AND POLYMORPHISM

- 1. Intro
- 2. Super & Sub Classes
- *3. super* keyword
- *4. Overriding* Methods
- *5. Overriding* vs. *Overloading*
- *6. Object* Class & *toString( )* Method
- 7. Polymorphism
- 8. Dynamic Binding
- 9. Casting Objects & *instanceof* Operator
- 10.Object's *equals* Method
- 11.ArrayList Class
	- 12.Useful Methods for Lists
	- 13.Case Study: Custom Stack Class
	- *14.Protected* Data & Methods
	- 15.Preventing Extending & Overriding

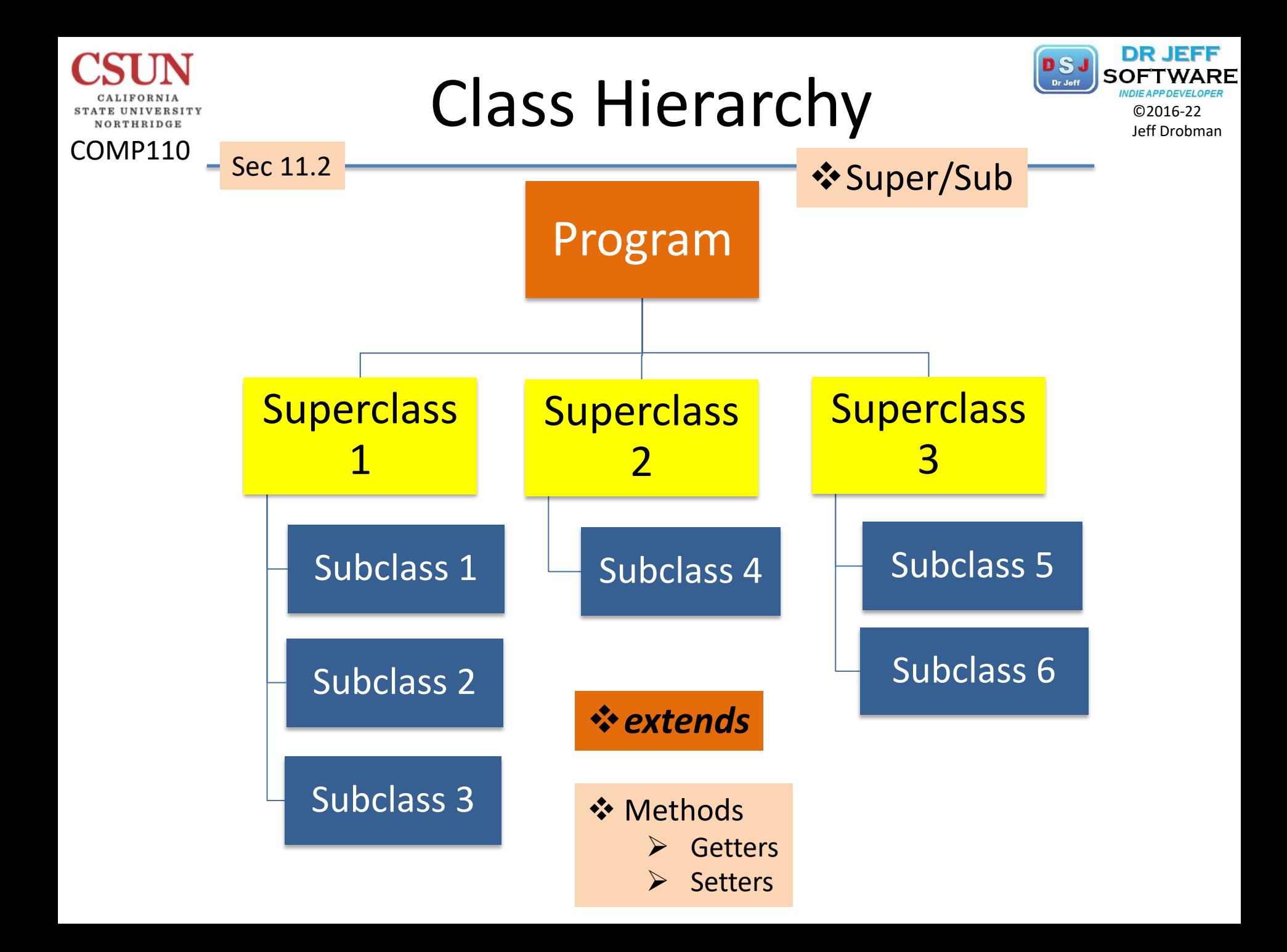

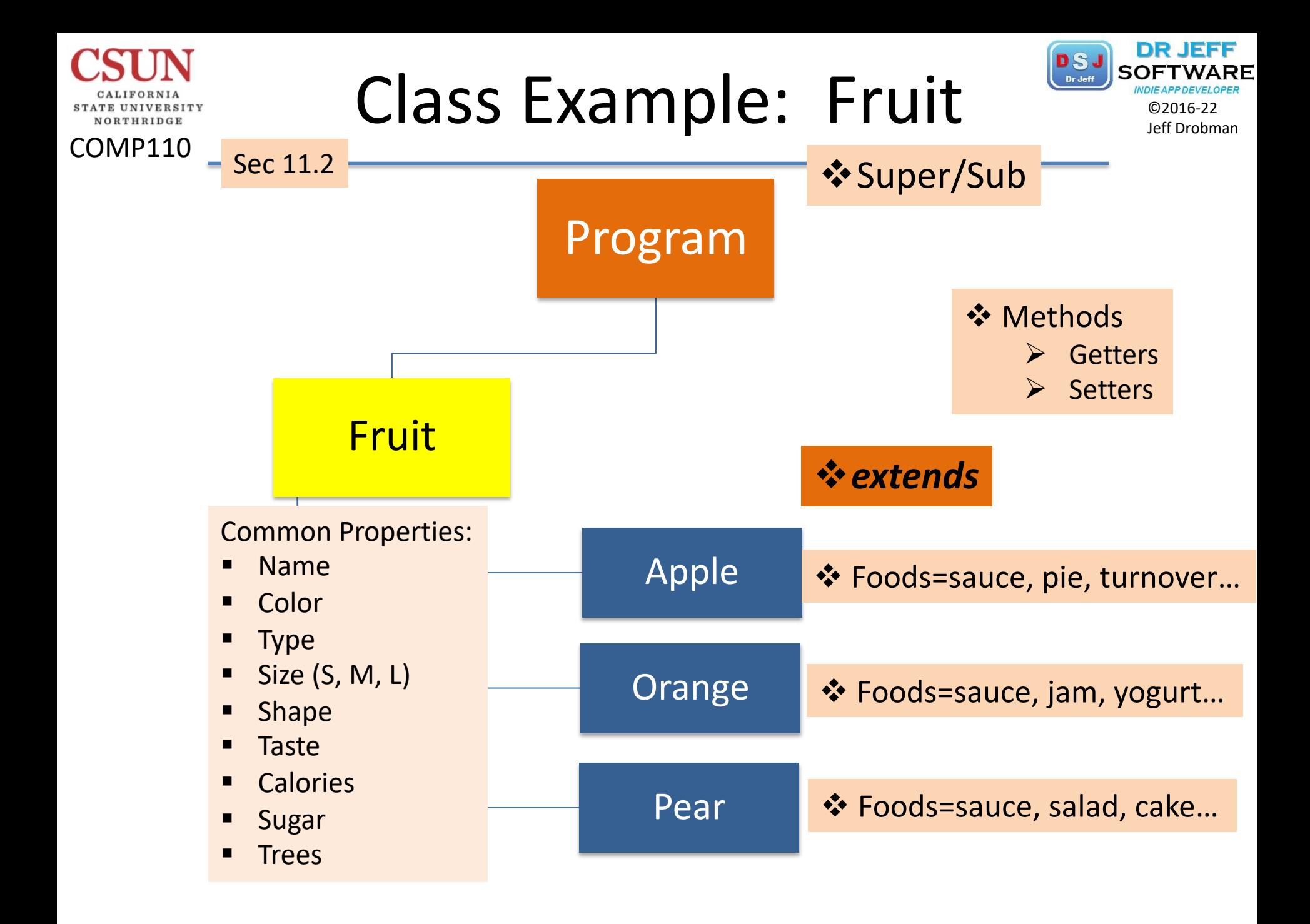

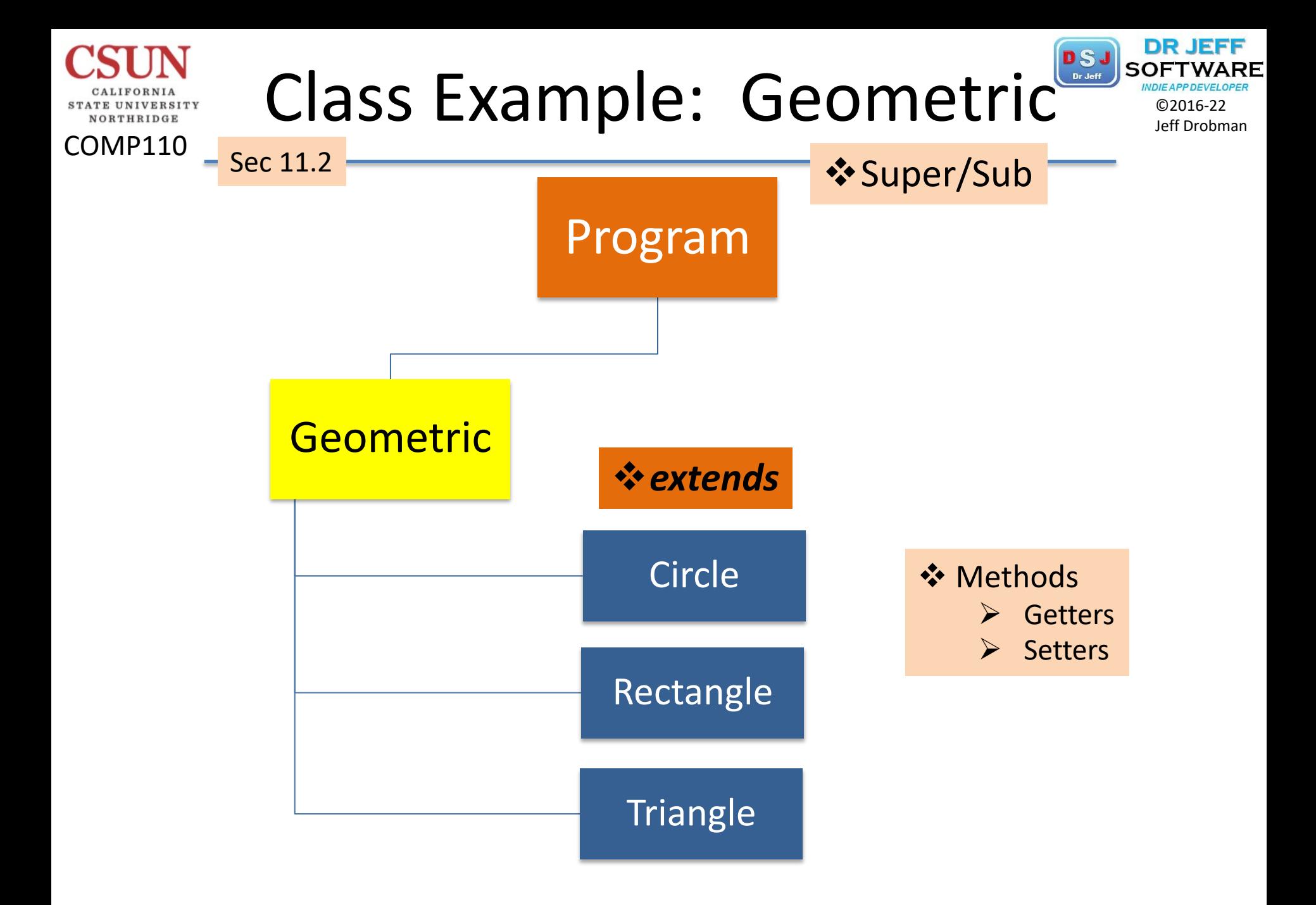

### Class Hierarchy **DSJ** SOFTWARD

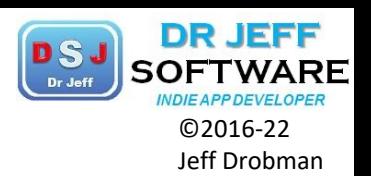

#### COMP110

STATE UNIVERSITY NORTHRIDGE

#### Sec 11.2

-rolar: String The color of the object (default white). -Filled: boolean Indicates whether the object is filled with a color (default: fall se). dateCreated: java.util.Date "CoometricObject() "CeometricObject(color: String, #illed: boolean) values. egetColor(): String Returns the color. ssetColor(color: String): void Sets a new color. +isFilled(): boolean +setFilled(filled: hoolean): void

≏

agetDateCreated(): java.util.Date +toString(): String

#### Circle

-radius: double

△

#### $\n *Exercise*<sup>0</sup>\n$

+Circle(radius: double) «Circle(radius: double, color: String, filled: boolean) +getRadius(): double +setRadius(radius: double): void +getArea(): double #getPerimeter(): double +getDiameter(): double +printCircle(): void

#### The date when the object was created. Creates a GeometricObject. Creates a GeometricObject with the specified color and filled Returns the filled property.

Sets a new filled property. Returns the dateCreated.

Returns a string representation of this object.

#### Rectangle

-width: double -height: double

 $+$ Rectangle() +Rectangle(width: double, height: double) +Rectangle(width: double, height: double color: String, filled: boolean) +getWidth(): double +setWidth(width: double): void +getHeight(): double +setheight(height: double): void +getArea(): double +getPerimeter(): double

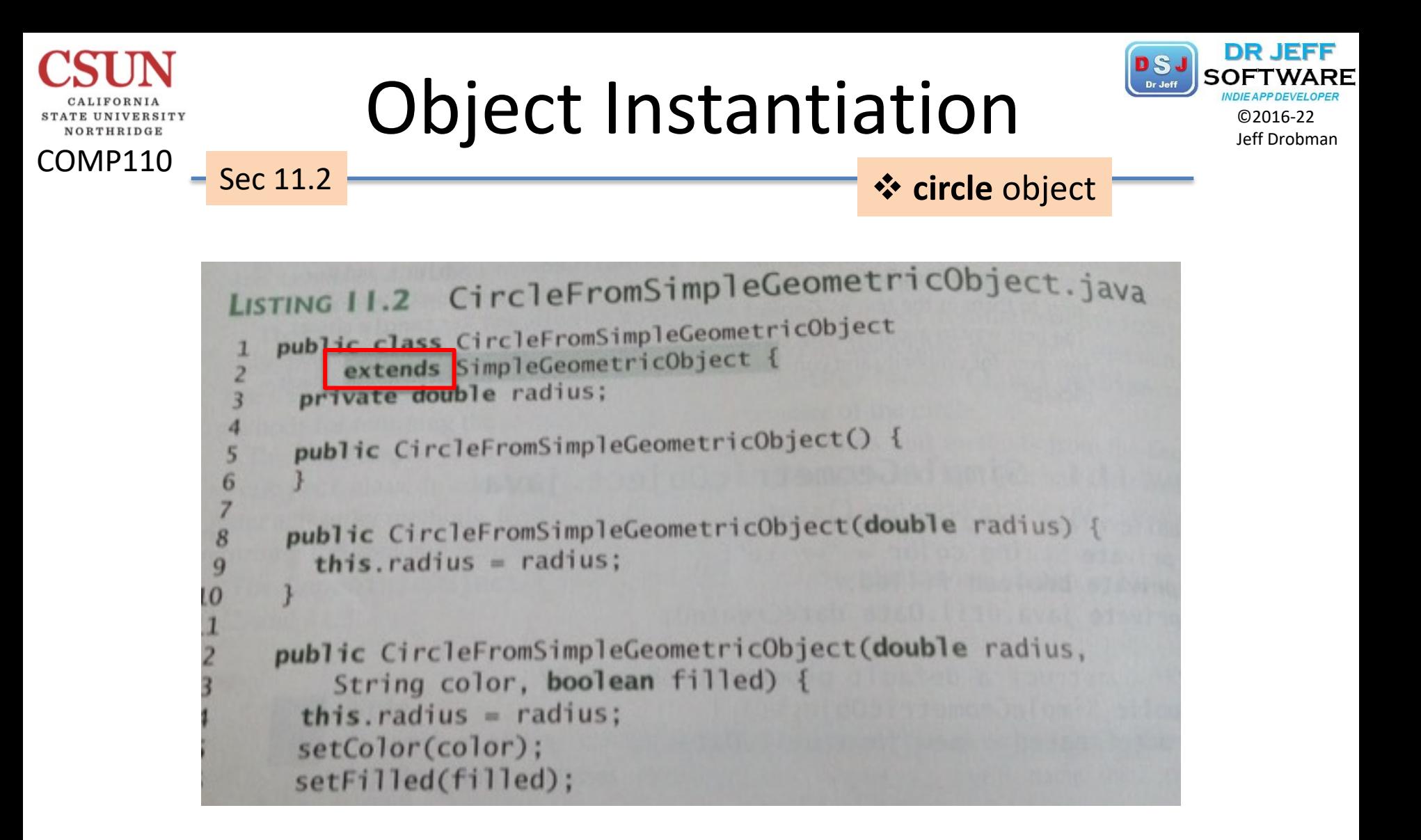

#### **DR JEFF** Object Instantiation **DSJ** SOFTWARD NORTHRIDGE COMP110 **Sec 11.2** tCircleRectangle in Section of the Circle object LISTING I public class TestCircleRectangle { public static void main(String[] args) {<br>CircleFromSimpleGeometricOL: args) { CircleFromSimpleGeometricObject circle =<br>
new CircleFromSimpleGeometricObject circle = new CircleFromSimpleGeometricObject circle =<br>stem.out.println("A circle = System.out.println("A circle" + circle.toString());<br>System.out.println("The color is "tircle.toString()); System.out.println("A circle" + circle.toString());<br>System.out.println("The color is" + circle.getColor()); System.out.println("The color is " + circle.getColor());<br>System.out.println("The radius is " + circle.getRadius());<br>System.out.println("The area is " + circle.getRadius()); System.out.println("The area is " + circle.getRadius(<br>System.out.println("The area is " + circle.getArea()); 8 System.out.println("The diameter is " + circle.getArea());<br>System.out.println("The diameter is " + circle.getDiameter()) 9 10 RectangleFromSimpleGeometricObject rectangle =  $\frac{11}{12}$ new RectangleFromSimpleGeometricObject(2, 4);

System.out.println("\nA rectangle " + rectangle.toString()); System.out.println("The area is " + rectangle.getArea()); System.out.println("The

rectangle.getPerimeter

13

14

15

16

A circle created on Thu Feb 10 19:54:25 EST 2011 A circle created: false  $\frac{color}{The color}$  is white The radius is 1.0 The radius 3.141592653589793 The diameter is 2.0 The diameter<br>A rectangle created on Thu Feb 10 19:54:25 EST 2011 A rectangie and filled: false The area is 8.0 The perimeter is 12.0

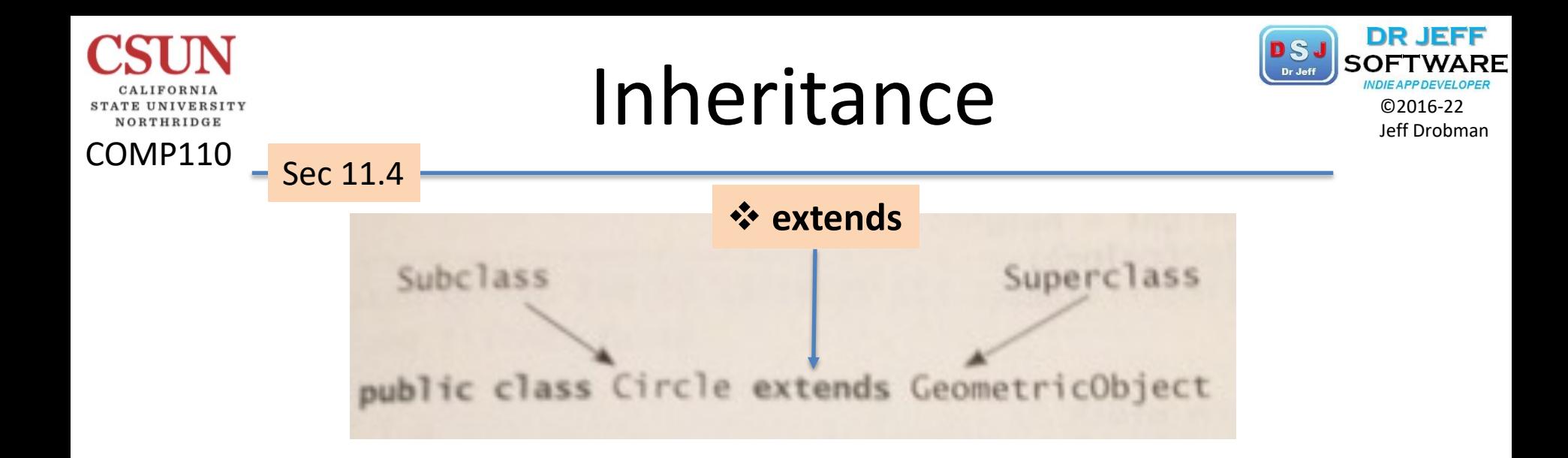

```
 Properties
❖ Methods
```
 $\triangleright$  but NOT constructors

#### $Inheritance$

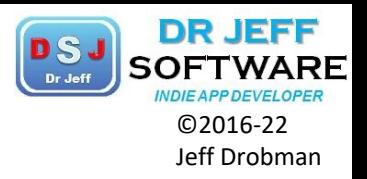

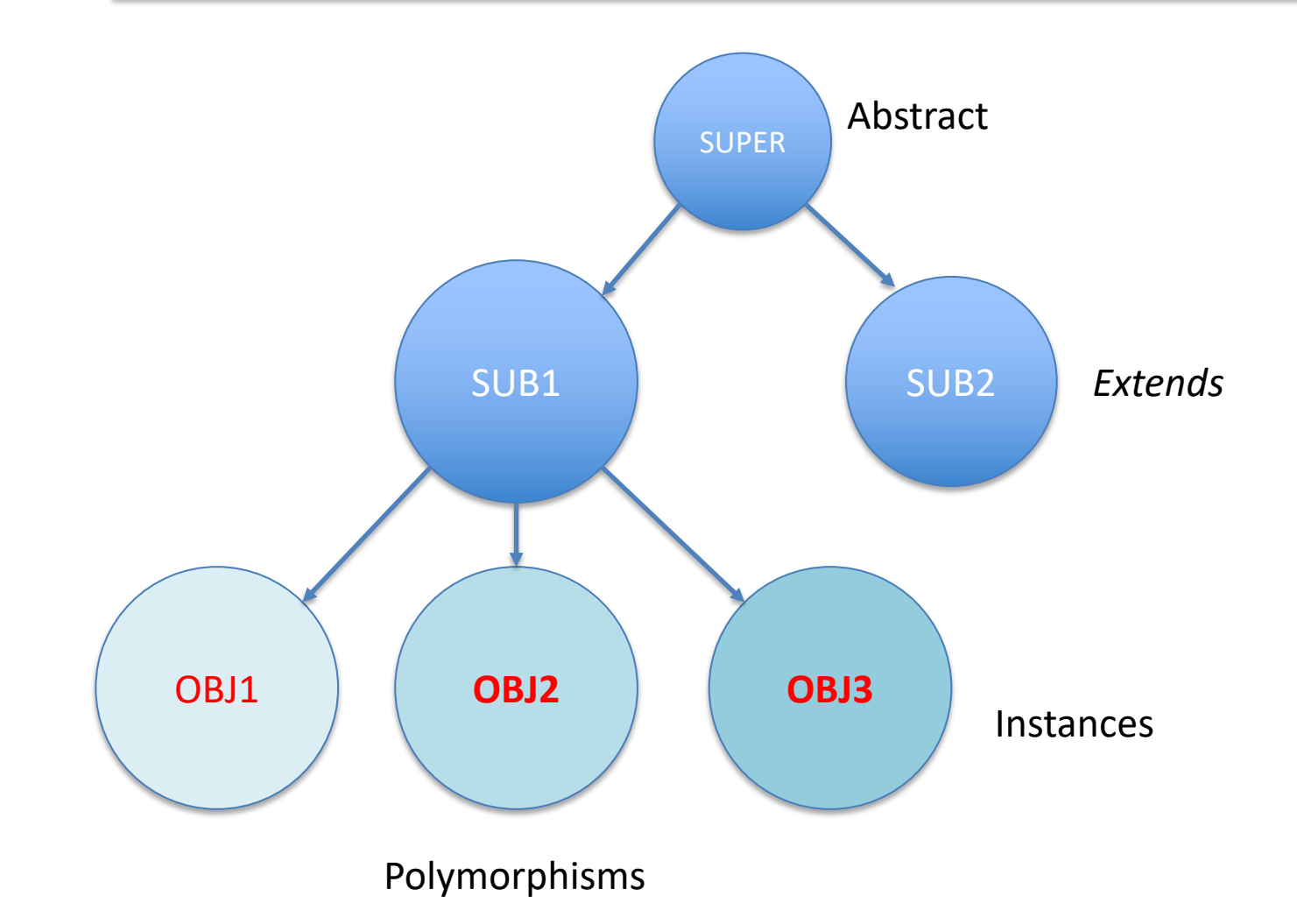

COMP110

**STATE UNIVERSITY** NORTHRIDGE

## Human Biologic Taxonomy

Ki

 $^{+}$ 

DR JEFF

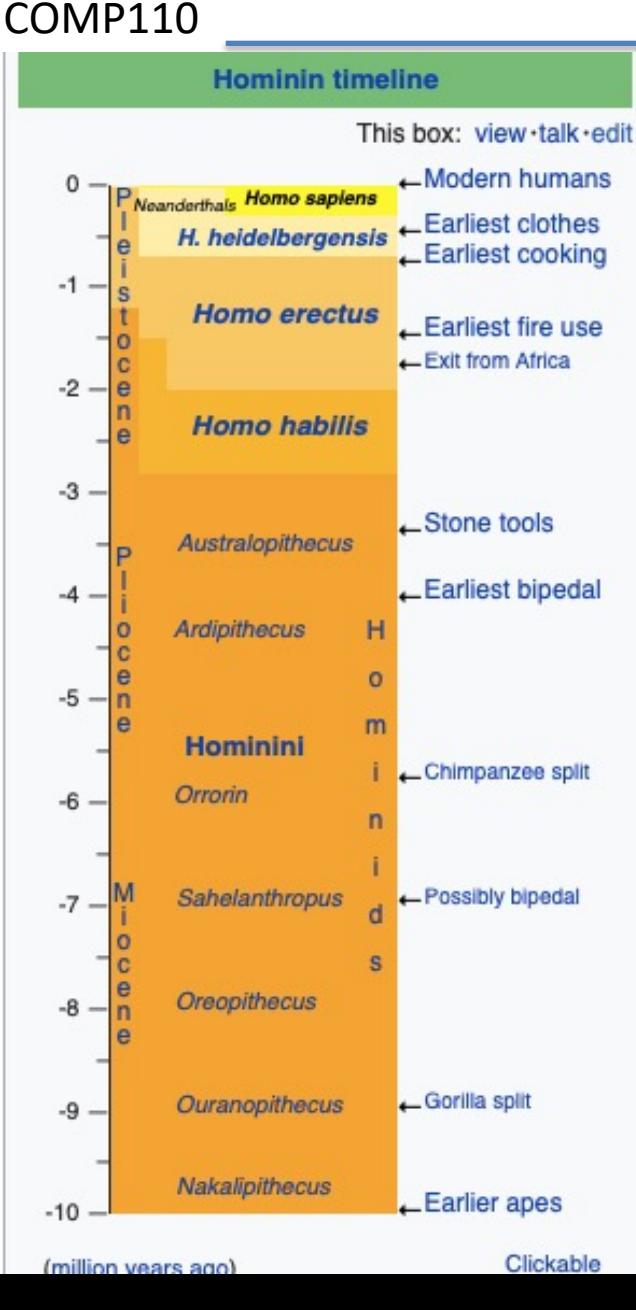

NORTHRIDGE

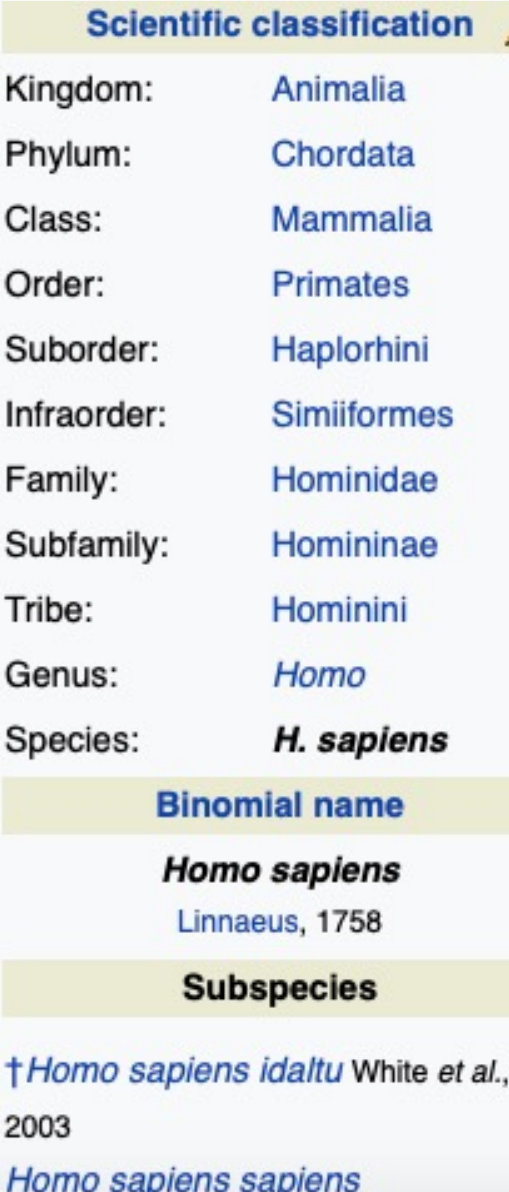

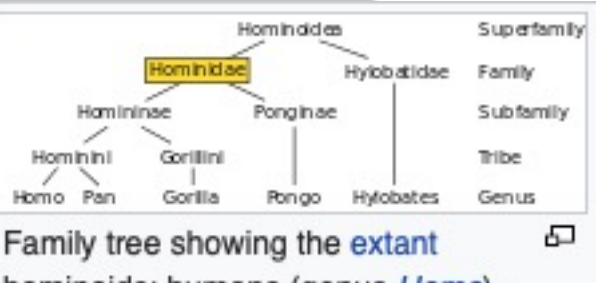

hominoids: humans (genus Homo), chimpanzees and bonobos (genus Pan), gorillas (genus Gorilla), orangutans (genus Pongo), and gibbons (four genera of the family Hylobatidae: Hylobates, Hoolock, Nomascus, and Symphalangus). All except gibbons are hominids.

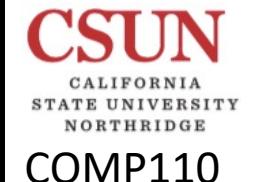

## Inheritance in Evolution

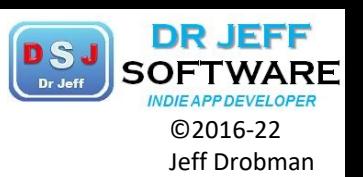

**V**Human genome (DNA)  $\square$  3B base pairs (nucleotides)  $\triangleright$  A, C, G, T (base 4 code)  $\Box$  23 chromosomes (2 pairs)  $\Box$  22,000 genes

- v*Polymorphisms*  $\Box$  SNP's
	- § 0.1% (1/1000)
	- 3M SNP's

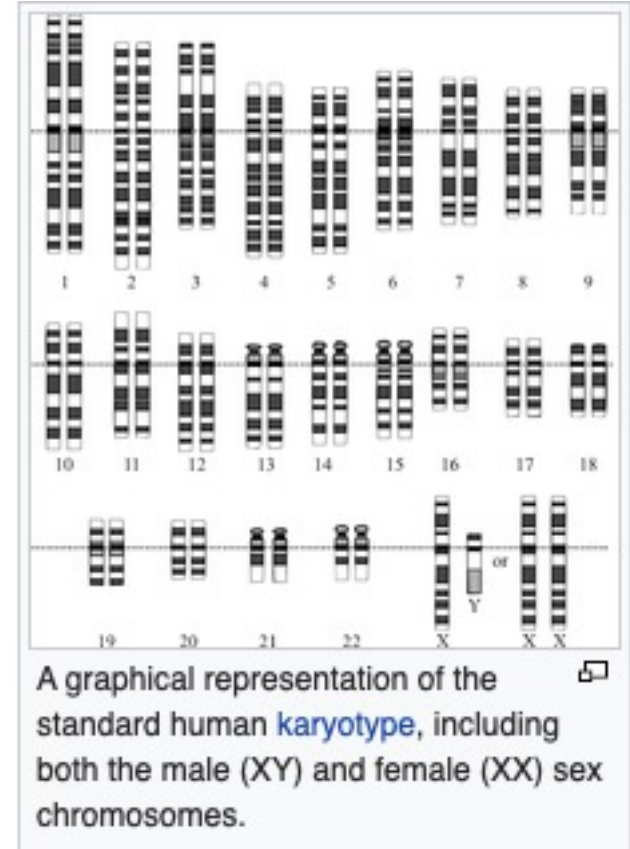

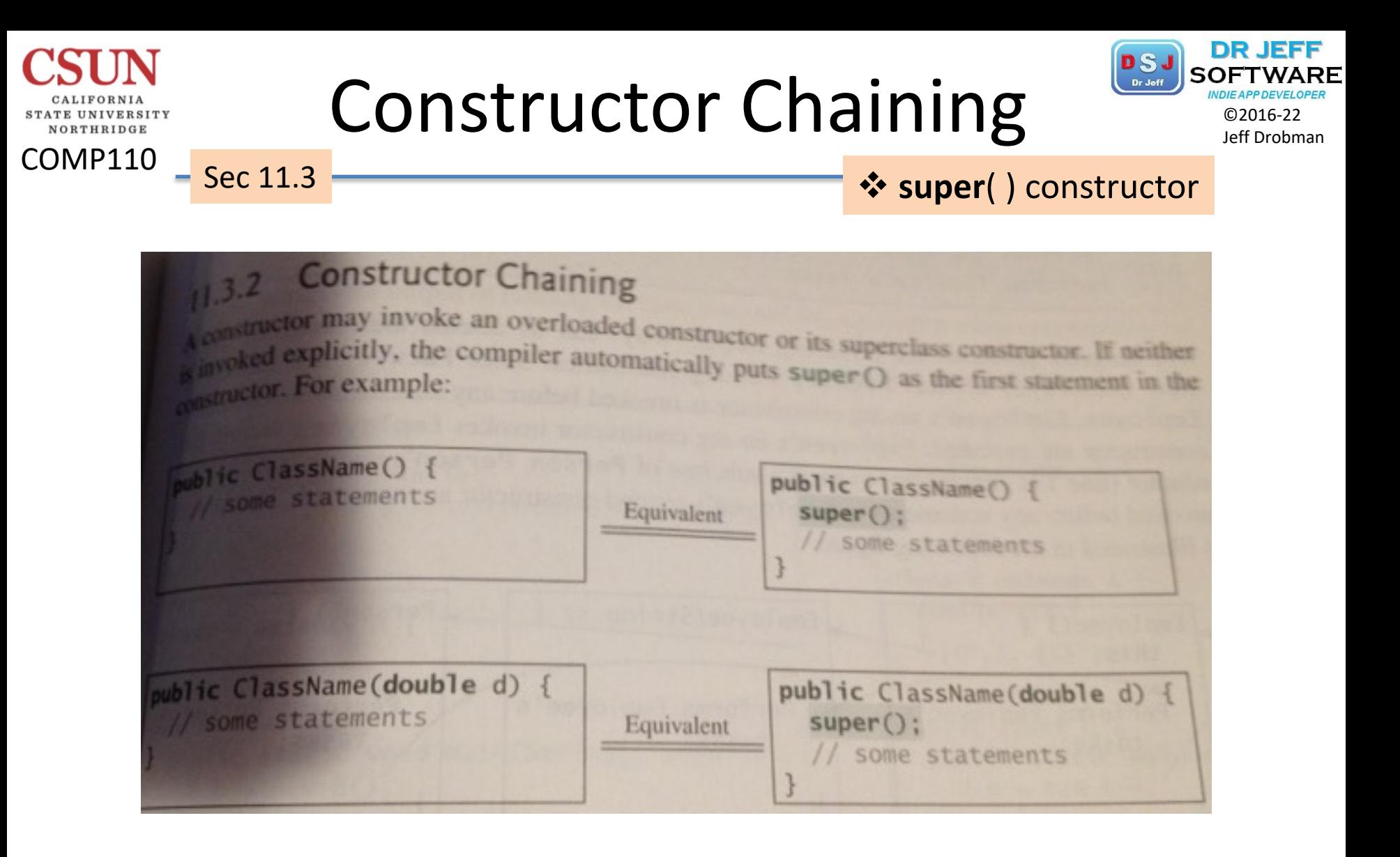

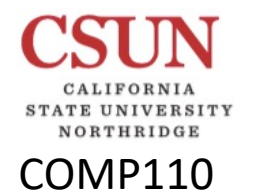

Sec 11.4

۳

### Overriding Methods DEJ SOFTWAR

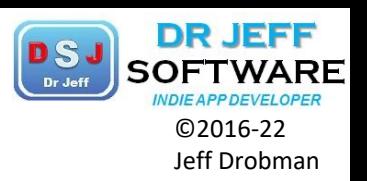

❖ Methods in sub-classes

 $\triangleright$  Define changed method with same name

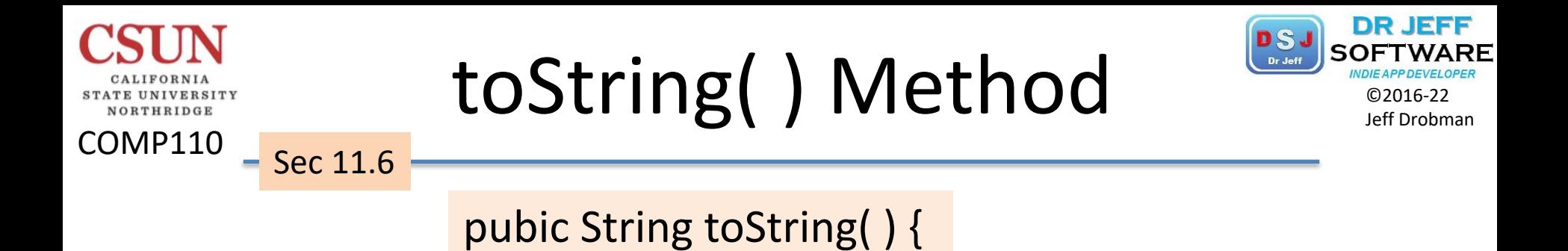

 $\triangleright$  returns a descriptive string of object

v*object* class is implicit/default *superclass* 

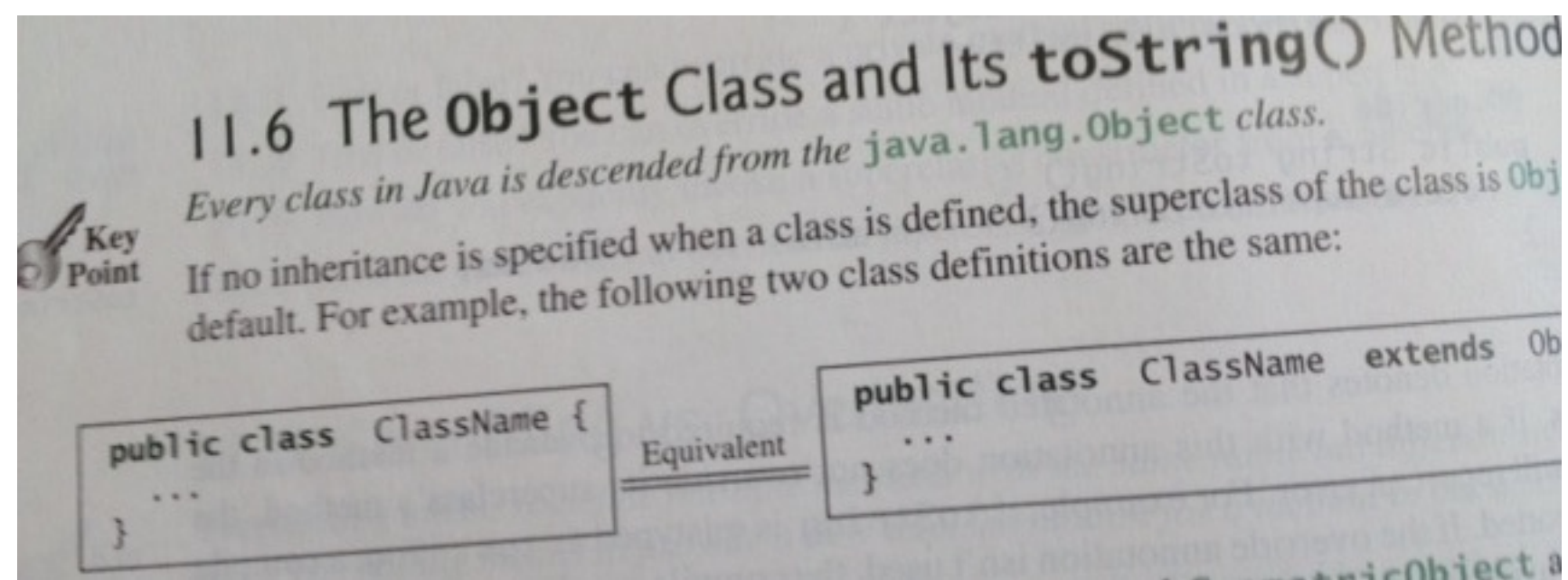

### Polymorphism Strike Development

COMP110

ORTHRIDGE

Sec 11.7

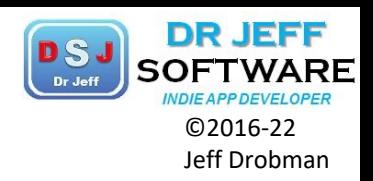

#### 11.7 Polymorphism 11.7 Polymorph1SM<br>  $_{\text{polymorphism means that a variable of a supertype can refer to a subtype object}}$ Polymorphism means that a variable of a superson.<br>The three pillars of object-oriented programming are encapsulation, inherita<br>The three pillars of object-oriented programming are encapsulation, inherita The three pillars of object-oriented programming are encapsulation, introduces pol<br>morphism. You have already learned the first two. This section introduces pol<br>morphism. You have already learned the first two useful terms orphism. You have already learned the first two. This section masses. A class de<br>First, let us define two useful terms: subtype and supertype. A class de<br>First, let us define two useful terms: subtype, and a type defined b morphism. You have an<br>effine two useful terms: subtype and supercype.<br>First, let us define two useful terms: subtype, and a type defined by its sup<br>type defined by a subclass is called a *subtype*, and a type defined by it First, let us defined by a subclass is called a *subtype*, and a type defined by<br>a subclass is called a *subtype*, and a type defined by<br>a *supertype*. Therefore, you can say that Circle. a supertype. Therefore, you can be get Circle.<br>GeometricObject is a supertype for Circle. The inheritance relationship enables a subclass to inherit features from it.<br>The inheritance relationship enables a subclass to inherit features from it. The inheritance relationship enables a subclass to inherit the superclass; et<br>additional new features. A subclass is a specialization of its superclass; For examended in the superclass, but not vice versa. For examended additional new features. A subclass is a specialization of the versa. For example and subclass is also an instance of its superclass, but not vice versa. For example subclass is also an instance of its superclass, but not subclass is also an instance of its superclass, but not vice<br>is a geometric object, but not every geometric object is a circle. Therefore<br>is a geometric object, but not every geometric of its superclass type. Co is a geometric object, but not every geometric object to a parameter of its superclass type. Co pass an instance of a subclass to a parameter of its superclass type. Co Listing 11.5.

LISTING 11.5 PolymorphismDemo.java

## Optimizing by *Refactoring* Draw SOFTWAR

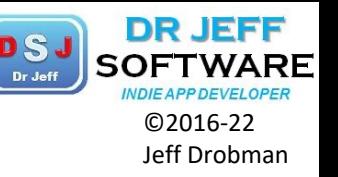

Here are some examples of micro-refactorings; some of these may only apply to certain languages or language types. A longer list can be found in Martin Fowler's refactoring book<sup>[2][page needed]</sup> and website.<sup>[6]</sup> Many development environments provide automated support for these micro-refactorings. For instance, a programmer could click on the name of a variable and then select the "Encapsulate field" refactoring from a context menu. The IDE would then prompt for additional details, typically with sensible defaults and a preview of the code changes. After confirmation by the programmer it would carry out the required changes throughout the code.

• Techniques that allow for more abstraction

COMP110

- . Encapsulate field force code to access the field with getter and setter methods
- Generalize type create more general types to allow for more code sharing
- Replace type-checking code with state/strategy<sup>[7]</sup>
- Replace conditional with polymorphism [8]
- Techniques for breaking code apart into more logical pieces
	- . Componentization breaks code down into reusable semantic units that present clear, well-defined, simple-to-use interfaces.
	- Extract class moves part of the code from an existing class into a new class.
	- Extract method, to turn part of a larger method into a new method. By breaking down code in smaller pieces, it is more easily understandable. This is also applicable to functions.
- Techniques for improving names and location of code
	- Move method or move field move to a more appropriate class or source file
	- Rename method or rename field changing the name into a new one that better reveals its purpose
	- . Pull up in object-oriented programming (OOP), move to a superclass
	- . Push down in OOP, move to a subclass

#### ❖ Re-Encapsulation

 $\triangleright$  Wikipedia

**Factoring** 

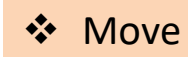

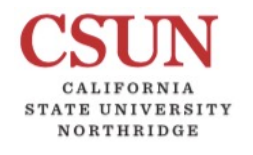

COMP110

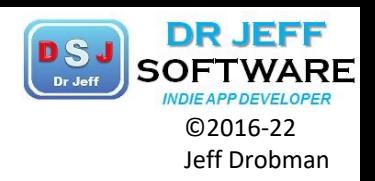

Ch 10 10

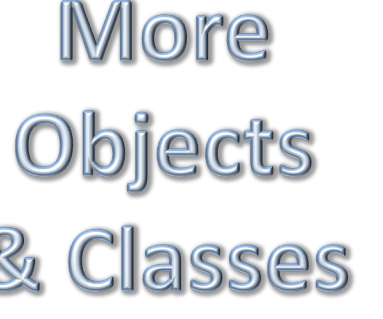

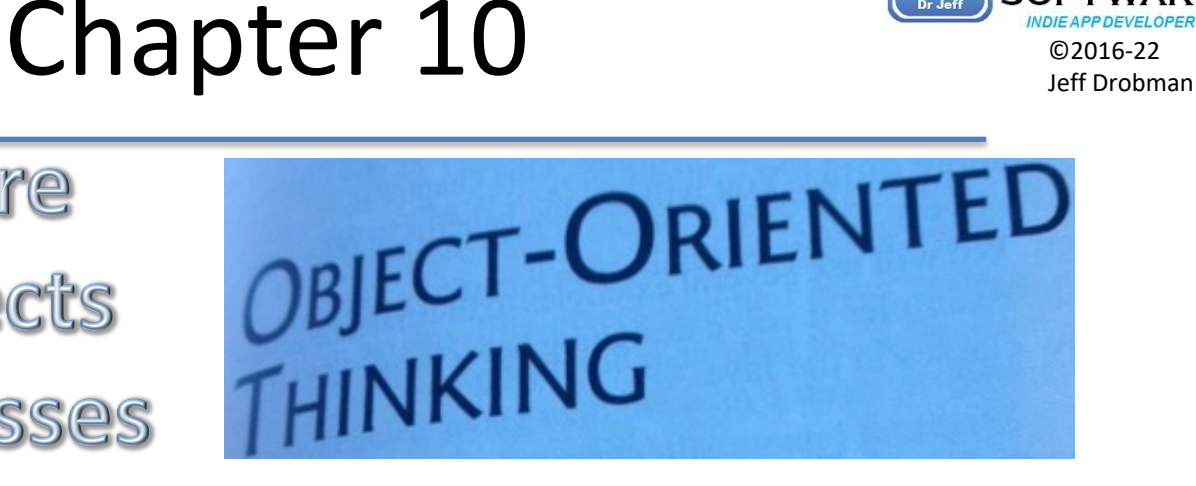

- 1. Intro
- 2. Abraction/Encapsulation
- 3. Thinking in Objects
- 4. Class Relationships
- 5. Case Study Course
- 6. Case Study Stacks
- 7. Primitive Data Types as Objects
- 8. Wrapper Class Types (conversion)
- 9. BigInteger & BigDecimal classes
- 10.String class
- 11.StringBuilder & StringBuffer classes
	- a. Palindromes revisited (Listing 10.10)

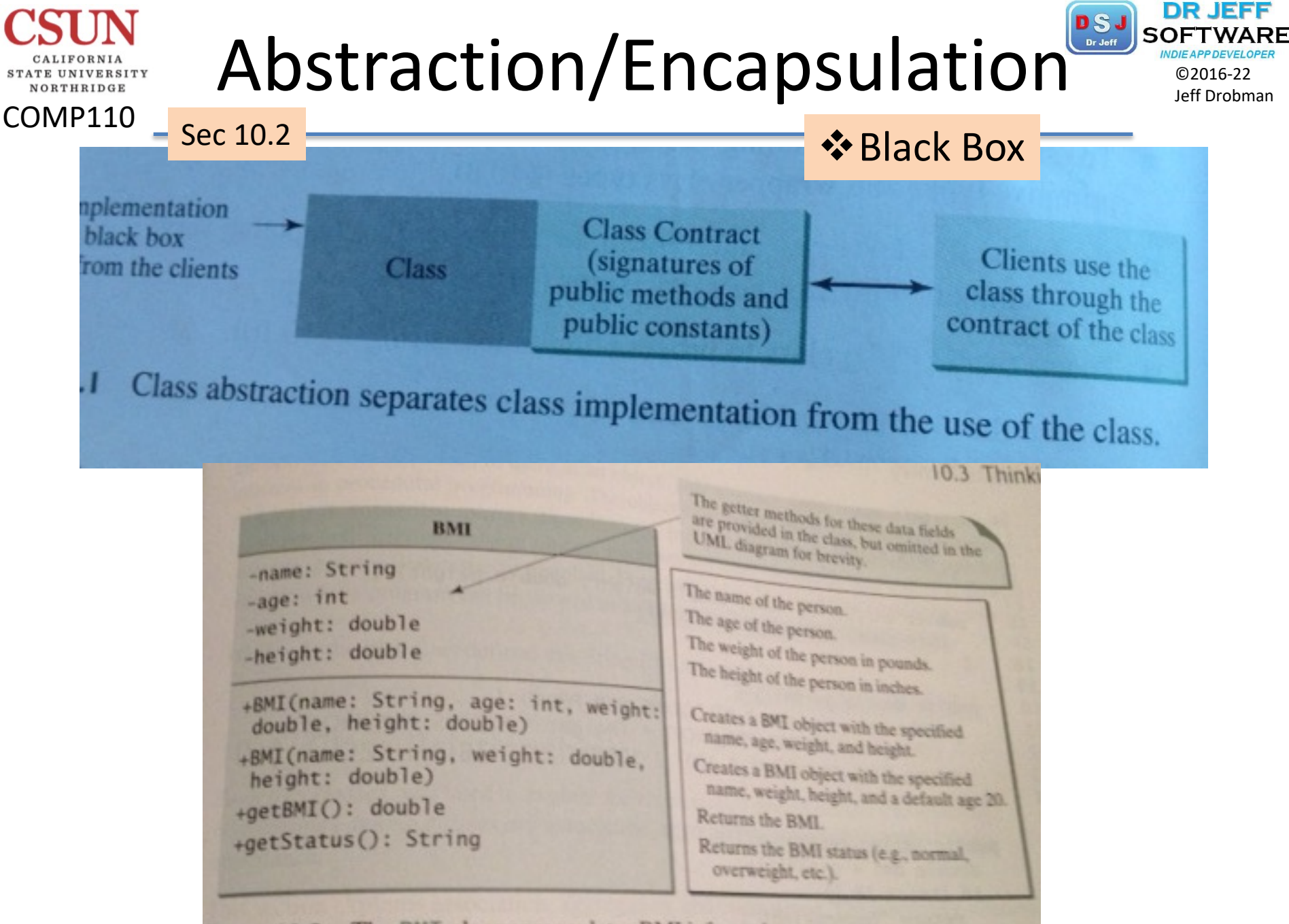

**FIGURE 10.3** The BMI class encapsulates BMI information.

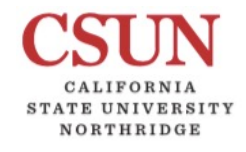

COMP110

## Thinking in Objects

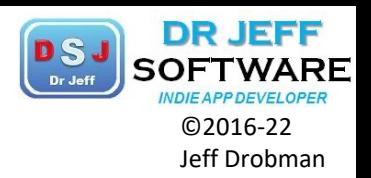

#### Loan

-annualInterestRate: double -numberOfYears: int -loanAmount: double -loanDate: java.util.Date

#### $+$ Loan $()$

Sec 10.3

+Loan(annualInterestRate: double, numberOfYears: int, loanAmount: double) +getAnnualInterestRate(): double +getNumberOfYears(): int +getLoanAmount(): double +getLoanDate(): java.util.Date +setAnnualInterestRate( annualInterestRate: double): void +setNumberOfYears( numberOfYears: int): void +setLoanAmount( loanAmount: double): void +getMonthlyPayment(): double +getTotalPayment(): double

The annual interest rate of the loan (default: 2.5). The number of years for the loan (default: 1). The loan amount (default: 1000). The date this loan was created.

Constructs a default Loan object. Constructs a loan with specified interest rate, years, and loan amount.

Returns the annual interest rate of this loan. Returns the number of the years of this loan. Returns the amount of this loan. Returns the date of the creation of this loan. Sets a new annual interest rate for this loan.

Sets a new number of years for this loan.

Sets a new amount for this loan.

Returns the monthly payment for this loan. Returns the total payment for this loan.

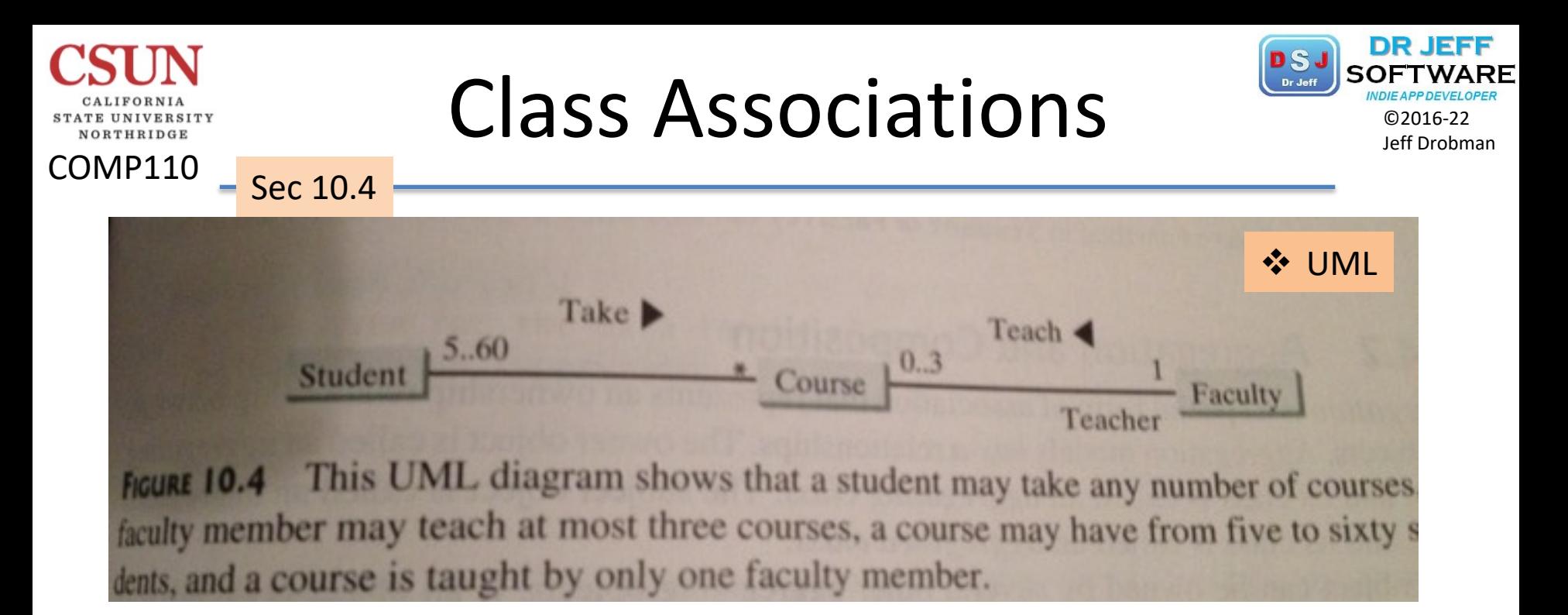

public class Faculty { public class Student { public class Course {  $\div$  Java private Course[] private Course[] private Student[] courseList; classList; courseList; private Faculty faculty; public void addCourse( public void addCourse( public void addStudent( Course  $s)$  { ... } Course c)  $\{ \dots \}$ Student  $s)$  { ... } public void setFaculty( Faculty faculty) { ... } IGURE 10.5 The association relations are implemented using data fields and methods in classes.

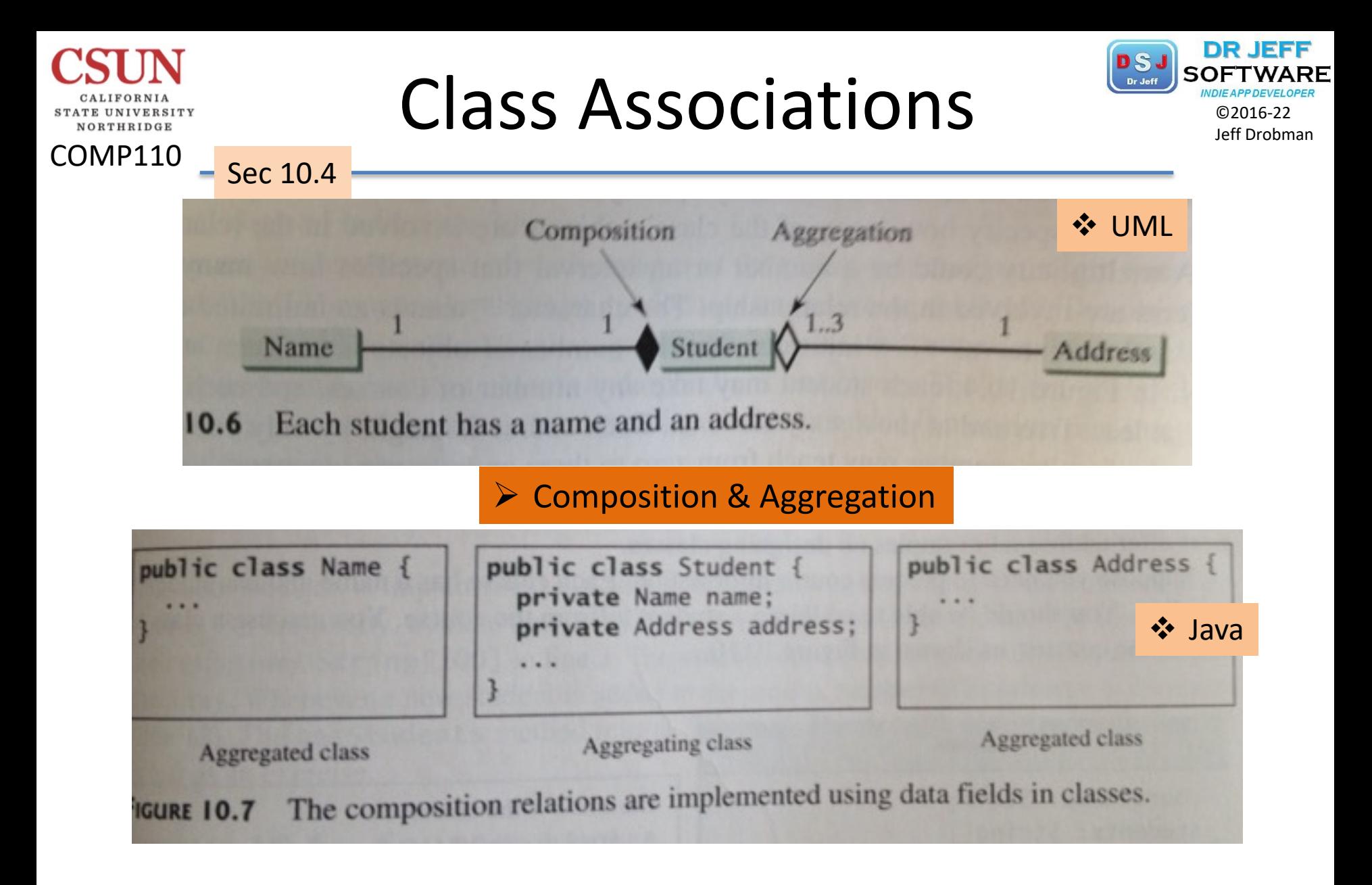

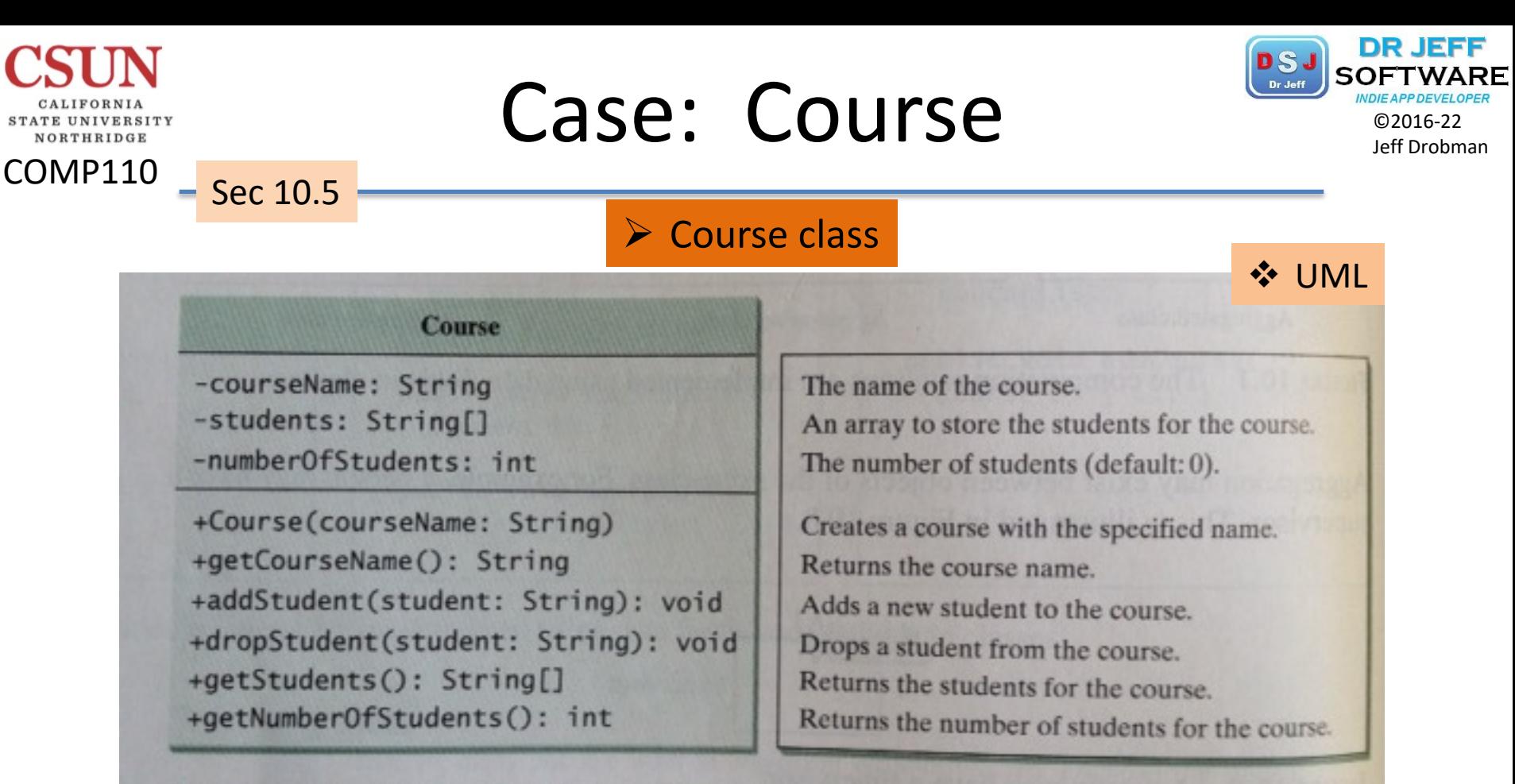

**FIGURE 10.10** The Course class models the courses.

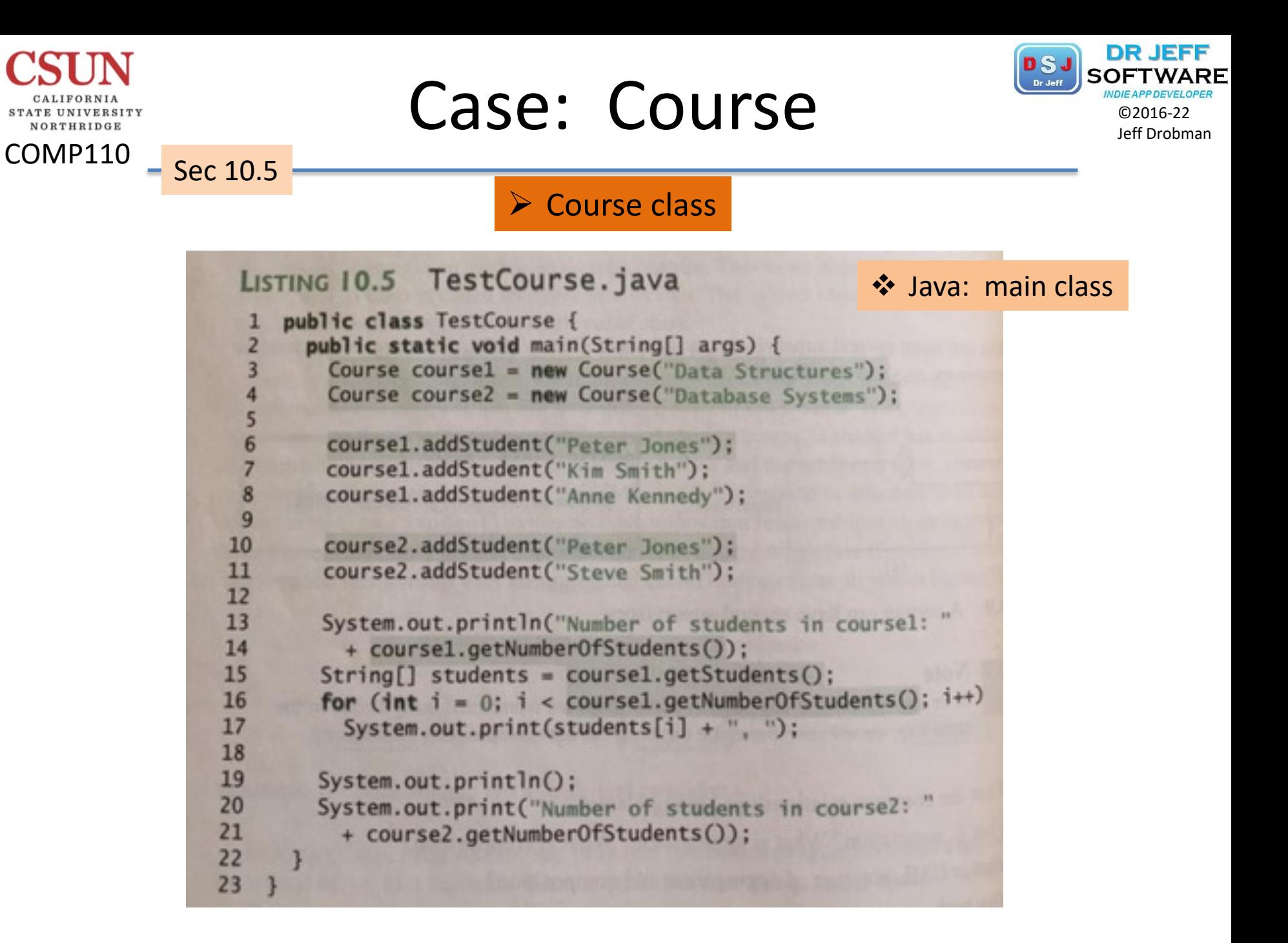

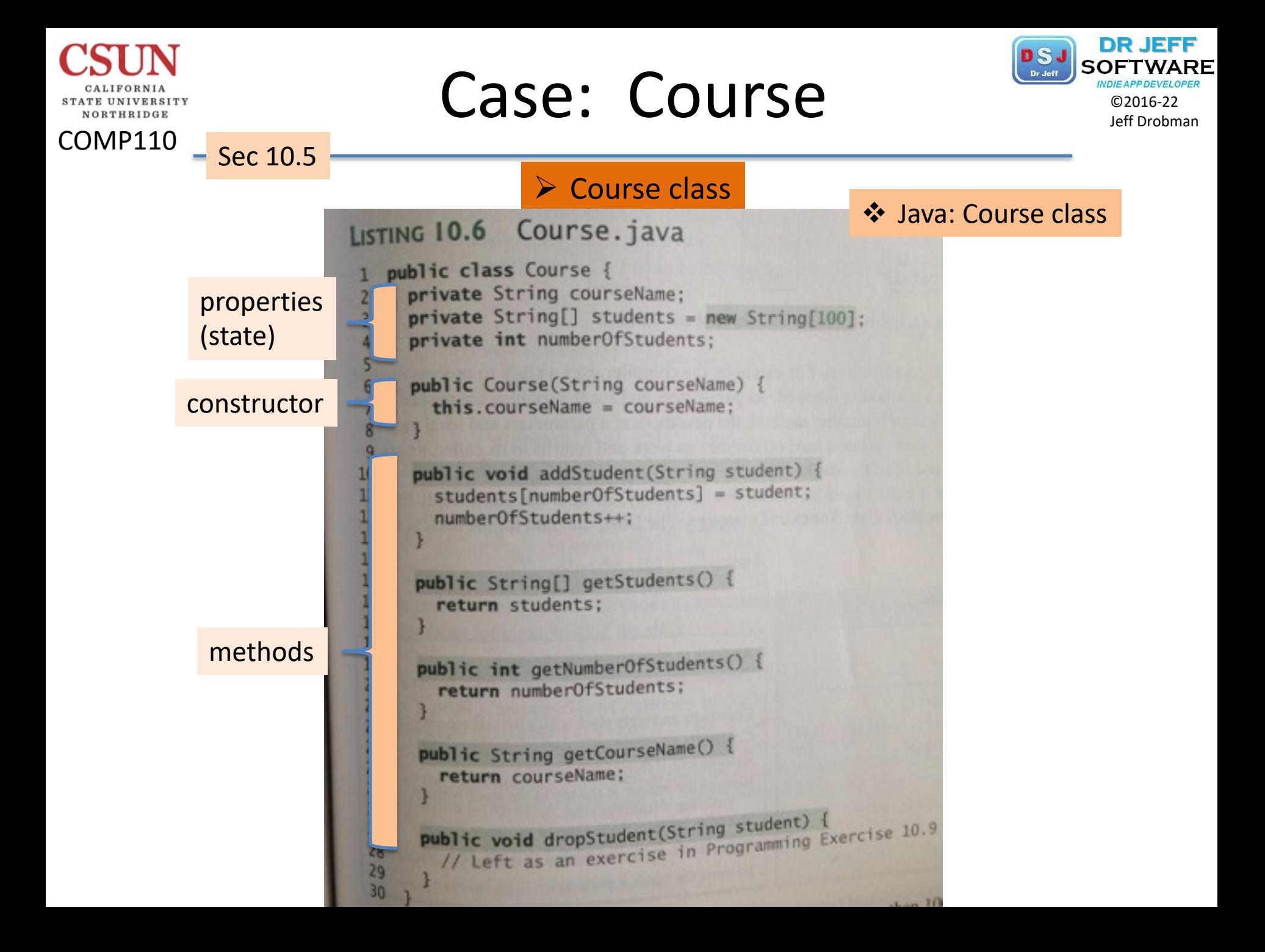

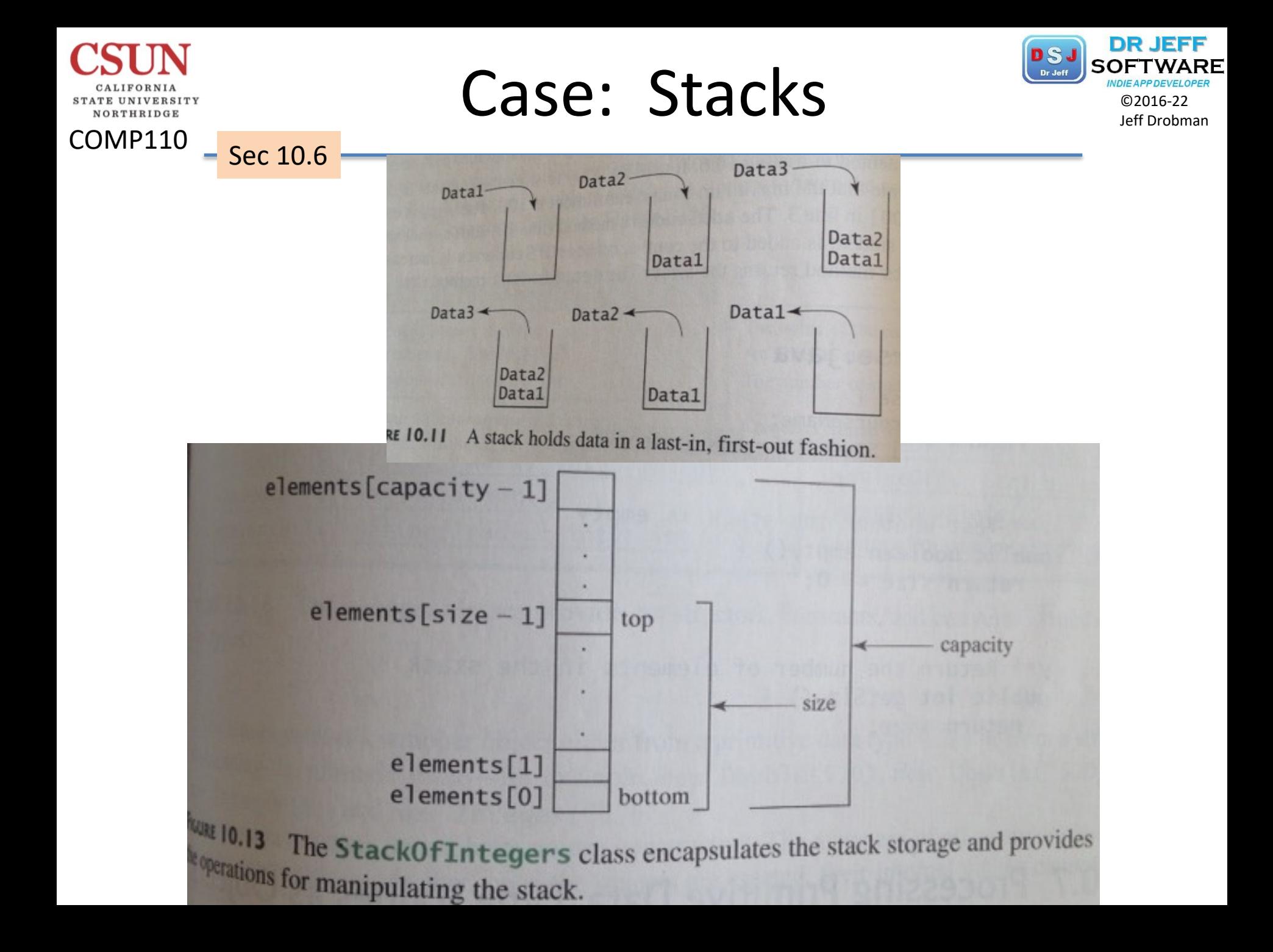

#### **STATE UNIVERSITY** NORTHRIDGE

COMP110

- Sec 10.6

### Case: Stacks Borrware

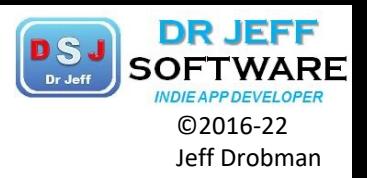

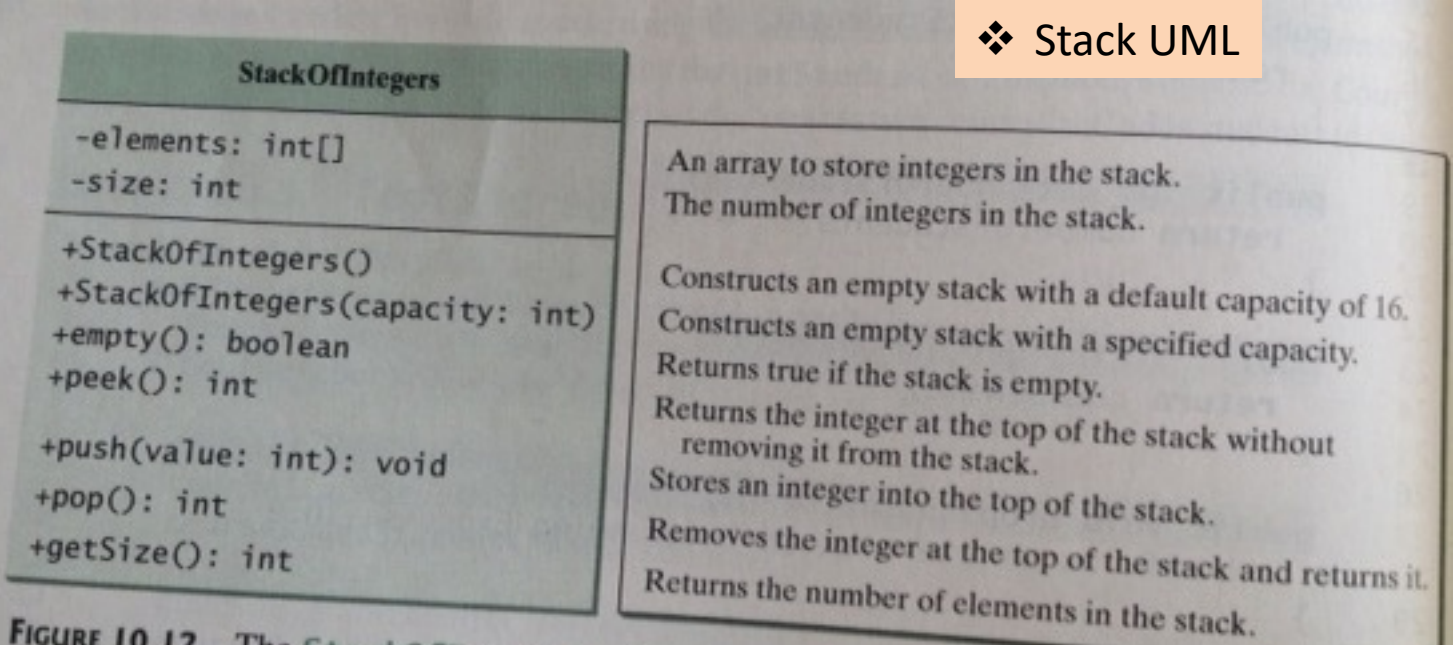

The StackOfIntegers class encapsulates the stack storage and provides for manipulating the stack. the operations for manipulating the stack.

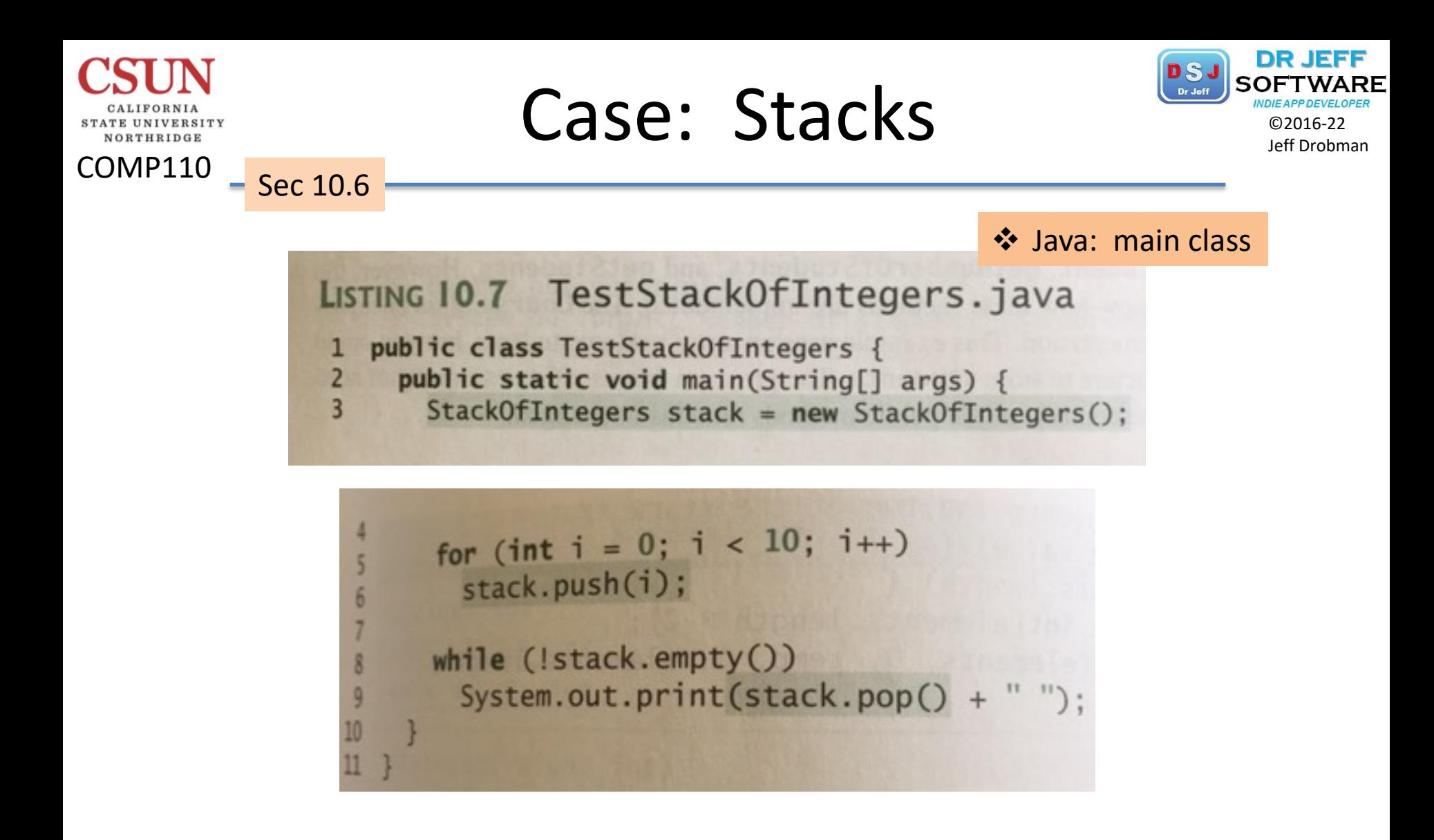

# Case: Stacks **Jeff Drobman**

 $17$ 

18

19

20

 $22$ 

23

 $24$  $25$ 26

27

28

29 30 31

 $32$ 

33

38 39

40 41

42 43

44

45 46

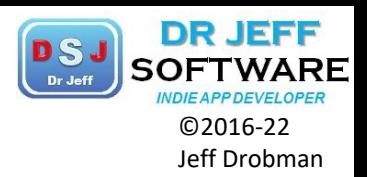

COMP110

NORTHRIDGE

```
Sec 10.6<br>StackOfinteyers.java
LISTING 10.8
  FING TO. Class StackOfIntegers {
    ublic class stationaries;
    private int size;
    private int size;<br>public static final int DEFAULT_CAPACITY = 16;
    \frac{4}{3} Construct a stack with the default capacity 16 */
    public StackOfIntegers() {
      this (DEFAULT_CAPACITY);
```

```
/** Construct a stack with the specified maximum capa 21
11public StackOfIntegers(int capacity) {
     elements = new int[capacity]:
```

```
❖ Java: Stack class
    public void push(int value) {
      if (size \geq= elements.length) {
        int[] temp = new int[elements.length * 2];
        System.arraycopy(elements, 0, temp, 0, elements.length);
        elements = temp:
      elements[size++] = value;\frac{7}{8} Return and remove the top element from the stack \frac{4}{7}public int pop()return elements[-size];
    /** Return the top element from the stack *
    public int peek() {return elements[size - 1]:
    \frac{1}{2} Test whether the stack is empty \frac{1}{2}public boolean empty() {
      return size == 0;
```

```
\frac{1}{4} Return the number of elements in the stack */
public int getSize() {
  return size:
```
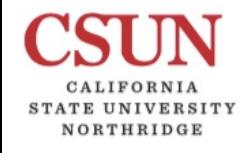

COMP110

Sec 10.7

### Wrapper Class Types **DSJ** SOFTWAR

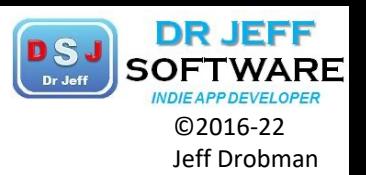

java.lang.Integer java.lang.Double value: int \* Integer The Theory of the Couple and the MAX VALUE: double WAX VALUE: int VALUE: int +MIN\_VALUE: double finteger(value: int) +Double(value: double) Integer(s: String) +Double(s: String) byteValue(): byte +byteValue(): byte <sub>+short</sub>Value(): short +shortValue(): short +intValue(): int +intValue(): int +longValue(): long +longValue(): long +floatValue(): float +floatValue(): float doubleValue(): double +doubleValue(): double +compareTo(o: Integer): int +compareTo(o: Double): int +toString(): String +toString(): String walueOf(s: String): Integer +valueOf(s: String): Double valueOf(s: String, radix: int): Integer +valueOf(s: String, radix: int): Double +parseDouble(s: String): double parseInt(s: String): int +parseDouble(s: String, radix: int): doub MarseInt(s: String, radix: int): int

> $\dots$  new Double(12.4).intValue() → returns 12  $\dots$  new Integer(12).doubleValue( )  $\rightarrow$  returns 12.0

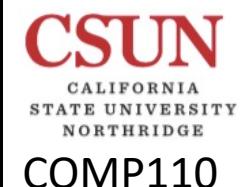

Sec 10.7

### Wrapper Class Types **DSJ** SOFTWAR

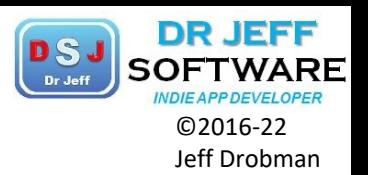

java.lang.Integer java.lang.Double  $\sqrt{a}$ lue: int \* Integer value: double \* Double WAX VALUE: int VALUE: int +MIN\_VALUE: double finteger(value: int) +Double(value: double) Hinteger(s: String) +Double(s: String) byteValue(): byte +byteValue(): byte <sub>+short</sub>Value(): short +shortValue(): short +intValue(): int +intValue(): int +longValue(): long +longValue(): long +floatValue(): float +floatValue(): float doubleValue(): double +doubleValue(): double +compareTo(o: Integer): int +compareTo(o: Double): int

 $\dots$  new Double(12.4).compareTo (new Double(12.3)) → returns 1

 $\cdot$  new Double(12.3).compareTo (new Double(12.3))  $\rightarrow$  returns 0

 $\cdot$  new Double(12.3).compareTo (new Double(12.51))  $\rightarrow$  returns -1

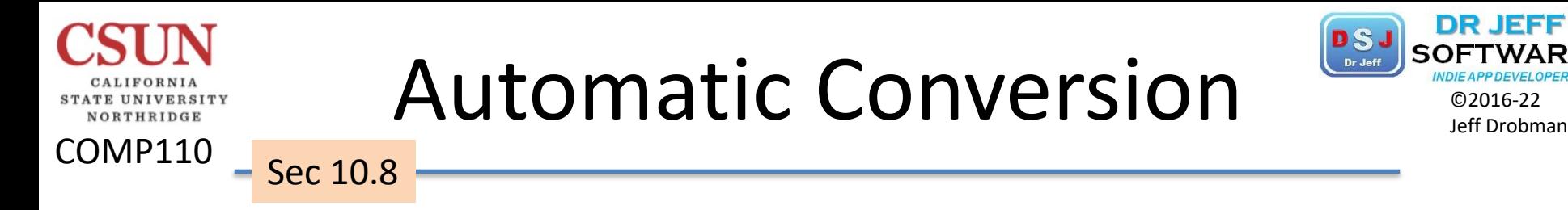

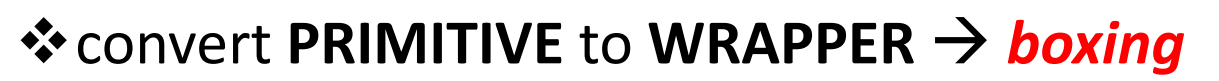

**☆** convert WRAPPER to PRIMITIVE → unboxing
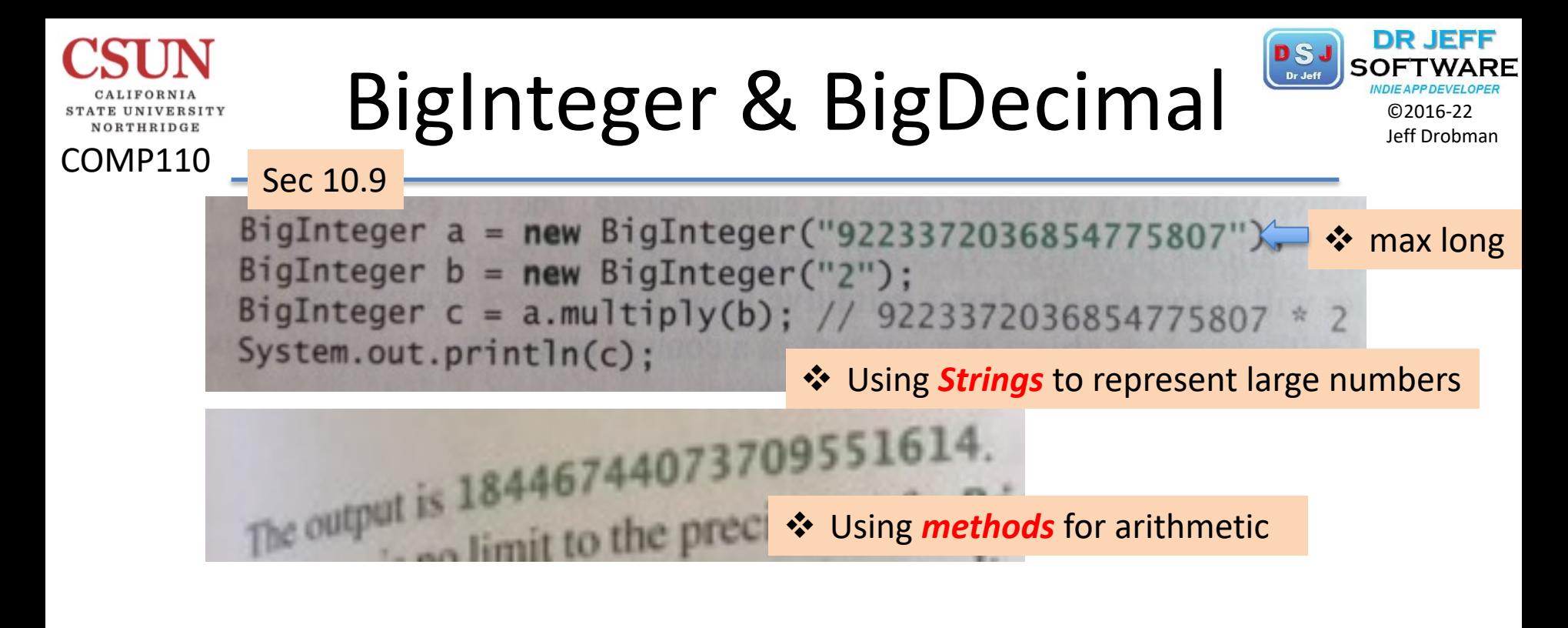

```
a = newBiguec
 BigDecimal
          b = new BigDecimal(3)❖ Round mode
 BigDecimal
 BigDecimal c = a.divide(b, 20, BigDecimal.ROUND_UP);
 System.out.println(c);
The output is 0.333333333333333333334.
```
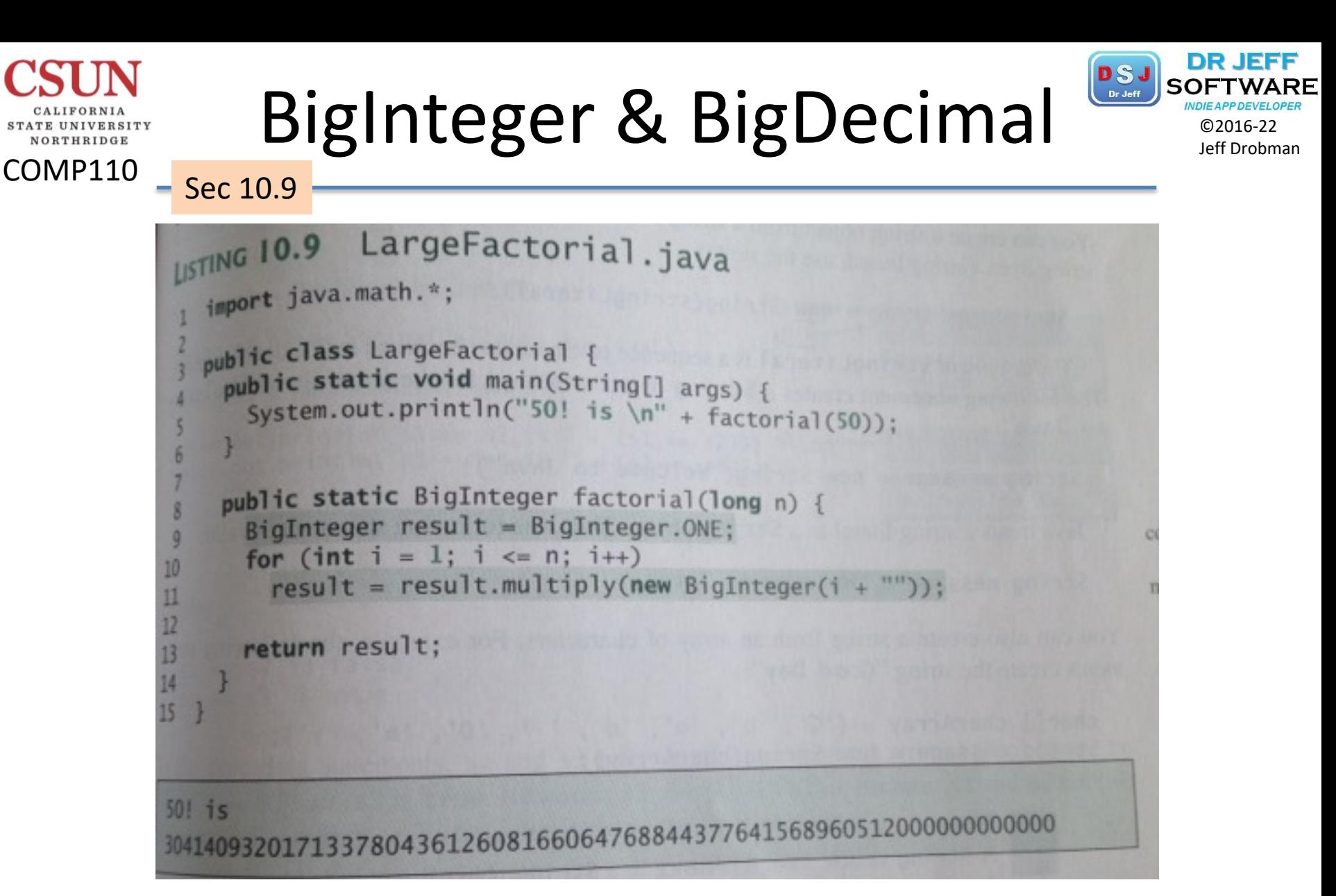

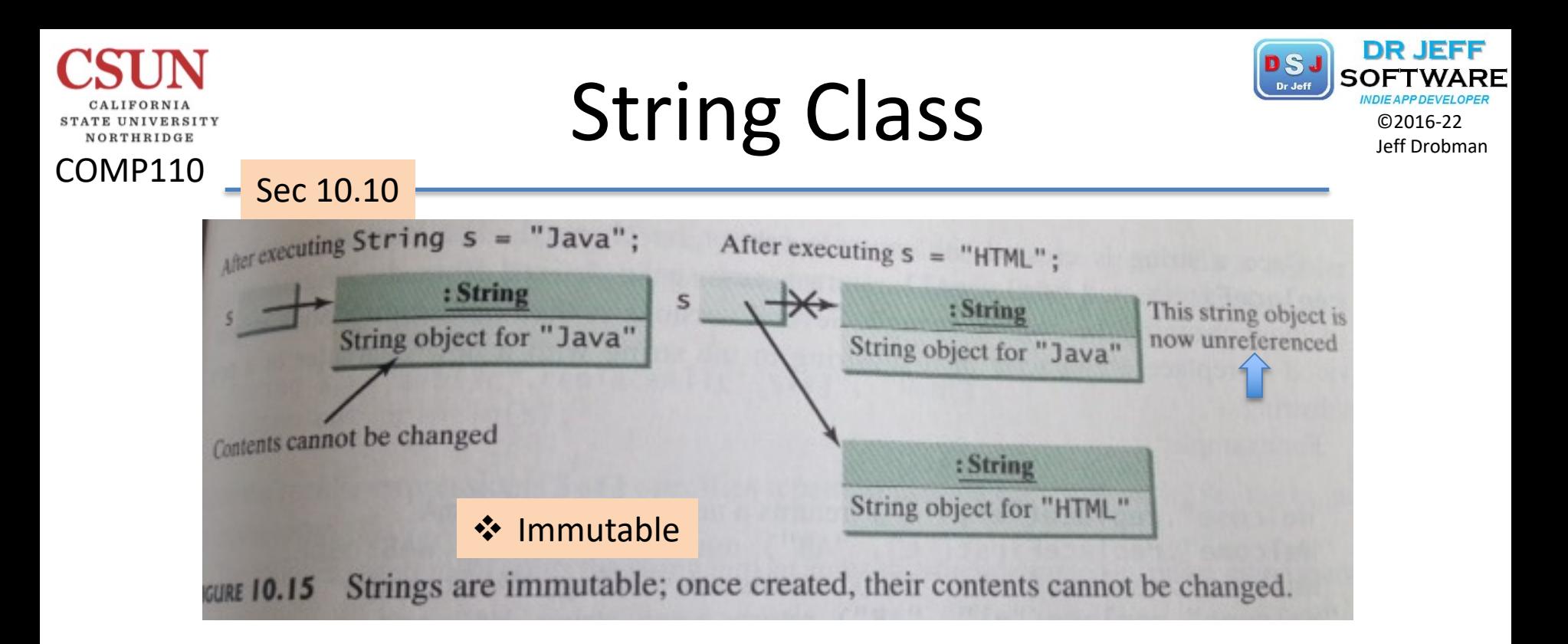

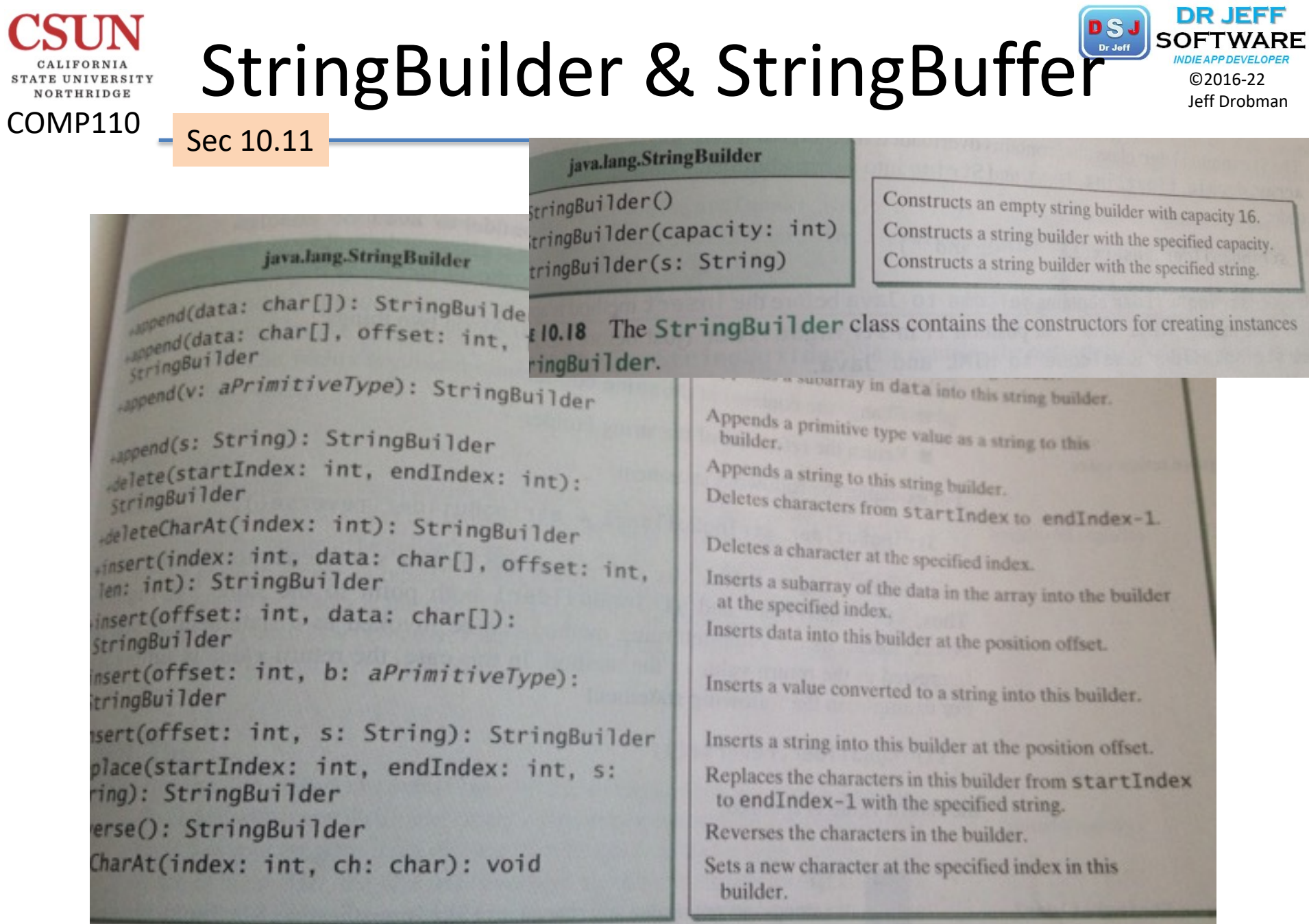

The StringBuilder class contains the methods for modifying string builders. 19

## Palindromes Revisited DSJ SOFTWAR

stringBuilder.append(s.charAt(i));

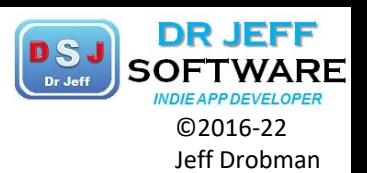

COMP110 PalindromeIgnoreNonAlphanumeric.java Sec 10.11 **LISTING 10.10** import java.util.Scanner; п public class PalindromeIgnoreNonAlphanumeric {  $144$  Main method  $4/$ public static void main(String[] args) { // Create a Scanner Scanner input = new Scanner(System.in); // Prompt the user to enter a string System.out.print("Enter a string: "); 10 String  $s = input.nextLine()$ ;  $11$  $12$ // Display result  $13$ System.out.println("Ignoring nonalphanumeric characters, \nis 14  $+ s + " a palindrome? " + isPalindrome(s));$ 15 16 /\*\* Return true if a string is a palindrome \*/ String methodspublic static boolean is Palindrome (String s) { blic static boolean israining meeting nonalphanumeric chars stringBuilder String  $s1 = filter(s)$ ; ❖ isLetterOrDigit // Create a new string that is the reversal of s1 String  $s2 = reverse(s1)$ ; // Check if the reversal is the same as the original string return s2.equals(s1); 29 /\*\* Create a new string by eliminating nonalphanumeric chars 30 public static String filter(String s) { 31 // Create a string builder 32 StringBuilder stringBuilder = new StringBuilder(); 33 34 // Examine each char in the string to skip alphanumeric char 35 for  $(int i = 0; i < s.length(); i++)$ 36 {f (Character.isLetterOrDigit(s.charAt(i))) {

37

38 39

NORTHRIDGE

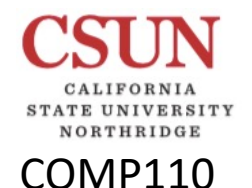

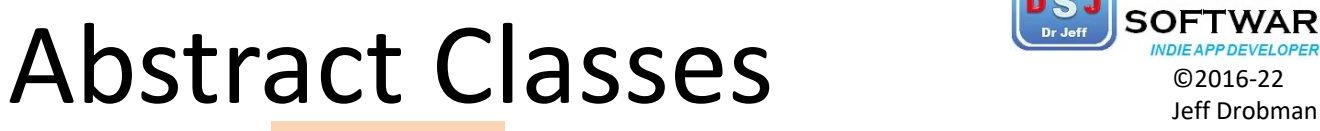

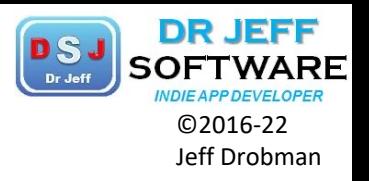

Interfaces

Why not use an abstract class?

Although this update in Java 8 does make it seem as though interfaces and abstract classes are the same... that is not the case. An abstract class can define a constructor. They can be objects with a state associated with them, in contrast to an interface which simply defines a contract. Methods in an abstract class can modify both method arguments as well as fields of their class, whereas default methods in an interface can only access its arguments because interfaces do not have any state. Both are really used for different purposes.

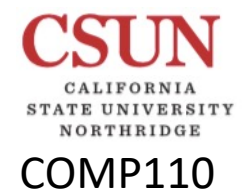

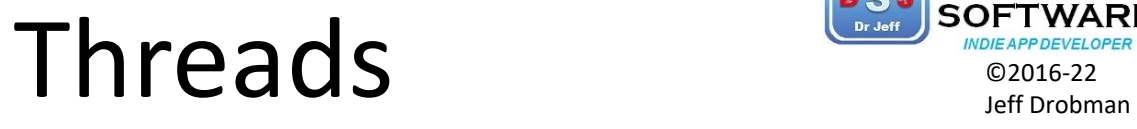

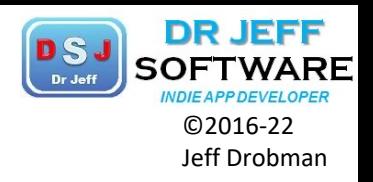

 $\overline{z}$ 

Then, when you want to execute this code, you construct an instance of the Worker class. You can then submit the instance to a thread pool, or keep it simple and start a new thread:

Worker  $w = new Worker()$ ; 1  $\overline{c}$  $new Thread(w).start()$ ;

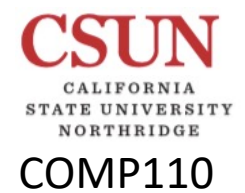

## Data Structures

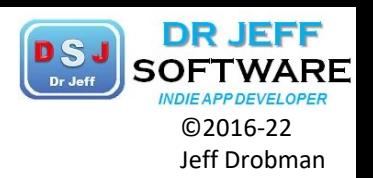

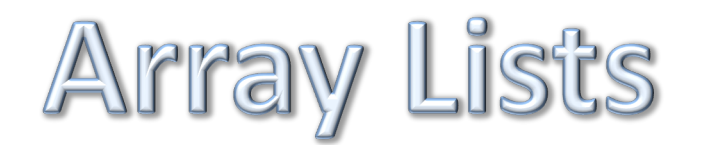

Sec 11.11 pp. 432-438

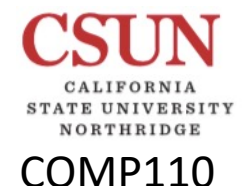

## Array List Class Straight Class

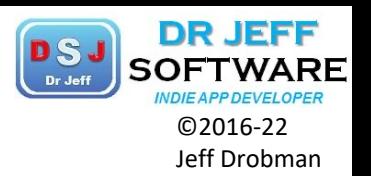

Sec 11.11

### ArrayList Class  $ArrayList< E>$  list = new  $ArrayList< E>()$ ; list.add(object); list.add(index, object);  $list.close()$ ; Object  $o = list.get/index);$ **boolean**  $b = 1$ ist.isEmpty(); **boolean**  $b = 1$ ist.contains(object);  $int i = 1ist.size();$ list.remove(index); list.set(index, object);  $int i = 1ist.indexOf(object);$  $int i = 1ist. lastIndexOf(object);$

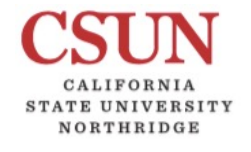

## ArrayList Structure Conservationer

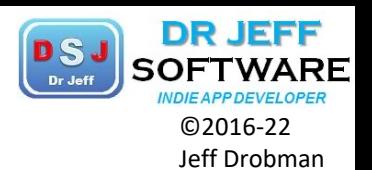

Sec  $11.11 -$ 

ana and Array ListeE> Creates an empty list. ATTANLISTO APPROLISED void Appends a new element o at the end of this list.  $int(a)$ : E): void<br> $int(a)$ : int, o: E): void Adds a new element o at the specified index in this list. Removes all the elements from this list. add(inpervoid dear(): void<br>
clear(): Object): boolean<br>
contains(o: Object): E Returns true if this list contains the element o. scontains(o: up): E Returns the element from this list at the specified index. det(index: 1nt):<br>indexOf(o: Object): int Returns the index of the first matching element in this list. Returns true if this list contains no elements. indexOf(o: boolean isEmpty(): boolean<br>lastIndexOf(o: Object): int Returns the index of the last matching element in this list. Removes the first element o from this list. Returns true .lastIndexOf(0: Object): boolean if an element is removed. Returns the number of elements in this list. Removes the element at the specified index. Returns true  $sizeO:int$  $\frac{1}{100}$  (index: int): boolean if an element is removed. Sets the element at the specified index. Het(index: int, o: E): E HOURE II.3 An ArrayList stores an unlimited number of objects.

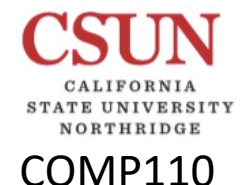

## ArrayList Structure Coloration Contains Containing the Coloration of District Development

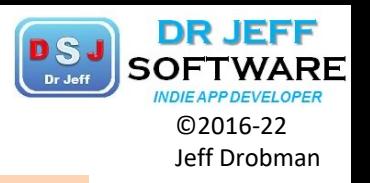

Sec 11.11

```
Note
 Since JDK 7, the statement
 ArrayList<AConcreteType> list = new ArrayList<AConcreteType>();
 can be simplified by
ArrayList<AConcreteType> list = new ArrayList<>();
The concrete type is no longer required in the constructor thanks to a feature called
type inference. The compiler is able to infer the type from the variable declaration. More<br>type inference. The compiler is able to infer the type from the variable declaration. More
type inference. The complier is able to line the type non the random sense.<br>discussions on generics including how to define custom generic classes and methods
will be introduced in Chapter 19, Generics.
```
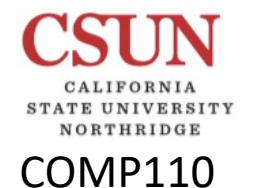

## ArrayList Strategy Reports Containing the Containing Strategy Reports Containing the Containing of Drobman

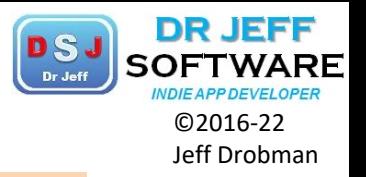

Sec 11.11

Chapter 11 Inheritance and Polymorphism 436 Differences and Similarities between Arrays and ArrayList **TABLE 11.1** ArrayList Operation Array  $ArrayList \le String > list = new ArrayList \le 0.$ String[]  $a = new String[10]$ Creating an array/ArrayList list.get(index); Accessing an element a[index] list.set(index, "London");  $a[index] = "London";$ Updating an element  $list.size()$ ; Returning size a.length list.add("London"); Adding a new element list.add(index, "London"); Inserting a new element Removing an element list.remove(index); Removing an element list.remove(Object); Removing all elements list.clear();

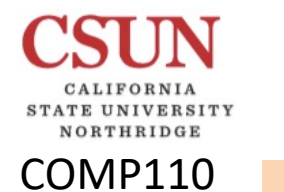

-

Data Structures

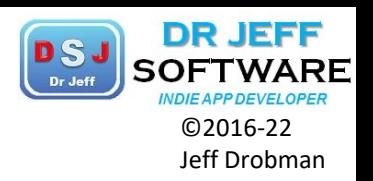

### Collections  $\Box$ Maps  $\Box$

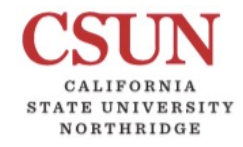

### Data Structures

Arrays vs. Lists

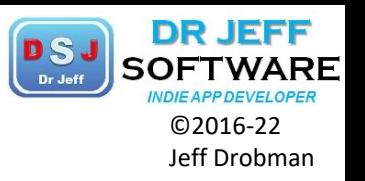

### Big-O Worst-Case Run-Time Performance

Access: O(1), Search: O(1), Insertion: O(1), Deletion: O(1)

#### **Data Structures**

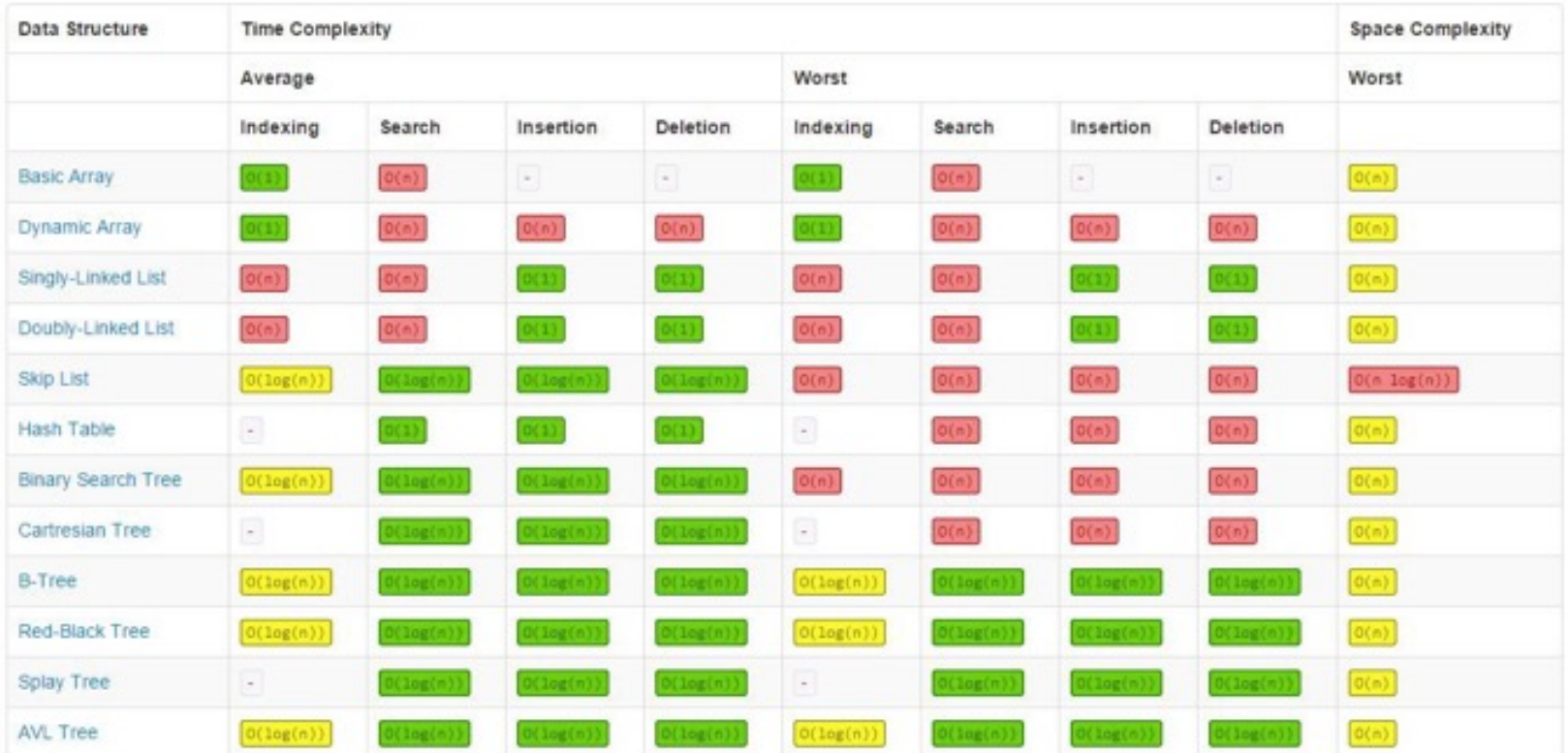

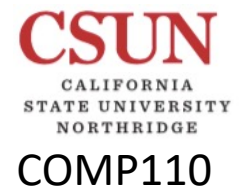

## Collections Software

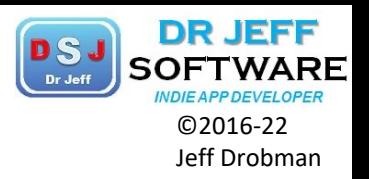

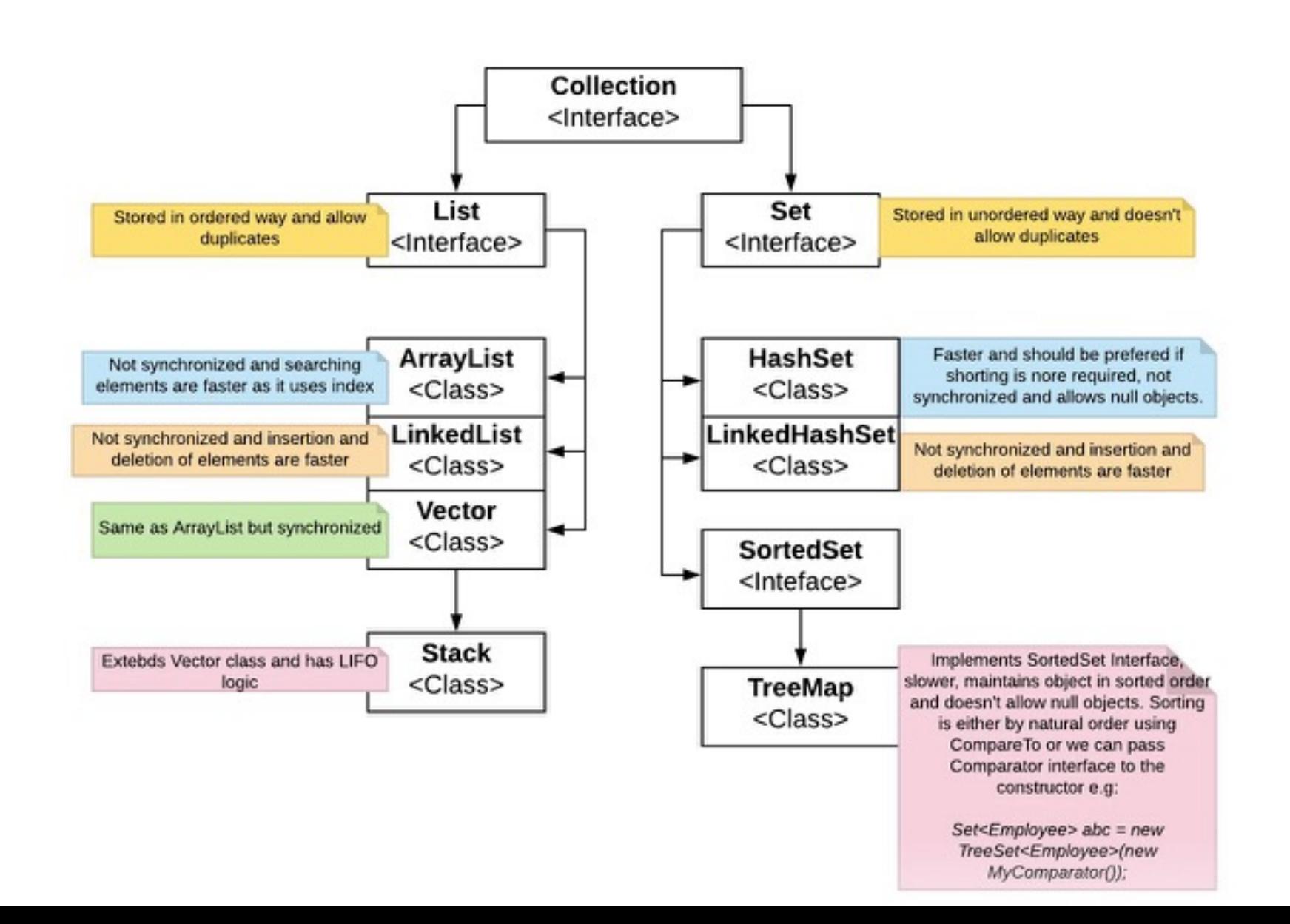

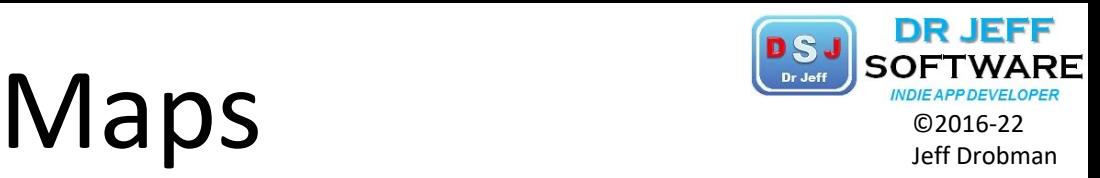

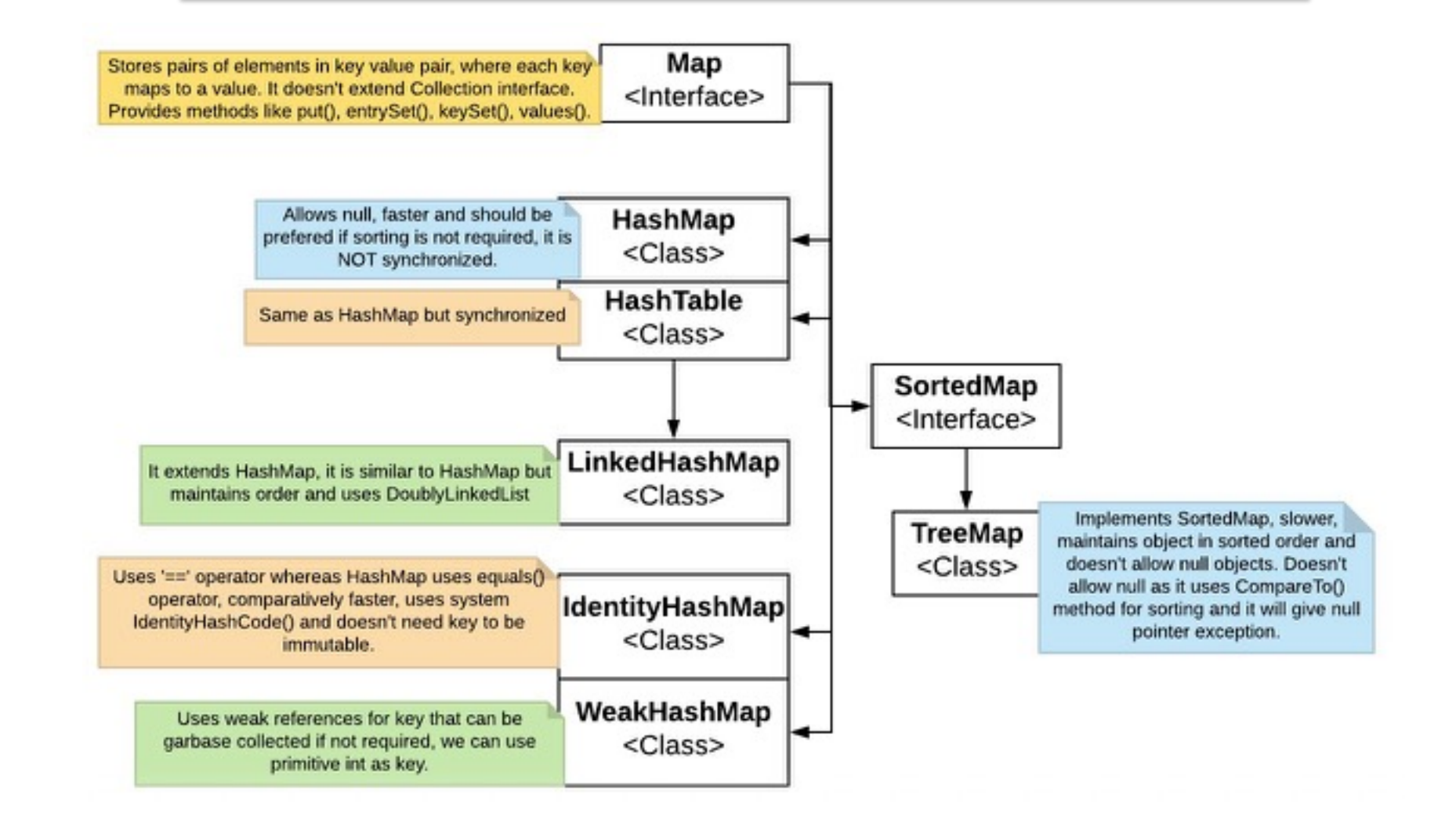

UNIVERSITY NORTHRIDGE

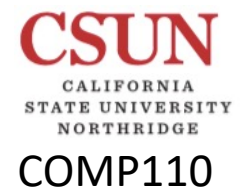

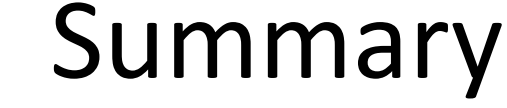

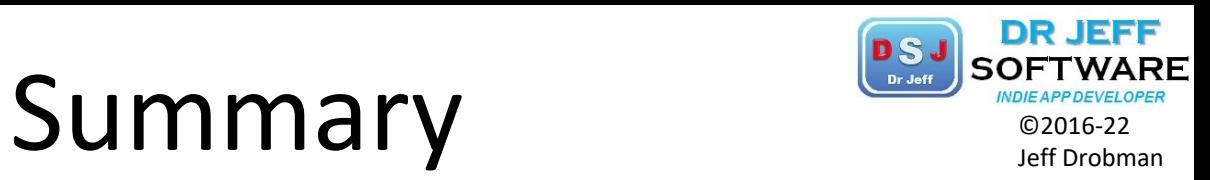

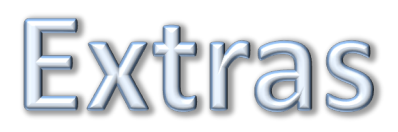

#### VORTHRIDGE COMP110

## $\sum_{\text{Dry-sht DVPDE} \atop \text{Df} \text{Dry-sht DVPDE}} \sum_{\text{Dry-sht DVPDE} \atop \text{Df} \text{Dry-sht DVPDE}}$

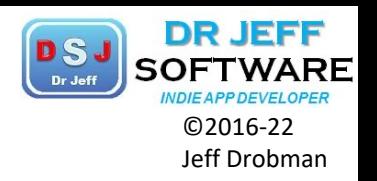

### **Anonymous function**

From Wikipedia, the free encyclopedia (Redirected from Lambda (programming))

In computer programming, an anonymous function (function literal, lambda abstraction, or lambda expression) is a function definition that is not bound to an identifier. Anonymous functions are often arguments being passed to higher-order functions, or used for constructing the result of a higher-order function that needs to return a function.<sup>[1]</sup> If the function is only used once, or a limited number of times, an anonymous function may be syntactically lighter than using a named function. Anonymous functions are ubiquitous in functional programming languages and other languages with first-class functions, where they fulfill the same role for the function type as literals do for other data types.

Anonymous functions originate in the work of Alonzo Church in his invention of the lambda calculus, in which all functions are anonymous, in 1936, before electronic computers.<sup>[2]</sup> In several programming languages, anonymous functions are introduced using the keyword lambda, and anonymous functions are often referred to as lambdas or lambda abstractions. Anonymous functions have been a feature of programming languages since Lisp in 1958, and a growing number of modern programming languages support anonymous functions.

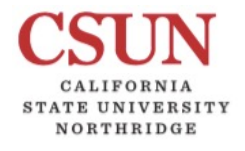

### $\mathsf{Lambda}$   $\mathsf{Lamma}$

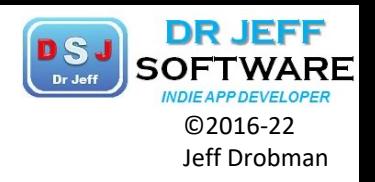

Lambda expressions are converted to "functional interfaces" (defined as interfaces that contain only one abstract method in addition to one or more default or static methods).<sup>[13]</sup> as in the following example:

```
public class Calculator {
    interface IntegerMath {
        int operation(int a, int b);
        default IntegerMath swap() {
            return (a, b) \rightarrow operation(b, a);
        \mathcal{F}}
    private static int apply(int a, int b, IntegerMath op) {
        return op.operation(a, b);
    \mathcal{F}public static void main(String... args) {
        IntegerMath addition = (a, b) -> a + b;
        IntegerMath subtraction = (a, b) -> a - b;
        System.out.println("40 + 2 = " + apply(40, 2, addition));
        System.out.println("20 - 10 = " + apply(20, 10, subtraction));
        System.out.println("10 - 20 =" + apply(20, 10, subtraction.swap()));
```
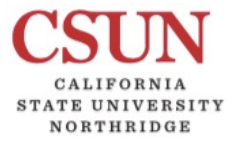

## $\begin{array}{ccc}\n\textbf{Lambold} & \textbf{Cum} & \textbf{Cum} & \textbf{Cum} \\
\textbf{Lambold} & \textbf{Cum} & \textbf{Cum} & \textbf{Cum} \\
\textbf{Cumbold} & \textbf{Cum} & \textbf{Cum} & \textbf{Cum} \\
\textbf{Dembold} & \textbf{Cum} & \textbf{Cum} & \textbf{Cum} \\
\textbf{Dembold} & \textbf{Cum} & \textbf{Cum} & \textbf{Cum} \\
\textbf{Dembold} & \textbf{Cum} & \textbf{Cum} & \textbf{Cum} \\
\textbf{Dembold} & \textbf{C$

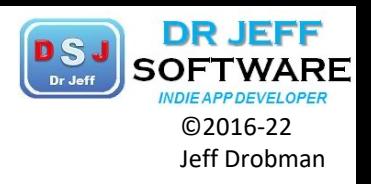

#### COMP110

#### $Java [edit]$

Java supports anonymous functions, named Lambda Expressions, starting with JDK 8.<sup>[12]</sup>

A lambda expression consists of a comma separated list of the formal parameters enclosed in parentheses, an arrow token (->), and a body. Data types of the parameters can always be omitted, as can the parentheses if there is only one parameter. The body can consist of one statement or a statement block.<sup>[13]</sup>

```
// with no parameter
() -> System.out.println("Hello, world.")
// with one parameter (this example is an identity function).
a \rightarrow a// with one expression
(a, b) \rightarrow a + b// with explicit type information
(long id, String name) \rightarrow "id: " + id + ", name:" + name
// with a code block
(a, b) \rightarrow \{ return a + b; \}// with multiple statements in the lambda body. It needs a code block.
// This example also includes two nested lambda expressions (the first one is also a closure).
(id, defaultPrice) \rightarrow {
    Optional<Product> product = productList.stream().filter(p -> p.getId() == id).findFirst();
    return product.map(p \rightarrow p.getPrice()).orElse(defaultPrice);
}
```
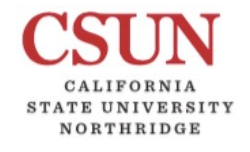

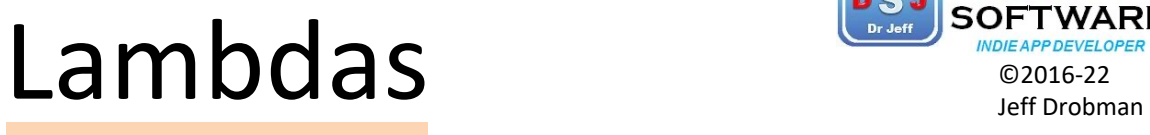

Like Macros for HLL

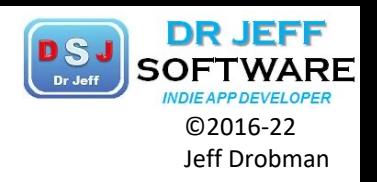

#### The Syntax of Lambda Expressions

Consider the previous sorting example again. We pass code that checks whether one string is shorter than another. We compute

```
Integer.compare(first.length(), second.length())
11
```
What are first and second? They are both strings! Java is a strongly typed language, and we must specify that as well:

(String first, String second) Integer.compare(first length(), second.length())  $\overline{2}$ 

You have just seen your first lambda expression! Such an expression is simply a block of code, together with the specification of any variables that must be passed to the code.

Why the name? Many years ago, before there were any computers, the logician Alonzo Church wanted to formalize what it means for a mathematical function to be effectively computable. (Curiously, there are functions that are known to exist, but nobody knows how to compute their values.) He used the Greek letter lambda (λ) to mark parameters. Had he known about the Java API, he would have written:

Afirst. Asecond. Integer. compare (first. length(), second. length())

Why the letter λ? Did Church run out of other letters of the alphabet? Actually, the venerable Principia Mathematica used the ^ accent to denote free variables, which inspired Church to use an uppercase lambda (A) for parameters. But in the end, he switched to the lowercase version. Ever since, an expression with parameter variables has been called a "lambda expression."

## Code Guidelines

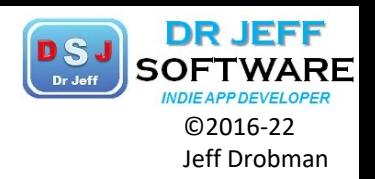

### *<u>❖Scope</u>*

COMP110

- Ø **Local** best to use **Private**
- Ø **Global** *be very careful*  **Public**

### **V**Type casting

Ø Use *explicit* types (avoid implicit casting & *overloading*)

### **V** Procedure parameter passing

- $\triangleright$  Use "By Value" for variables
- $\triangleright$  Use "By Reference" for objects

### **V** Condition codes

- $\triangleright$  Set "CC" binary var (T/F) on action completion
- $\triangleright$  Test "CC" before continuing with next action

### **V** Error trapping & handling

- $\triangleright$  TRY & CATCH blocks use generously
- $\triangleright$  Catch exception descriptions
- $\triangleright$  Add as much pertinent info as possible (esp. location)
- $\triangleright$  Report via "alert boxes"
- $\triangleright$  Never allow un-trapped errors they cause program interruption (that is what "beta testing" is for)

## Tradeoffs Sulfampleveloper

VS

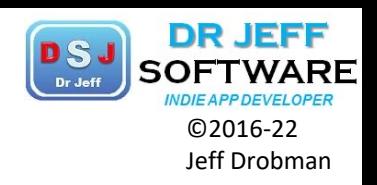

### **V**Memory  $\Box$  Code (KB-MB)

COMP110

NORTHRIDGE

- o Static
- o Lines of code
- o Verbosity
- $\Box$  Data (MB-GB-TB)
	- o Small files (CSV)
	- o Databases (SQL)
	- o Big data (data mining)

### $\diamond$  **Performance (Speed)**

### $\Box$  Total execution time (sec)

- o Small tasks (compute only)
- $\circ$  Big simulations (e.g., weather)
- o Verbosity
- $\Box$  User response (msec)
	- o Clicks
	- Text characters
	- o Forms
- $\square$  Embedded control (msec)
	- o Real-time response
	- o Interrupts

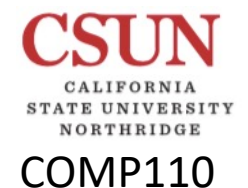

 $\mathsf{Math}$  Lib  $\mathsf{Lib}$   $\mathsf{Lib}$ 

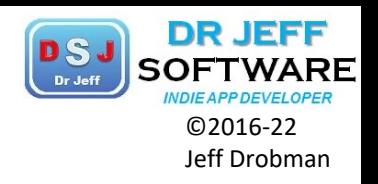

# Theory: Computability

## Uncomputable? Superforman Uncomputable

### Are there any problems in computer programming, that are seen as impossible?

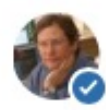

COMP110

Thomas Cormen, I've been teaching Computer Science at Dartmouth College since 1992.

Written Nov 5 · Upvoted by Timothy Johnson, PhD student in CS, UC Irvine and Jeff Nelson, Invented Chromebook, #Xoogler

Yes, indeed. The best-known one is the Halting Problem  $\mathbb Z$ , shown to be uncomputable by Alan Turing. Suppose you want to know whether a program, call it P, given an input, call it x, would run to completion. Not whether P produces a correct answer, and not whether P produces an answer at all. Just: does program P, running on input x, run to completion? That is, does P running on x halt? Turing proved that it is impossible to write a computer program that takes two inputs, P and x, and correctly tells you every time whether P running on x halts.

Once you have one uncomputable problem, you can find others. For example, Post's Correspondence Problem  $\mathbb{Z}$ . Here, we are given two lists of *n* strings, say  $A_1, A_2, \ldots, A_n$ and  $B_1, B_2, \ldots, B_n$ . The problem is to determine whether there exists a sequence of indices  $i_1, i_2, ..., i_m$  such that  $A_{i_1}, A_{i_2}, A_{i_3}, ..., A_{i_m}$  (the strings  $A_{i_1}, A_{i_2}, A_{i_3}, ..., A_{i_m}$ concatenated together) gives the same string as  $B_{i_1}, B_{i_2}, B_{i_3}, \ldots, B_{i_m}$ . Using an example I wrote in Algorithms Unlocked, suppose that  $n = 5$ , and  $A_1 = ey$ ,  $A_2 = er$ ,  $A_3 = mo$ ,  $A_4 = \text{on}, A_5 = \text{h}$  and  $B_1 = \text{ym}, B_2 = \text{r}, B_3 = \text{oon}, B_4 = \text{e}, B_5 = \text{hon}$ . Then the sequence  $(5, 4, 1, 3, 4, 2)$  works, since both  $A_5A_4A_1A_3A_4A_2$  and  $B_5B_4B_1B_3B_4B_2$  form honeymooner.

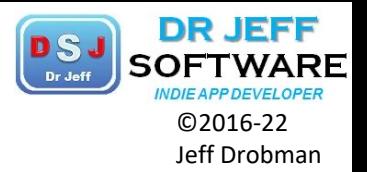

**❖ Halting** 

74

❖ Strings